N Y EVALUACIÓN. DE PROYECTOS PARALELO B

## *Vintage* **UNIVERSIDAD MAYOR DE SAN ANDRÉS FACULTAD DE CIENCIAS ECONÓMICAS Y FINANCIERAS CARRERA DE CONTADURÍA PÚBLICA**

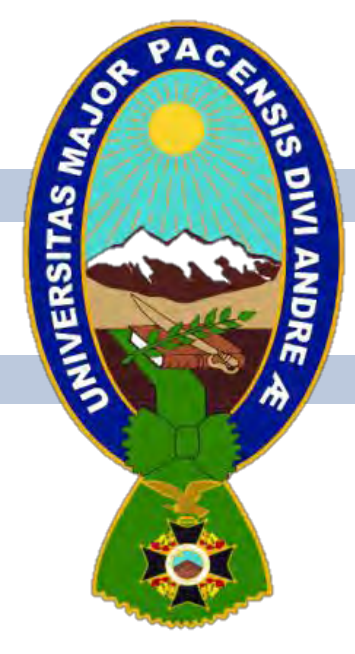

## **PROYECTO DE INVERSIÓN**

# **PRODUCCIÓN DE TRAJES DE VARÓN**

## **UNIVERSITARIOS DISEÑADORES DEL PROYECTO**

- **▲ SOZA BLANCO ALISON ISABEL**
- TAMBO SANTOS DANIEL MIRKO
- **TARQUI APAZA DELIA EVELIN**

## PARALELO "B"

ASIGNATURA DE PREPARACIÓN Y EVALUACIÓN DE PROYECTOS

DOCENTE ANGEL PEDRO GUEVARA VALENCIA Ph.D.

NOVIEMBRE 2022

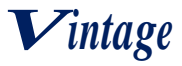

## **INDICE**

## **Contenido**

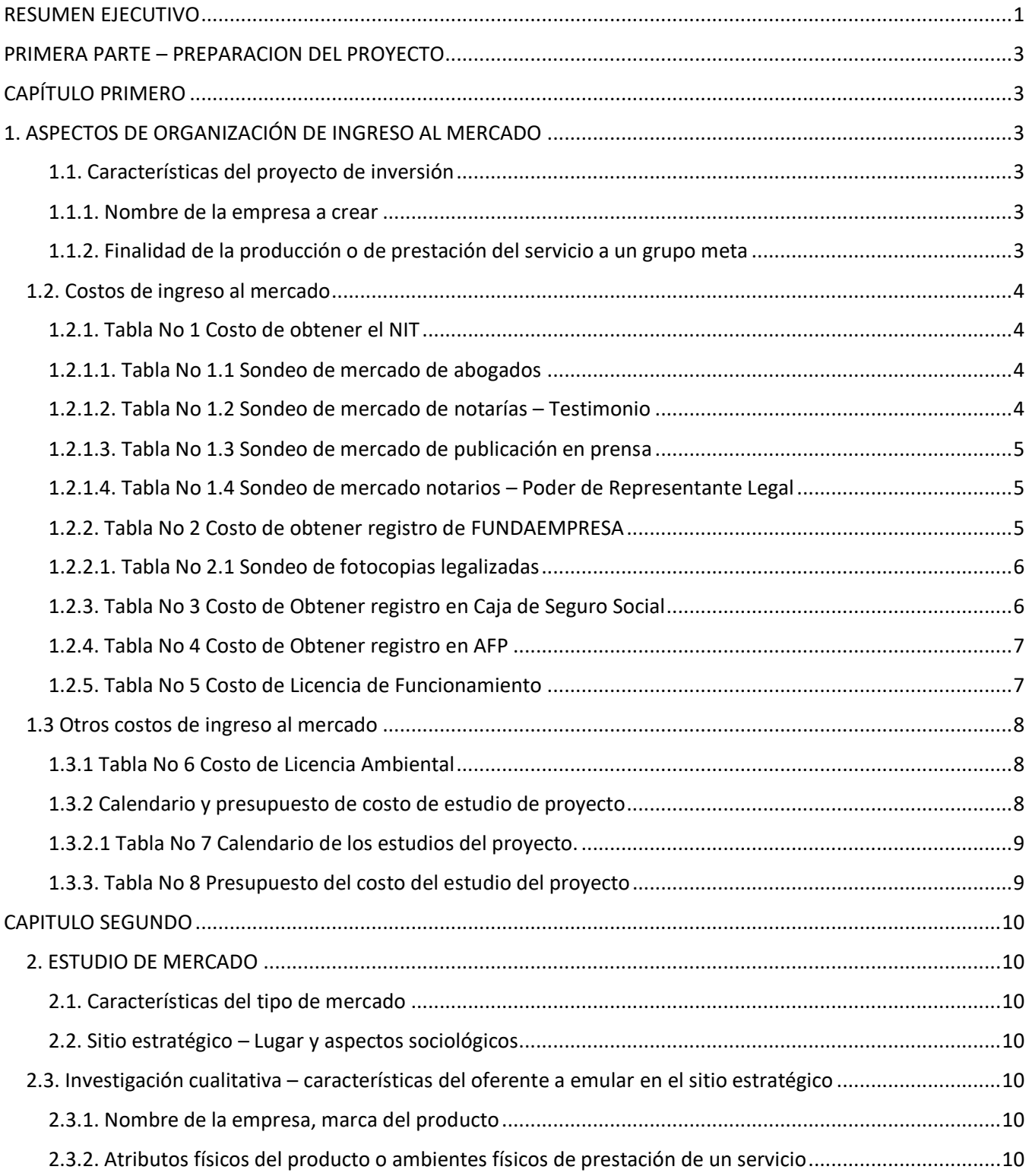

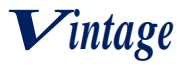

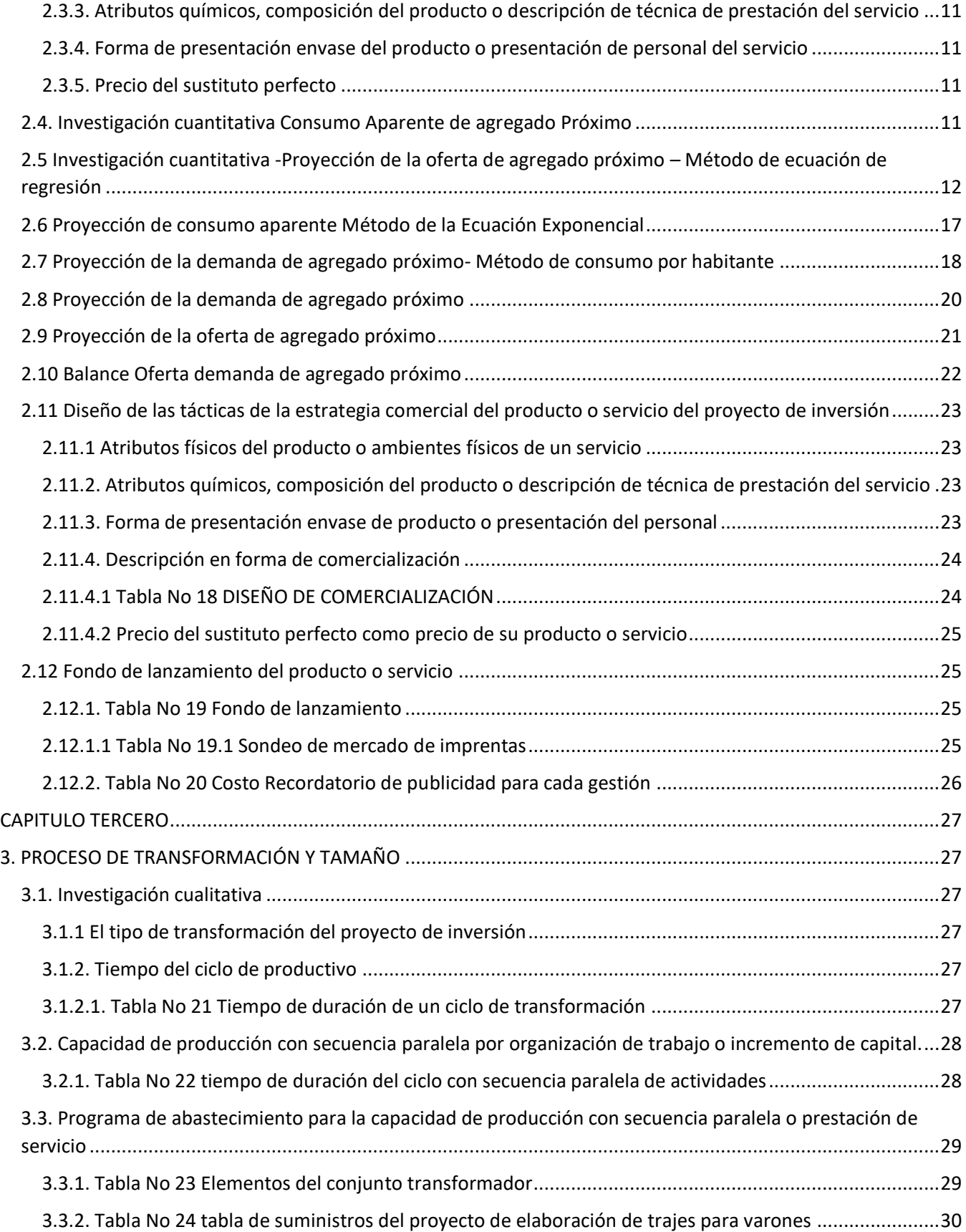

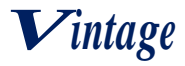

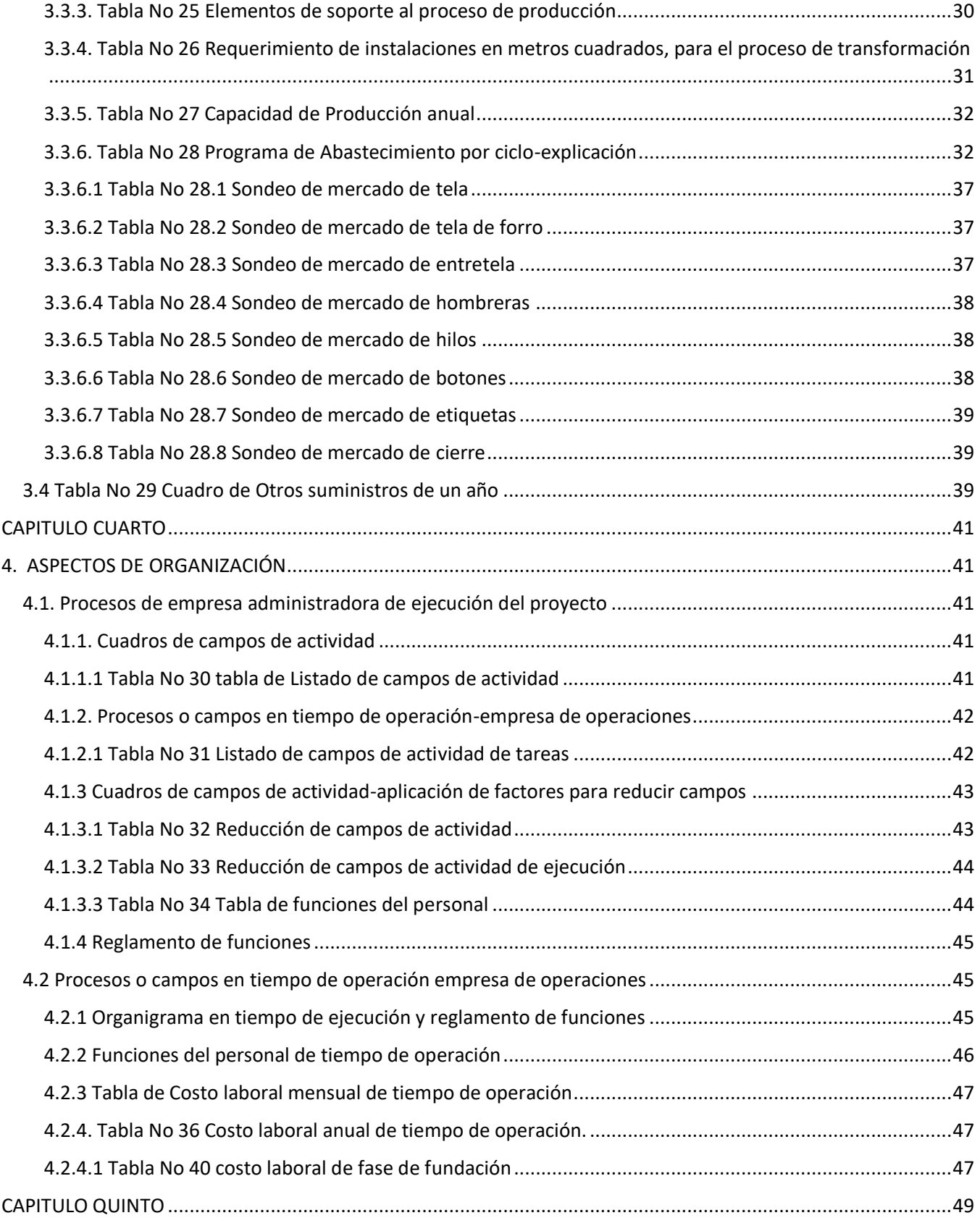

## PREPARACIÓN Y EVALUACIÓN. DE PROYECTOS PARALELO B

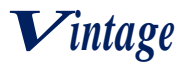

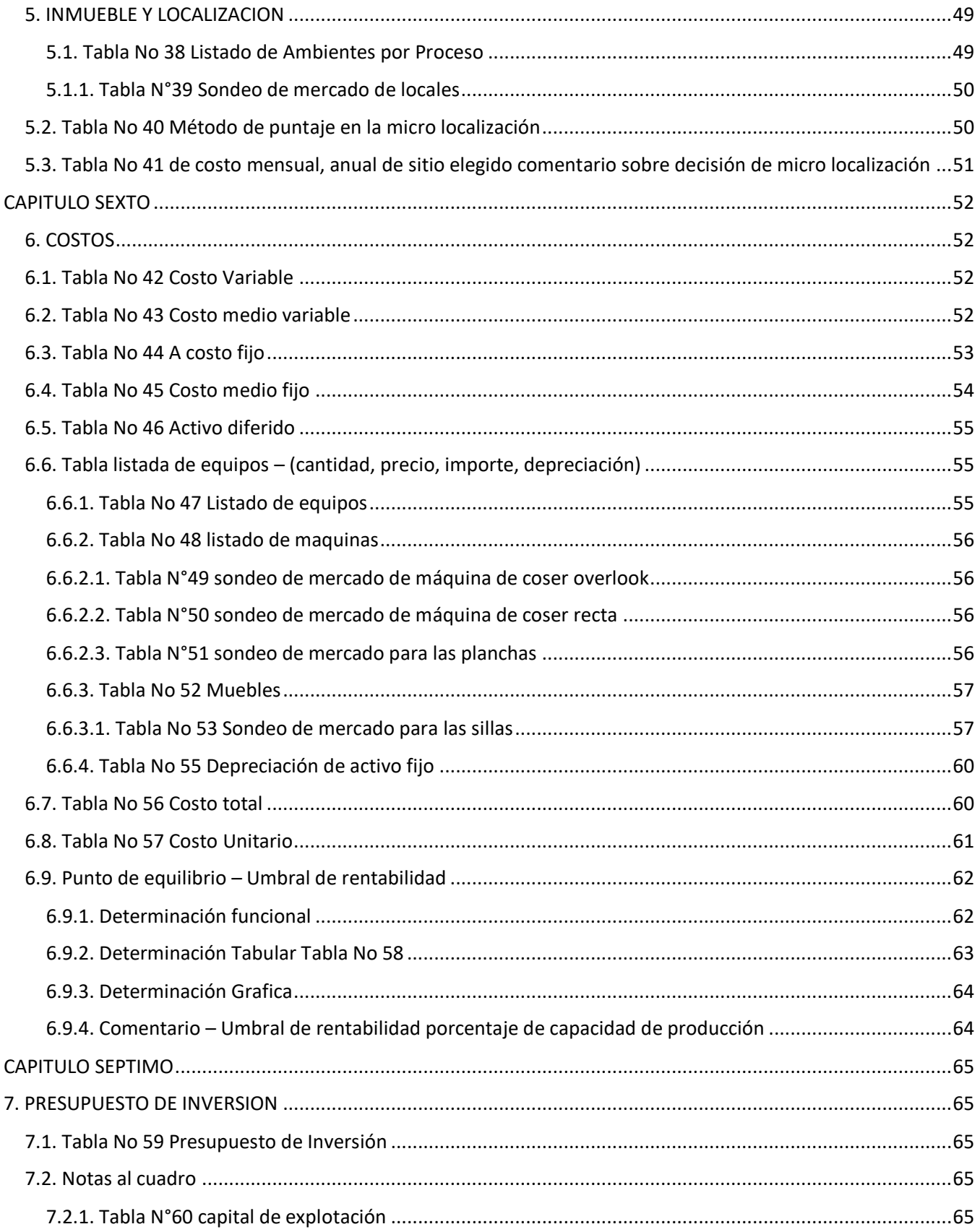

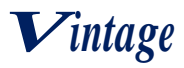

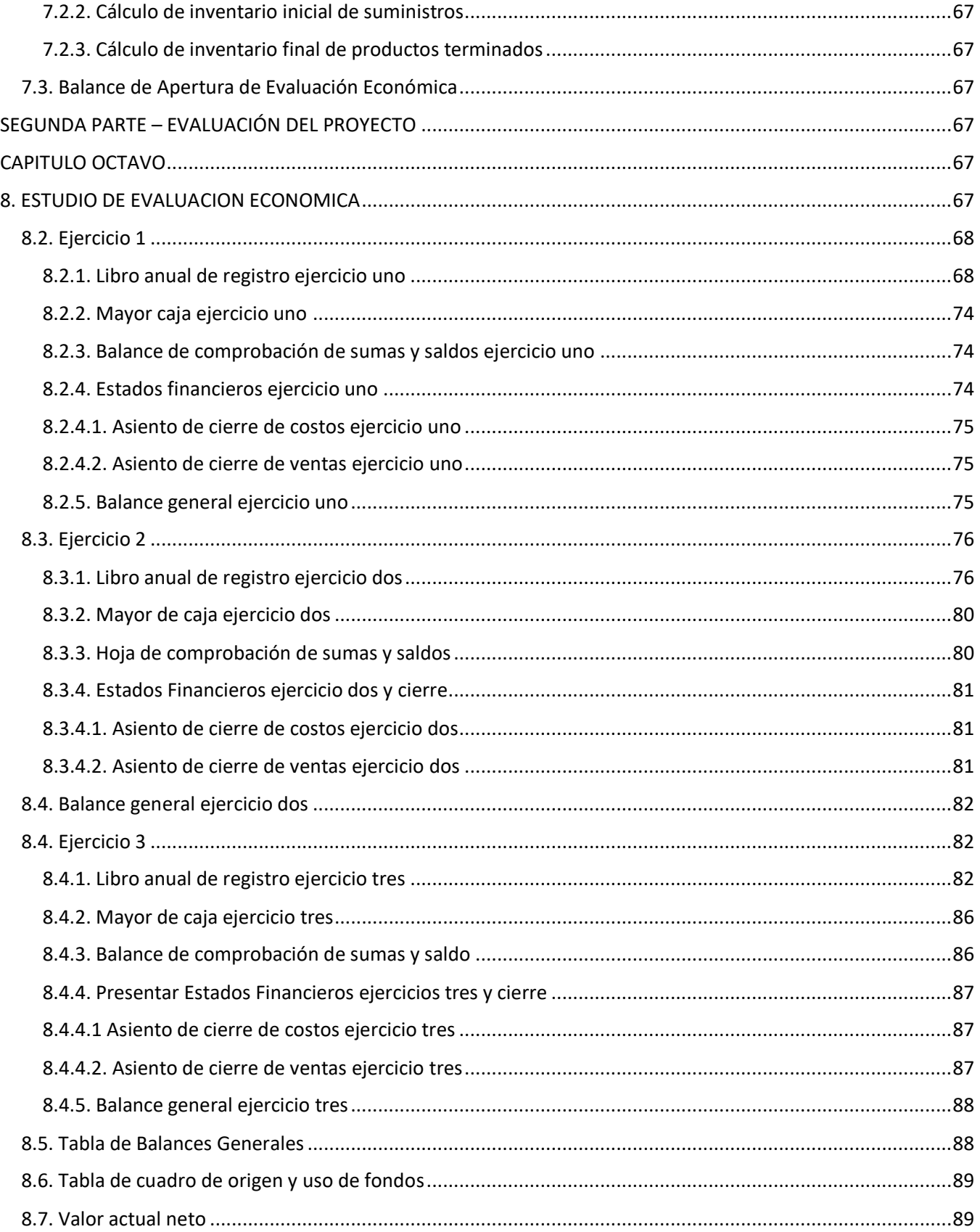

## PREPARACIÓN Y EVALUACIÓN. DE PROYECTOS PARALELO B

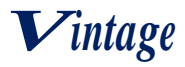

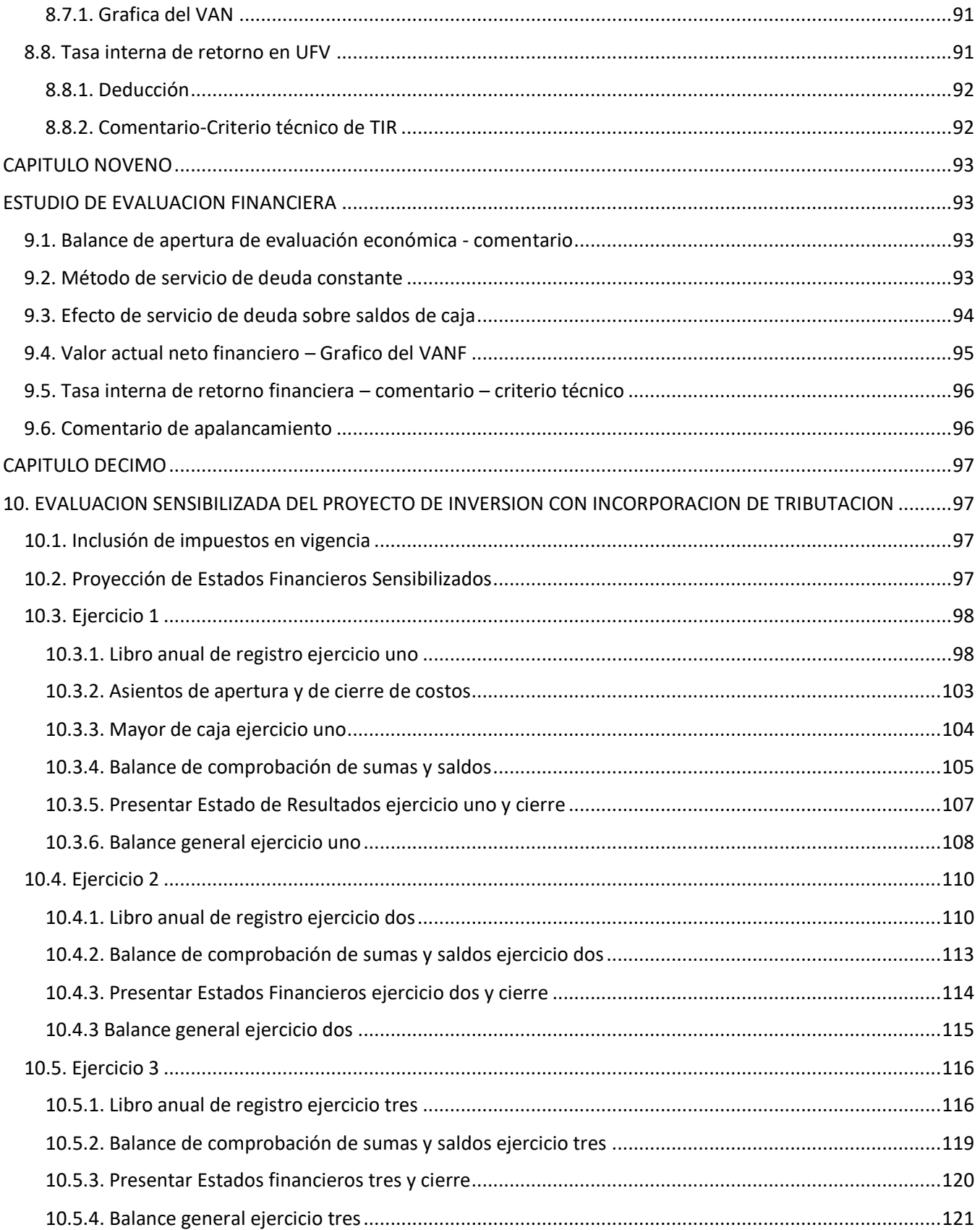

## PREPARACIÓN Y EVALUACIÓN. DE PROYECTOS PARALELO B

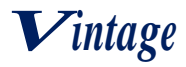

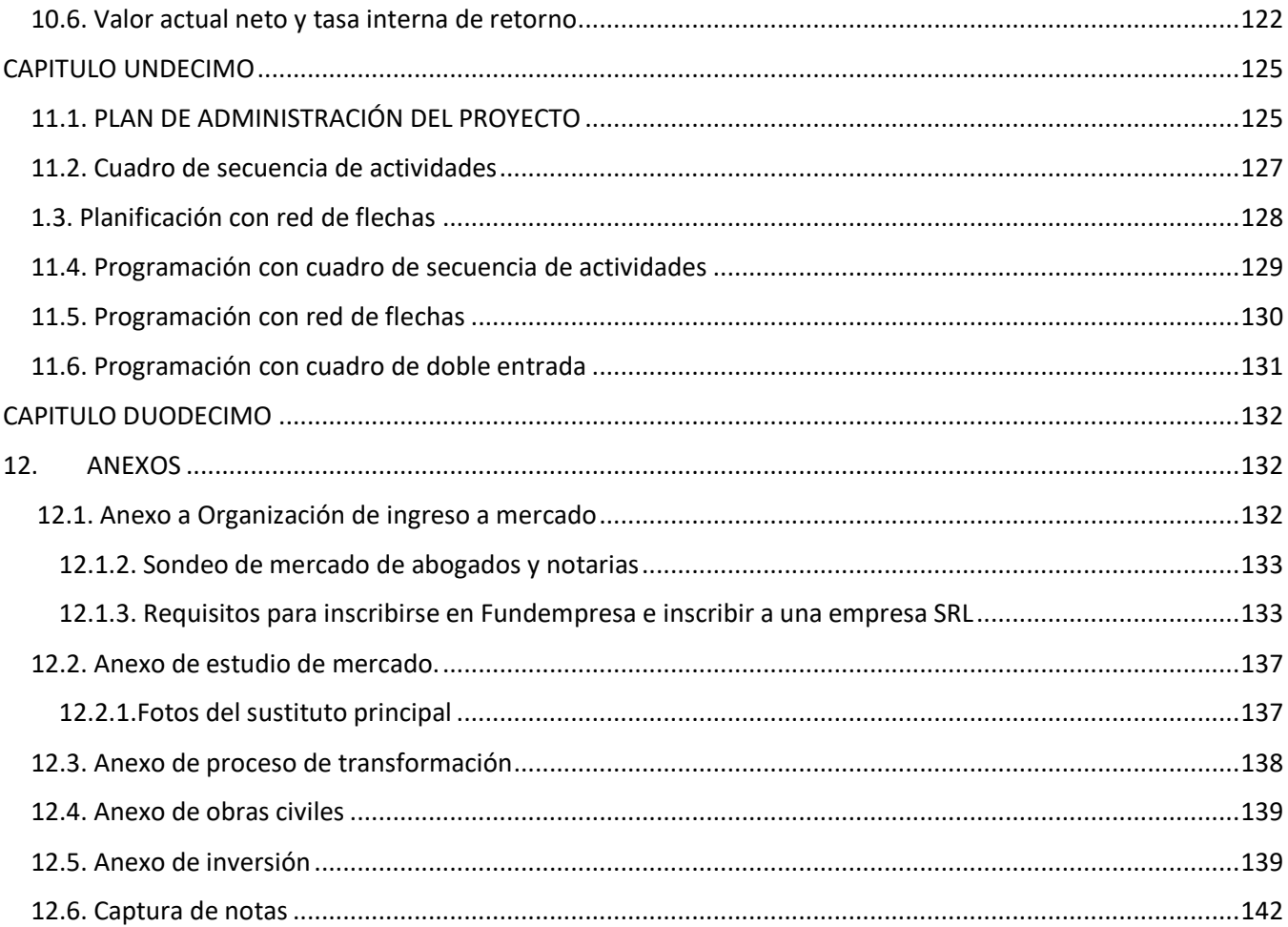

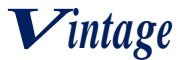

## **RESUMEN EJECUTIVO**

#### <span id="page-8-0"></span>**Finalidad del proyecto**

La finalidad de nuestro proyecto es la confección y elaboración de trajes de calidad que se brindará a la ciudadanía, para diferentes actividades y/o acontecimientos que realizan e implique formalidad, ubicados en la ciudad de La Paz, Miraflores Avenida Busch esquina Aití.

Nuestros trajes están principalmente dirigidos a varones, ya sean niños o adultos mayores, teniendo siempre el objetivo de hacer lucir elegante al cliente con diseños innovadores.

#### **El nombre de la empresa a crear es:**

"Vintage" S.R.L

**Marca del producto o servicio**

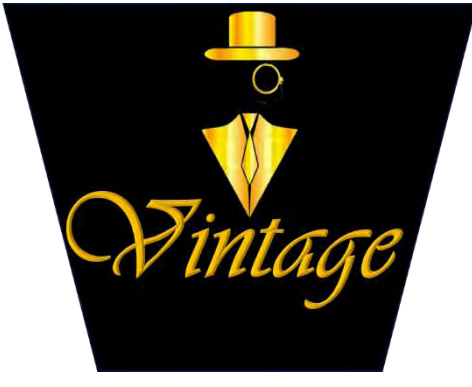

#### **Características de mezcla de mercadotecnia**

• Atributos Físicos

Tamaño: Según tallaje de los trajes Ancho: un promedio de unos 60cm Alto: 175 cm Peso: Dependerá del modelo, tela, accesorios Envase: Porta traje de tela • Atributos químicos

Tela: Telas de cachemir, algodón y terciopelo Hilo: poliéster Botones: forrados de tela

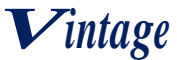

Etiquetas: Tela, con nuestro logo Bragueta: metal

- Atributos técnicos del producto o servicio Máquina de coser overlook, maquina recta, plancha, muebles, equipos.
- Precio probable Bs 2100
- Forma de comercialización Tienda/local comercial

**Producción por ciclo:** La producción por ciclo es de 1 traje por 8 horas con 30 minutos

**Producción Anual:** La producción anual es de 240 unidades

**Total programa de abastecimiento UFV:** El programa de abastecimiento es de 50.420,06

**Total cuadro de otros suministros UFV:** El cuadro de suministros es de 330,63

**Costo variable UFV:** El costo variable nos da un total de 50.750,69

**Costo medio variable UFV:** El costo medio variable es de 211,46

**Costo Fijo UFV:** El costo fijo es de 93.333,60

**Costo medio fijo UFV:** El costo medio fijo es de 388,89

**Costo total UFV:** El costo total es de 144.084,96

**Costo unitario UFV:** El costo unitario es de 600,35

**Presupuesto de inversión UFV:** El presupuesto de inversión es de 10.152,31

**Tasa interna de retorno Económica:** La tasa de retorno económica es de 259,51291%

**Tasa interna de retorno Financiera:** 323,47740%

**Tasa interna de retorno sensibilizada:** 157,66295%

**Tiempo optimista de fundación:** El tiempo optimista durará un aproximado de 42 días **Tiempo pesimista de fundación:** El tiempo pesimista durará un aproximado de 68 días

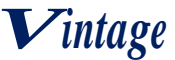

## **PRIMERA PARTE – PREPARACION DEL PROYECTO**

## <span id="page-10-1"></span><span id="page-10-0"></span>**CAPÍTULO PRIMERO**

## <span id="page-10-2"></span>1. **ASPECTOS DE ORGANIZACIÓN DE INGRESO AL MERCADO**

<span id="page-10-3"></span>**1.1. Características del proyecto de inversión** 

#### <span id="page-10-4"></span>**1.1.1. Nombre de la empresa a crear**

"Vintage" S.R.L

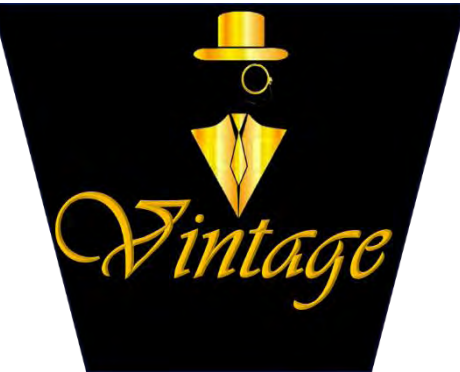

## <span id="page-10-5"></span>**1.1.2. Finalidad de la producción o de prestación del servicio a un grupo meta Finalidad**

La finalidad de la producción de trajes de varón es que todos los clientes, ya sean niños o adultos mayores, tengan la posibilidad de obtener trajes elegantes e innovadores, ajustándose a las nuevas tendencias a un precio justo.

#### **Carácter**

El proyecto de inversión tiene carácter económico puesto que el proyecto busca la obtención de utilidades es decir que los ingresos sean superiores a los gastos de insumos y otros, que serán transformados al final en un producto final que serán los trajes de varón.

#### **Naturaleza**

El proyecto es de naturaleza de fundación debido que se pretende crear una nueva empresa cuyo objetivo es la creación de un nuevo estilo de trajes con diseños innovadores.

#### **Categoría**

El proyecto de inversión pertenece al sector secundario porque el proceso productivo se basa en la adaptación de máquinas para elaborar el producto final.

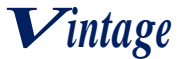

<span id="page-11-0"></span>**1.2. C**ostos de ingreso al mercado

#### <span id="page-11-1"></span>**1.2.1. Tabla No 1 Costo de obtener el NIT**

**Tabla Nº1 - Costo de Obtener el NIT**

## **En Bolivianos**

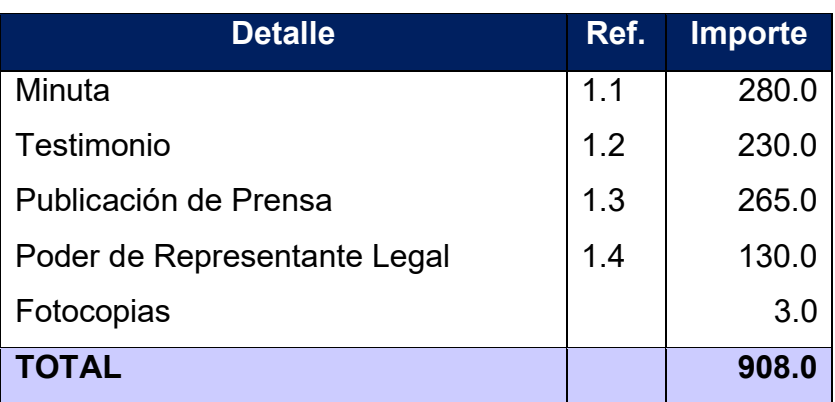

#### <span id="page-11-2"></span>**1.2.1.1. Tabla No 1.1 Sondeo de mercado de abogados TABLA Nº1.1**

## **Tabla de sondeo de mercado de abogados**

#### **En bolivianos**

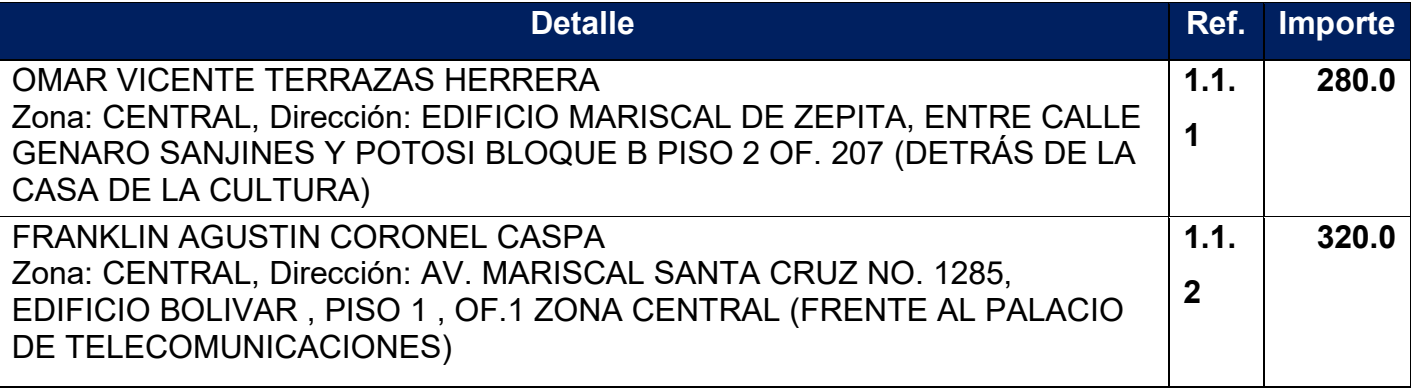

**Firma investigador** Tarqui Apaza Delia Evelin Fecha: **12/03/22**

## <span id="page-11-3"></span>**1.2.1.2. Tabla No 1.2 Sondeo de mercado de notarías – Testimonio**

**TABLA Nº1.2**

**Tabla de sondeo de notarías - Testimonio**

**En bolivianos**

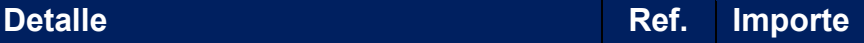

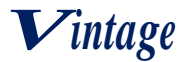

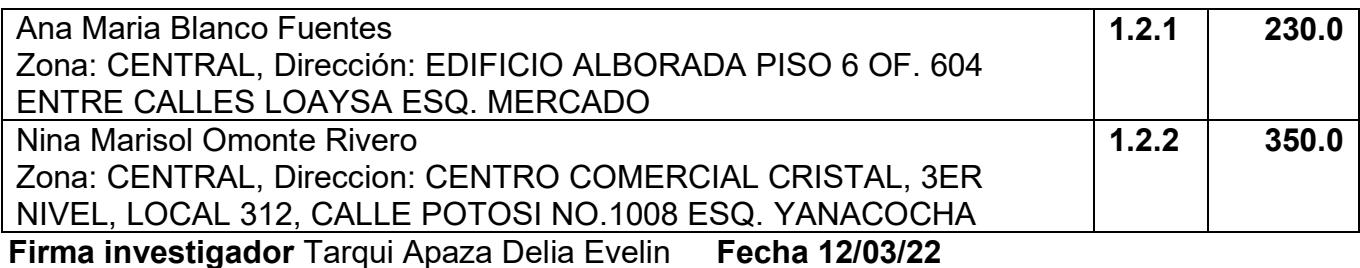

## <span id="page-12-0"></span>**1.2.1.3. Tabla No 1.3 Sondeo de mercado de publicación en prensa**

#### **TABLA Nº1.3 Tabla de sondeo de mercado de medios de prensa En bolivianos**

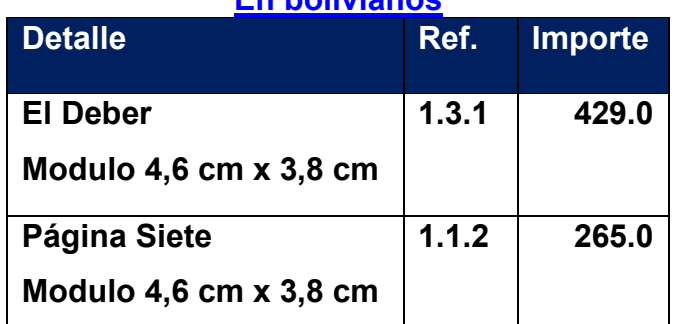

**Firma investigador** Tarqui Apaza Delia Evelin **Fecha 12/03/22**

### <span id="page-12-1"></span>**1.2.1.4. Tabla No 1.4 Sondeo de mercado notarios – Poder de Representante Legal TABLA Nº1.4**

#### **Tabla de sondeo de notarías – Poder de Representante Legal En bolivianos**

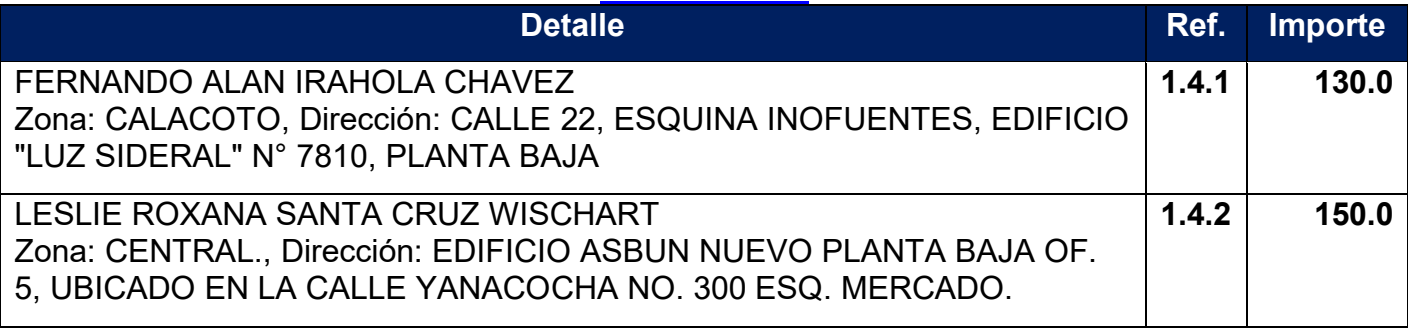

**Firma investigador** Tarqui Apaza Delia Evelin **Fecha 12/03/22**

#### <span id="page-12-2"></span>**1.2.2. Tabla No 2 Costo de obtener registro de FUNDAEMPRESA TABLA Nº2**

## **Tabla de costos para obtener la inscripción en FUNDAEMPRESA**

#### **En bolivianos**

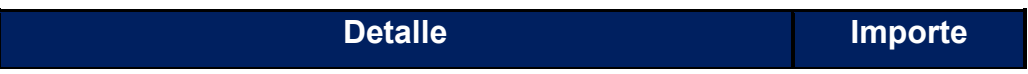

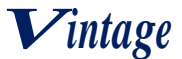

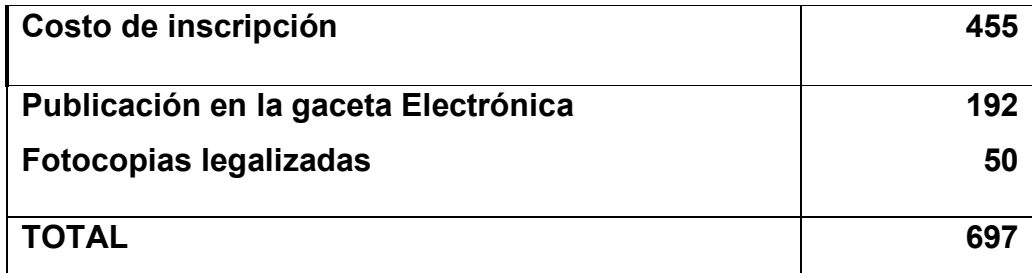

#### <span id="page-13-0"></span>**1.2.2.1. Tabla No 2.1 Sondeo de fotocopias legalizadas TABLA Nº2.1**

## **Tabla de sondeo de FOTOCOPIAS Legalizadas**

**En bolivianos**

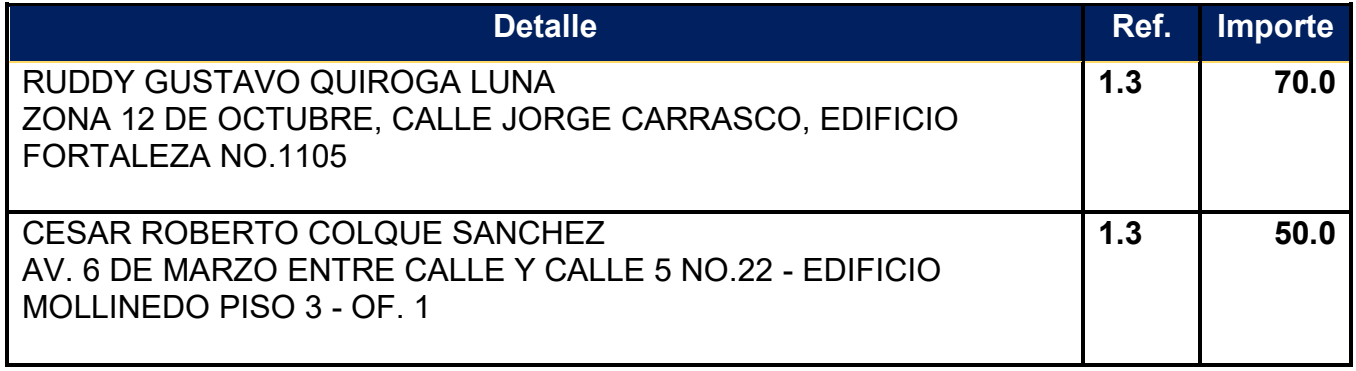

**Firma investigador** Tarqui Apaza Delia Evelin **Fecha 12/03/22**

#### <span id="page-13-1"></span>**1.2.3. Tabla No 3 Costo de Obtener registro en Caja de Seguro Social TABLA Nº3**

## **TABLA-COSTO DE OBTENER INSCRIPCIÓN A CAJA DE SEGURO SOCIAL**

## **En Bolivianos**

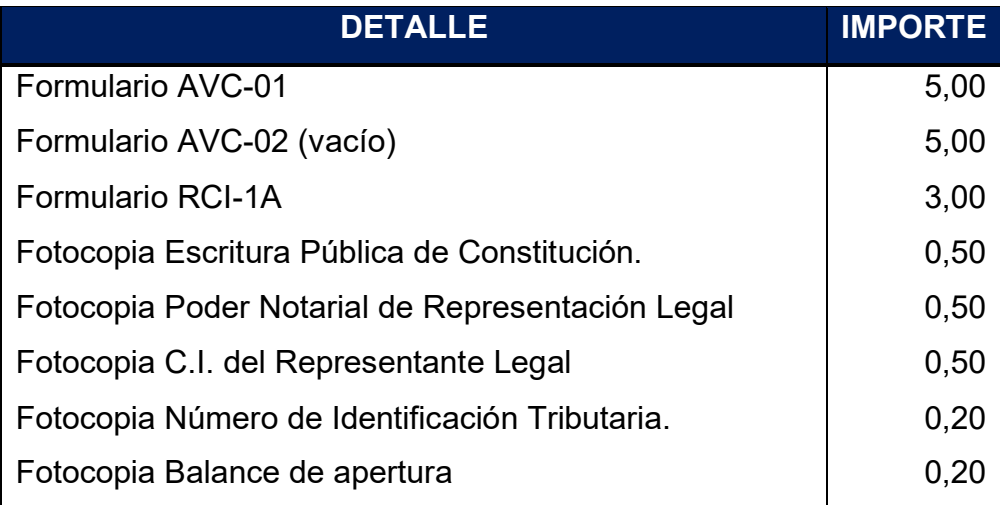

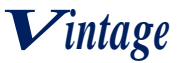

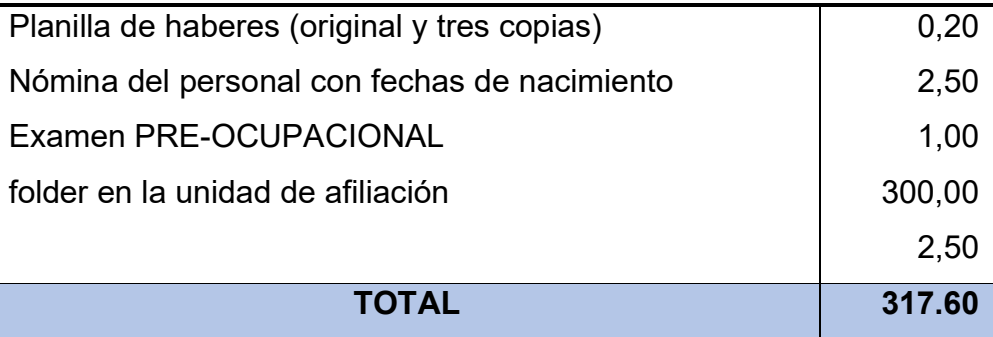

## <span id="page-14-0"></span>**1.2.4. Tabla No 4 Costo de Obtener registro en AFP TABLA Nº4**

## **TABLA-COSTO DE OBTENER INSCRIPCIÓN A GESTORA DE PENSIONES**

## **En Bolivianos**

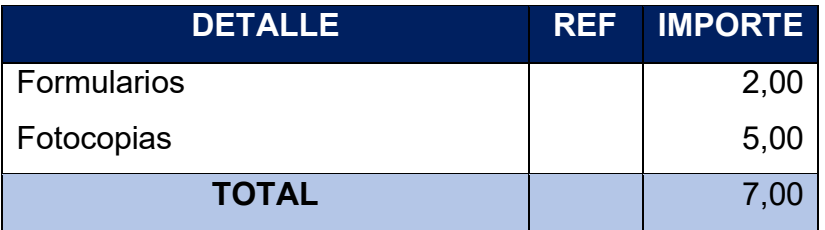

#### <span id="page-14-1"></span>**1.2.5. Tabla No 5 Costo de Licencia de Funcionamiento TABLA Nº5**

## **Tabla de costos del registro de Patente**

## **En bolivianos**

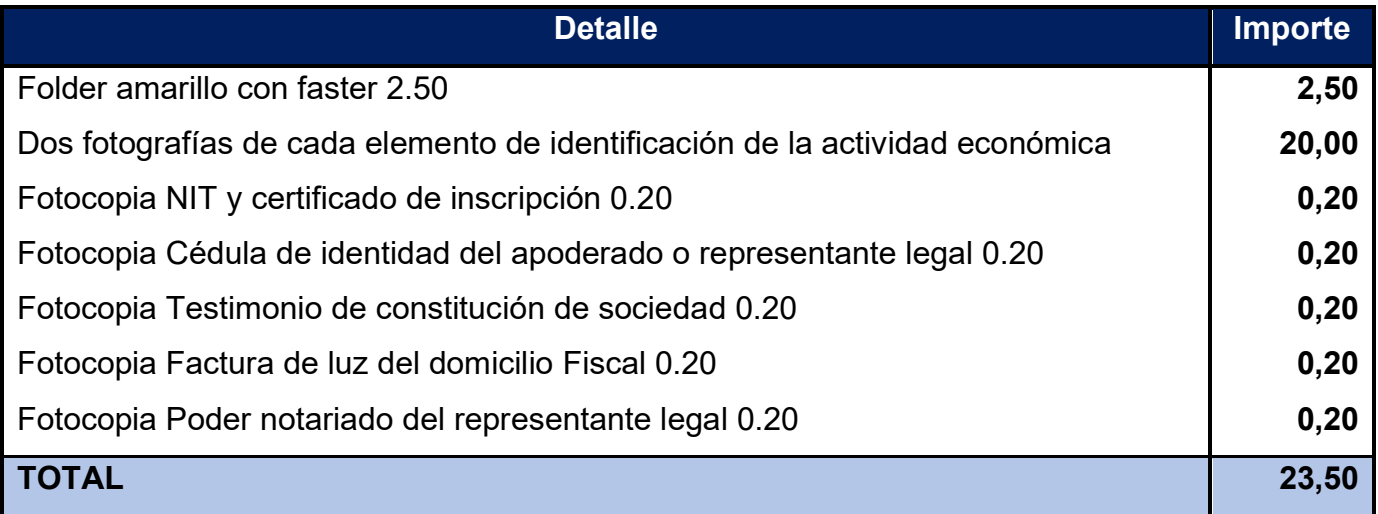

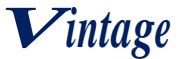

**Firma investigador**: Tarqui Apaza Delia Evelin **Fecha** 16-03-2022

## <span id="page-15-1"></span><span id="page-15-0"></span>**1.3 Otros costos de ingreso al mercado 1.3.1 Tabla No 6 Costo de Licencia Ambiental TABLA Nº6**

#### **Tabla de costos para licencia ambiental**

#### **En bolivianos**

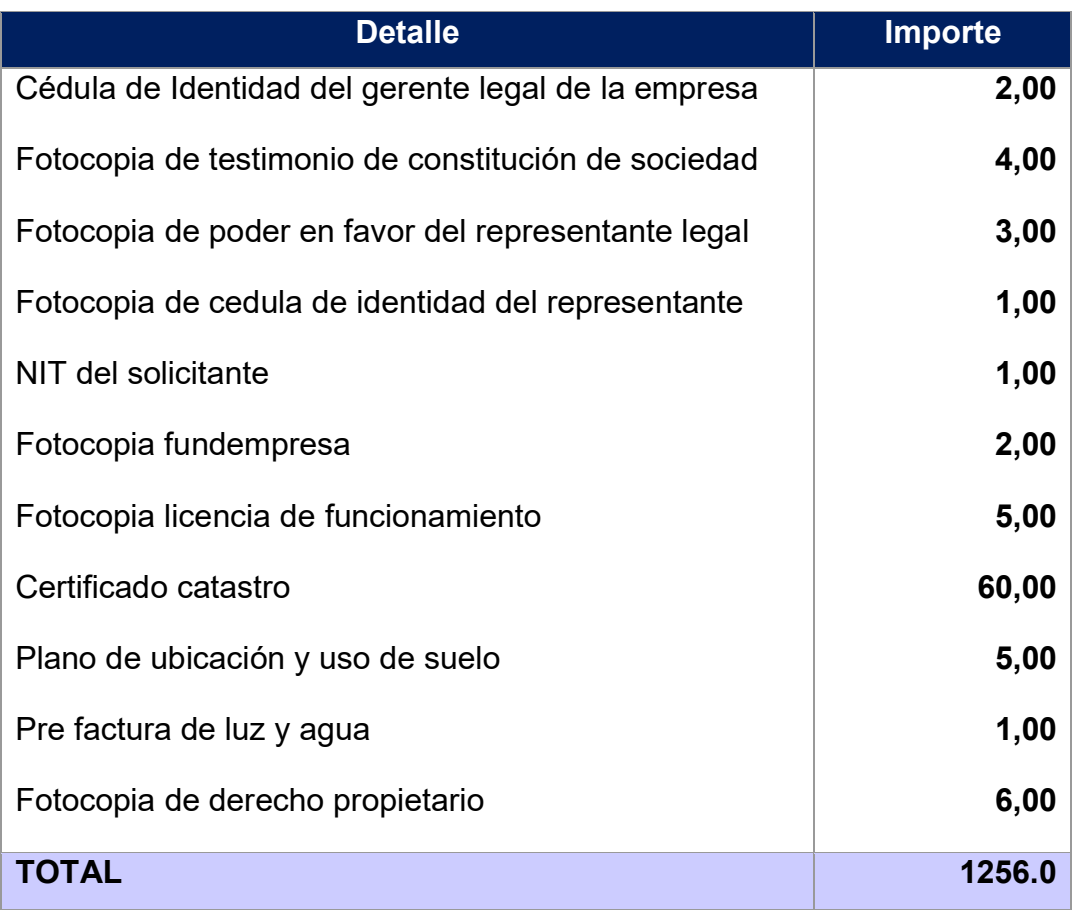

#### <span id="page-15-2"></span>**1.3.2 Calendario y presupuesto de costo de estudio de proyecto Técnico en ciencias económicas**

- mercado, 1 mes
- Consultas a consultor de aspectos técnicos 1 mes,
- Evaluación y armado final de documento (1mes). Remuneración \$us 2000.

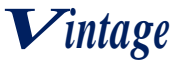

Técnico asesor en ingeniería de proyecto aportante de información del proceso de producción. Remuneración \$us 1000. Tipo de cambio Bs 6.96 por dólar americano.

Gastos de impresión 100\$us

**Presentar** 

#### <span id="page-16-0"></span>**1.3.2.1 Tabla No 7 Calendario de los estudios del proyecto. TABLA Nº7**

#### **Calendario del documento del proyecto de inversión**

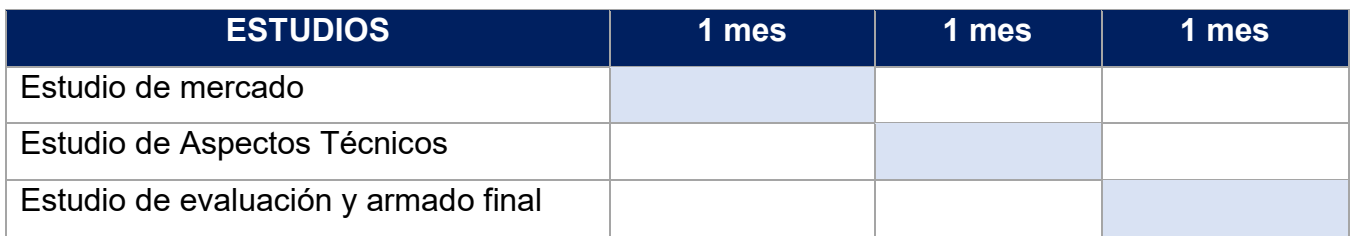

#### <span id="page-16-1"></span>**1.3.3. Tabla No 8 Presupuesto del costo del estudio del proyecto TABLA Nº8**

## **Presupuesto del costo del estudio del proyecto**

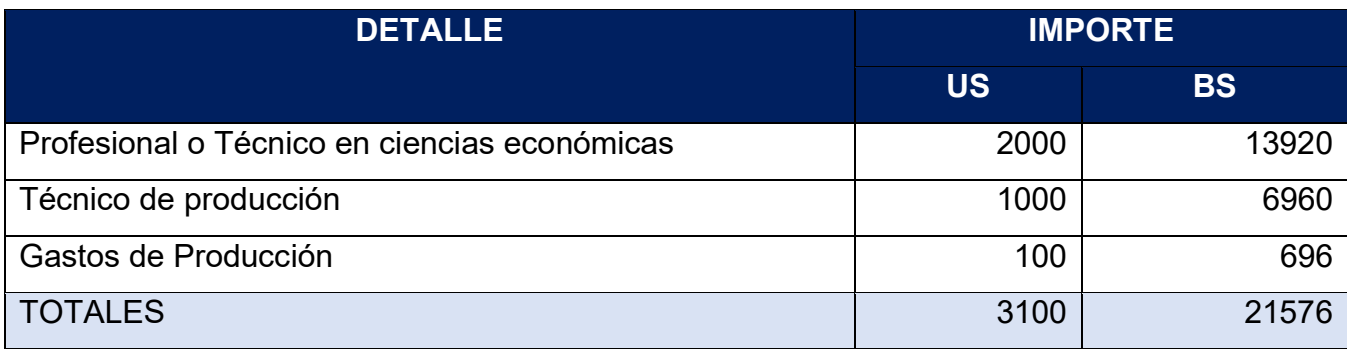

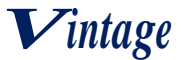

## **CAPITULO SEGUNDO**

## <span id="page-17-1"></span><span id="page-17-0"></span>**2. ESTUDIO DE MERCADO**

#### <span id="page-17-2"></span>**2.1. Características del tipo de mercado**

Es un proyecto que tiene un tipo de mercado que es la competencia monopólica donde existen muchos oferentes de producto diferenciado, por lo cual para ingresar al mercado se debe realizar procedimientos para la autorización de instancias correspondientes y contar con la documentación correspondiente.

Este mercado es muy demandante ya que todos necesitan vestir formales, ya sea para una reunión de trabajo o acontecimientos importantes.

#### <span id="page-17-3"></span>**2.2. Sitio estratégico – Lugar y aspectos sociológicos**

Lugar: El sitio estratégico está situado en la ciudad de La Paz, Avenida Busch donde existe una gran variedad de demandantes.

Nivel de ingreso: Es un producto para personas con alto o medio nivel de ingreso.

Edad: Personas entre 17 a 40 años de edad

Sexo: Masculino

El sitio estratégico está situado en la ciudad de La Paz, Avenida Busch, es el lugar donde mayormente las personas circulan y no existe mucha competencia, la cantidad de compradores es alta, con un rango de edad entre 17-40 años, los niveles de ingresos son altos.

## <span id="page-17-4"></span>**2.3. Investigación cualitativa – características del oferente a emular en el sitio estratégico**

#### <span id="page-17-5"></span>**2.3.1. Nombre de la empresa, marca del producto**

El sustituto perfecto más competitivo y mejor situado en el mercado es "Yurelio Fashion 2" que es una fuerte competencia con muchos años de experiencia laboral en el mercado de trajes. Sus productos son reconocidos por la alta calidad y bajos precios o precios justos, contando con varios años de experiencia y clientela de planta.

"Yurelio Fashion 2" está ubicada en Av. Saavedra No 1923 en la ciudad de La Paz.

#### <span id="page-17-6"></span>**2.3.2. Atributos físicos del producto o ambientes físicos de prestación de un servicio**

• El color, los trajes que tiene es de diferente variedad de colores, pero los más adquiridos son los colores y tonos oscuros.

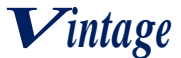

- El tamaño, existe tallas estándar S, M, L pero puede variar según las medidas del cliente.
- El diseño de los trajes, realiza una variedad de diseños o modelos incluyendo diseños que requiera el cliente desde lo más simple a lo más complejo, actualizando las novedades, siempre dándole el toque clásico.

## <span id="page-18-0"></span>**2.3.3. Atributos químicos, composición del producto o descripción de técnica de prestación del servicio**

Los atributos o materiales que contiene son:

- Telas de cachemir, algodón y terciopelo
- Hilos
- Botones (diseño según requerimiento del cliente)
- Bragueta de metal

#### <span id="page-18-1"></span>**2.3.4. Forma de presentación envase del producto o presentación de personal del servicio**

- Los trajes son presentados en maniquíes y colgadores, clasificados por tallas, colores y modelos.
- En el momento de la compra del producto se le da en un empaque de plástico con el logo de la empresa

#### <span id="page-18-2"></span>**2.3.5. Precio del sustituto perfecto**

Ya que "Yurelio Fashion 2" está muy bien ubicado y además lleva muchos años en el negocio,

el precio de cada traje de diferentes modelos oscila entre 980 a 2300 bs aproximadamente Dependiendo del tipo de traje que se llegue a comprar.

#### <span id="page-18-3"></span>**2.4. Investigación cuantitativa Consumo Aparente de agregado Próximo**

Consumo aparente del agregado próximo en actividad económica cuyo proyecto se elabora. (Fuente: Extracto del INE sobre valor bruto de producción)

#### **TABLA Nº9**

## **CONSUMO APARENTE DE TEXTILES, PRENDAS DE VESTIR Y PROD. DEL CUERO**

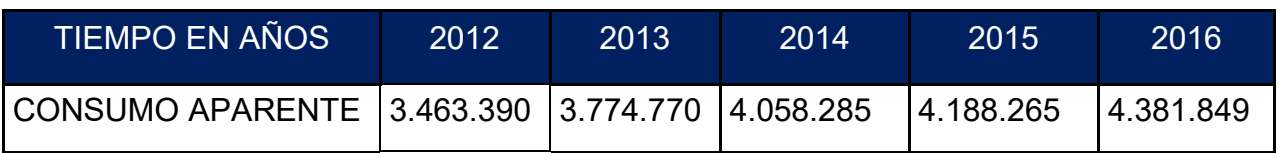

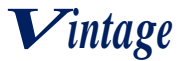

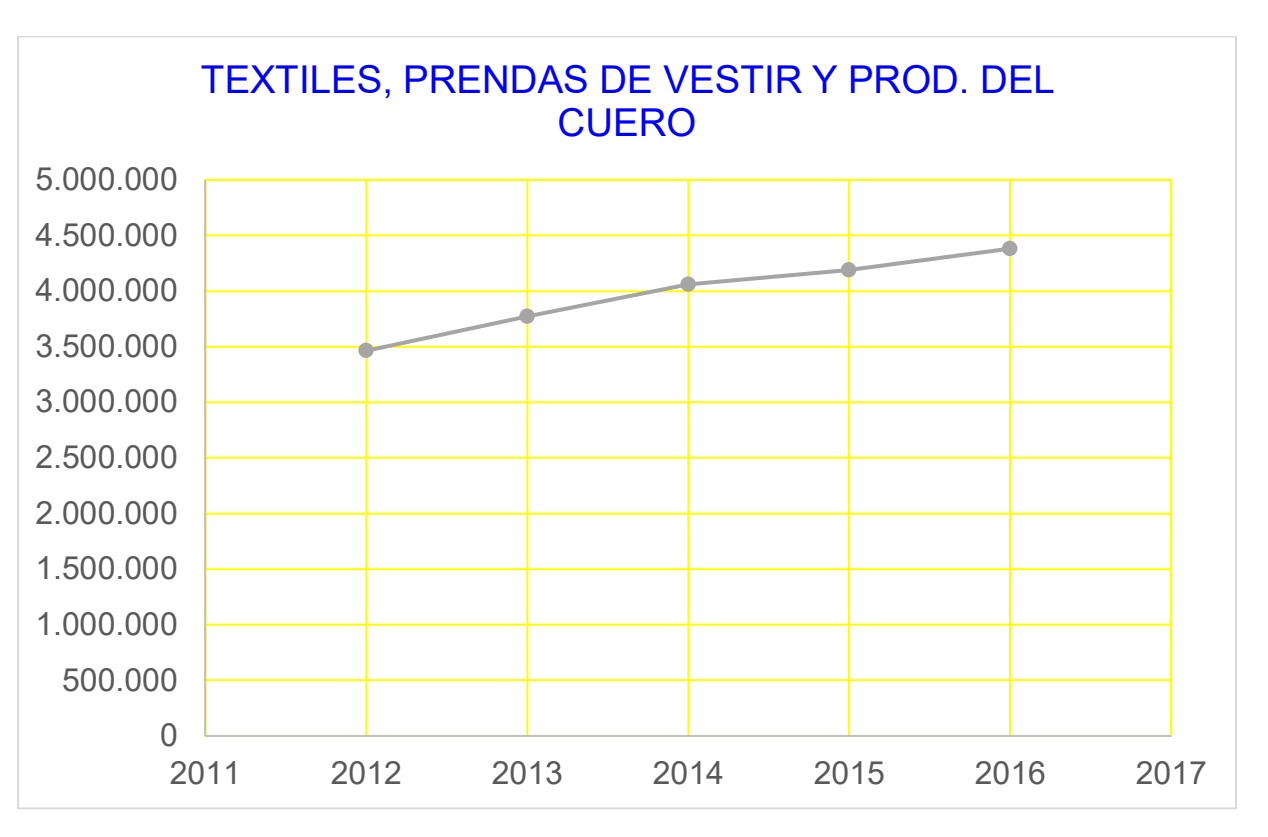

#### **Gráfico 1**

## <span id="page-19-0"></span>**2.5 Investigación cuantitativa -Proyección de la oferta de agregado próximo – Método de ecuación de regresión**

Valor de producción del agregado próximo: TEXTILES, PRENDAS DE VESTIR Y PROD. DEL **CUERO** 

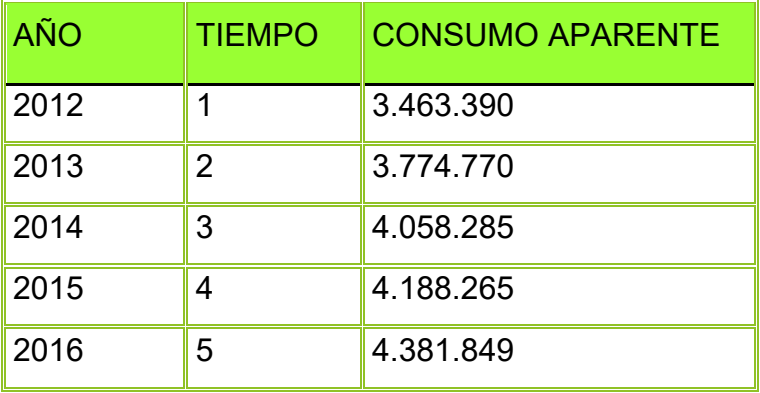

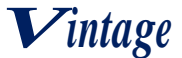

Aplicar la ecuación de la línea recta como expresión de la función que representa tendencia

 $Yc = a + bx$ 

Dónde:

b: Es el coeficiente de regresión o pendiente o la inclinación que tiene la línea de tendencia

- a: Origen de la línea en eje de ordenadas
- x: Variable independiente, el tiempo
- y: Variable dependiente el consumo aparente

Minimizar la suma de la diferencia entre valores calculados y valores observados. "Método de mínimos cuadrados"

$$
Z=\sum(Yo-Yc)^2=0
$$

Dónde:

Yo: son valores observados de la tabla

Yc: son valores a calcular

Z: la variable a minimizar elevada al cuadrado

Siendo Yc = a-bx reemplazamos

$$
\textbf{Z}=\sum (Y\textbf{o}-Y\textbf{c})^2=\textbf{0}
$$

Determinación de parámetros

Efecto de cambios infinitesimales en el parámetro "a"

#### **ΣY=na+b Σx**

**1° ecuación normal**

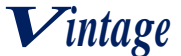

Efecto de cambios infinitesimales en el parámetro "b"

#### **ΣΥΧ = <= ax + bx²**

#### **2° Ecuación normal**

Obtener los valores de "x" y "y"

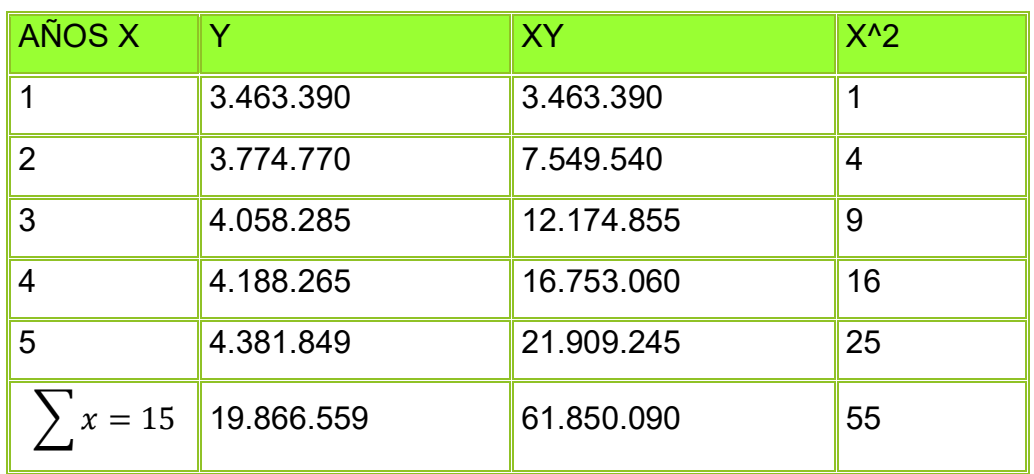

Reemplazar en las ecuaciones normales

Con la primera ecuación normal

**Σ Y = na + b Σx**

 $19.866.559 = 5a + 15b$ 

$$
a = \frac{(19.866.559 - 15b)}{5}
$$

Con la segunda ecuación normal

 $\sum Yx = a\Sigma x + b\Sigma x^2$ 

 $61.850.090 = 15a + 55b$ 

#### **12.370.018= 3a + 11b (2)**

 $\triangleright$  Reemplazando, (1) en (2)

 $12.370.018 = 3 * \frac{(19.866.559 - 15b)}{5}$  $\frac{339-130}{5}+11b$ 

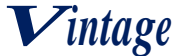

$$
12.370.018 = \frac{59.599.677 - 45b + 55b}{5}
$$
  
61.850.090 = 59.599.677 - 45b + 55b  
10b = 2.250.413  

$$
b = 225.041,3
$$

$$
a = \frac{(19.866.559 - 15 * 225.041,3)}{5}
$$

5

 $a = 3.298.188$ 

#### **Ecuación de regresión**

#### **Y = a + bx**

Reemplazando los parámetros a y b, tendremos:

 $Y = 3.298.188 + 225.041.3x$ 

• AÑO 6

 $Y = 3.298.188 + 225.041,3(6)$  $Y = 4.648.436$ 

• AÑO 7

$$
Y = 3.298.188 + 225.041,3(7)
$$

$$
Y = 4.873.477
$$

• AÑO 8

 $Y = 3.298.188 + 225.041,3(8)$  $Y = 5.098.518$ 

• AÑO 9

$$
Y = 3.298.188 + 225.041,3(9)
$$

$$
Y = 5.323.560
$$

• AÑO 10

$$
Y = 3.298.188 + 225.041,3(10)
$$

$$
Y = 5.548.601
$$

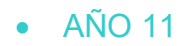

$$
Y = 3.298.188 + 225.041,3(11)
$$

$$
Y = 5.773.642
$$

*Vintage*

• AÑO 12

 $Y = 3.298.188 + 225.041,3(12)$ 

 $Y = 5.998.684$ 

• AÑO 13

 $Y = 3.298.188 + 225.041,3(13)$ 

 $Y = 6.223.725$ 

## **TABLA Nº10**

## **Tabla de proyección de CONSUMO APARENTE de 5 años**

## **TEXTILES, PRENDAS DE VESTIR Y PROD. DEL CUERO**

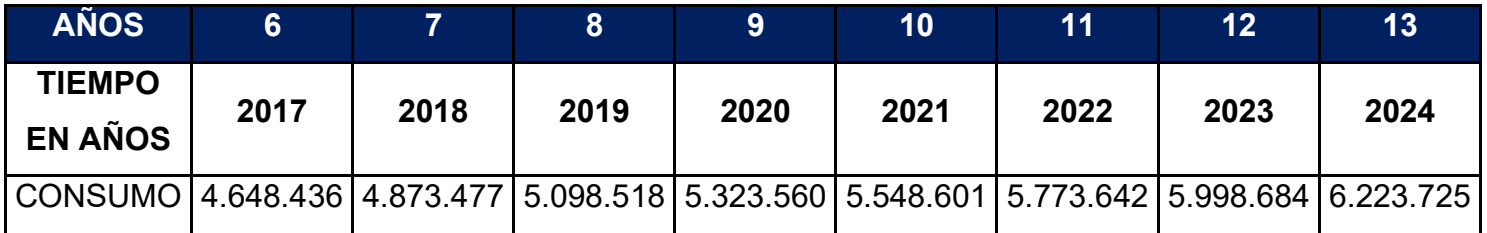

(Expresado en Bolivianos)

Gráfico No 2

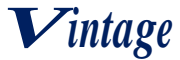

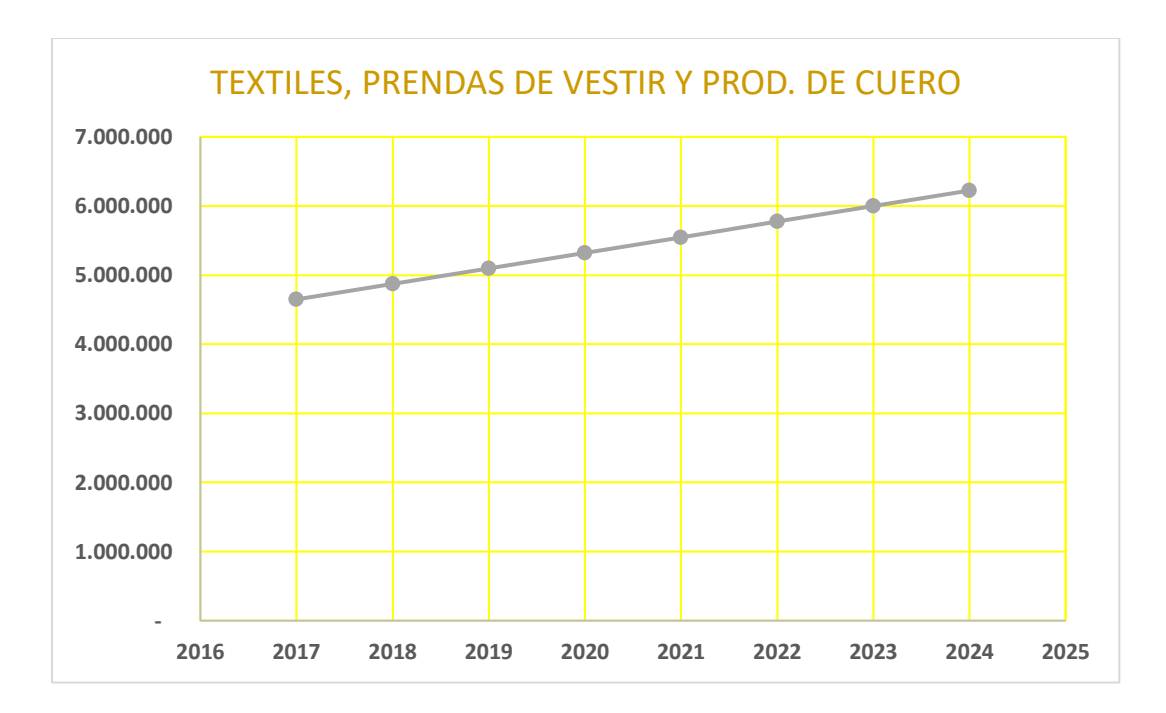

## <span id="page-24-0"></span>**2.6 Proyección de consumo aparente Método de la Ecuación Exponencial**

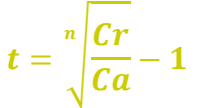

Cr Consumo aparente del último año o más reciente

Ca= Consumo aparente del año más antiguo

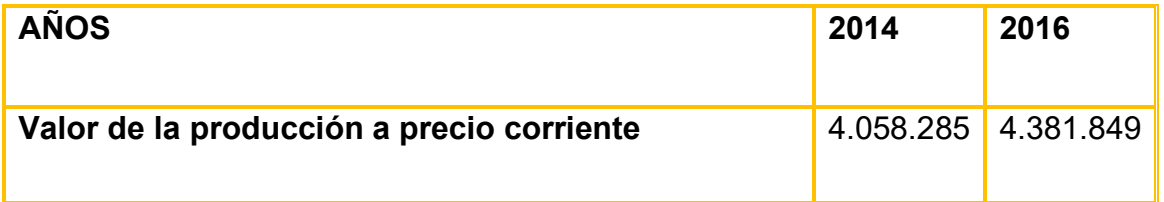

$$
t = \sqrt[2]{\frac{4.381.849}{4.058.285}} - 1 = 4\%
$$

#### **TABLA Nº11**

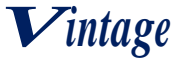

#### **TABLA PROYECCIÒN DE CONSUMO APARENTE**

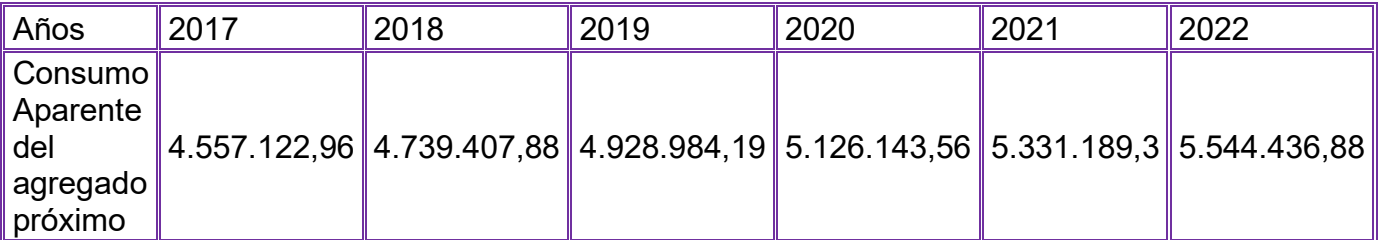

 $Cj+1 = Cj+Cj * t$ 

 $CA2017 = 4.381.849 + 4.381.849 * 0.04 = 4.557.122.96$ 

 $CA2018 = 4.557.122,96 + 4.557.122,96 * 0.04 = 4.739.407,88$ 

 $CA2019 = 4.739.407,88 + 4.739.407,88 * 0.04 = 4.928.984,19$ 

 $CA2020 = 4.928.984.19 + 4.928.984.19 * 0.04 = 5.126.143.56$ 

 $CA2021 = 5.126.143.56 + 5.126.143.56 * 0.04 = 5.331.189.30$ 

 $CA2022 = 5.331.189,30 + 5.331.189,30 * 0.04 = 5.544.436,88$ 

**Comentario**.- Se observa en la tabla que habrá un crecimiento en la proyección en el consumo aparente del producto en los próximos 5 años, desde el 2018 al 2022, este decrecimiento se debe a la pandemia que vivimos hoy en día.

## <span id="page-25-0"></span>**2.7 Proyección de la demanda de agregado próximo- Método de consumo por habitante**

Aplicar la tasa de proyección del I. N. E. que obtiene de los datos que figuran a continuación

Los datos del INE [www.ine.gob.bo.](http://www.ine.gob.bo/)

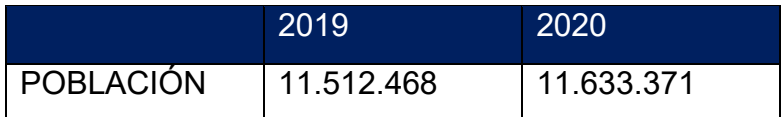

Fuente: Google

Año observado 2019

#### **Valor bruto de producción a precios corrientes**

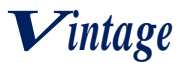

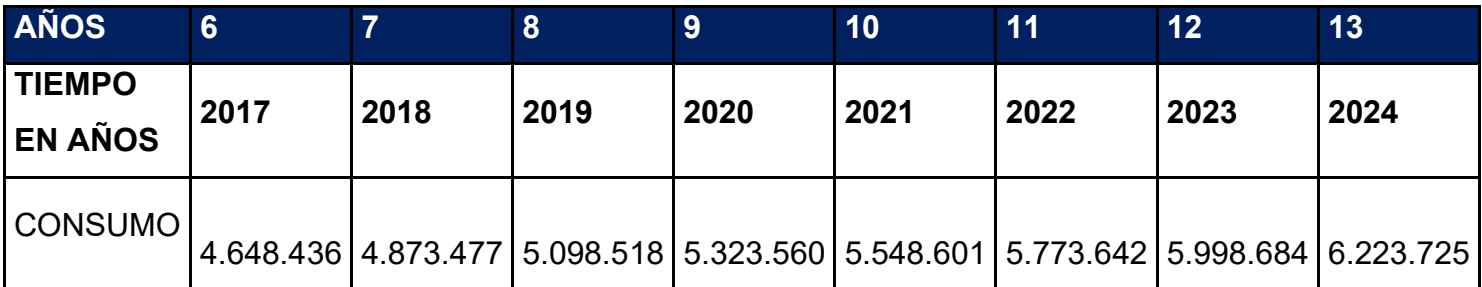

 $C.CI =$ Consumo aparente No Clientes o poblacion relacionada con x

Consumo Aparente por Cliente = 5.098.518  $\frac{3699626}{11.512.468} = 0.442869$ 

TASA DE CRECIMIENTO de población 1.4%

## **Proyectar 2021, 2022, 2023, 2024**

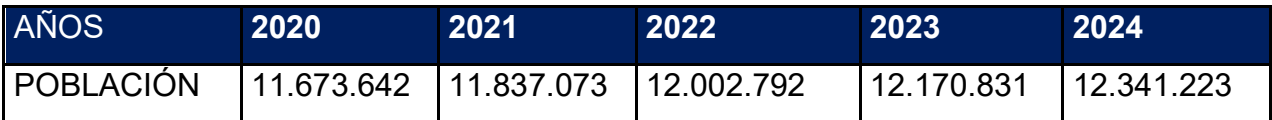

## **CÁLCULO DE LA POBLACIÓN O DEL NÚMERO DE CLIENTES**

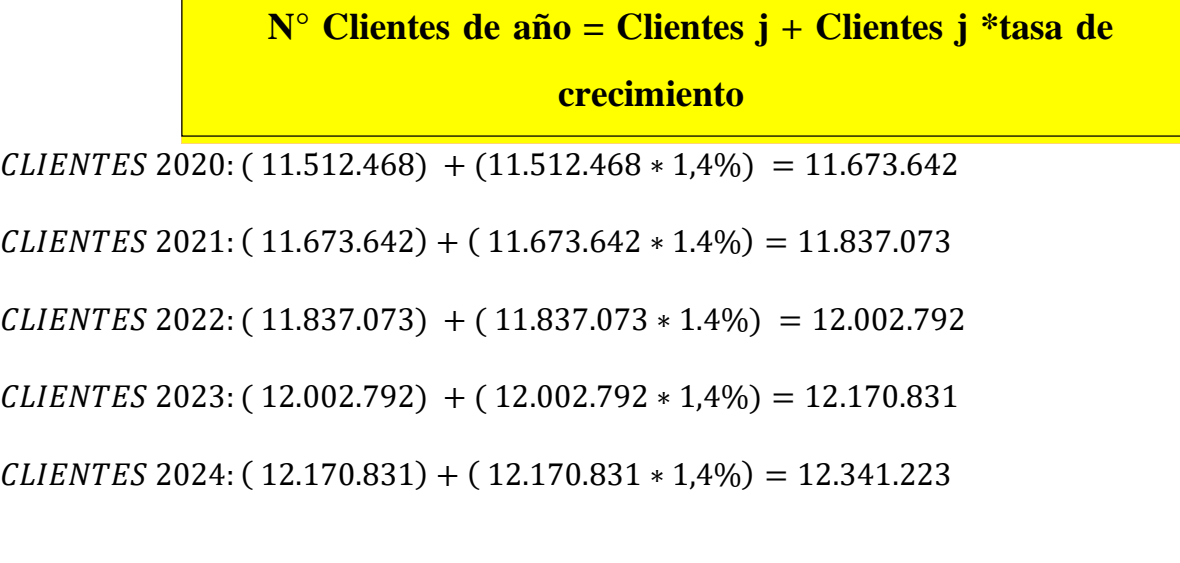

**TABLA Nº12**

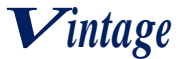

## **PROYECCIÒN DEL CONSUMO APARENTE**

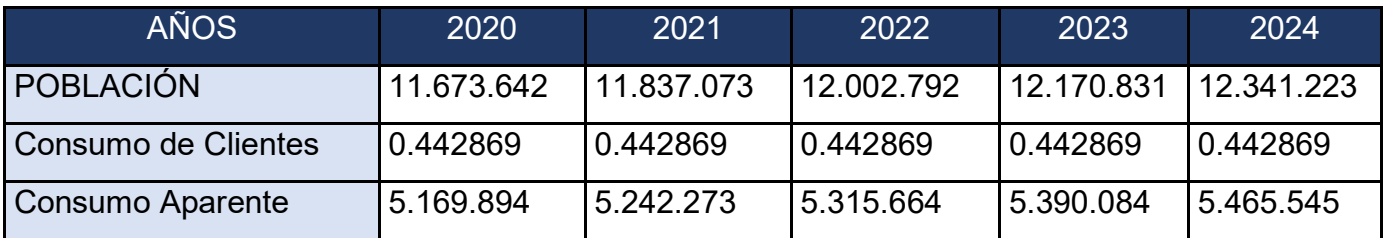

 $Consumo$  Aparente<sub>2020</sub> = 11.673.642 \* 0.442869 = 5.169.894

Consumo Aparente<sub>2021</sub> = 11.837.073\* 0.442869= 5.242.273

Consumo Aparente<sub>2022</sub> = 12.002.792\* 0.442869=5.315.664

 $Consumo$  Aparente<sub>2023</sub> = 12.170.831\* 0.442869=5.390.084

Consumo Aparente<sub>2024</sub> = 12.341.223\* 0.442869= 5.465.545

**Comentario.** Podemos apreciar que el consumo aparente va incrementando año con año, asumimos que toda la población ha comprado por lo menos un traje o productos textiles.

## <span id="page-27-0"></span>**2.8 Proyección de la demanda de agregado próximo**

#### **TABLA Nº13**

#### **Tabla de Proyección de demanda**

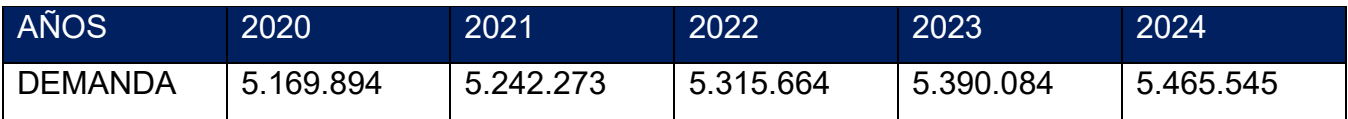

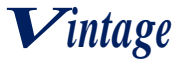

#### **Gráfico No 3**

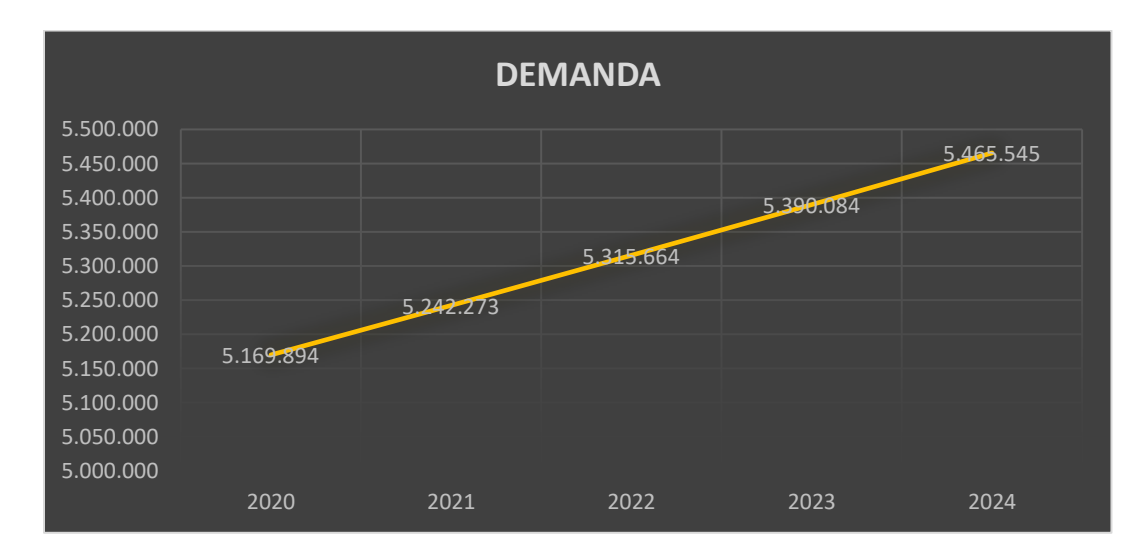

#### <span id="page-28-0"></span>**2.9 Proyección de la oferta de agregado próximo TABLA N°14**

## **Tabla de proyección de oferta**

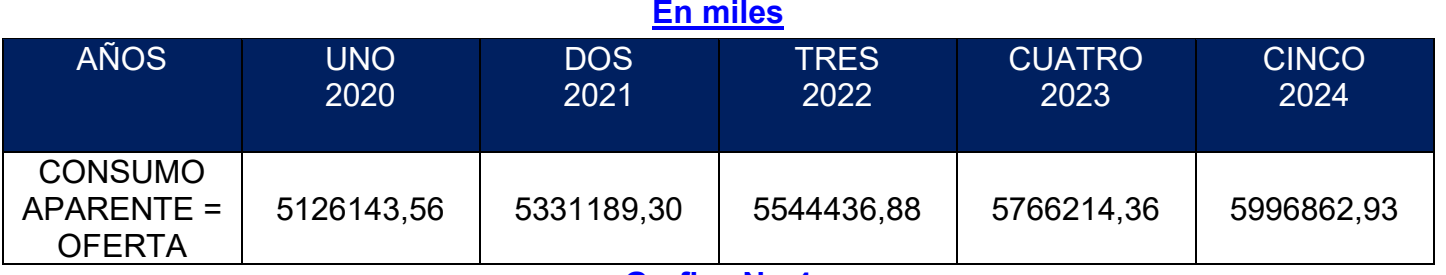

**Grafica No 4**

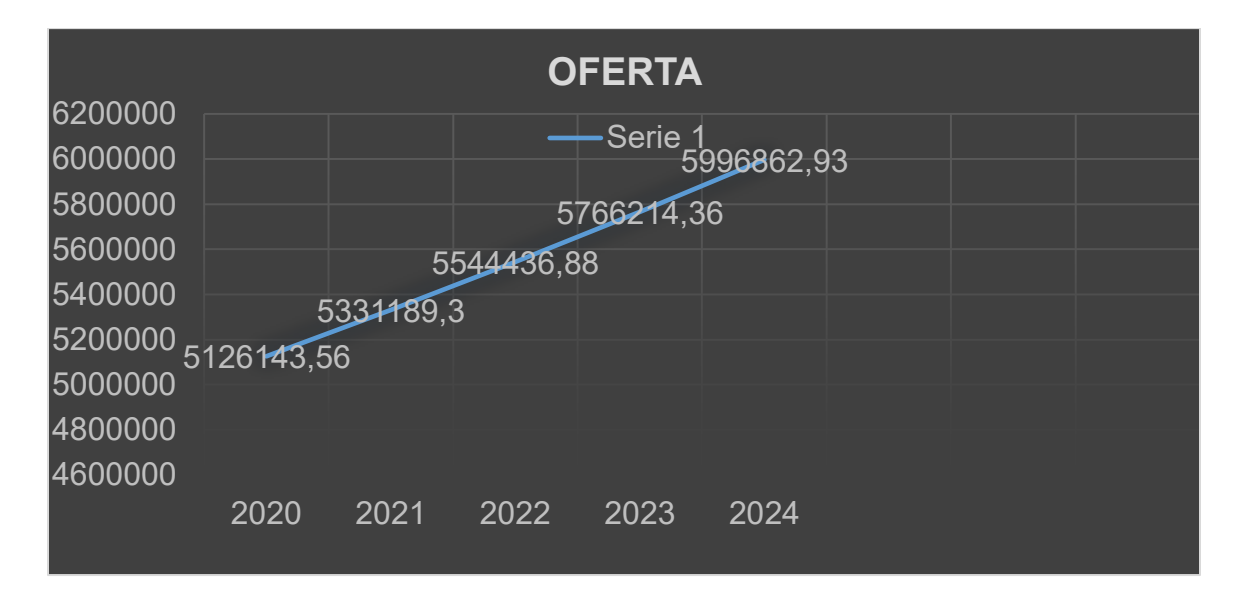

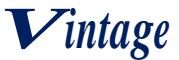

#### COMENTARIO:

Se actualizo los datos del consumo aparente del proyecto "Vintage" S.R.L., posteriormente se realizó la proyección de oferta según los datos de la practica 12.

#### <span id="page-29-0"></span>**2.10 Balance Oferta demanda de agregado próximo Tabla n°15**

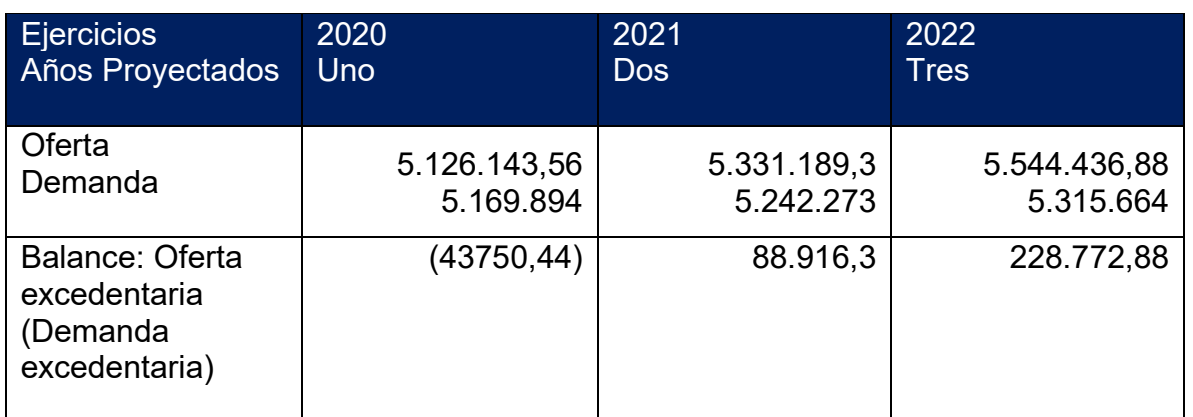

#### **Tabla del balance oferta demanda**

#### **Grafica No 5**

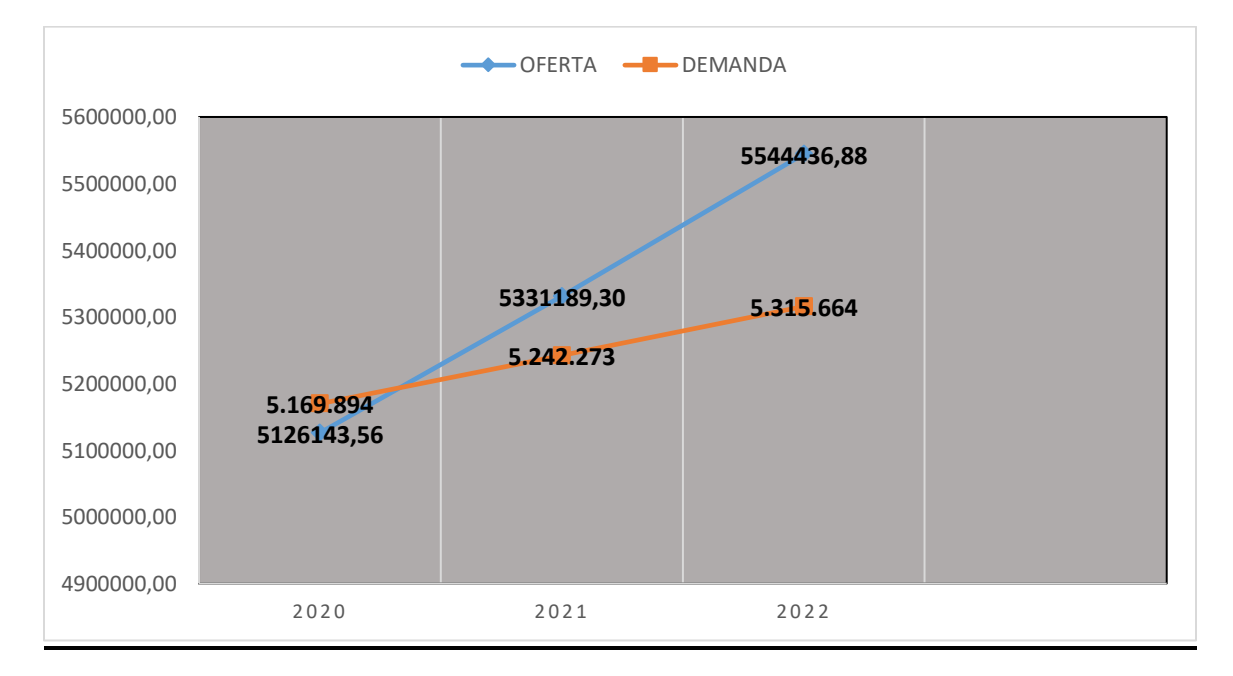

En un inicio, año 2020 la demanda es excedentaria, posteriormente la oferta supera a la demanda, en consecuencia, se tendrá que dar importancia a la estrategia comercial a fin de asegurar la viabilidad comercial.

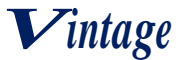

## <span id="page-30-0"></span>**2.11 Diseño de las tácticas de la estrategia comercial del producto o servicio del proyecto de inversión**

La empresa se llamará "Vintage" S.R.L

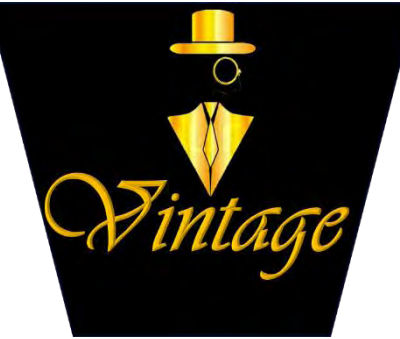

## <span id="page-30-1"></span>**2.11.1 Atributos físicos del producto o ambientes físicos de un servicio**

**TABLA N° 16**

## **ATRIBUTOS FÍSICOS**

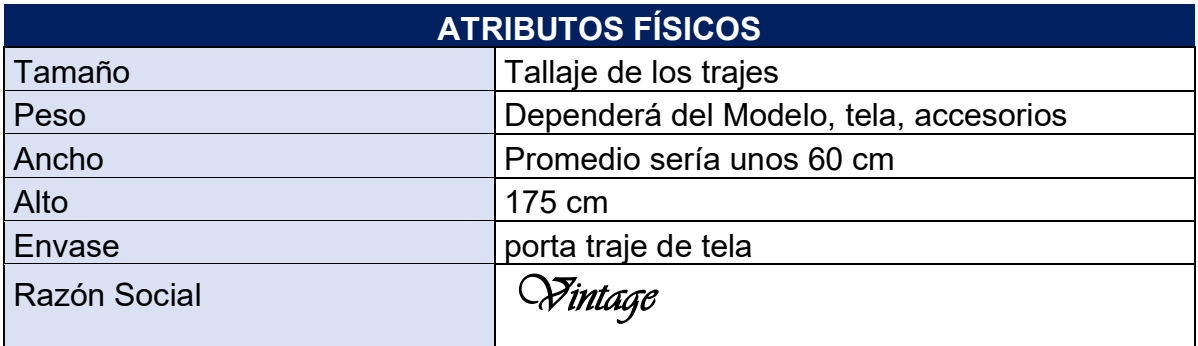

#### <span id="page-30-2"></span>**2.11.2. Atributos químicos, composición del producto o descripción de técnica de prestación del servicio**

#### **TABLA N° 17**

#### **Componentes del producto en salida de sistema**

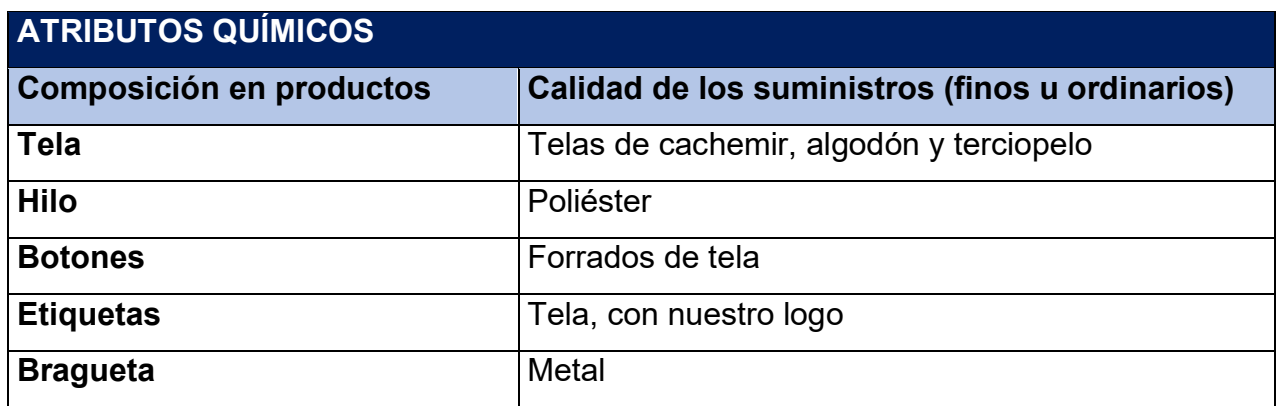

#### <span id="page-30-3"></span>**2.11.3. Forma de presentación envase de producto o presentación del personal**

Los trajes de "Vintage" S.R.L serán presentados en maniquíes de madera en vitrinas, y serán

entregados en fundas de tela negra del tamaño del traje con el logo de la empresa.

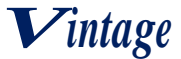

## <span id="page-31-0"></span>**2.11.4. Descripción en forma de comercialización 1. Organigrama, personal de ventas** VENDEDOR GERENTE DE VENTAS LOCALES **COMERCIALES**

#### **2. Las instalaciones requeridas para venta en metros cuadrados.**

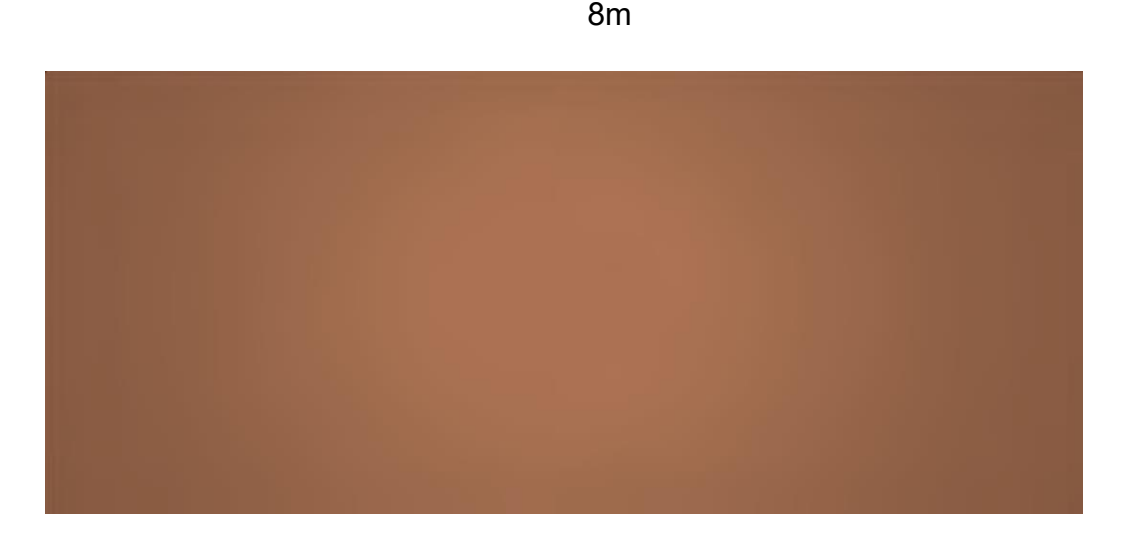

#### 4m

#### **3. Los muebles y/o equipos para ventas**

#### <span id="page-31-1"></span>**2.11.4.1 Tabla No 18 DISEÑO DE COMERCIALIZACIÓN TABLA N° 18**

**DISEÑO DE COMERCIALIZACIÓN**

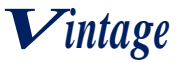

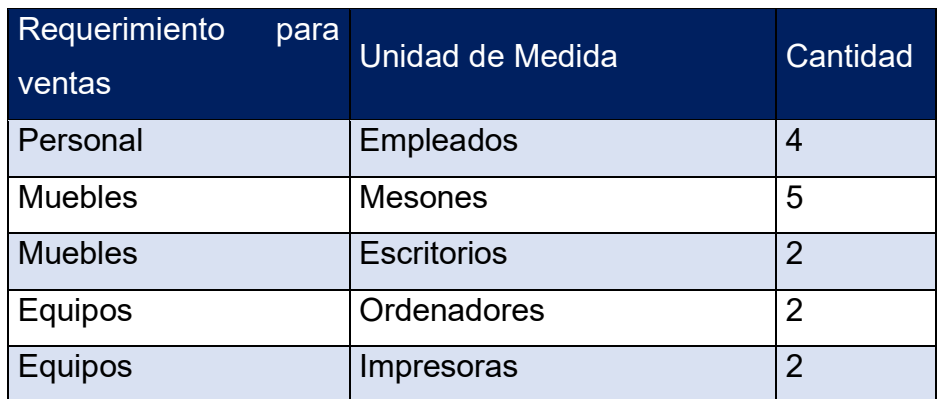

#### <span id="page-32-0"></span>**2.11.4.2 Precio del sustituto perfecto como precio de su producto o servicio**

Se realizó una investigación donde destacamos que la materia prima que se emplea para el diseño y la confección de trajes para varón, tiene un costo elevado debido a la calidad. Es por ello que el precio del sustituto perfecto es de Bs 2100.

#### <span id="page-32-1"></span>**2.12 Fondo de lanzamiento del producto o servicio**

## <span id="page-32-2"></span>**2.12.1. Tabla No 19 Fondo de lanzamiento**

#### **TABLA N°19**

## **Fondo de lanzamiento de publicidad**

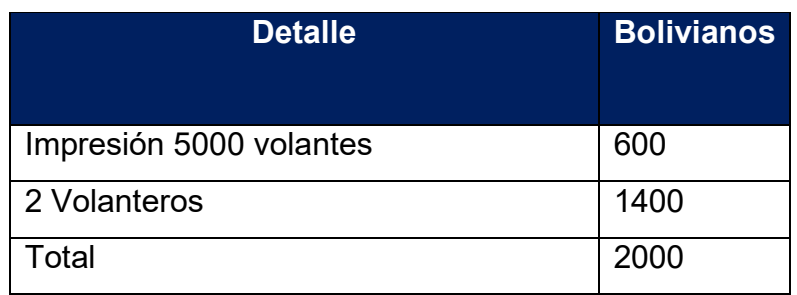

#### <span id="page-32-3"></span>**2.12.1.1 Tabla No 19.1 Sondeo de mercado de imprentas TABLA N° 19.1**

#### **Sondeo de mercado de imprentas**

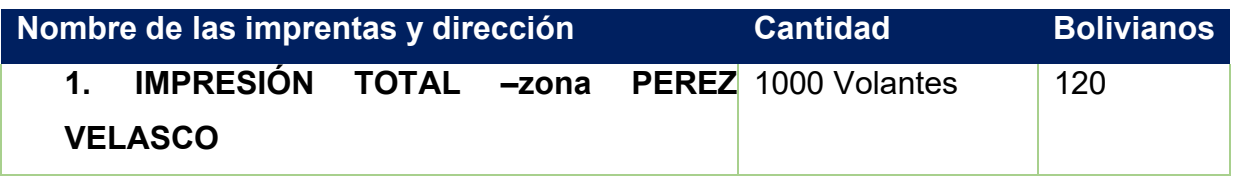

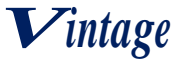

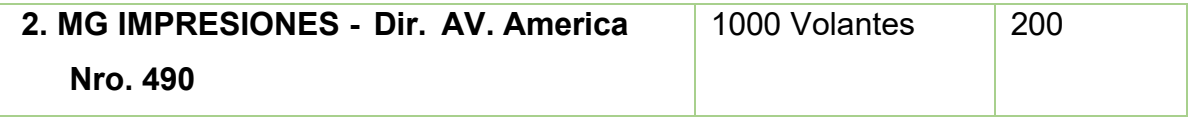

## <span id="page-33-0"></span>**2.12.2. Tabla No 20 Costo Recordatorio de publicidad para cada gestión TABLA N°20**

## **Costo Recordatorio de publicidad para cada gestión**

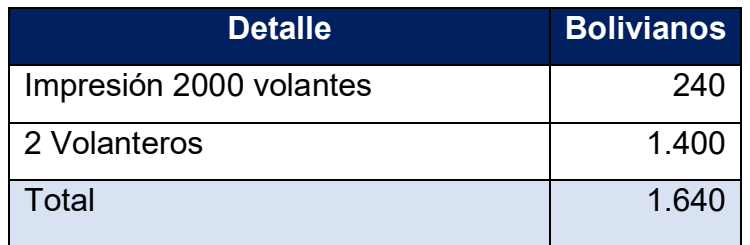

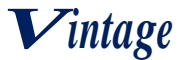

## **CAPITULO TERCERO**

## <span id="page-34-1"></span><span id="page-34-0"></span>**3. PROCESO DE TRANSFORMACIÓN Y TAMAÑO**

#### <span id="page-34-2"></span>**3.1. Investigación cualitativa**

#### <span id="page-34-3"></span>**3.1.1 El tipo de transformación del proyecto de inversión**

El tipo de transformación de este proyecto es de transformación técnica, ya que en el proceso

de producción de los insumos o de la materia prima son transformados con procesos y operaciones, determinado para llegar al producto final.

#### <span id="page-34-4"></span>**3.1.2. Tiempo del ciclo de productivo**

#### <span id="page-34-5"></span>**3.1.2.1. Tabla No 21 Tiempo de duración de un ciclo de transformación**

Se asume que el proceso es realizado por una sola persona

#### **TABLA N°21**

#### **SECUENCIA LINEAL DE PRODUCCIÓN**

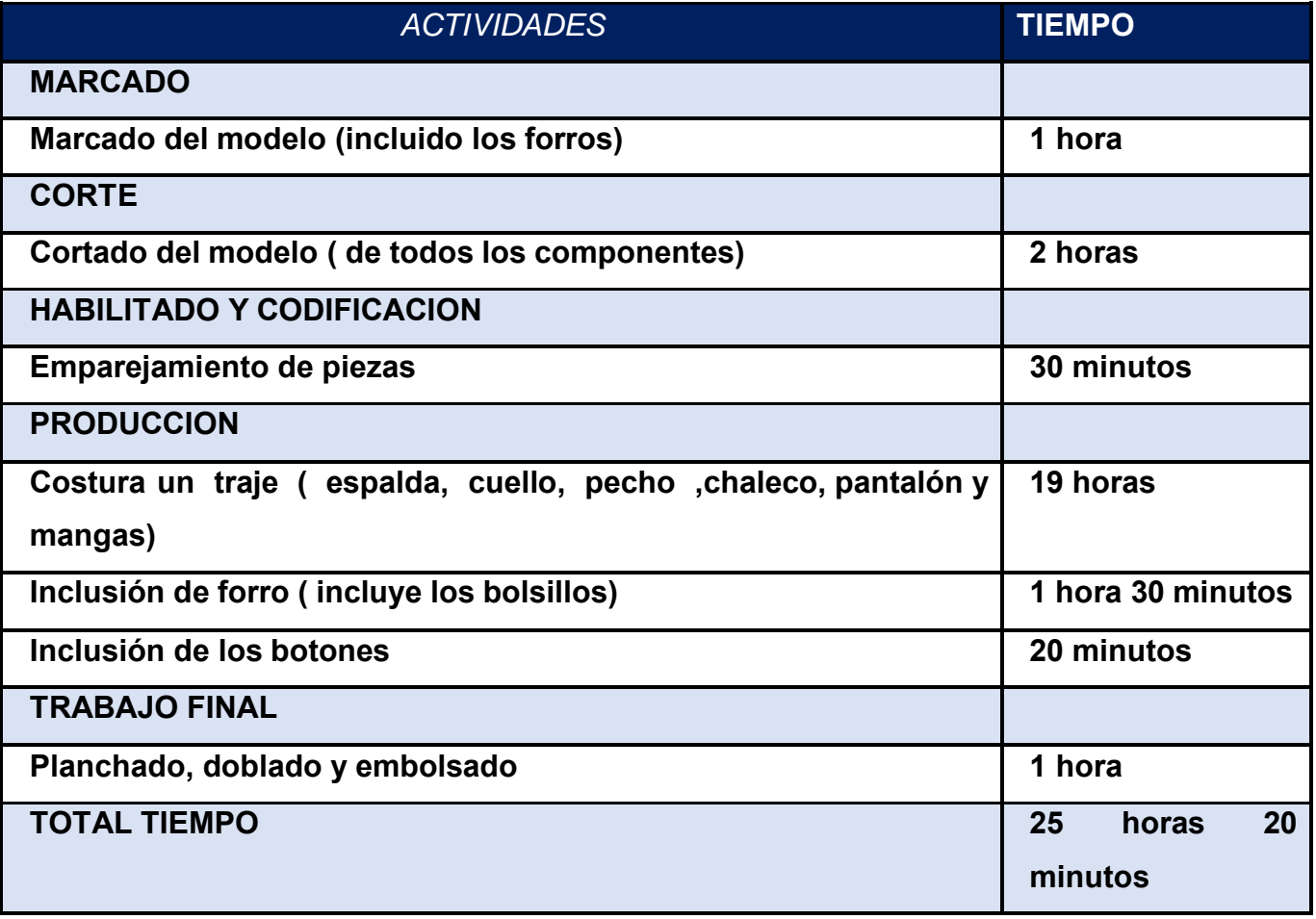

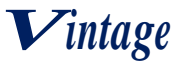

**El tiempo de duración de un ciclo completo de transformación con secuencia lineal, El tiempo es de** 25 horas 20 minutos

**La producción del ciclo es de:** 1 traje cada ciclo

## <span id="page-35-0"></span>**3.2. Capacidad de producción con secuencia paralela por organización de trabajo o incremento de capital.**

<span id="page-35-1"></span>**3.2.1. Tabla No 22 tiempo de duración del ciclo con secuencia paralela de actividades TABLA N º 22**

## **DURACIÓN DEL CICLO CON SECUENCIA PARALELA POR ORGANIZACIÓN DE TRABAJO O INCREMENTO DE CAPITAL DE UN AÑO**

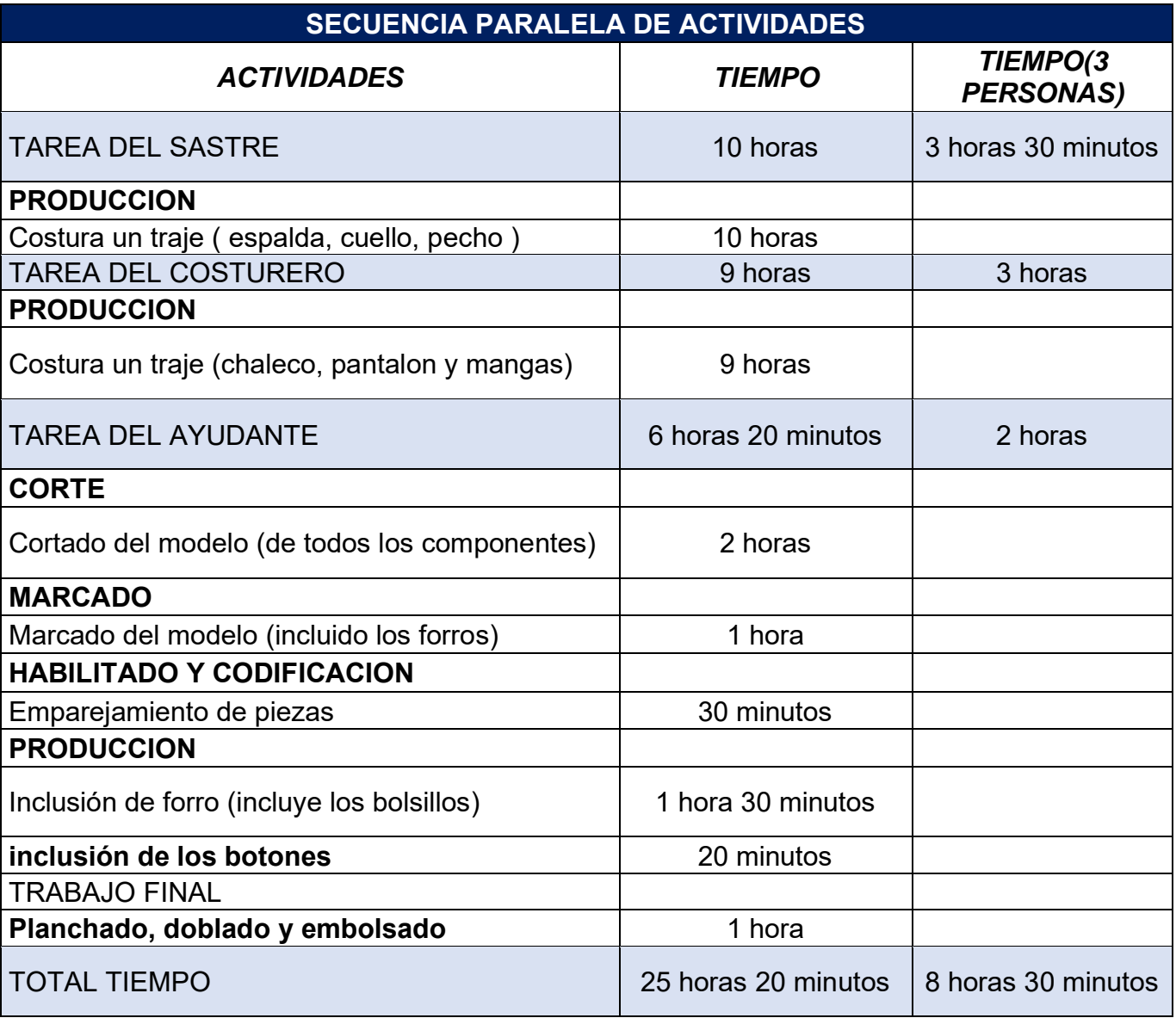
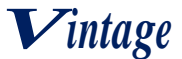

## **COMENTARIOS**

Para determinar el tiempo de duración del ciclo con secuencia paralela de actividades, según incremento de trabajadores, recopilando datos de la tabla No. 20, encontramos que en secuencia lineal en un ciclo solo participa una persona ahora tenemos en cuenta tres personas en el proceso de transformación de los trajes esto para agilizar el tiempo específicamente en el tiempo de costura. En total se hará un traje cada 8 horas 30 minutos.

# **3.3. Programa de abastecimiento para la capacidad de producción con secuencia paralela o prestación de servicio**

#### **3.3.1. Tabla No 23 Elementos del conjunto transformador TABLA Nº 23**

# **ELEMENTOS DEL CONJUNTO TRANSFORMADOR EN LA ELABORACIÓN DE TRAJES PARA VARONES**

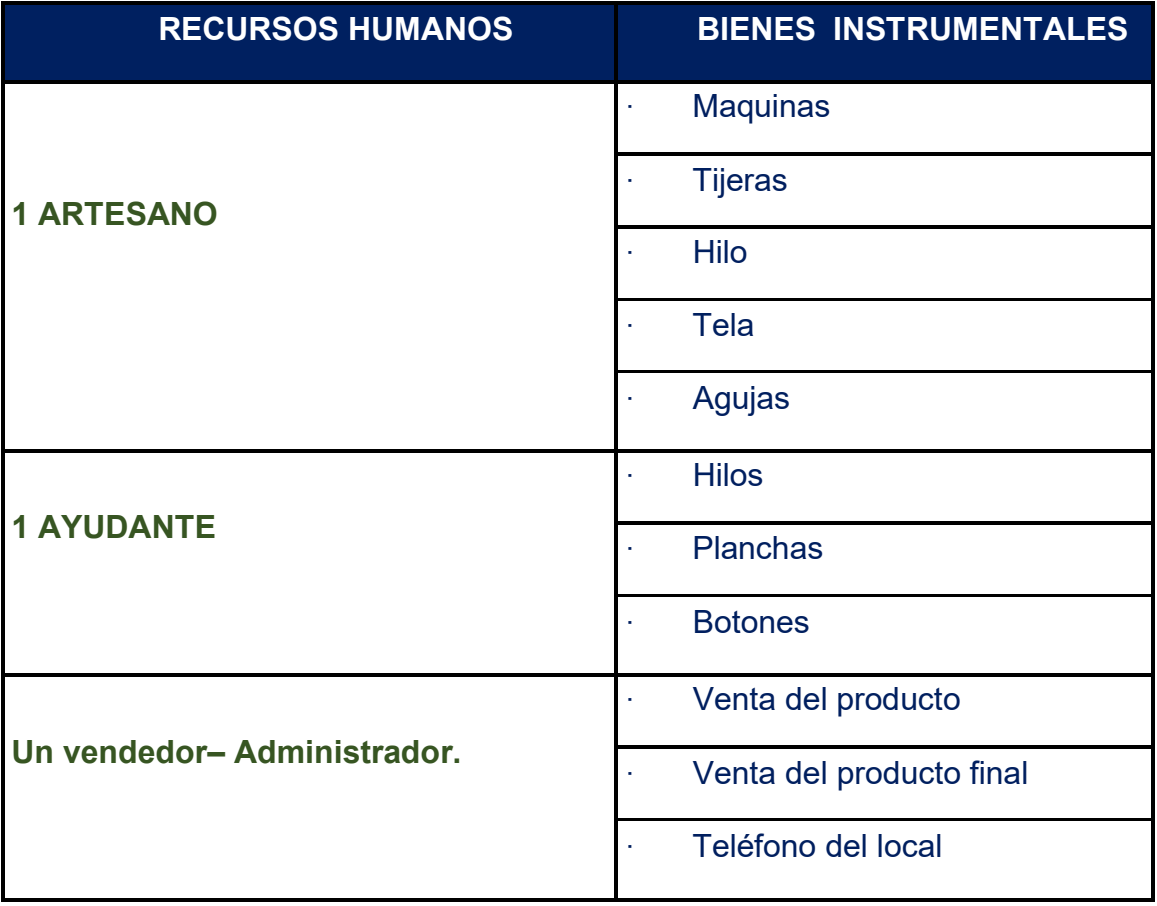

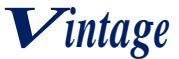

# **3.3.2. Tabla No 24 tabla de suministros del proyecto de elaboración de trajes para varones**

# **TABLA Nº24**

# **TABLA DE SUMINISTROS DEL PROYECTO DE ELABORACION DE TRAJES PARA VARONES**

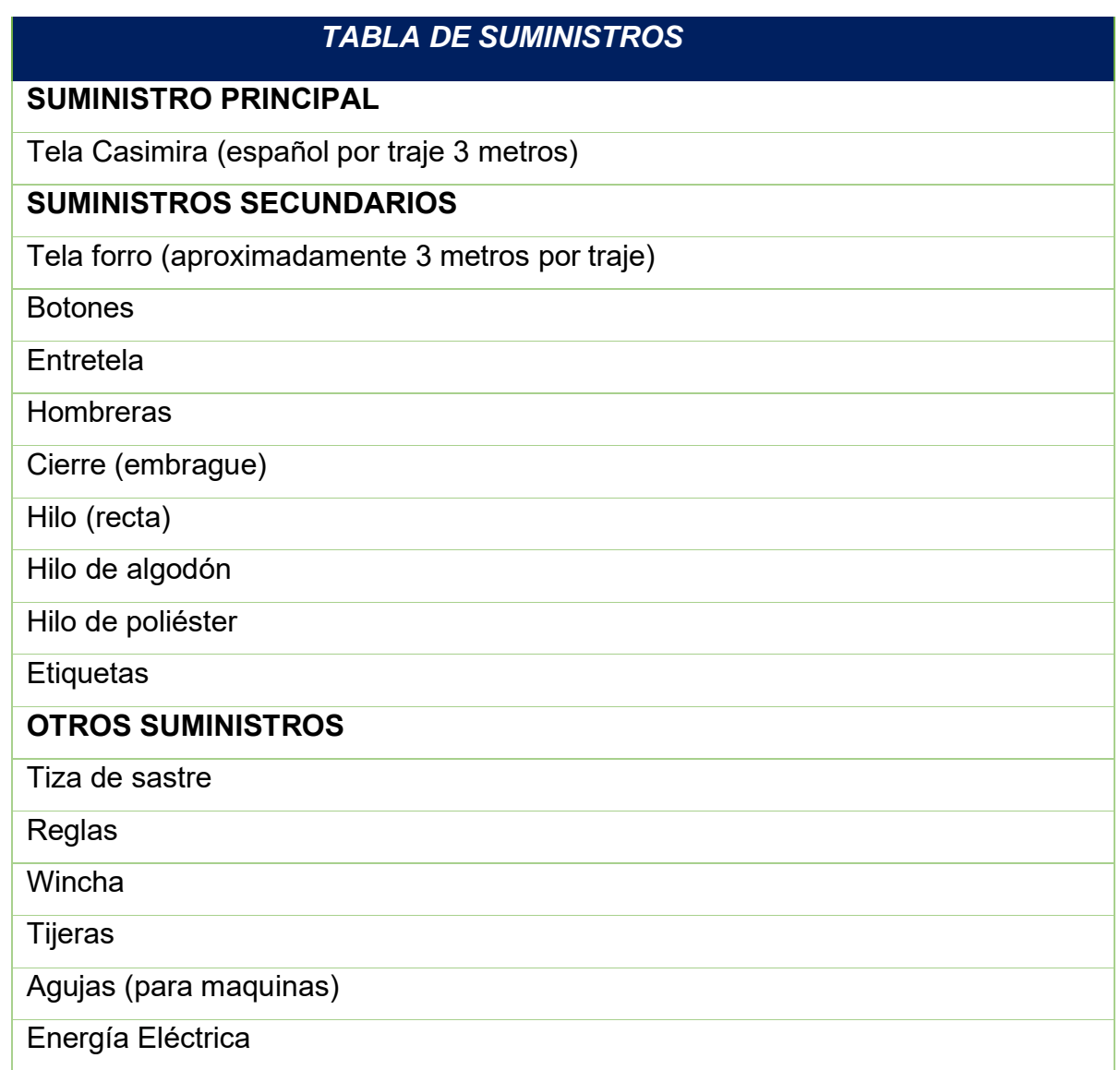

#### **3.3.3. Tabla No 25 Elementos de soporte al proceso de producción TABLA Nº25**

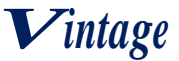

# **ELEMENTOS DE SOPORTE AL PROCESO DE PRODUCCIÓN**

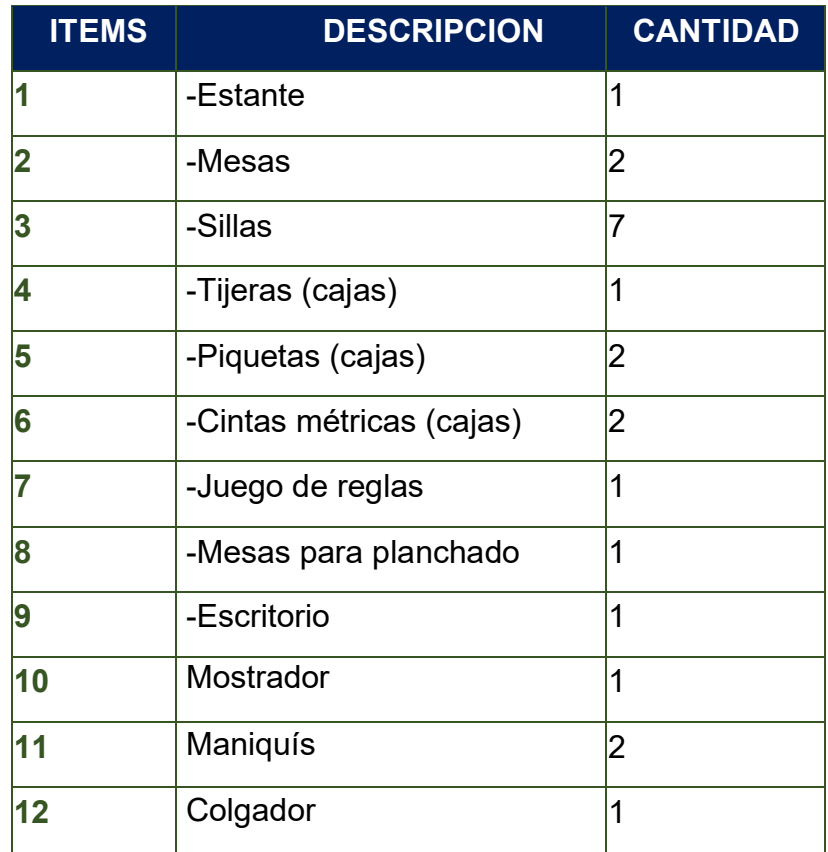

**3.3.4. Tabla No 26 Requerimiento de instalaciones en metros cuadrados, para el proceso de transformación**

# **TABLA N°26**

## **REQUERIMIENTO DEL INMUEBLE**

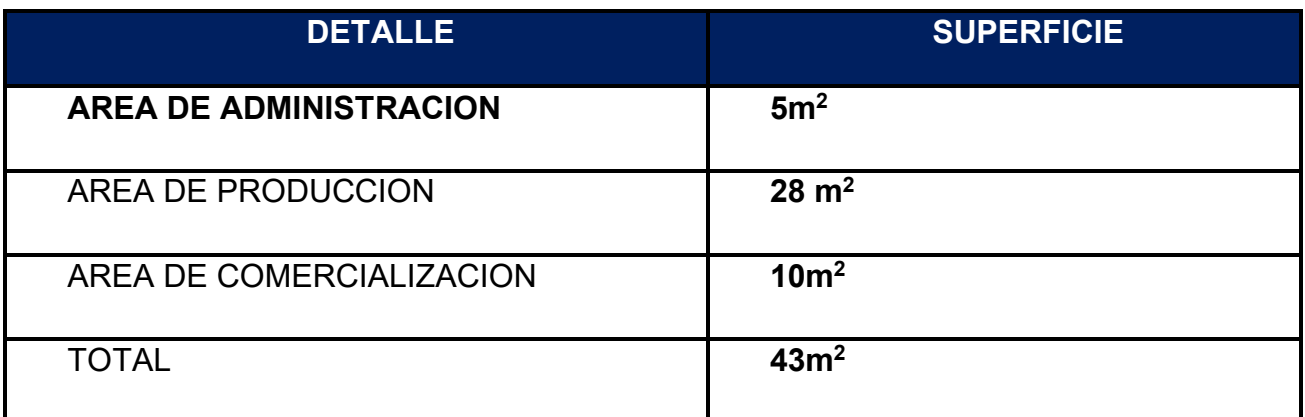

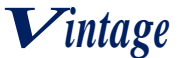

**NOTA**. - Se requiere una instalación para el proceso de confección y venta de trajes, la cual se podrá obtener de forma de alquiler con opción a compra. Las dimensiones del lugar deben ser un aproximado ya detallado en la tabla.

## **3.3.5. Tabla No 27 Capacidad de Producción anual**

## **TABLA N°27**

## **CAPACIDAD DE PRODUCCIÓN NORMAL ANUAL CON**

## **SECUENCIA PARALELA DEL PROYECTO DE SASTRERIA**

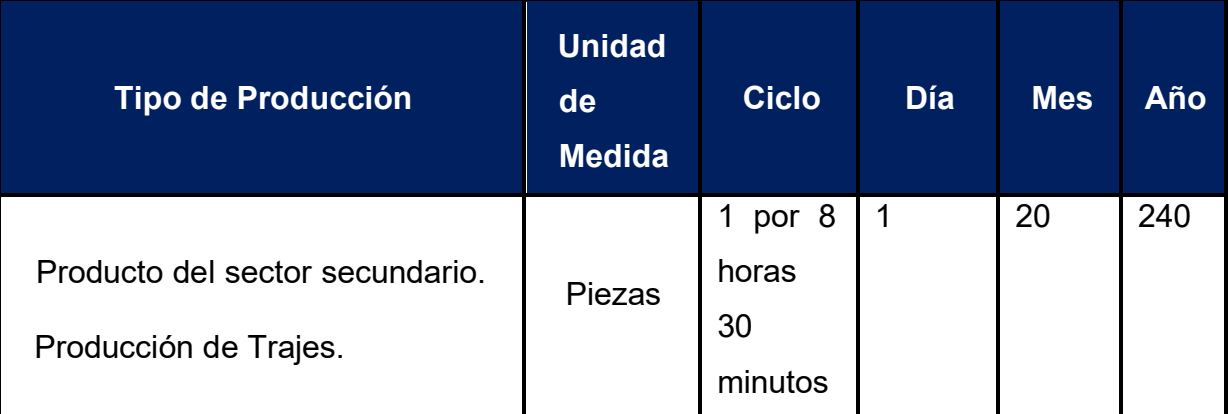

#### **Comentario**

- Duración del ciclo 8 horas.
- Producción por ciclo 1 traje
- Producción por día = Número de ciclos x produccióm

**Capacidad de producción de un año = 1 traje por día \* 20\* 12 = 240 por año**

## **3.3.6. Tabla No 28 Programa de Abastecimiento por ciclo-explicación TABLA N°28**

**Programa de abastecimiento que corresponde a la capacidad de producción normal de** 

#### **un año**

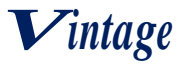

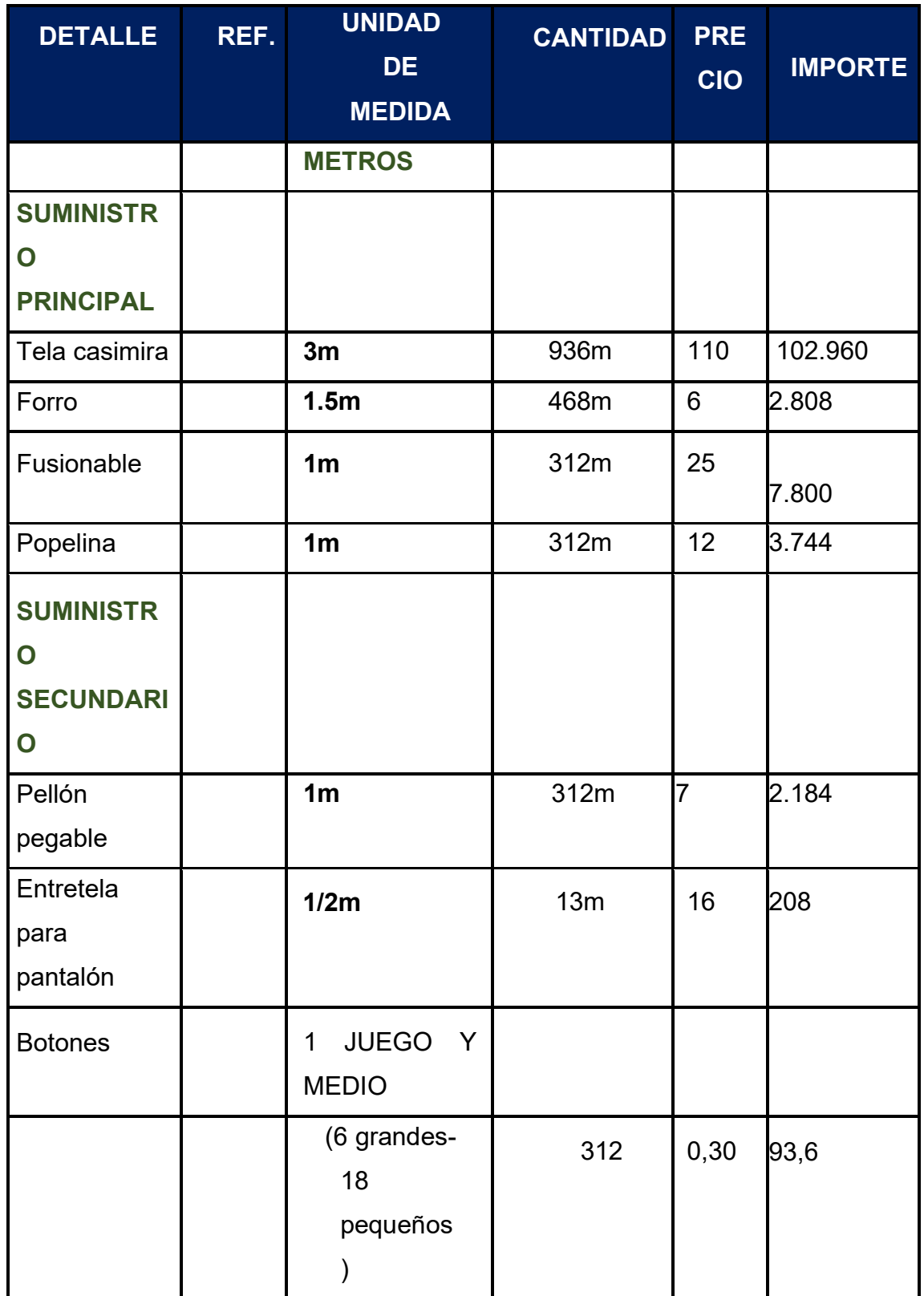

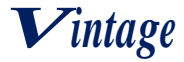

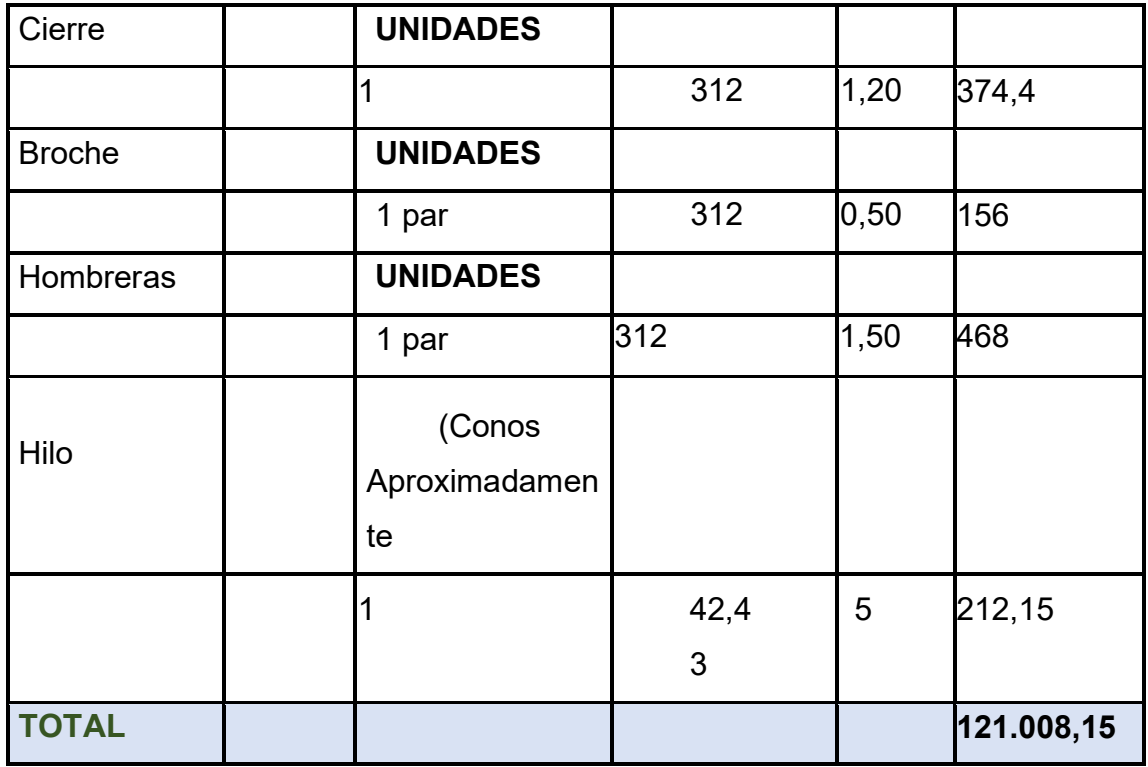

**Notas al programa de abastecimiento por ciclo día mes año**

# **SUMINISTROS PRINCIPALES**

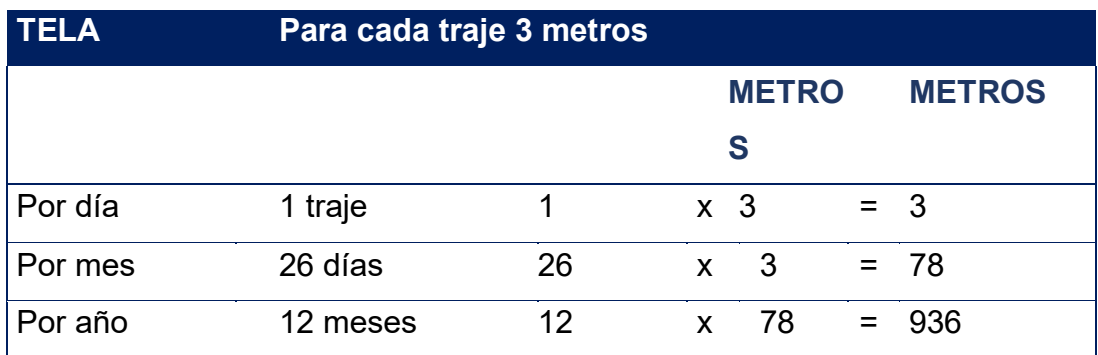

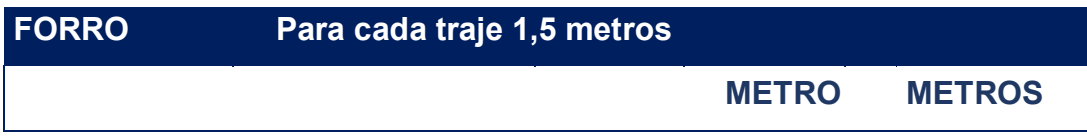

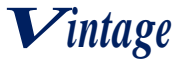

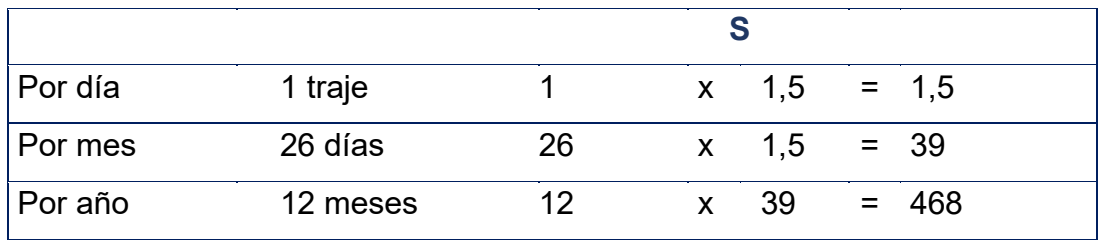

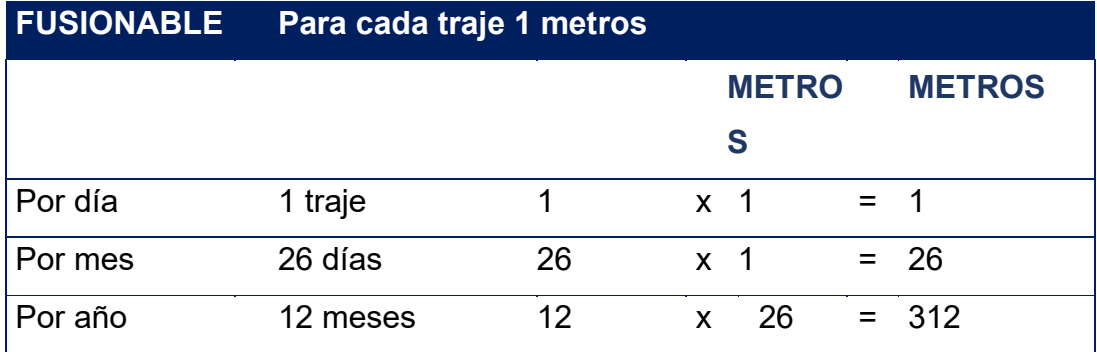

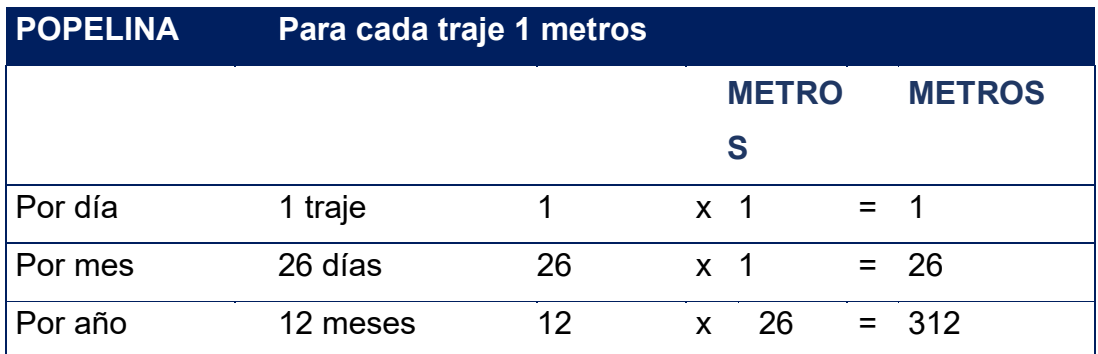

## **SUMINISTROS SECUNDARIOS**

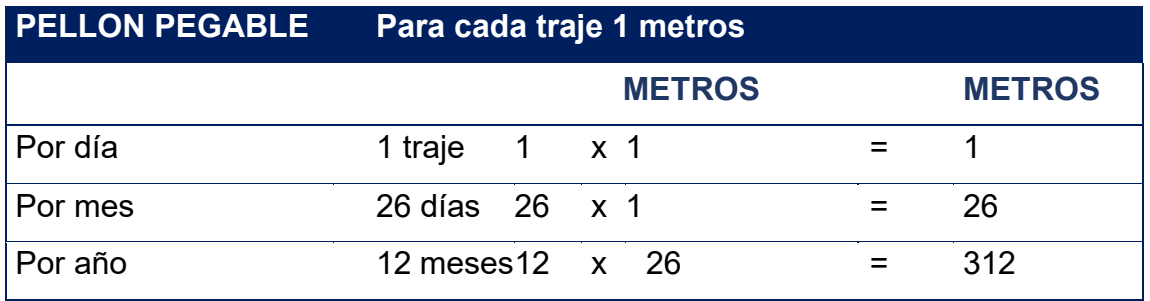

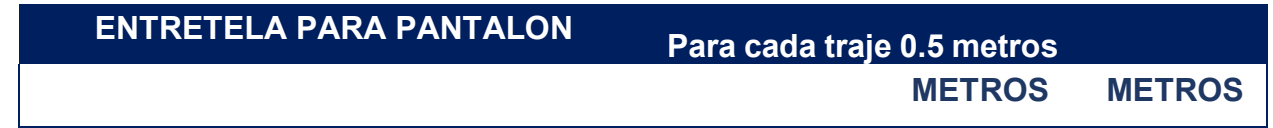

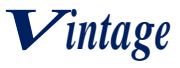

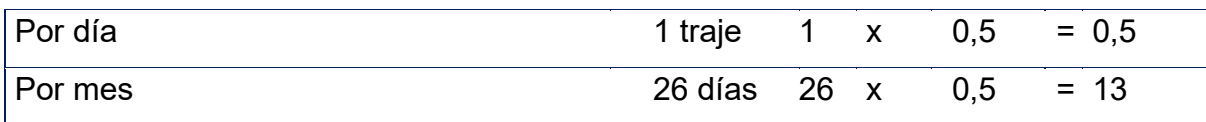

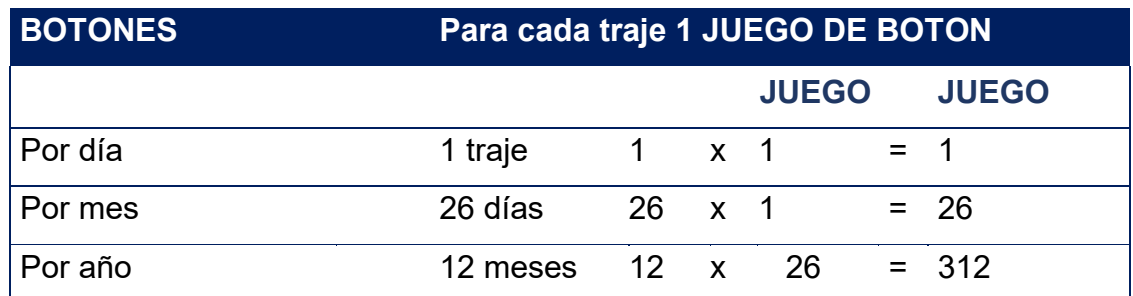

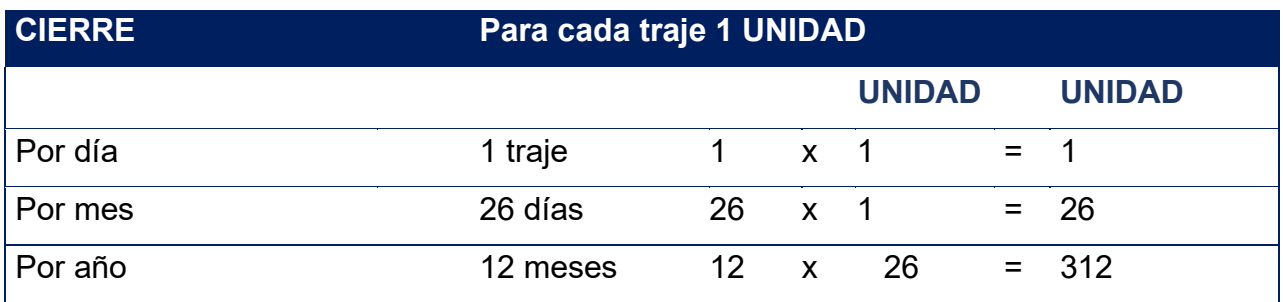

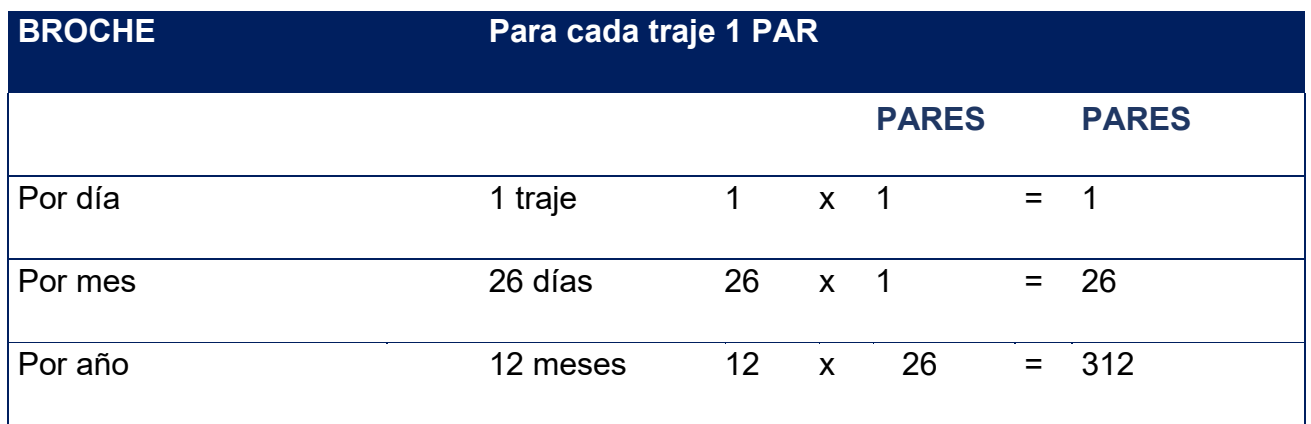

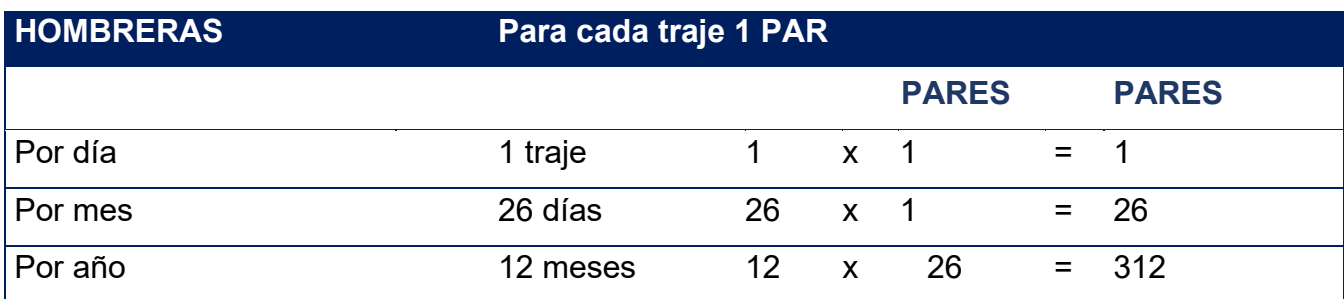

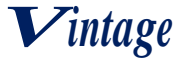

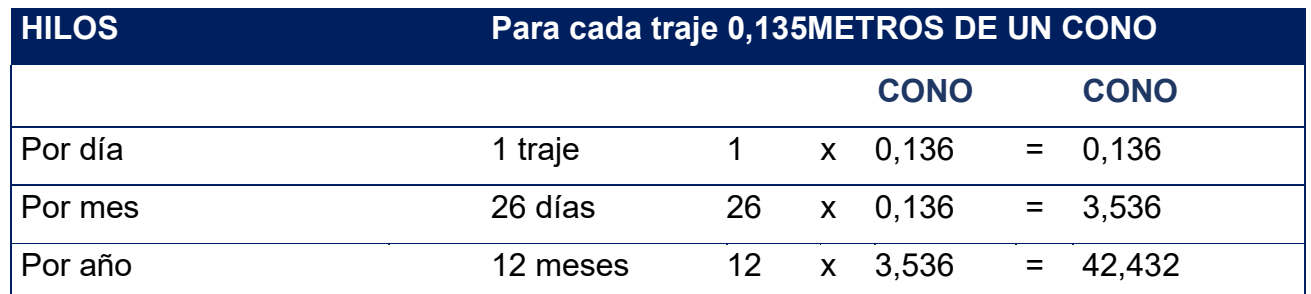

## **PROGRAMA DE ABASTECIMIENTO ANUAL SUMINISTROS PRINCIPALES**

**NOTA:** Adjuntar los sondeos de mercado con dos proveedores por suministro.

#### **3.3.6.1 Tabla No 28.1 Sondeo de mercado de tela**

**TABLA N° 28.1**

**Sondeo de mercado de tela**

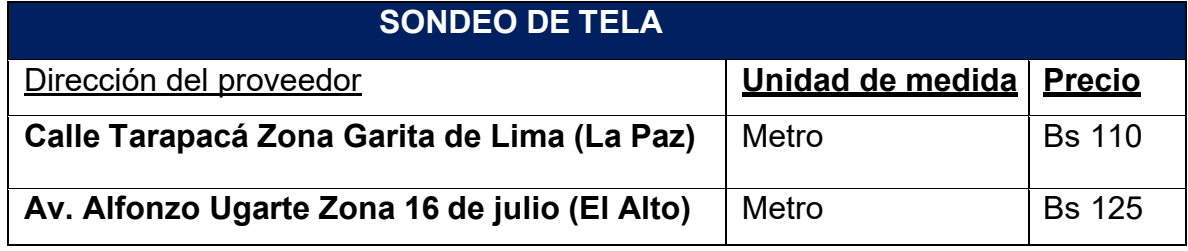

# **3.3.6.2 Tabla No 28.2 Sondeo de mercado de tela de forro**

**TABLA N° 28.2**

**Sondeo de mercado de tela de forro**

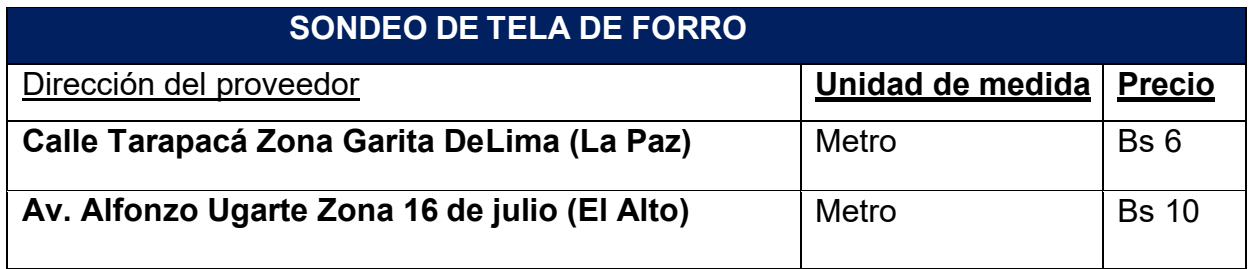

#### **3.3.6.3 Tabla No 28.3 Sondeo de mercado de entretela TABLA N° 28.3**

**Sondeo de mercado de entretela**

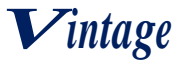

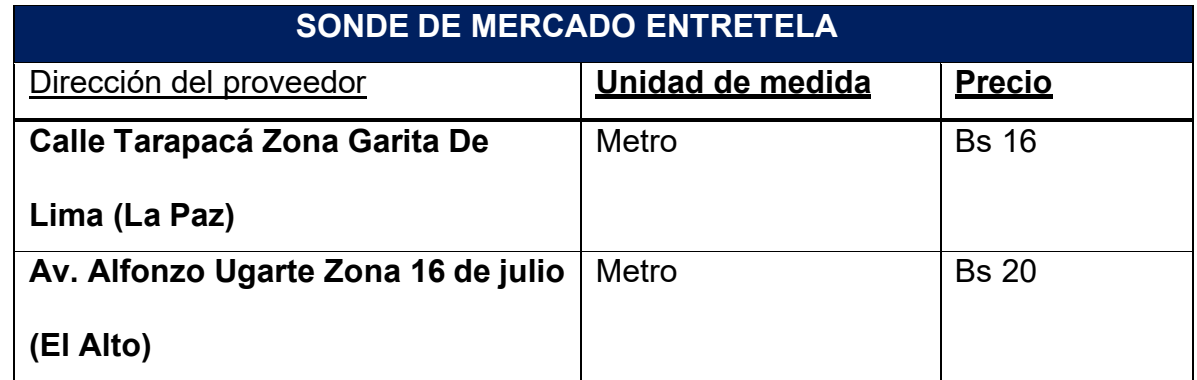

#### **3.3.6.4 Tabla No 28.4 Sondeo de mercado de hombreras**

# **TABLA N° 28.4**

# **Sondeo de mercado de hombreras**

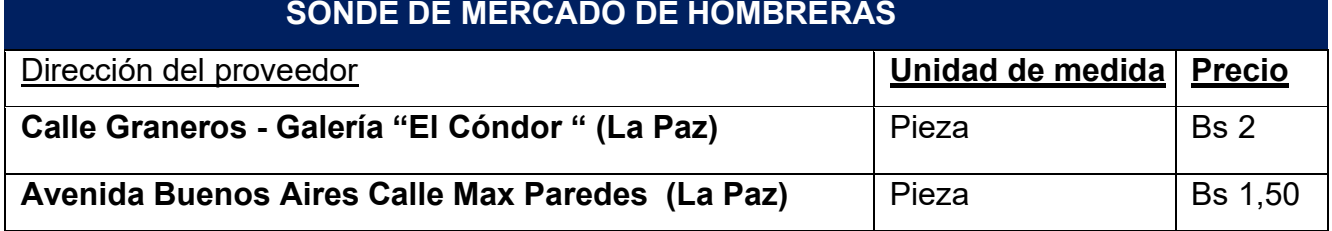

## **3.3.6.5 Tabla No 28.5 Sondeo de mercado de hilos**

## **TABLA N° 28.5**

## **Sondeo de mercado de hilos**

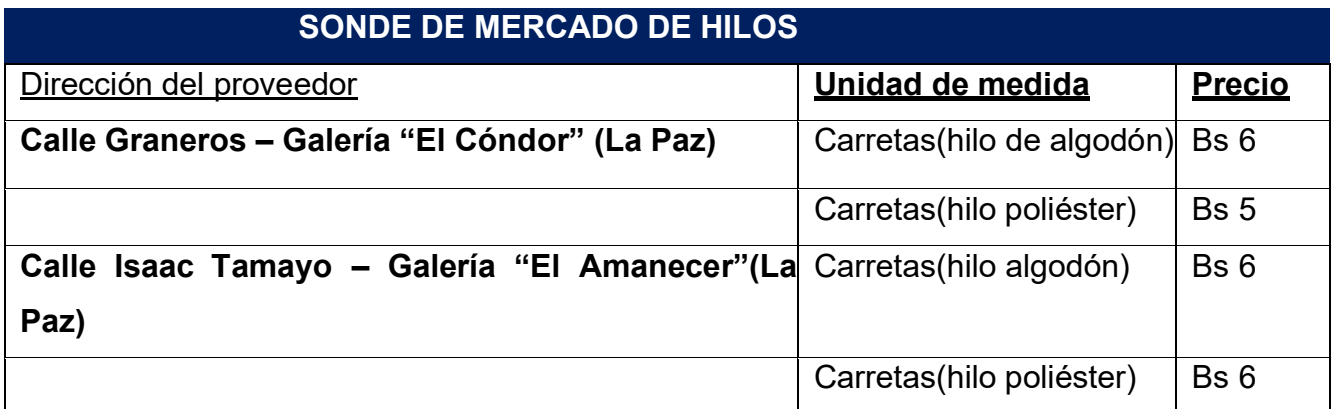

**3.3.6.6 Tabla No 28.6 Sondeo de mercado de botones**

**TABLA N° 28.6**

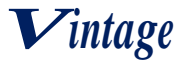

## **Sondeo de mercado de botones**

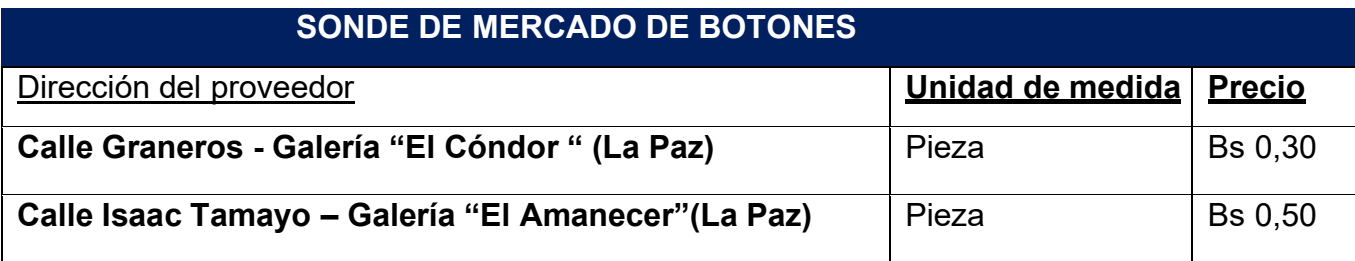

#### **3.3.6.7 Tabla No 28.7 Sondeo de mercado de etiquetas**

## **TABLA N° 28.7**

#### **Sondeo de mercado de etiquetas SONDE DE MERCADO DE ETIQUETAS**

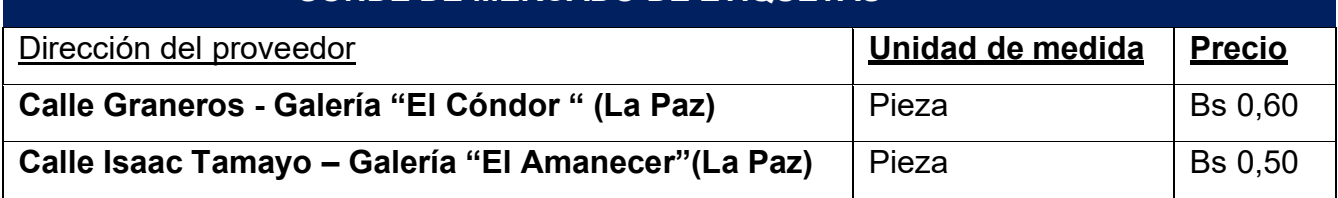

## **3.3.6.8 Tabla No 28.8 Sondeo de mercado de cierre**

# **TABLA N° 28.8**

#### **Sondeo de mercado de cierre**

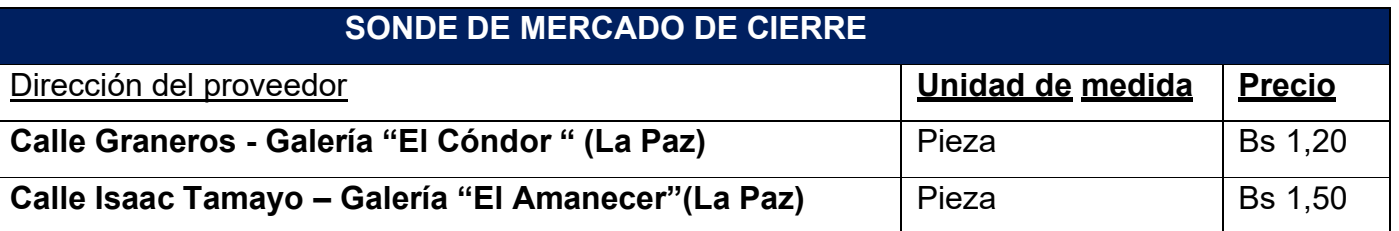

#### **3.4 Tabla No 29 Cuadro de Otros suministros de un año TABLA N°29**

#### **TABLA DE OTROS SUMINISTROS PARA LA CAPACIDAD DE PRODUCCIÓNNORMAL DE UN AÑO CON SECUENCIA PARALELA DE TRAJES**

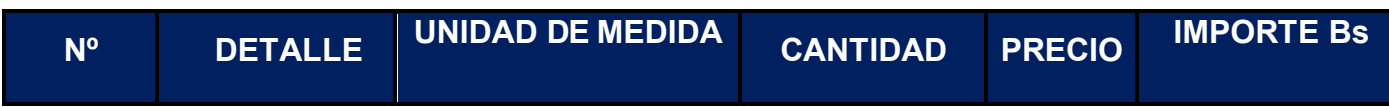

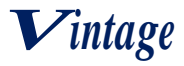

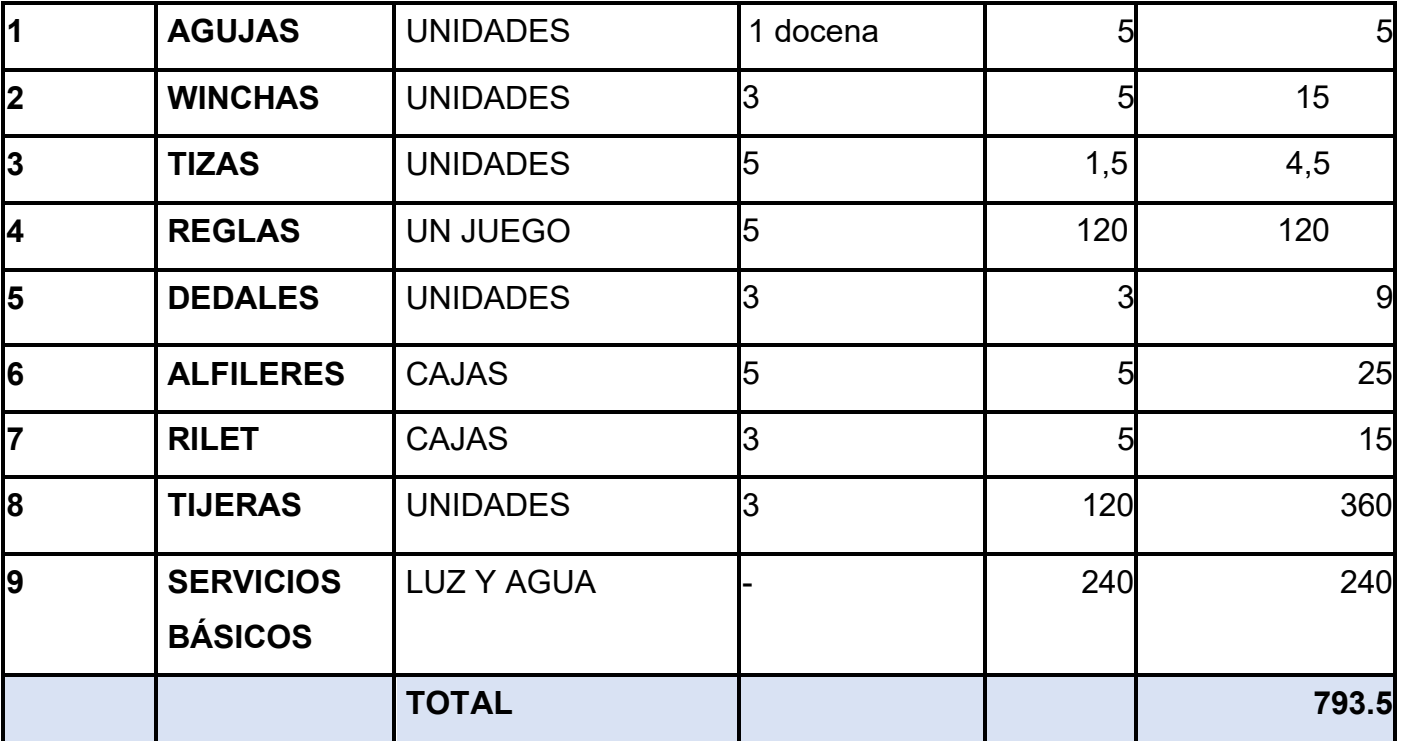

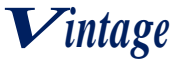

# **CAPITULO CUARTO**

# **4. ASPECTOS DE ORGANIZACIÓN**

## **4.1. Procesos de empresa administradora de ejecución del proyecto**

**4.1.1. Cuadros de campos de actividad**

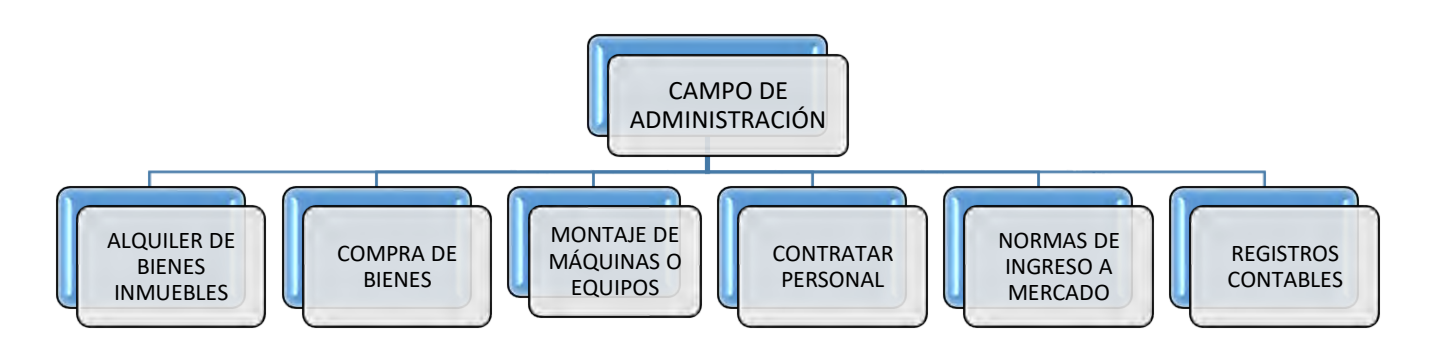

## **4.1.1.1 Tabla No 30 tabla de Listado de campos de actividad TABLA N°30**

## **Tabla de Listado de campos de actividad**

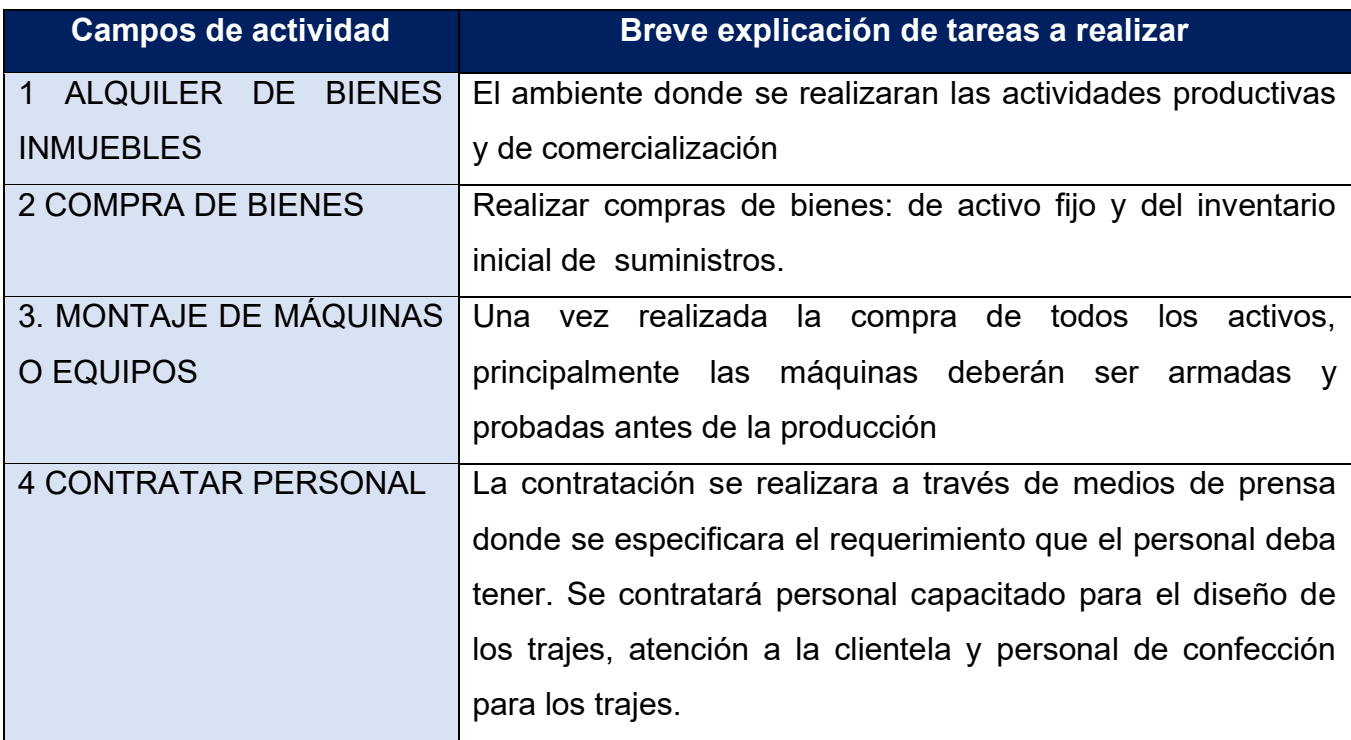

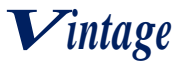

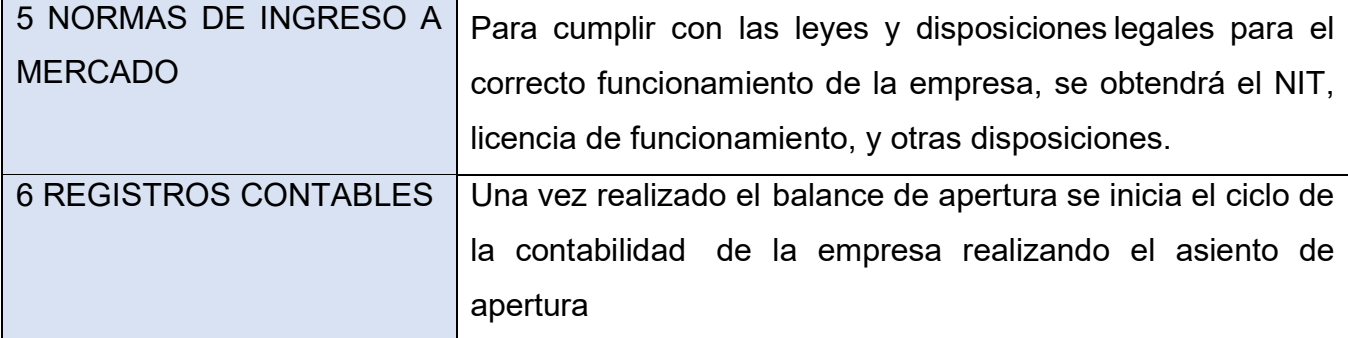

#### **4.1.2. Procesos o campos en tiempo de operación-empresa de operaciones**

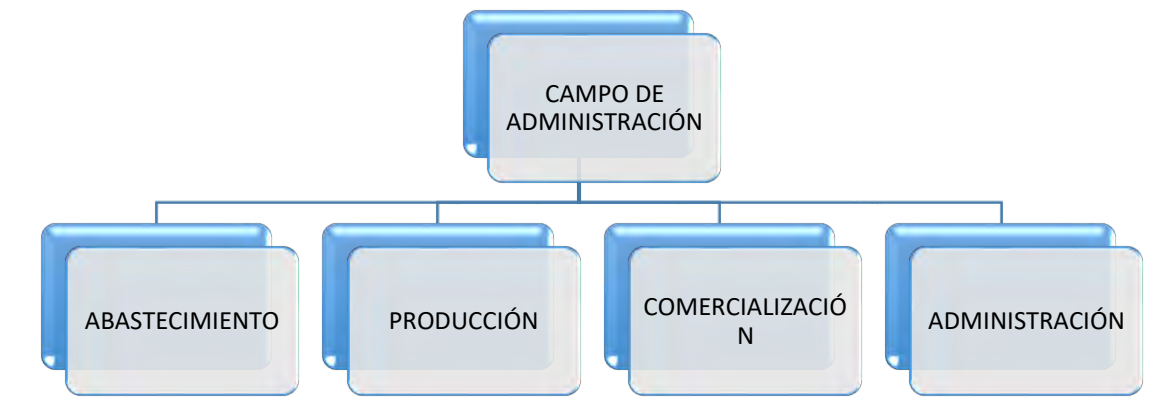

## **4.1.2.1 Tabla No 31 Listado de campos de actividad de tareas TABLA N°31**

#### **Tabla de Listado de campos de actividad y tareas**

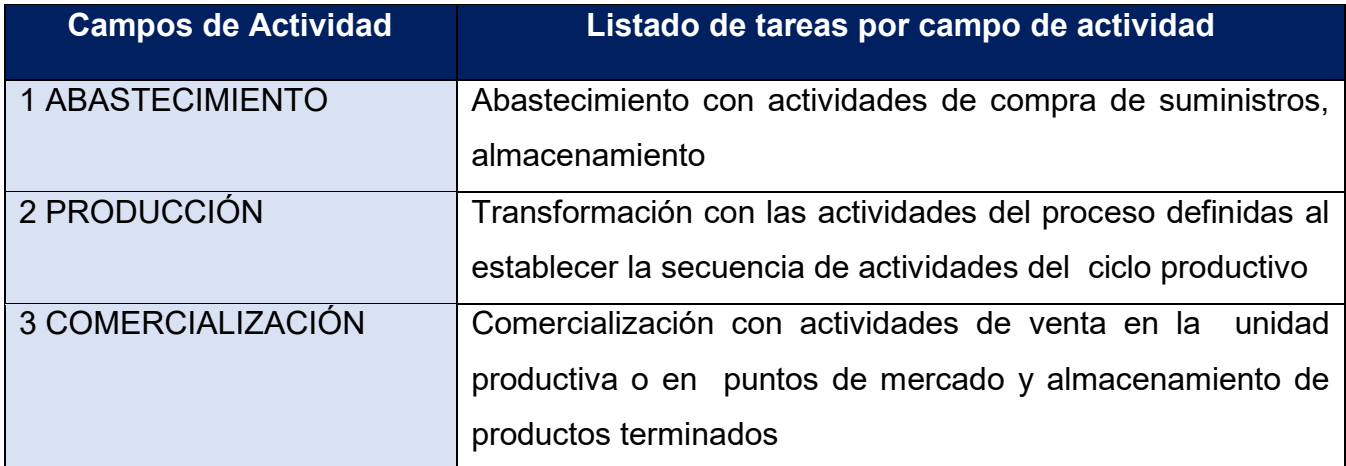

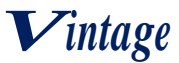

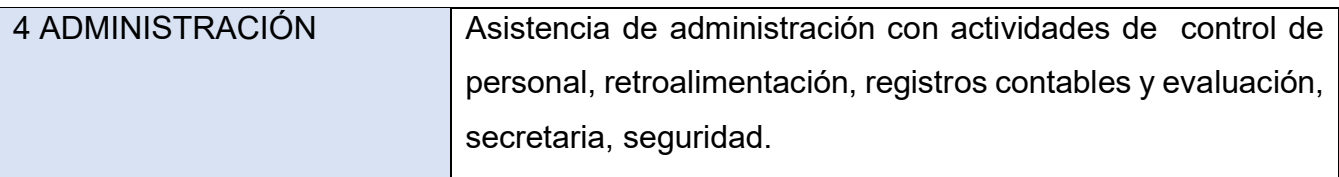

## **4.1.3 Cuadros de campos de actividad-aplicación de factores para reducir campos**

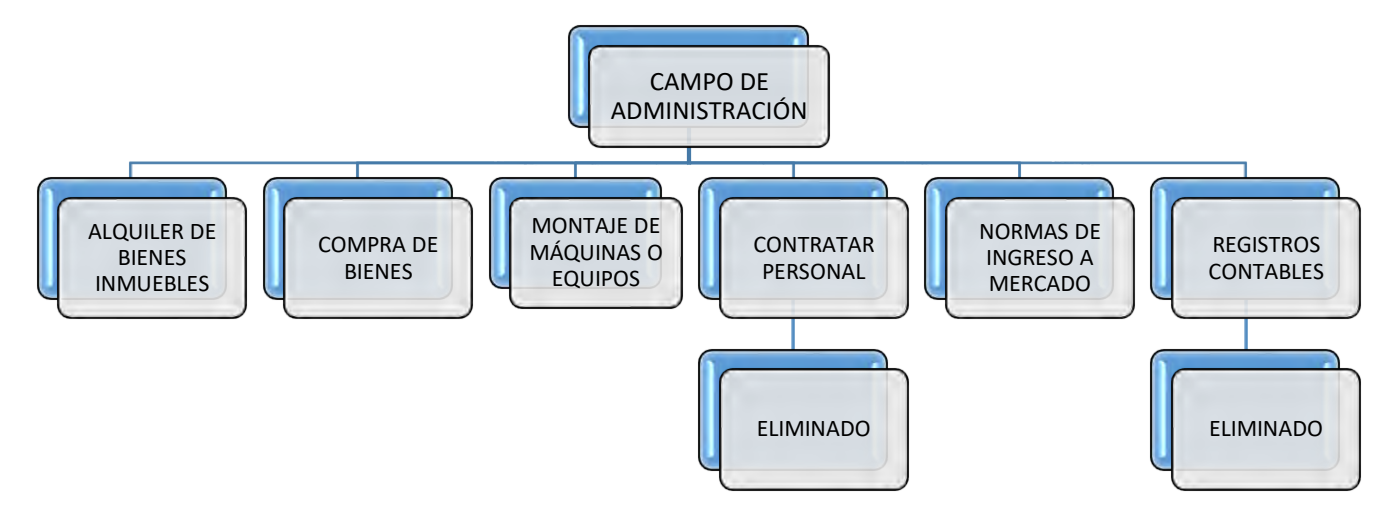

## **4.1.3.1 Tabla No 32 Reducción de campos de actividad TABLA N°32**

#### **Reducción de campos de actividad**

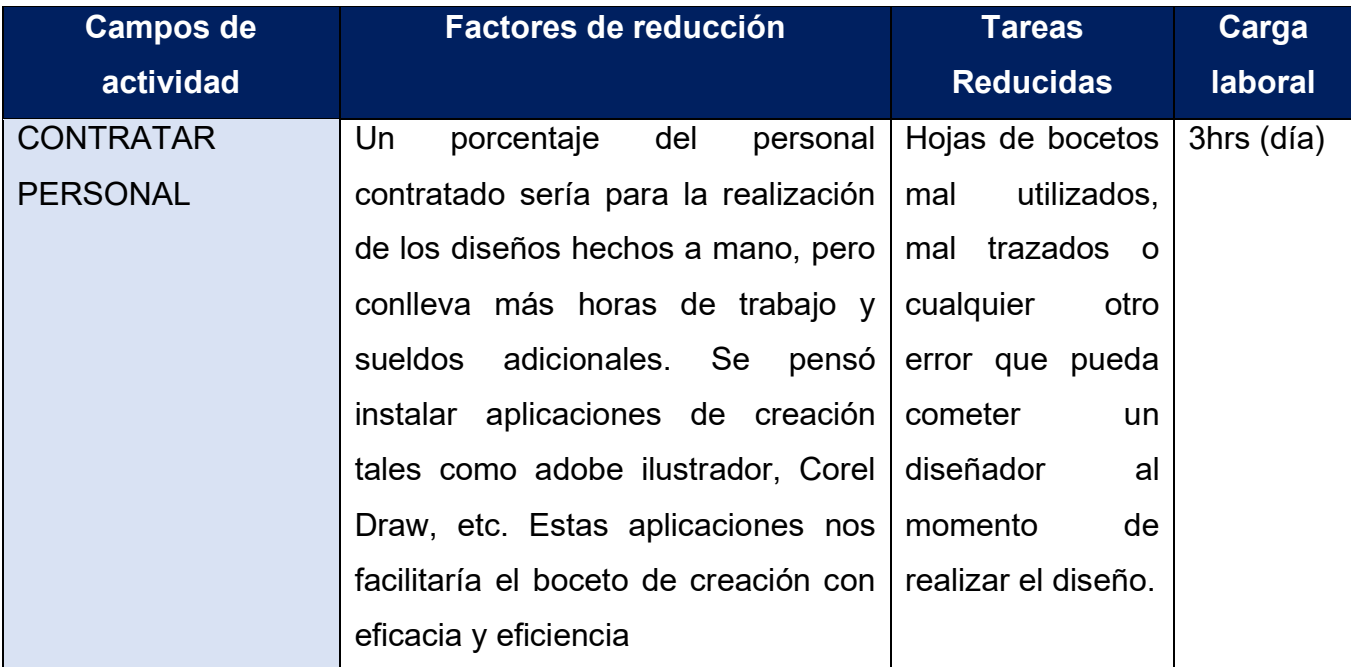

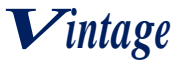

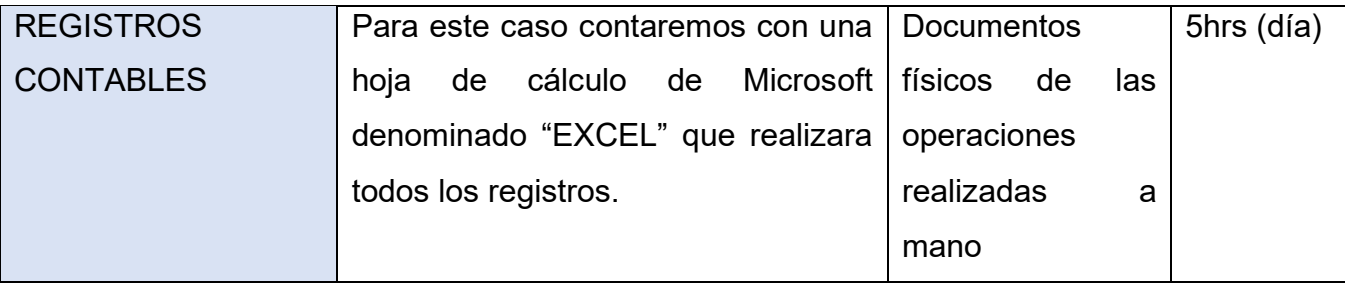

## **4.1.3.2 Tabla No 33 Reducción de campos de actividad de ejecución TABLA N°33**

## **Reducción de campos de actividad de ejecución**

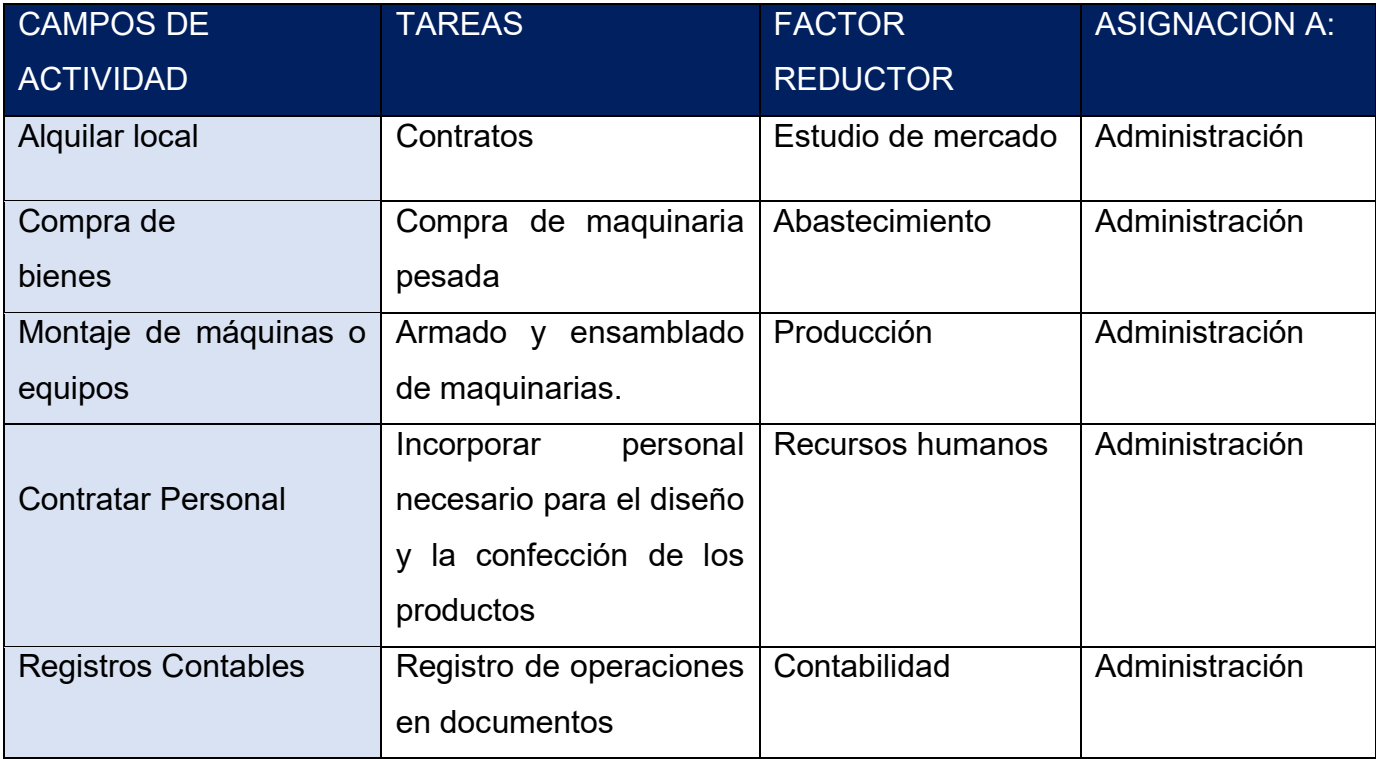

# **4.1.3.3 Tabla No 34 Tabla de funciones del personal TABLA N°34**

# **TABLA DE FUNCIONES DEL PERSONAL**

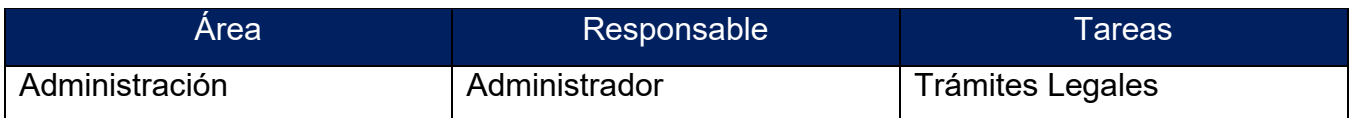

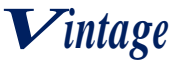

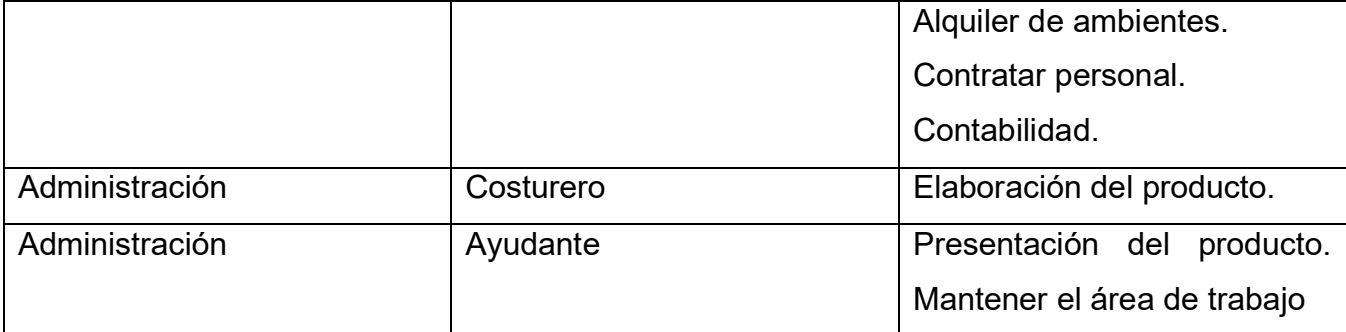

#### **4.1.4 Reglamento de funciones**

Administrador

- Verifica el diseño y funciones de distintas áreas
- Recibe y clasifica los documentos
- Coadyuvar en la supervisión del cumplimento de instructivos internos
- Supervisar al personal de producción

#### Costureo

• Personal con conocimientos en el área para la confección debida de las prendas

#### Ayudante

- Presenta el producto terminado listo para a venta
- Contribuye al desarrollo normal y eficiente del trabajo
- Mantener limpia y ordenada el área de trabajo

## **4.2 Procesos o campos en tiempo de operación empresa de operaciones**

#### **4.2.1 Organigrama en tiempo de ejecución y reglamento de funciones**

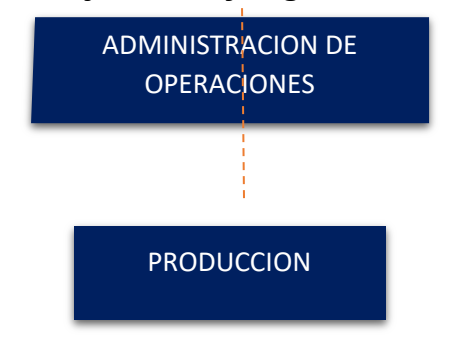

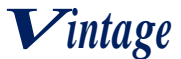

#### **4.2.2 Funciones del personal de tiempo de operación FUNCIONES DEL ADMINISTRADOR DE OPERACIONES**:

- ❖ *Campo de actividad. -* realizar adquisiciones de suministro al mes de tela y suministros necesarios para la elaboración de trajes.
- ❖ *Campo de actividad. -* coordinar actividad con empleados de actividad, sastre que es el maestro de la obra, ayudante que realizará los cortes y actividades a orden del maestro sastre, actividades como la entrega de trajes o cualquier tipo de transacción necesario de la sastrería, como realizar aportes a caja de seguros, administradora de fondo de pensiones. Coordinar actividad con empresas de entorno.
- ❖ *Campo de actividad. -* proceso administrativo, planificación, organización, dirección, estandarización, retroalimentación, evaluación de la empresa en operación llevando registro presupuestario, registros contables.
- ❖ *Campo de actividad. -* supervisar: Confección de trajes, ayudar en labores de mantenimiento y preparación de instalaciones.

Perfil: polivalente de conocimientos de administración y confecciones de trajes.

Remuneración: Bs. 3550 al mes más cargas sociales.

#### **FUNCIONES DEL COSTURERO:**

❖ *Campo de actividad. -* confección de trajes, ayudar en labores de mantenimiento y preparación de instalaciones.

Perfil: Técnico superior de costura, experto en costura con habilidades de hacer mantenimiento a las maquinas.

Remuneración: Bs 3000 al mes más cargas sociales.

#### **FUNCIONES DEL AYUDANTE DE PRODUCCIÓN**:

❖ *Campo de actividad técnico*: Apoyo de la elaboración de trajes, corte e hilvanado de trajes Perfil: Técnico en corte y confección.

Remuneración: 2300 mes más cargas sociales.

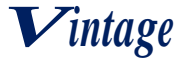

# **4.2.3 Tabla de Costo laboral mensual de tiempo de operación TABLA N°35**

# **COSTO LABORAL DE UN MES**

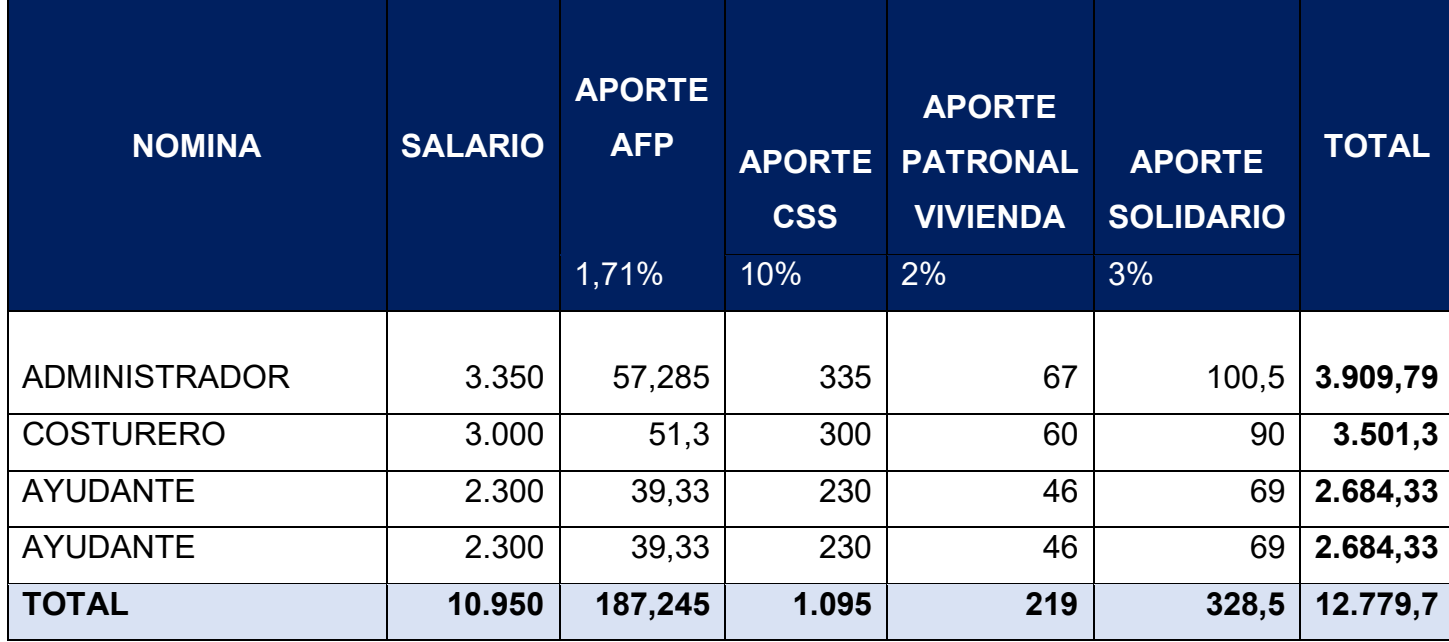

#### **4.2.4. Tabla No 36 Costo laboral anual de tiempo de operación. TABLA N° 36**

# **COSTO LABORAL ANUAL**

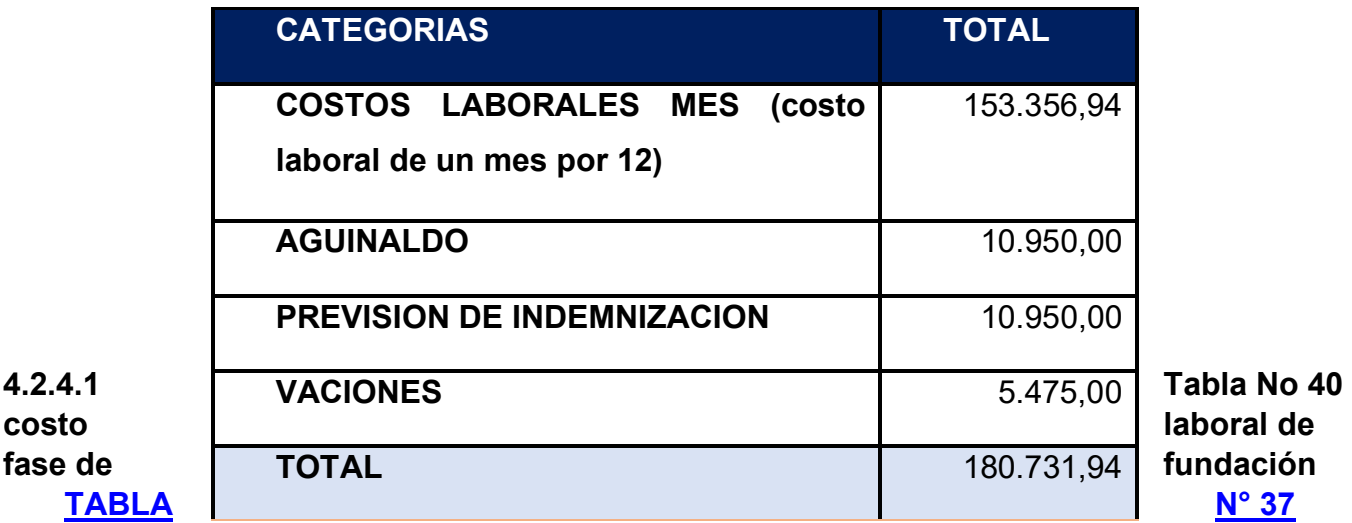

**COSTO LABORAL DE FASE DE FUNDACION**

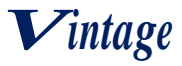

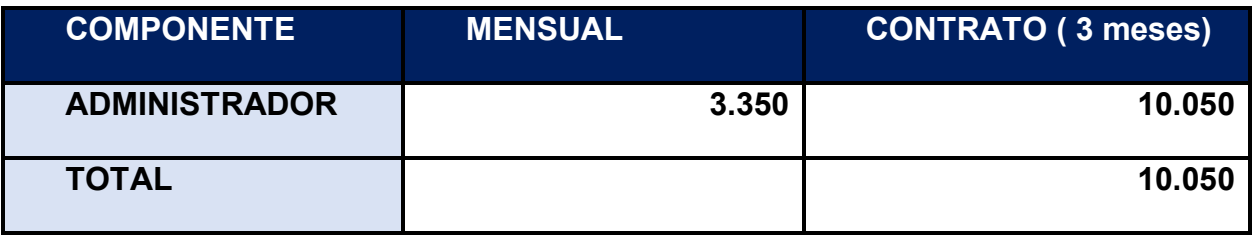

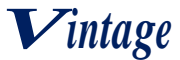

# **CAPITULO QUINTO**

## **5. INMUEBLE Y LOCALIZACION**

#### **5.1. Tabla No 38 Listado de Ambientes por Proceso**

Estimar el requerimiento de inmueble en metros cuadrados para los sub sistemas de la empresa de operaciones, realizando una copia de la propuesta elaborada en:

- Estudio de mercado forma de comercialización.
- Estudio de aspectos técnicos conjunto de cobertura del proceso de transformación.

Estimar requerimiento en metros cuadrados para la administración.

## **TABLA N° 38**

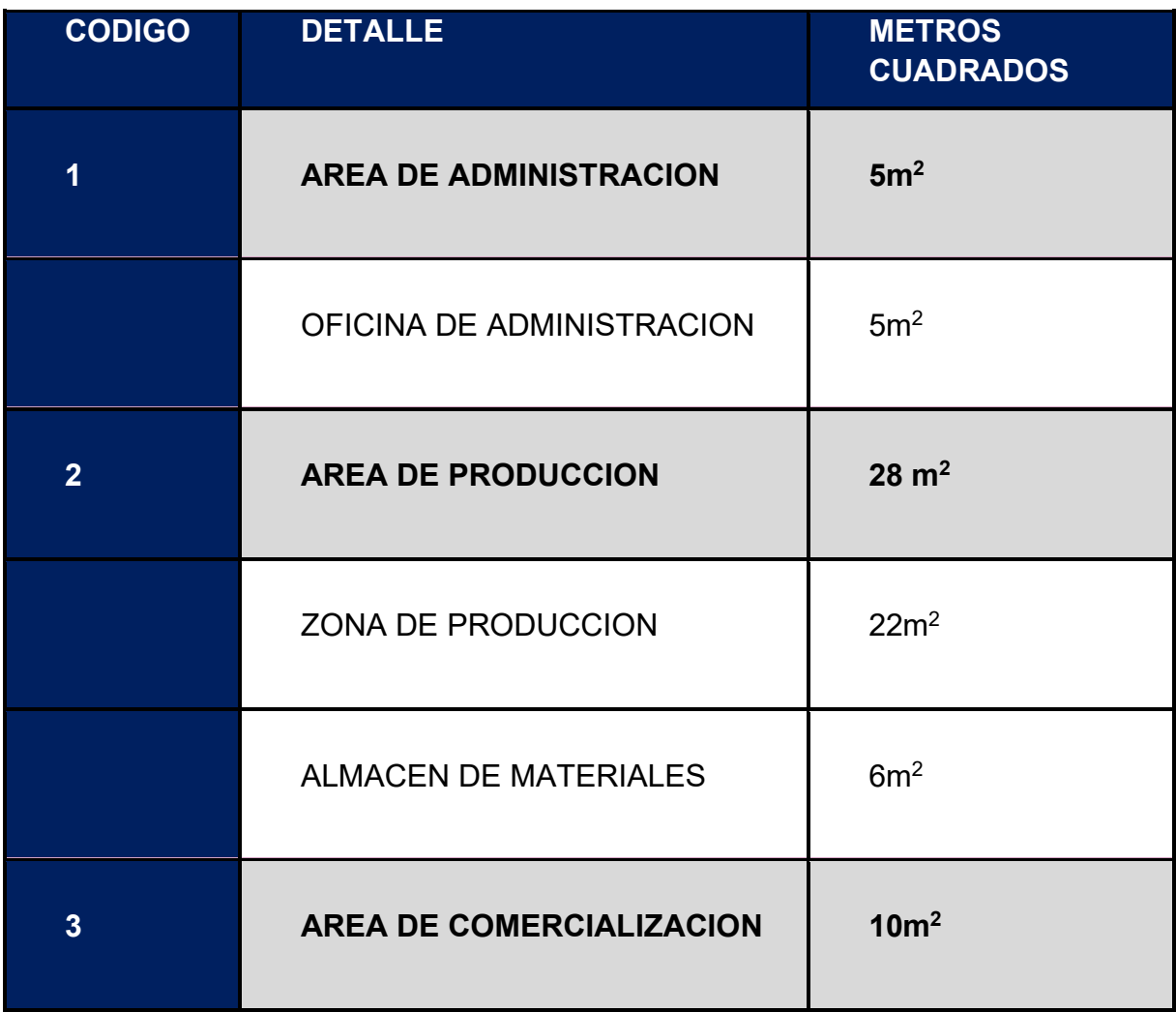

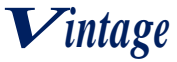

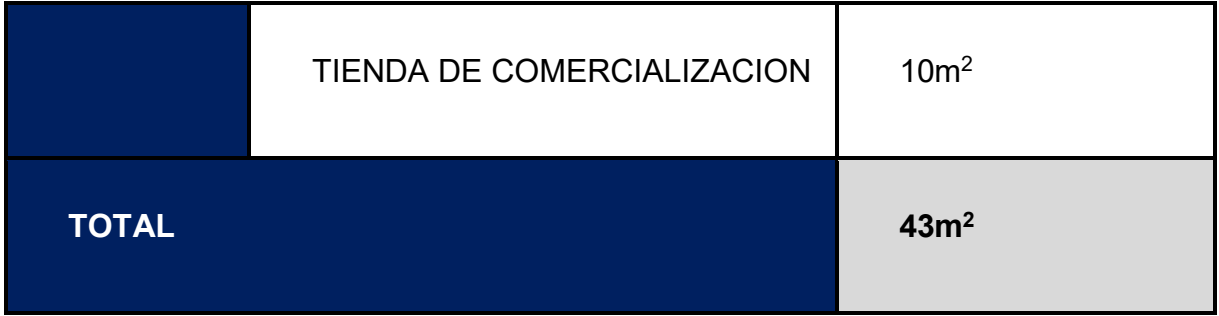

#### **5.1.1. Tabla N°39 Sondeo de mercado de locales TABLA N° 39**

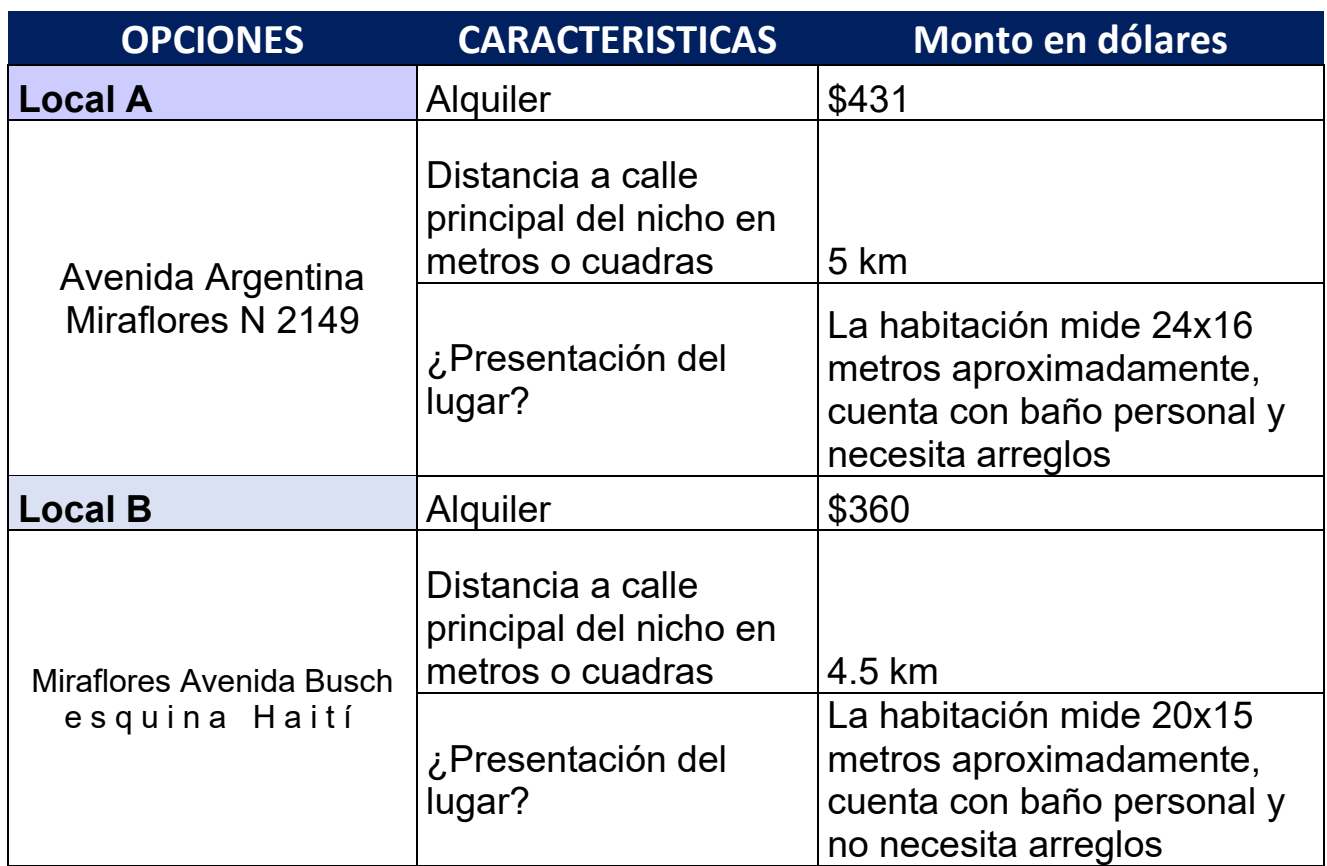

# **5.2. Tabla No 40 Método de puntaje en la micro localización TABLA N° 40**

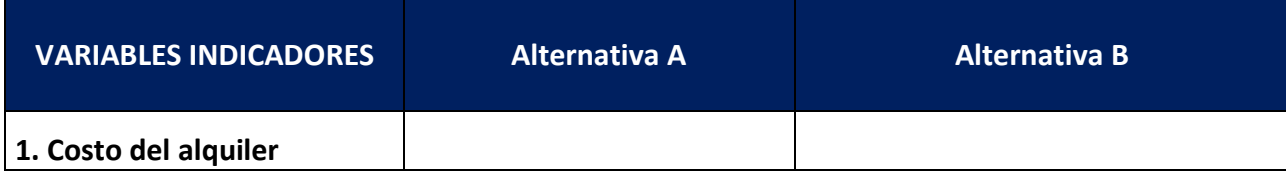

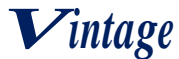

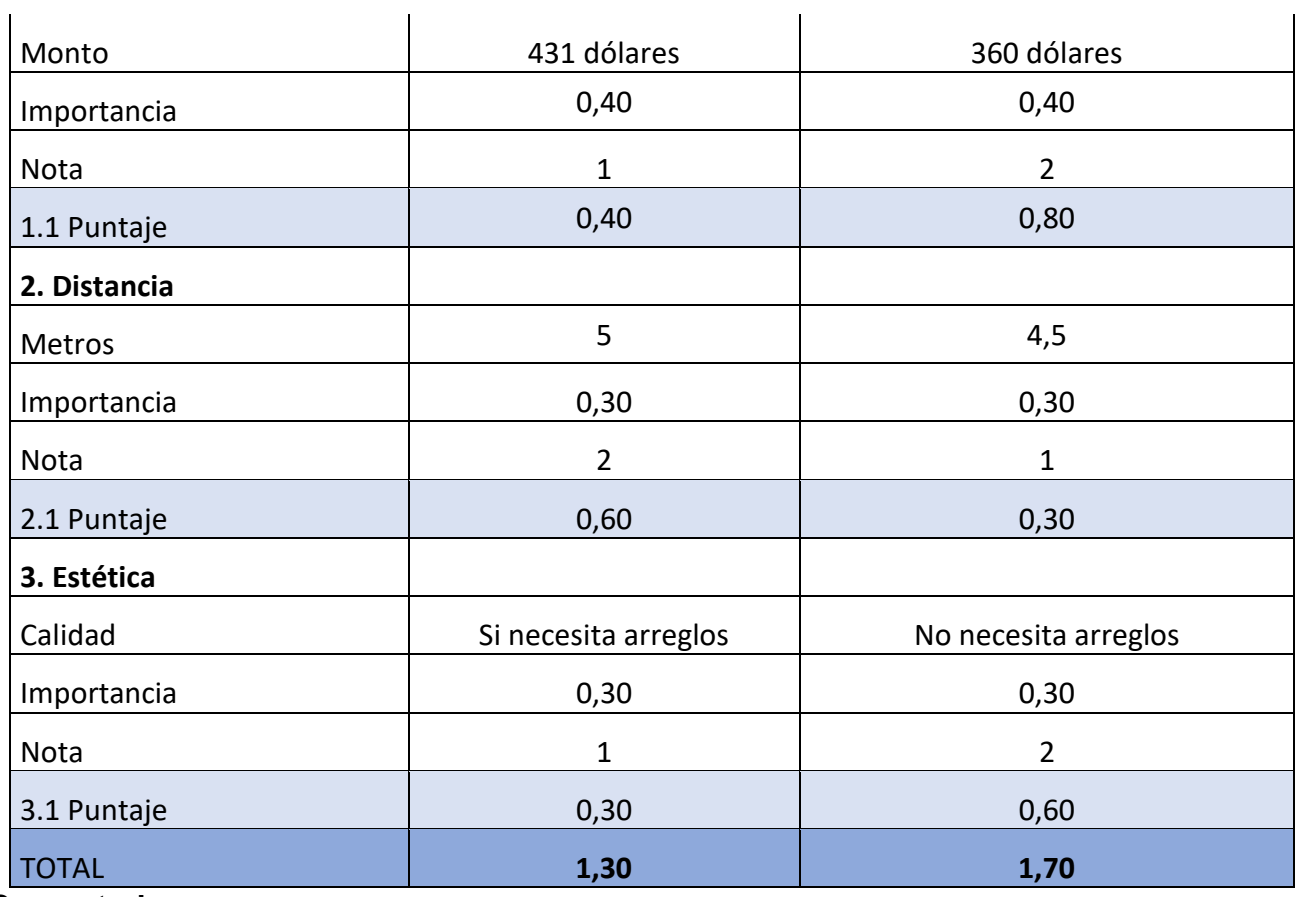

#### **Comentario:**

**1.** La mejor ubicación es la alternativa B por obtener mayor puntuación.

El costo es de 360 dólares.

# **5.3. Tabla No 41 de costo mensual, anual de sitio elegido comentario sobre decisión de micro localización**

## **TABLA N° 41**

**Tabla de Gasto en Alquiler Mensual y Anual**

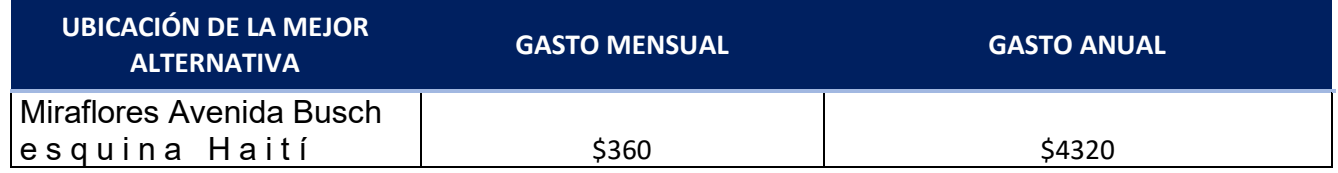

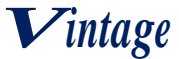

# **CAPITULO SEXTO**

## **6. COSTOS**

## **6.1. Tabla No 42 Costo Variable**

**TABLA N° 42**

#### **Tabla de Costo Variable**

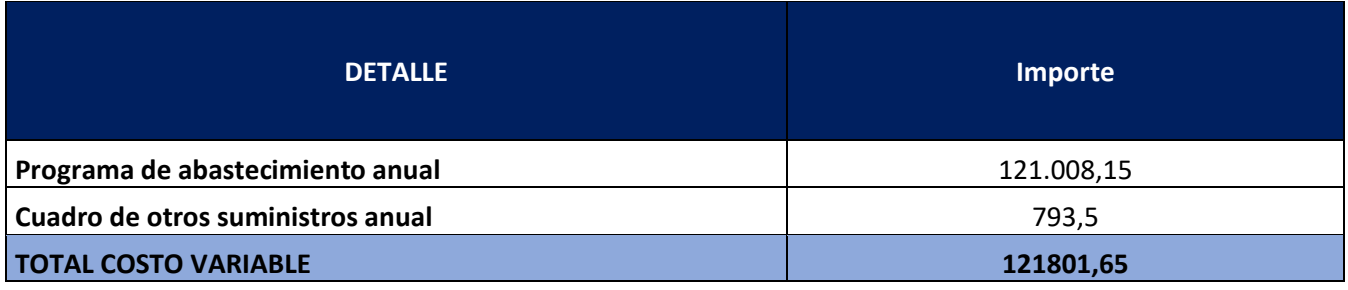

**El costo variable de un año es 121801.65 para una producción de 240 El costo variable de 6 meses es 60900.82 para una producción de 120**

**El costo variable de un mes es 10150.14 para una producción de 20**

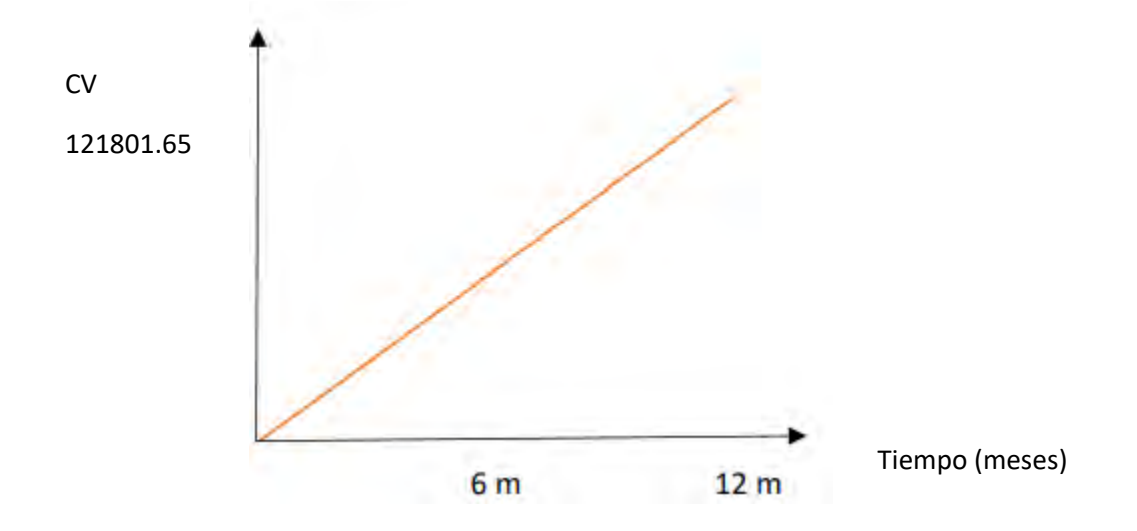

#### **Comentario:**

Como se puede apreciar en la tabla, para poder producir 240 trajes de varón en el periodo de un año la sociedad debe considerar un costo variable de Bs. 121801.65 y con base en este, poder determinar los costos variables por mes o semestral, como se puede apreciar en las diversas tablas de esta práctica.

#### **6.2. Tabla No 43 Costo medio variable**

**TABLA N° 43**

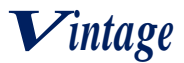

## **TABLA DE COSTO MEDIO VARIABLE DE PRODUCCION DE LA CAPACIDAD DE VINTAGE S.R.L**

## **EN BOLIVIANOS**

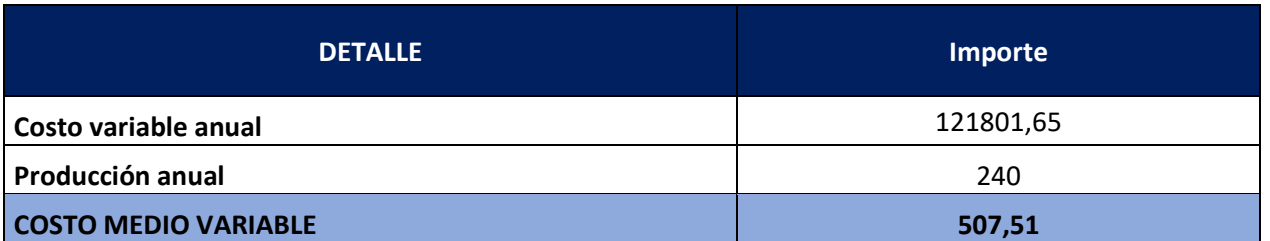

**CMV:**   $\mathcal{C}V$ Producción anual **CMV:**  $\frac{121801,65}{340}$ 240 **CMV: 507.51**

El costo medio variable de una unidad de traje de varón es 507,51 para una producción anual estimada de 240, con un costo variable de 121801,65

#### **Grafica de la Tabla de medio costo variable 240 trajes al año:**

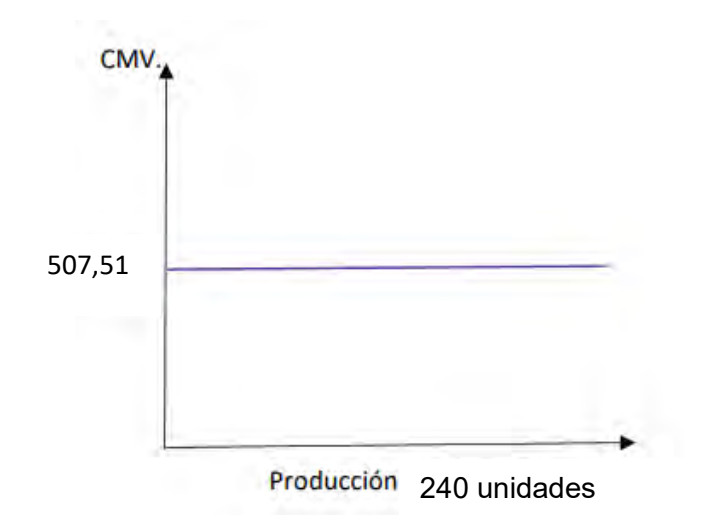

**6.3. Tabla No 44 A costo fijo**

**TABLA N°44 TABLA DEL COSTO FIJO**

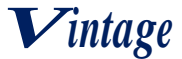

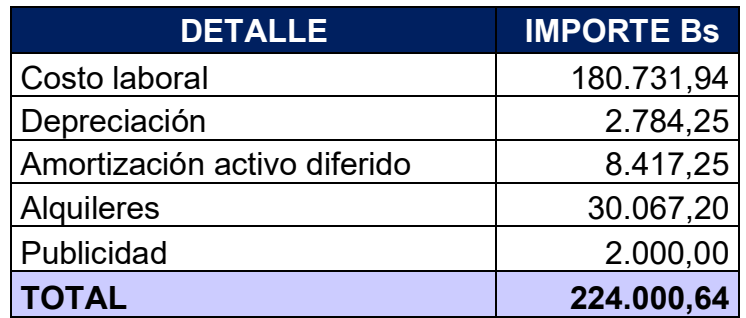

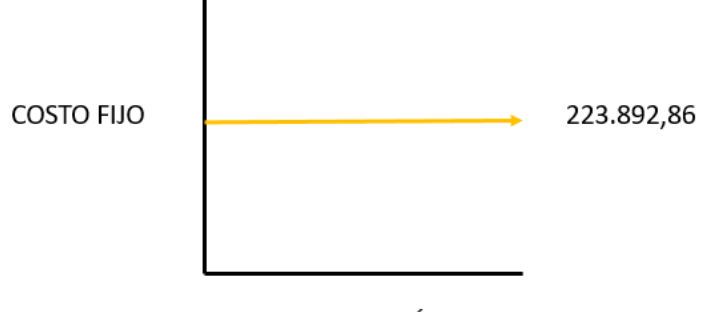

#### PRODUCCIÓN

#### COMENTARIO:

EL grafico, al igual que la tabla nos señala y nos muestra que en la gestión se tendrá un costo de **Bs. 223.892,86**

#### **6.4. Tabla No 45 Costo medio fijo**

## **TABLA N°45 TABLA DEL COSTO MEDIO FIJO**

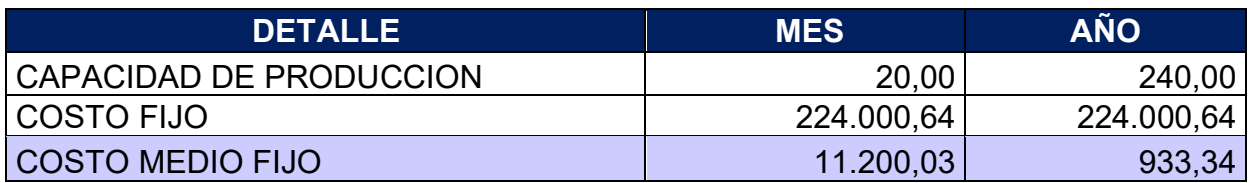

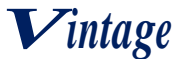

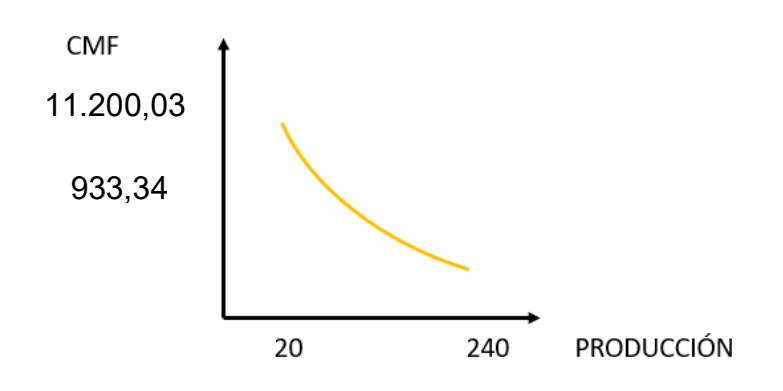

## **¿Para qué nivel de producción es el más bajo?**

Para una producción anual de 240 trajes para varón, el costo medio fijo es de Bs 933,34 esto disminuye conforme aumenta la producción.

COMENTARIO: El costo medio fijo es de Bs 933,34 para una producción anual de 240 trajes para varón.

## **6.5. Tabla No 46 Activo diferido**

## **TABLA N° 46**

# **TABLA DE ACTIVO DIFERIDO**

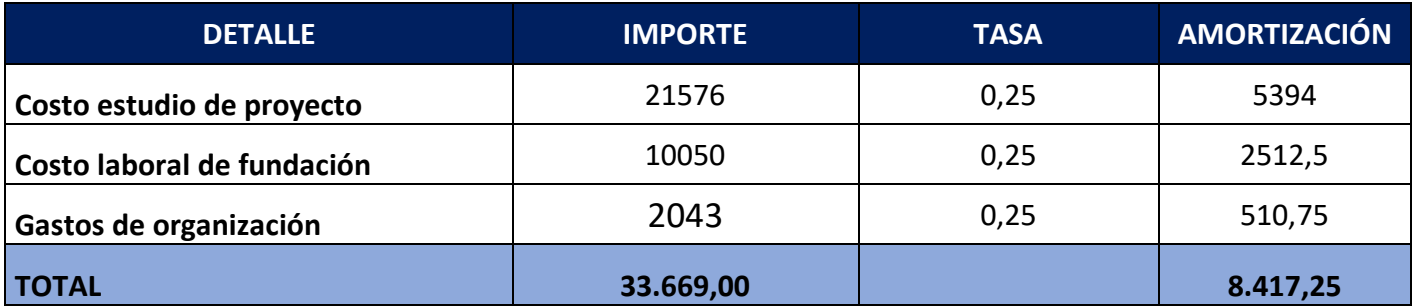

**6.6. Tabla listada de equipos – (cantidad, precio, importe, depreciación) 6.6.1. Tabla No 47 Listado de equipos**

> **TABLA N°47 TABLA DE INVERSION EN EQUIPOS DE COMPUTACION (En Bolivianos)**

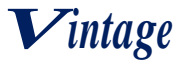

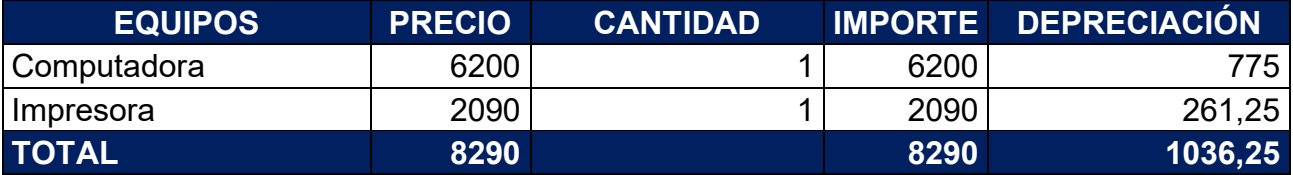

#### **6.6.2. Tabla No 48 listado de maquinas**

## **TABLA N°48**

#### **TABLA DE INVERSION EN MAQUINAS**

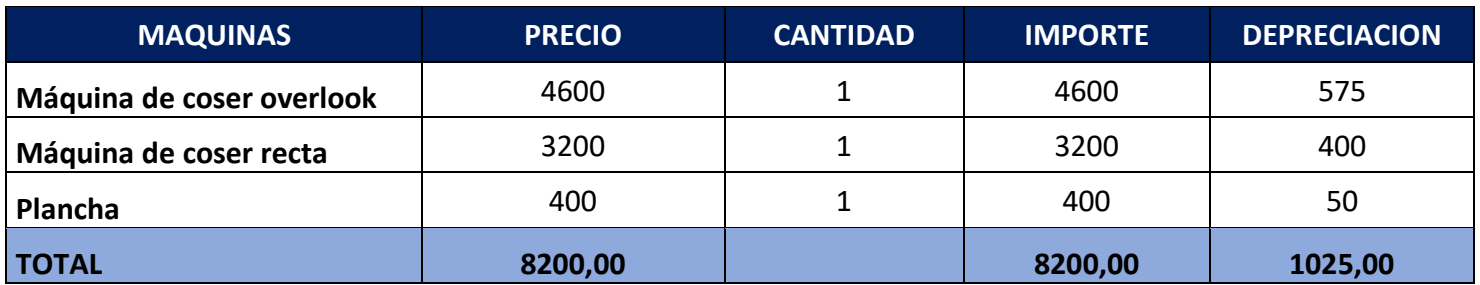

## **6.6.2.1. Tabla N°49 sondeo de mercado de máquina de coser overlook TABLA N° 49**

## **Sondeo de mercado máquina de coser overlock**

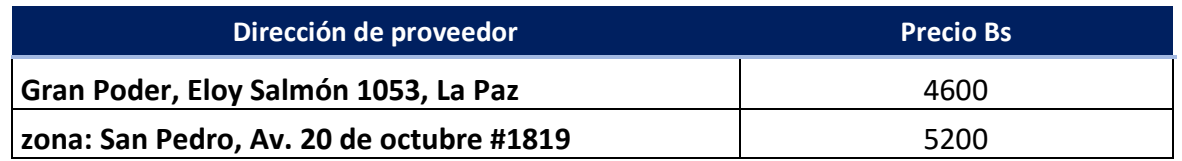

## **6.6.2.2. Tabla N°50 sondeo de mercado de máquina de coser recta TABLA N° 50**

#### **Sondeo de mercado máquina de coser recta**

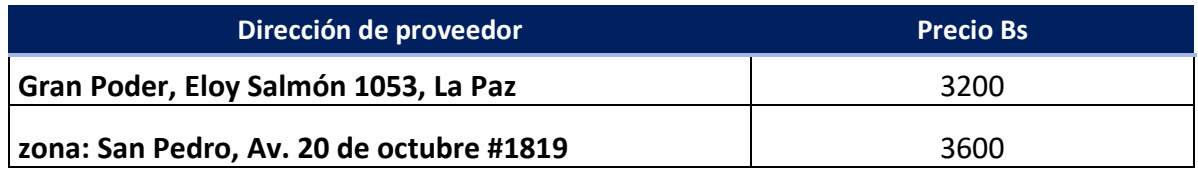

#### **6.6.2.3. Tabla N°51 sondeo de mercado para las planchas TABLA N° 51**

**Sondeo de mercado de planchas**

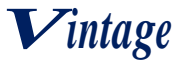

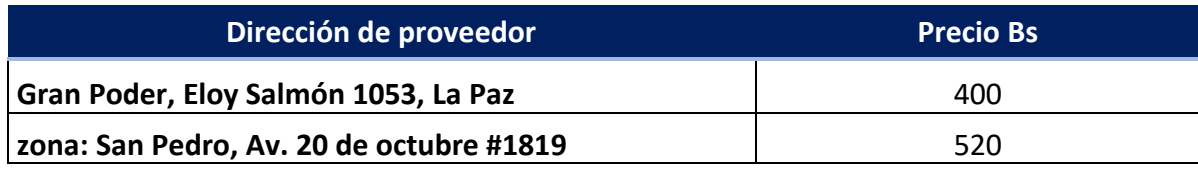

#### **6.6.3. Tabla No 52 Muebles**

#### **TABLA N° 52 TABLA DE INVERSION EN MUEBLES Y ENSERES (En bolivianos)**

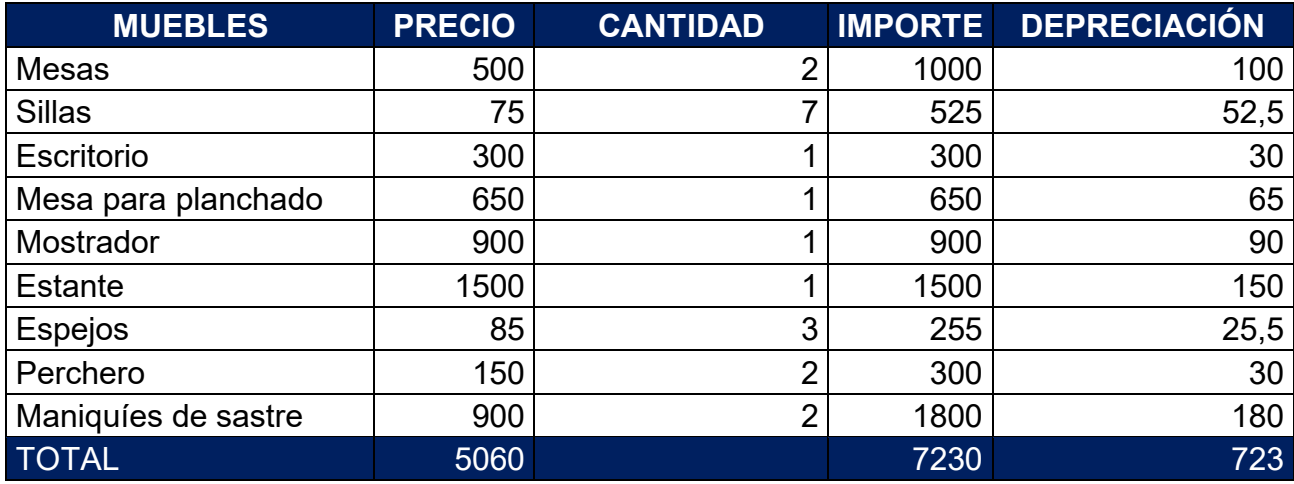

# **6.6.3.1. Tabla No 53 Sondeo de mercado para las sillas**

#### **TABLA N°53.1 TABLA DE SONDEO DE MESAS**

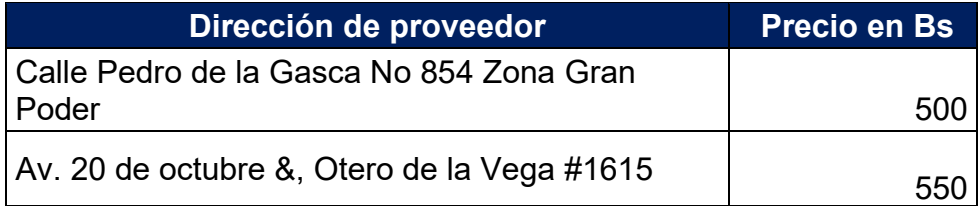

## **TABLA N°53.2 TABLA DE SONDEO DE SILLAS**

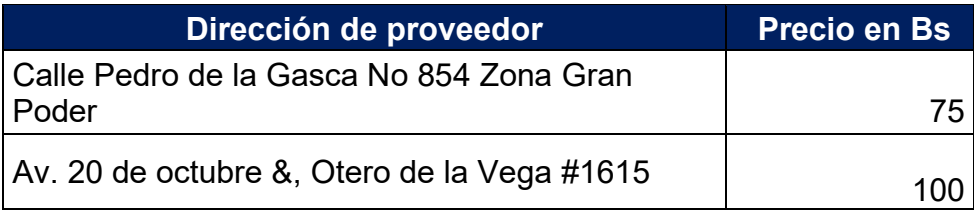

# **TABLA N°53.3**

# **TABLA DE SONDEO DE ESCRITORIO**

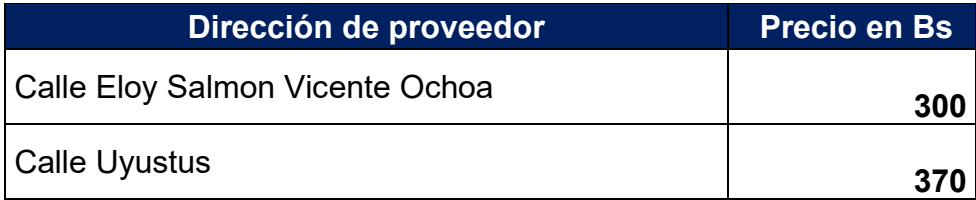

# **TABLA N°53.4**

# **TABLA DE SONDEO DE MESAS PARA PLANCHADO**

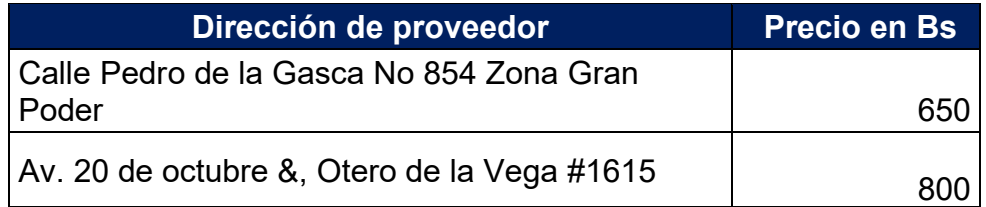

## **TABLA N°53.5 TABLA DE SONDEO DE MOSTRADOR**

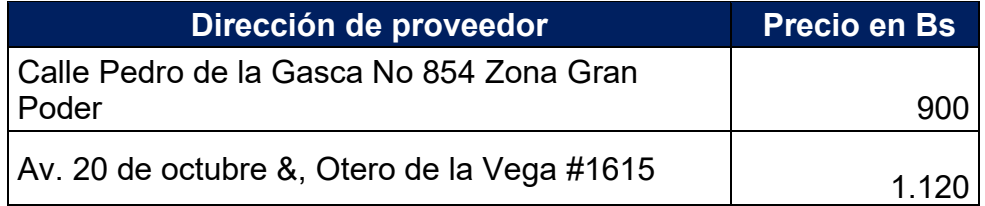

## **TABLA N°53.6 TABLA DE SONDEO DE ESTANTE**

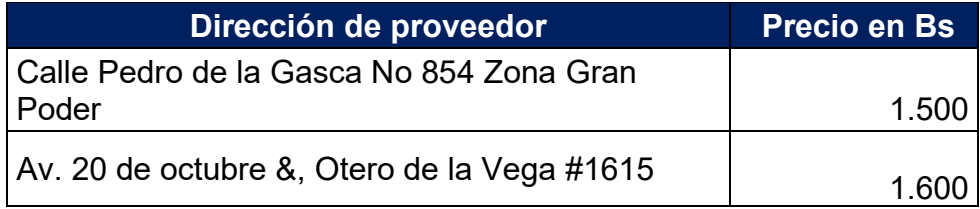

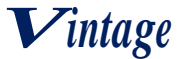

#### **TABLA N°53.7 TABLA DE SONDEO DE ESPEJOS**

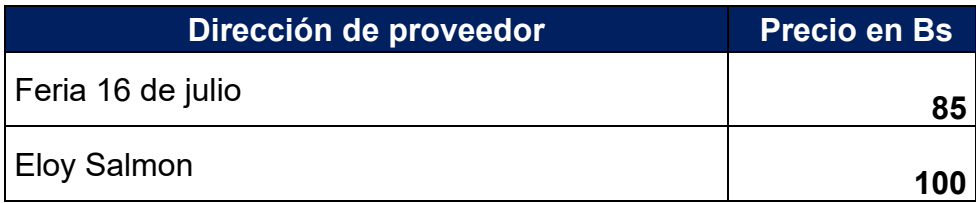

# **TABLA N°53.8**

# **TABLA DE SONDEO DE PERCHEROS**

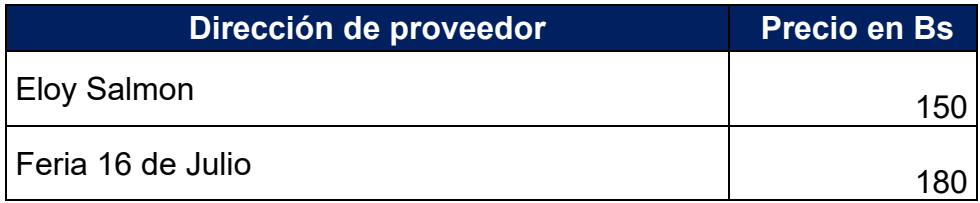

## **TABLA N°53.9 TABLA DE SONDEO DE MANIQUÍES DE SASTRE**

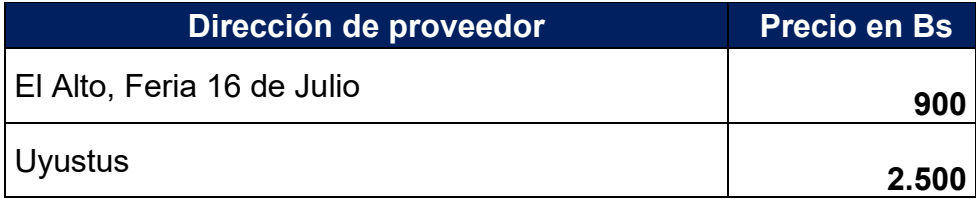

## **TABLA N°54.1 TABLA DE SONDEO DE COMPUTADORA**

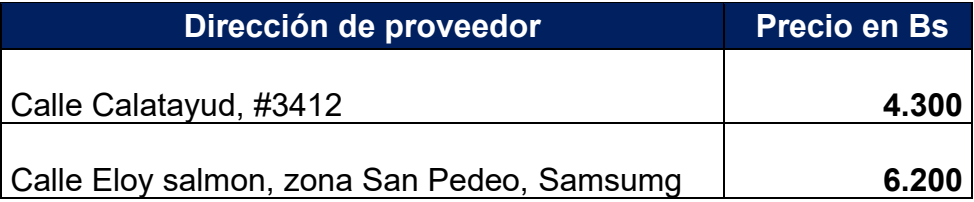

## **TABLA N°54.2 TABLA DE SONDEO DE IMPRESORA**

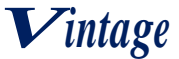

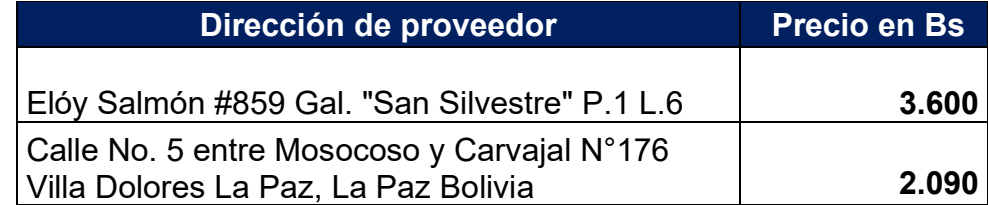

#### **6.6.4. Tabla No 55 Depreciación de activo fijo**

## **TABLA N°55**

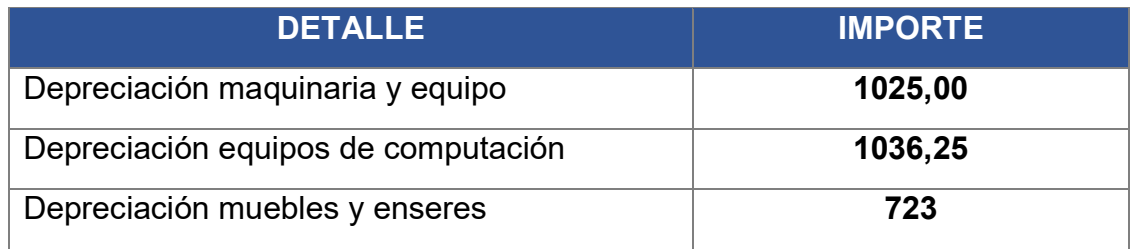

## **6.7. Tabla No 56 Costo total**

## **TABLA N°56 TABLA DEL COSTO TOTAL**

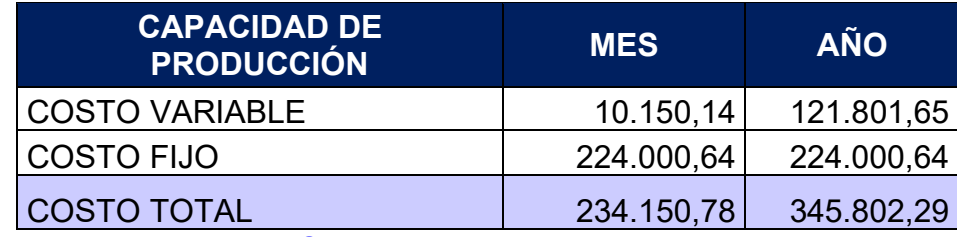

## **¿Cómo se obtiene el costo total?**

- $Costo Total = Costo Variable + Costo Fijo$
- $Costo Total = 10.150,14+224.000,64= 234.150,78$
- $Costo Total = 121.801,65 + 224.000,64 = 345.802,29$

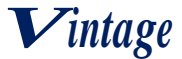

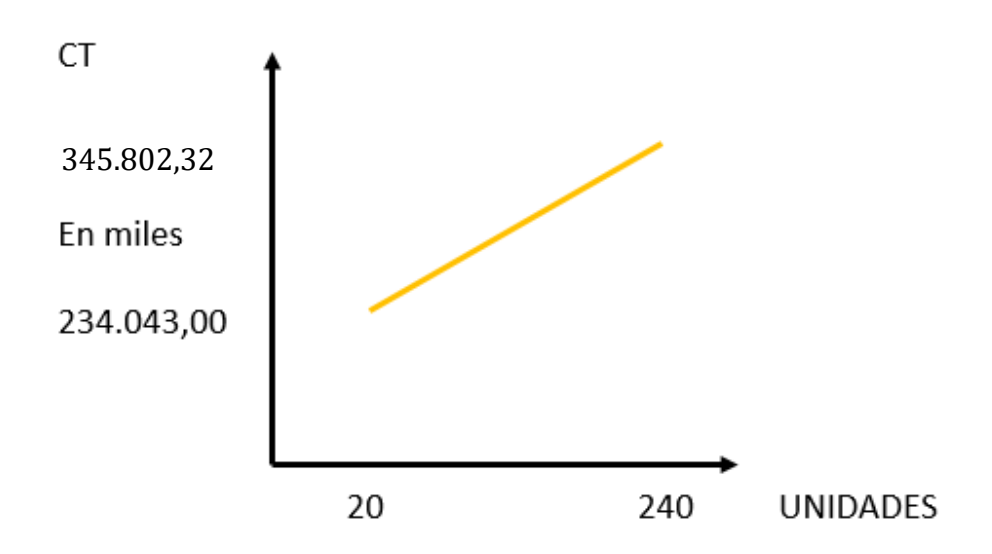

## **¿Cómo explica que, para la producción de cero, el costo total es igual al costo fijo?**

El costo fijo al no variar con el nivel de producción será constante en todo su tramo (paralela al eje de abscisas en su importe). En cuanto al costo variable evoluciona con el nivel de producción y crecen con esta, como en el caso la producción es cero el costo variable será de igual forma, siendo así que el costo total sea igual al costo fijo.

#### **6.8. Tabla No 57 Costo Unitario**

## **TABLA N° 57**

**Tabla de Costo unitario del proyecto de Vintage SRL (En bolivianos)**

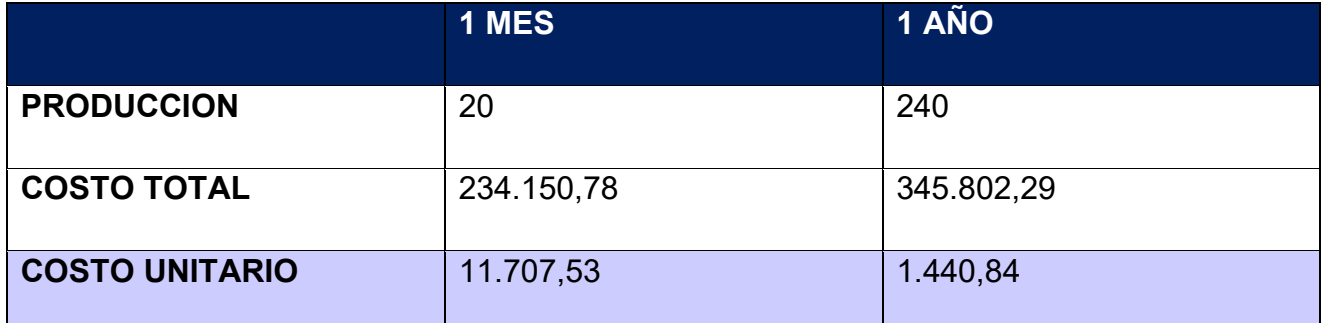

## **COMENTARIO:**

El costo unitario de la capacidad de producción anual de 240 trajes de varón es de 345802,32. Además que en el primer mes se eleva el costo unitario ya que tenemos un número reducido de producción de trajes de varón.

# **6.9. Punto de equilibrio – Umbral de rentabilidad**

## **6.9.1. Determinación funcional**

$$
XUR = \frac{\text{CF}}{\text{PRECIO} - \text{COSTO MEDIO VARIABLE}}
$$
\n
$$
XUR = \frac{224.000,64}{2100 - 507,51}
$$
\n
$$
XUR = \frac{224.000,64}{1592,49}
$$
\n
$$
XUR = 140,66
$$

Para la producción de 140,66 unidades se da el umbral de rentabilidad.

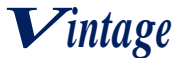

#### $\% =$ RENTABILIDAD DEL UMBRAL PRODUCCION ANUAL  $\% =$ 140,66 240

 $% = 0,59$ 

#### % CAPACIDAD DE PRODUCCION  $=$  59%

#### **COMENTARIO:**

Para la producción de 140,66 se iguala ingreso con egreso en el contexto de una gestión anual, considerando un precio de venta de Bs 2100 cada traje, del sustituto perfecto. El punto de equilibrio corresponde a 59% de la capacidad de producción anual de 240 trajes.

#### **6.9.2. Determinación Tabular Tabla No 58**

# **TABLA N° 58**

#### **Tabla de Umbral de rentabilidad de Producción de trajes**

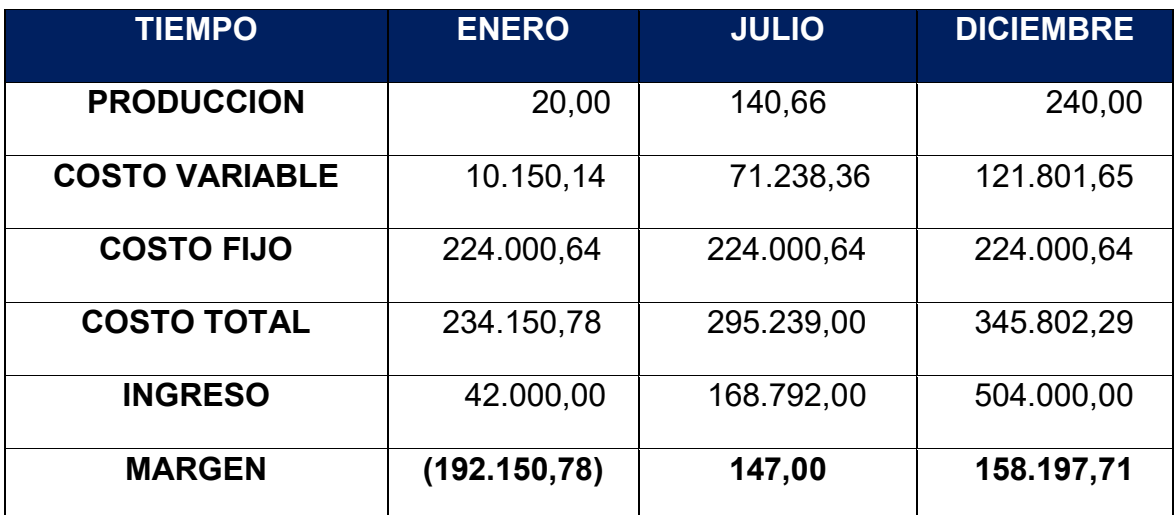

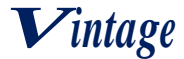

#### **6.9.3. Determinación Grafica**

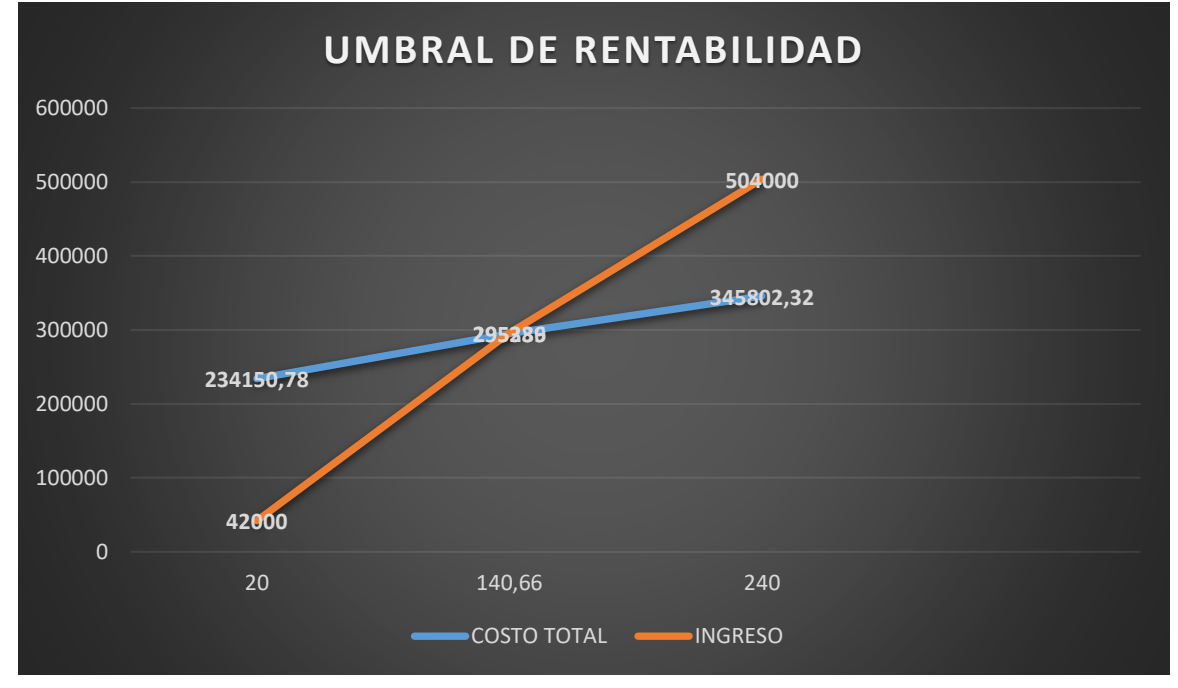

En el gráfico intervienen las curvas de ingreso y costo total.

El punto de equilibrio corresponde a la igualdad entre el ingreso y costo total.

## **6.9.4. Comentario – Umbral de rentabilidad porcentaje de capacidad de producción**

Para la producción de 140,66 la diferencia de ingreso con costo es 147. Para 20 unidades se presentaría pérdidas por Bs 192.150,78 en tanto que para las 240 unidades el margen más elevado es de Bs 158.197,71.

El umbral de rentabilidad corresponde a una capacidad de producción de 240 Trajes de varón, comenzando generar los primeros ingresos reales a partir del mes de NOVIEMBRE con una producción de equilibrio de 140,66 Trajes de varón.
# **CAPITULO SEPTIMO**

# **7. PRESUPUESTO DE INVERSION**

## **7.1. Tabla No 59 Presupuesto de Inversión**

**TABLA N° 59**

## **Presupuesto de Inversión del Caso de "VINTAGE" S.R.L.**

## **En bolivianos**

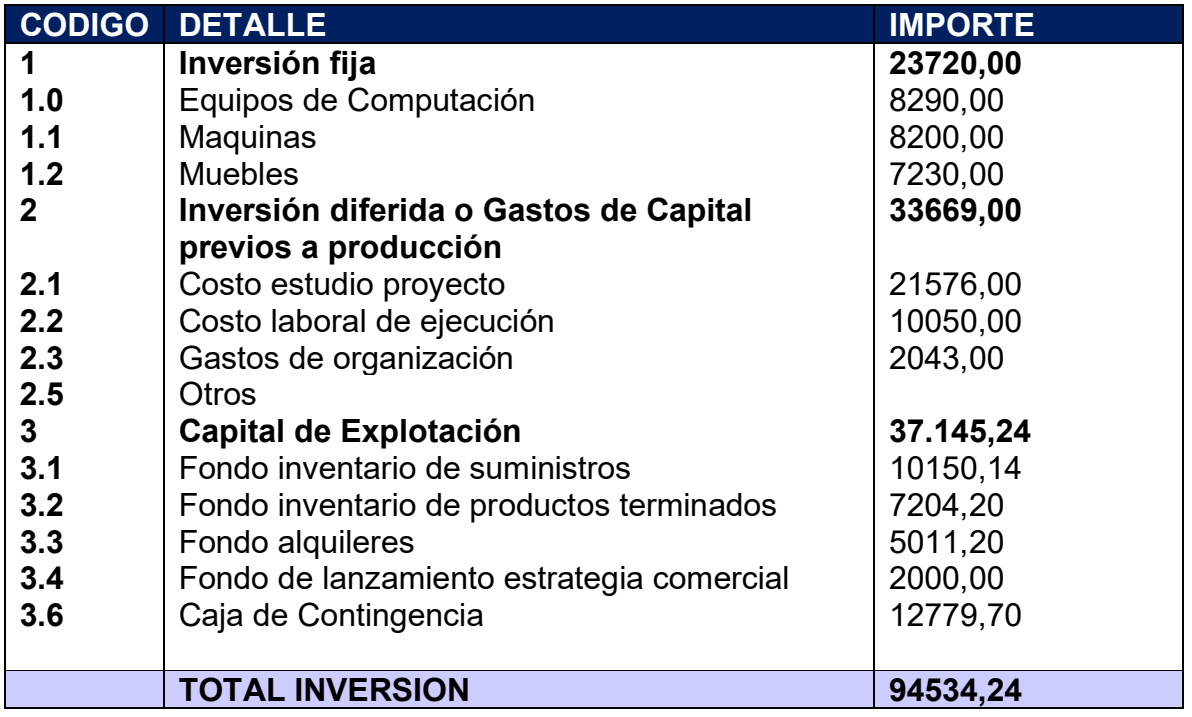

## **7.2. Notas al cuadro**

## **7.2.1. Tabla N°60 capital de explotación**

## **TABLA N°60 TABLA DEL CAPITAL DE EXPLOTACIÓN**

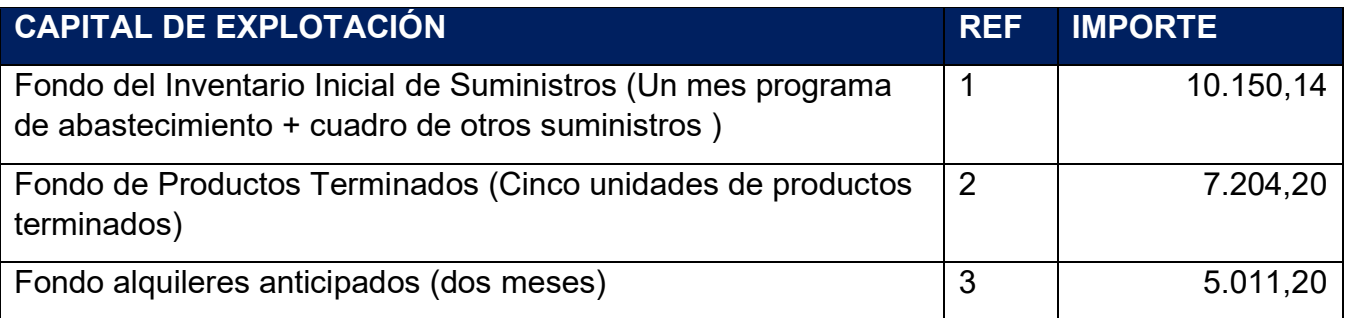

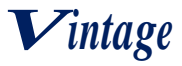

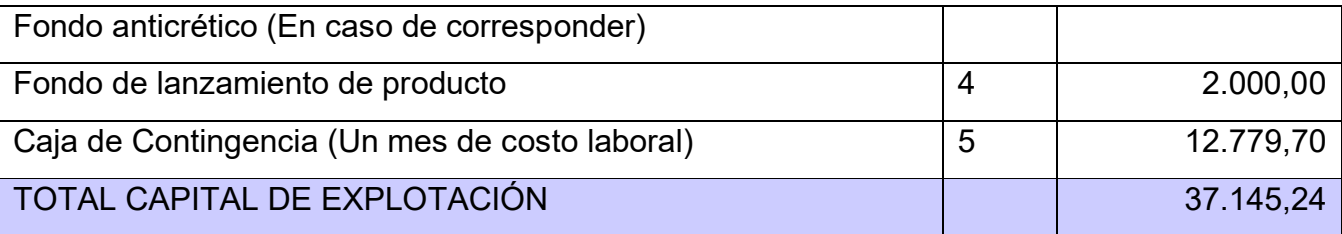

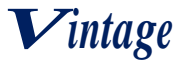

## **7.2.2. Cálculo de inventario inicial de suministros**

Procedimiento de determinación de Inventario inicial de suministros.

**FIS** 

= Importe de Elemento con oferta estacional de un año + Importe de otros suministros con oferta permanente 12

$$
FIS = \frac{121.008,15 + 793,5}{12} = 10.150,14
$$

#### **7.2.3. Cálculo de inventario final de productos terminados**

 $FPT = Production$  de 5 unidades  $\times$  Costo unitario de producción

FPT= 5 x 1.440,84

FPT=7.204,2

## **7.3. Balance de Apertura de Evaluación Económica TABLA N°61**

## **BALANCE DE APERTURA – El Caso de "VINTAGE" S.R.L.**

#### **En bolivianos**

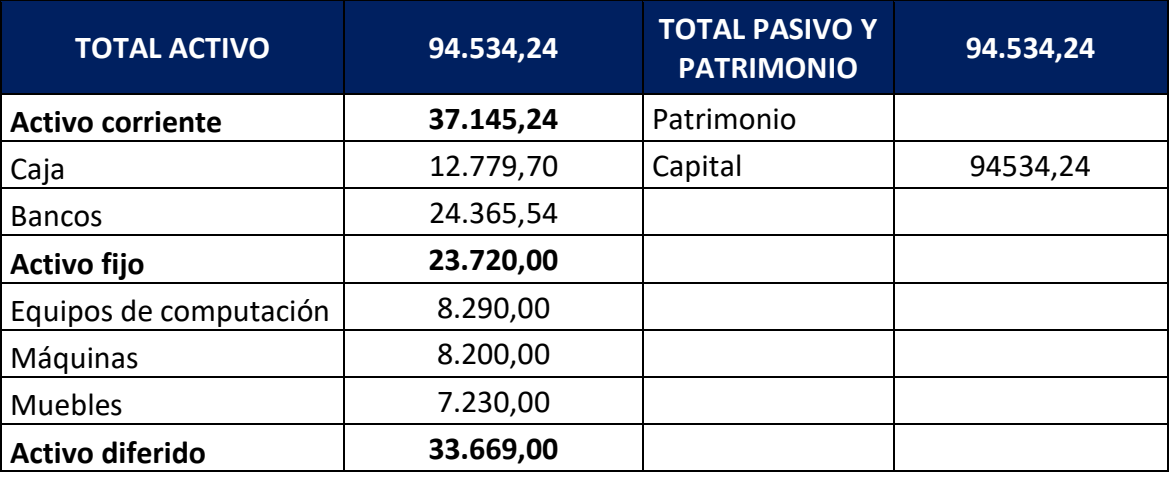

# **SEGUNDA PARTE – EVALUACIÓN DEL PROYECTO**

## **CAPITULO OCTAVO**

# **8. ESTUDIO DE EVALUACION ECONOMICA**

**8.1. Proyección de Estados Financieros en UFV tipo de cambio 2,40**

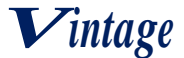

## **BALANCE DE APERTURA**

#### **Al 01 de enero año 1**

#### **(En unidades de fomento a la vivienda-UFV=2.4)**

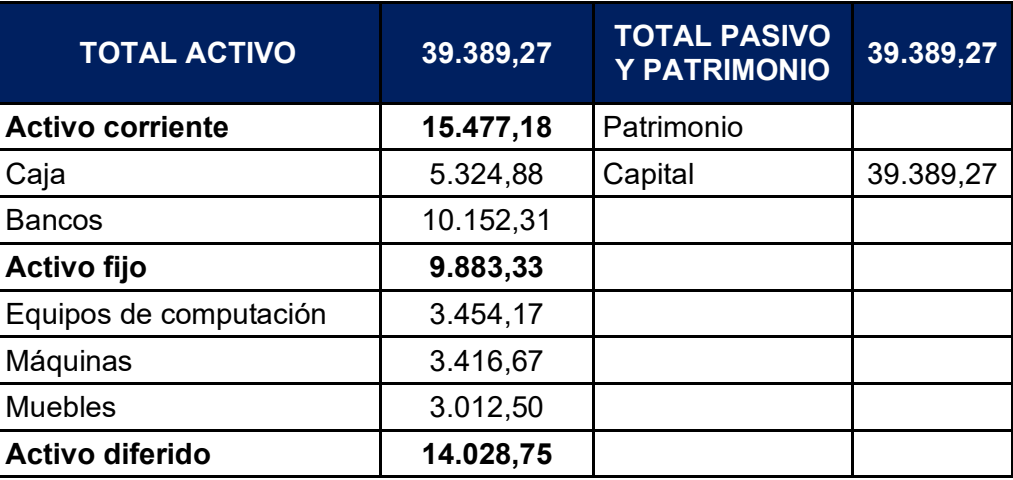

## **8.2. Ejercicio 1**

## **8.2.1. Libro anual de registro ejercicio uno**

## **ASIENTO DE APERTURA N°1**

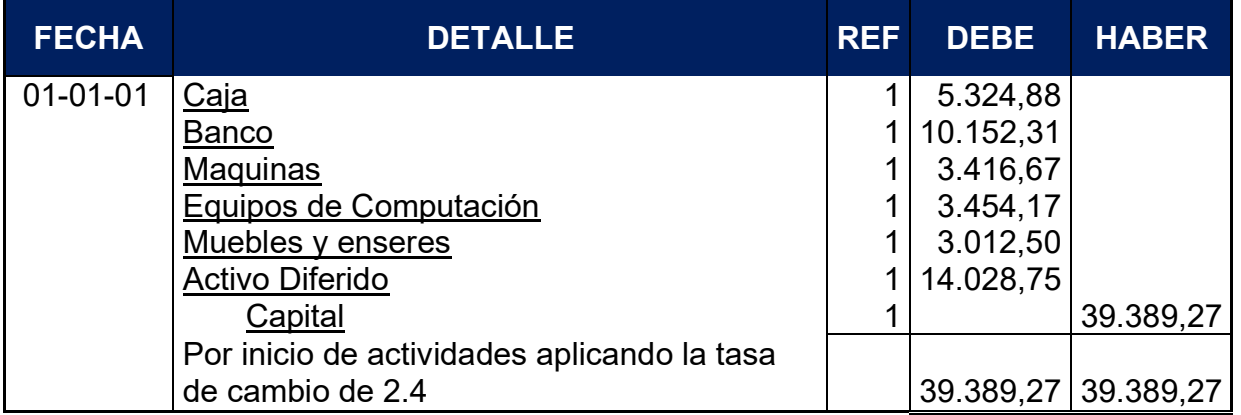

Fuente: Tabla (Presupuesto de Inversión)

#### **Presupuesto de inversión**

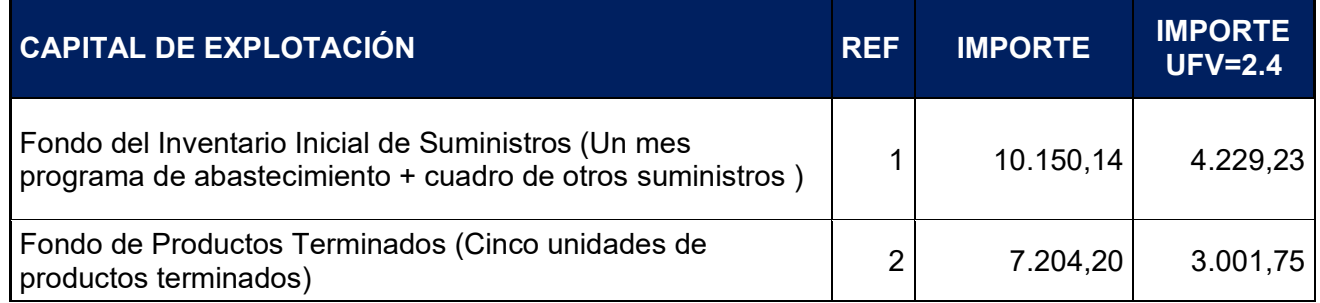

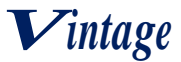

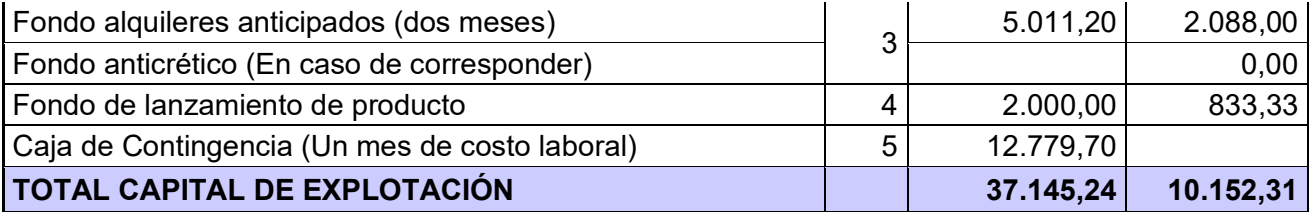

## **HOJA DE KARDEX DE INVENTARIO DE SUMINISTROS**

## **PARA AÑO 1**

#### **METODO-PEPS**

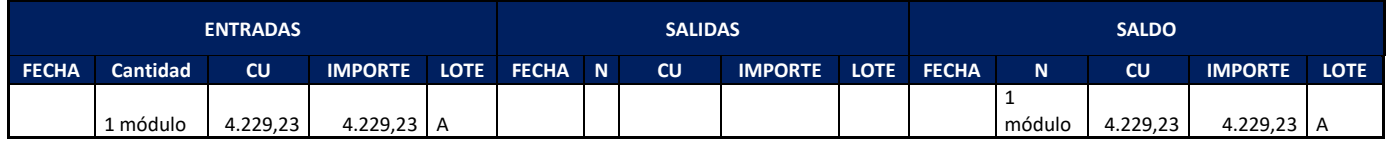

## **HOJA DE KARDEX DE INVENTARIOS DE PRODUCTOS TERMINAODS**

# **PARA AÑO 1**

## **METODO-PEPS**

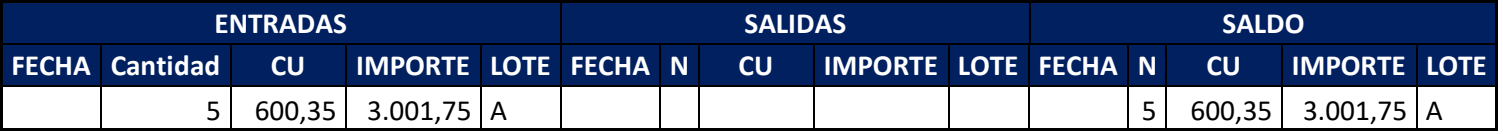

## **ASIENTO DE COSTO FIJO**

## **Libro anual en UFV=2.4**

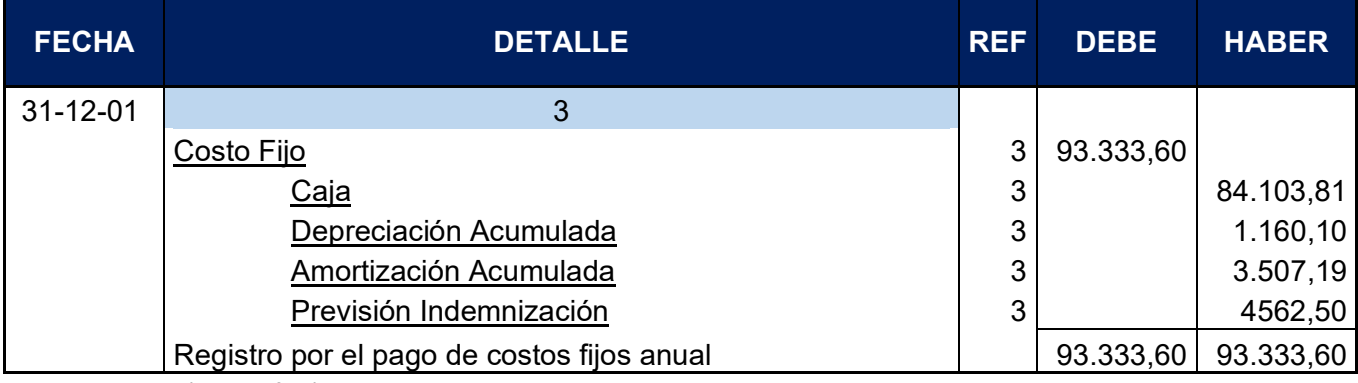

Fuente: Tabla (Costo fijo)

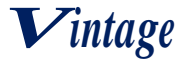

## **Tabla Costo Fijo**

## **Expresado en bolivianos y en UFV**

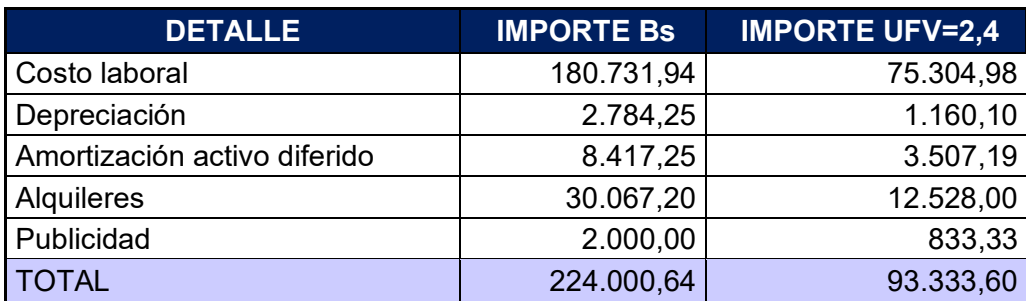

## **Tabla de costo laboral anual**

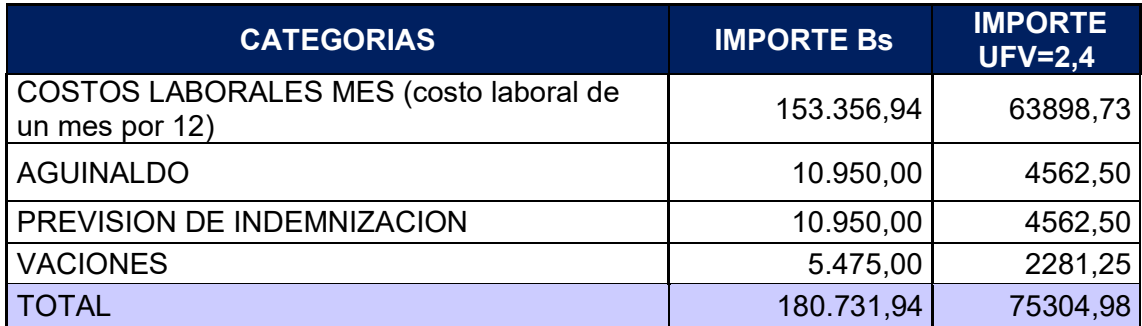

## **ASIENTO DE COSTO VARIABLE**

## **Libro anual en UFV=2.4**

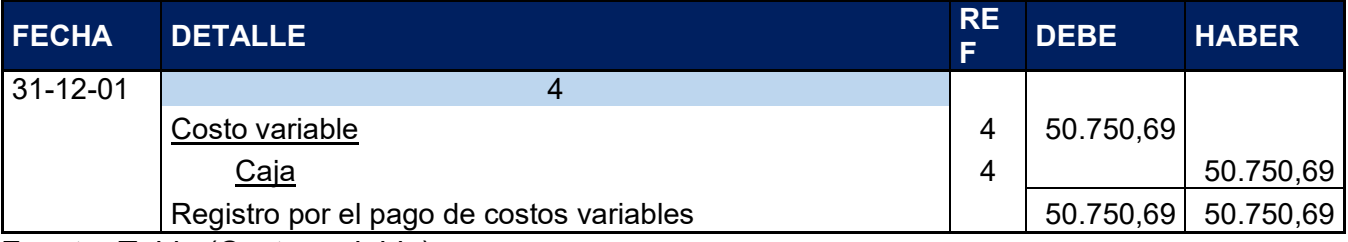

Fuente: Tabla (Costo variable)

## **Tabla de Costo Variable de la Capacidad de Producción Normal de un año**

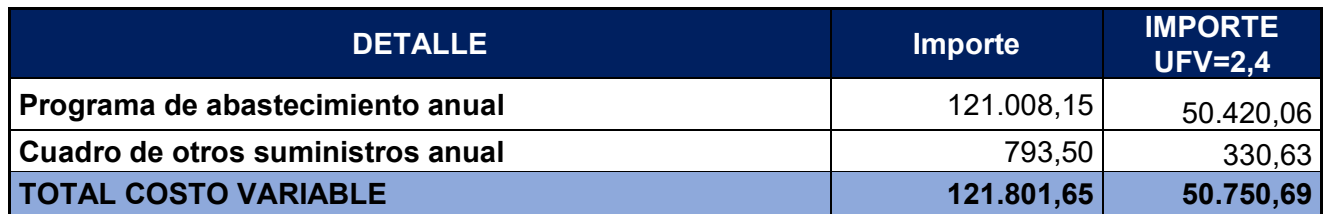

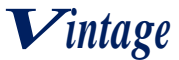

#### **HOJA DE KARDEX DE INVENTARIOS DE SUMINISTROS**

#### **PARA AÑO 1**

#### **METODO PEPS**

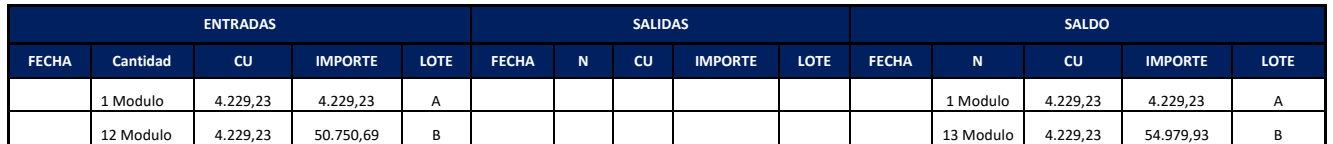

-El lote A se puede interpretar como los suministros para un mes de actividad y el costo unitario es equivalente al programa de abastecimiento más el cuadro de otros suministros dividido entre 12

- El lote B son 12 módulos, representa los suministros principales, secundarios y otros suministros que servirán para la producción de todo el año, registrados como costo variable

#### **ASIENTO DE VENTAS**

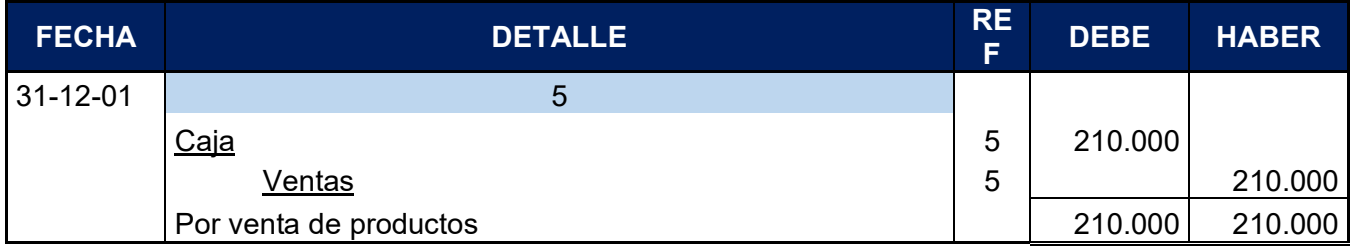

Fuente: Tabla (Capacidad de producción en secuencia paralela)

#### **Libro anual en UFV=2.4**

#### **Cuadro de producción normal con secuencia paralela**

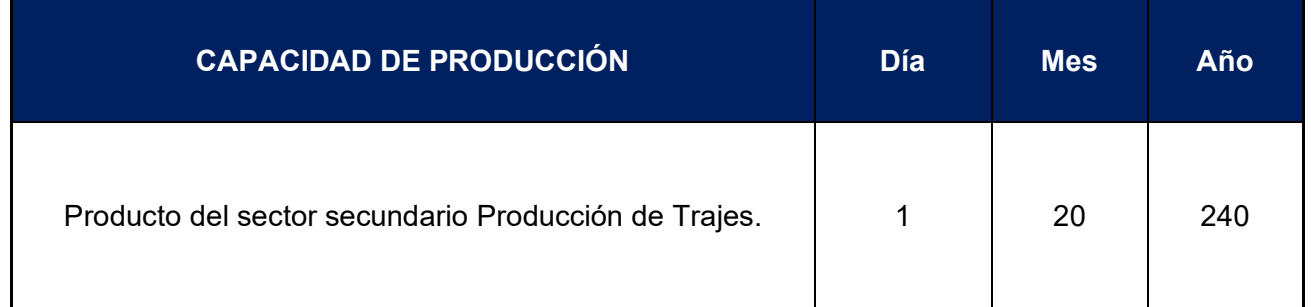

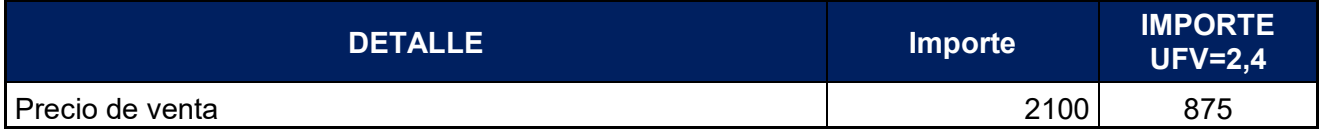

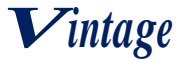

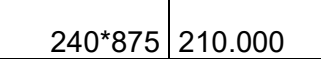

#### **ASIENTO DE MOVIMIENTO DE INVENTARIO INICIAL**

#### **Libro anual en UFV=2.4**

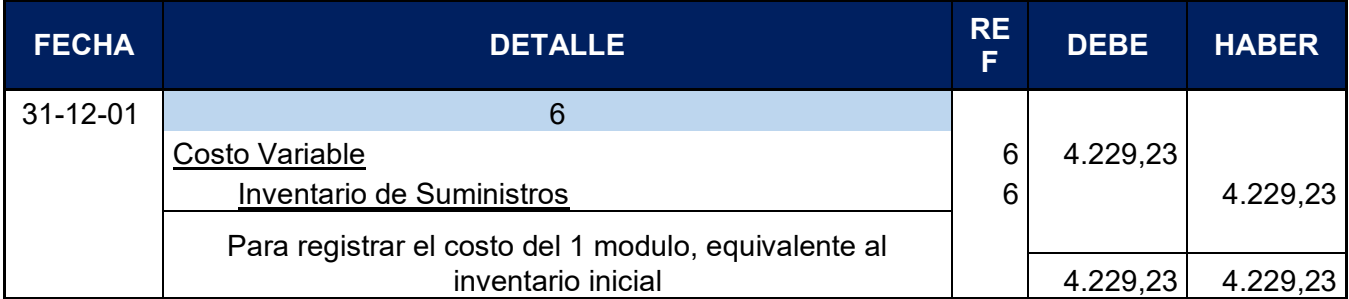

Para el ingreso de la producción del primer lote de inventario, se considera el costo medio variable de 121.801,65 dividido entre 240 (cantidad de trajes de varón que se producen por un año), esta operación arroja como resultados un costo medio variable de 507,51 el resultado se multiplica por 20 (cantidad de trajes que se producen en un mes) para obtener el inventario inicial.

#### **ASIENTO INVERTIDO DE INVENTARIO INICIAL**

#### **Libro anual en UFV=2.4**

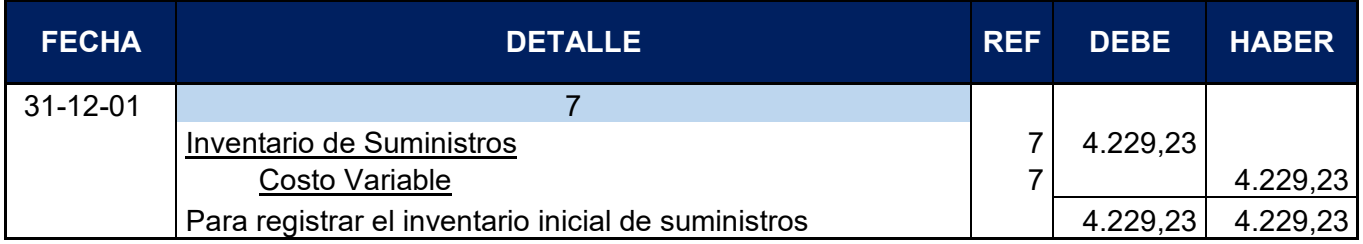

Se contabiliza la reversión de costo variable para la habilitación de inventario de productos terminados

#### **ASIENTO DE MOVIMIENTO DE INVENTARIOS DE PRODUCTOS TERMINADOS**

#### **Libro anual en UFV=2.4**

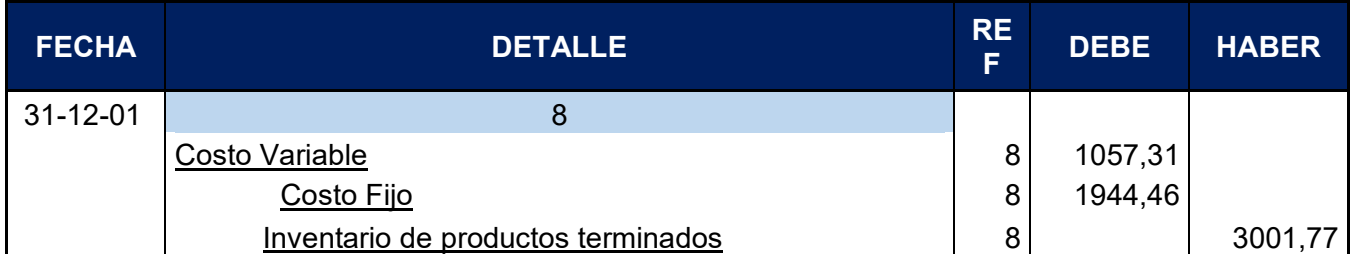

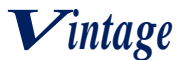

Para registrar el costo de 5 TRAJES de muestra  $\vert$  | 3001,77 3001,77

El asiento representa el costo de 5 trajes de varón de muestra del lote A, los cálculos se realizaron de la siguiente manera:

#### **HOJA DE KARDEX DE INVENTARIOS DE SUMINISTROS**

# **PARA año 1**

## **METODO PEPS**

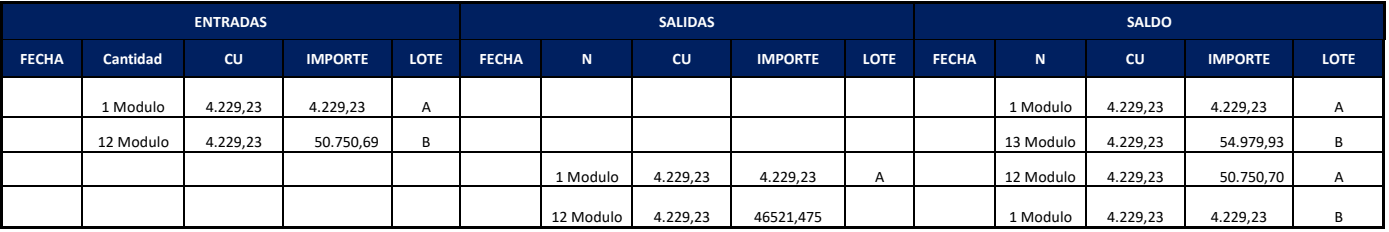

## **HOJA DE KARDEX DE INVENTARIO DE PRODUCTOS TERMINADOS**

## **PARA año 1**

## **METODO:PEPS**

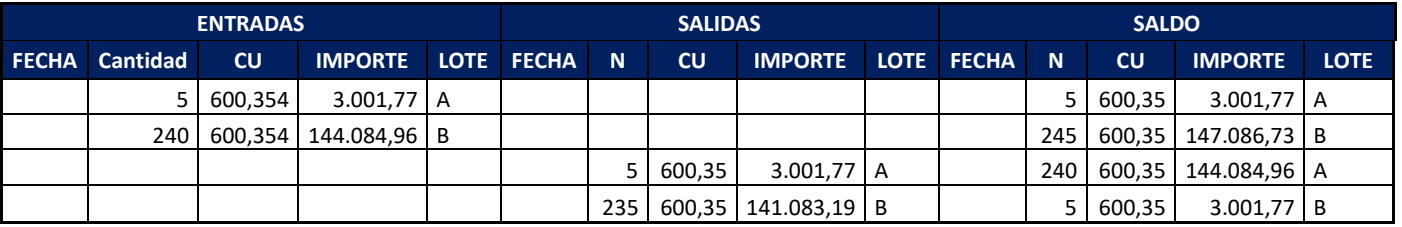

## **ASIENTO INVERTIDO DE INVENTARIOS DE PRODUCTOS TERMINADOS**

#### **Libro anual en UFV=2.4**

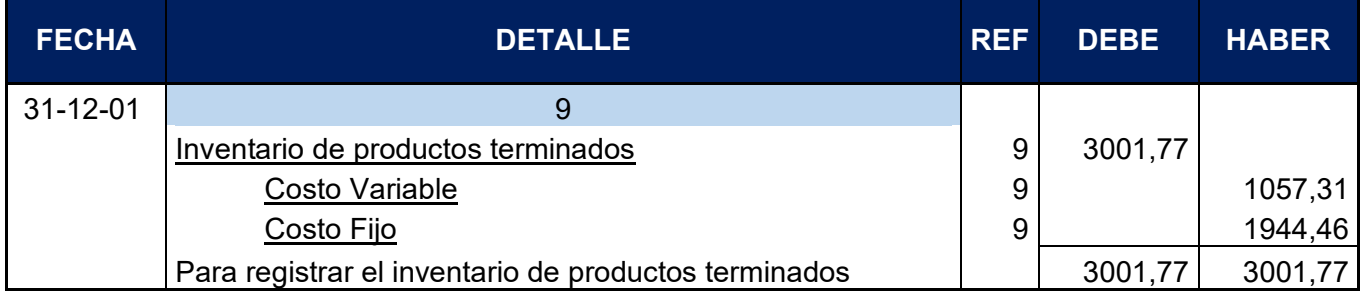

Reversión para el registro del inventario de productos terminados al final del ejercicio

## **8.2.2. Mayor caja ejercicio uno**

#### **MAYOR DE CAJA-EJERCICIO UNO**

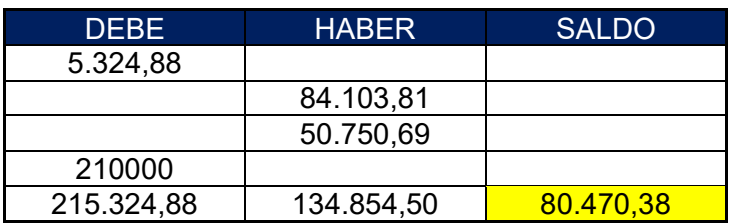

## **8.2.3. Balance de comprobación de sumas y saldos ejercicio uno HOJA DE COMPROBACIÓN DE SUMAS Y SALDOS- EJERCICIOS UNO**

**(Ejercicio terminado del año 1)**

#### **Expresado en UFV**

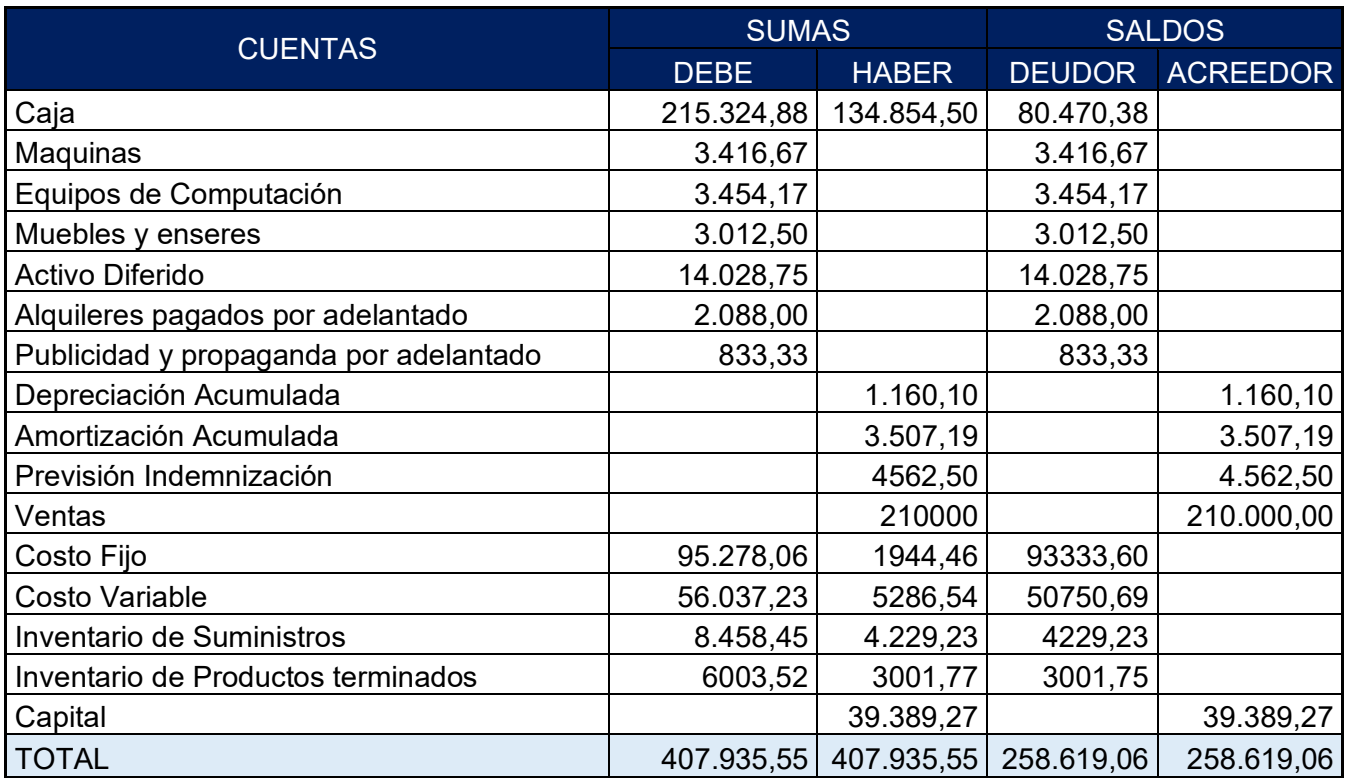

#### **8.2.4. Estados financieros ejercicio uno**

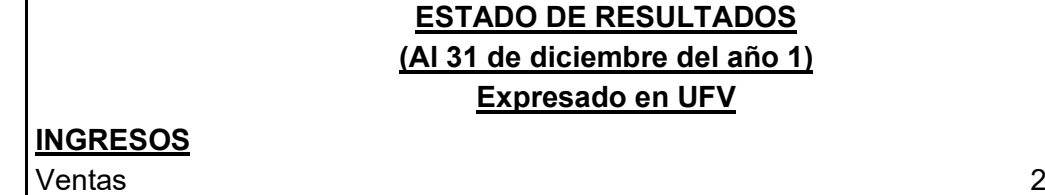

 $210.000,00$ 

*Vintage*

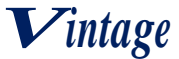

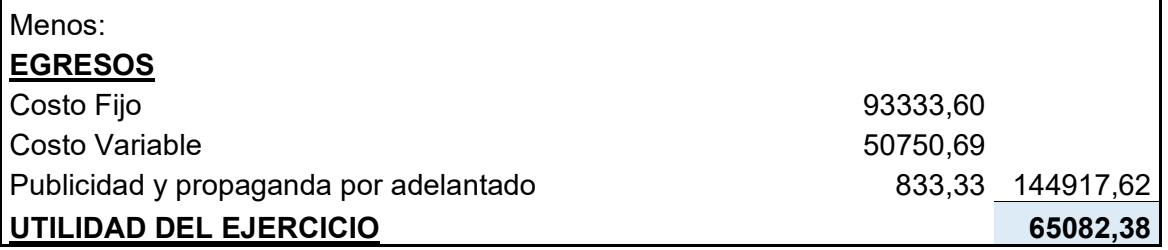

## **8.2.4.1. Asiento de cierre de costos ejercicio uno ASIENTO DE CIERRE DE COSTOS**

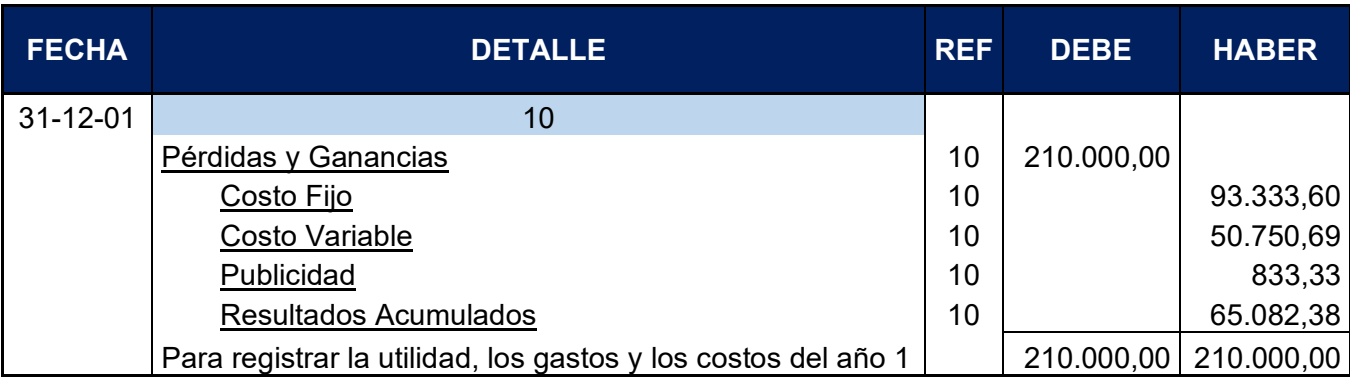

## **8.2.4.2. Asiento de cierre de ventas ejercicio uno ASIENTO DE CIERRE DE VENTAS**

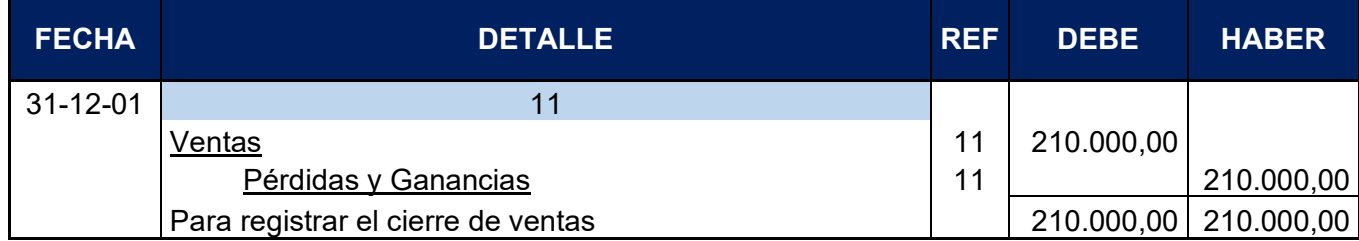

## **8.2.5. Balance general ejercicio uno**

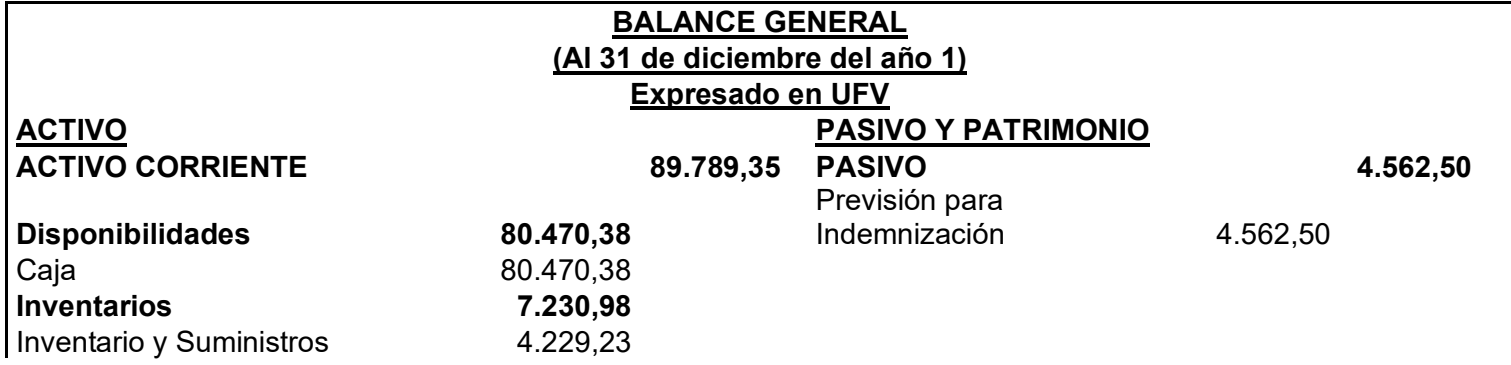

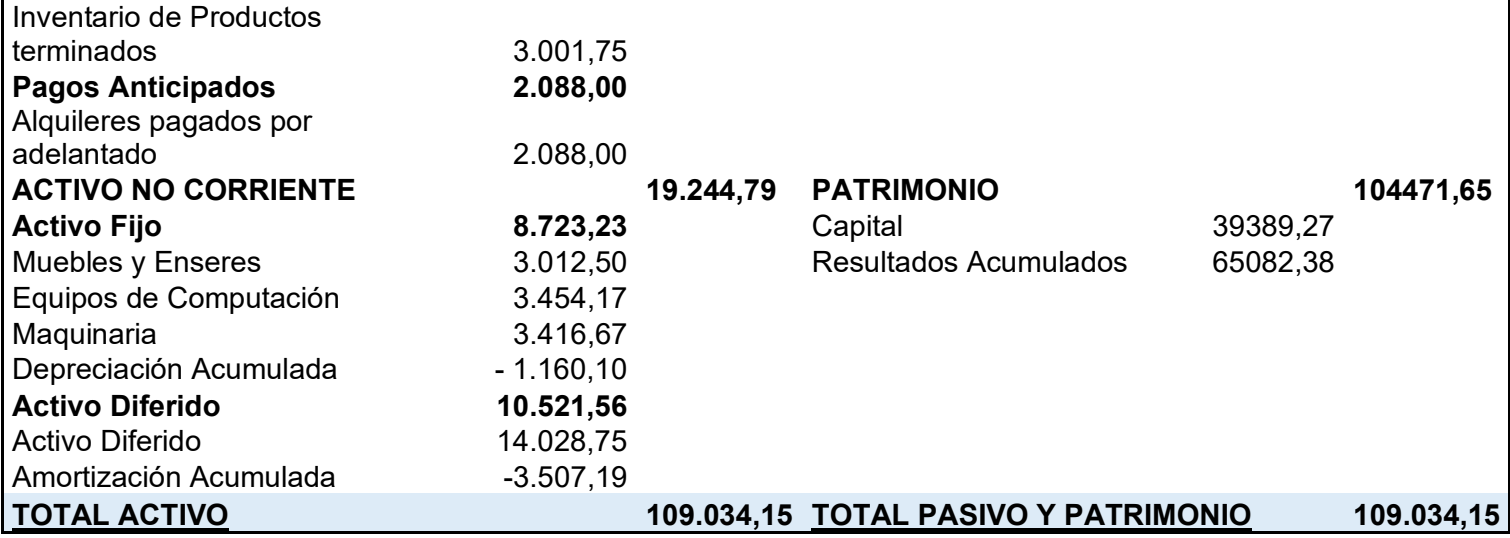

*Vintage*

# **8.3. Ejercicio 2**

# **8.3.1. Libro anual de registro ejercicio dos**

## **ASIENTO DE APERTURA**

## **Libro anual en UFV=2.40**

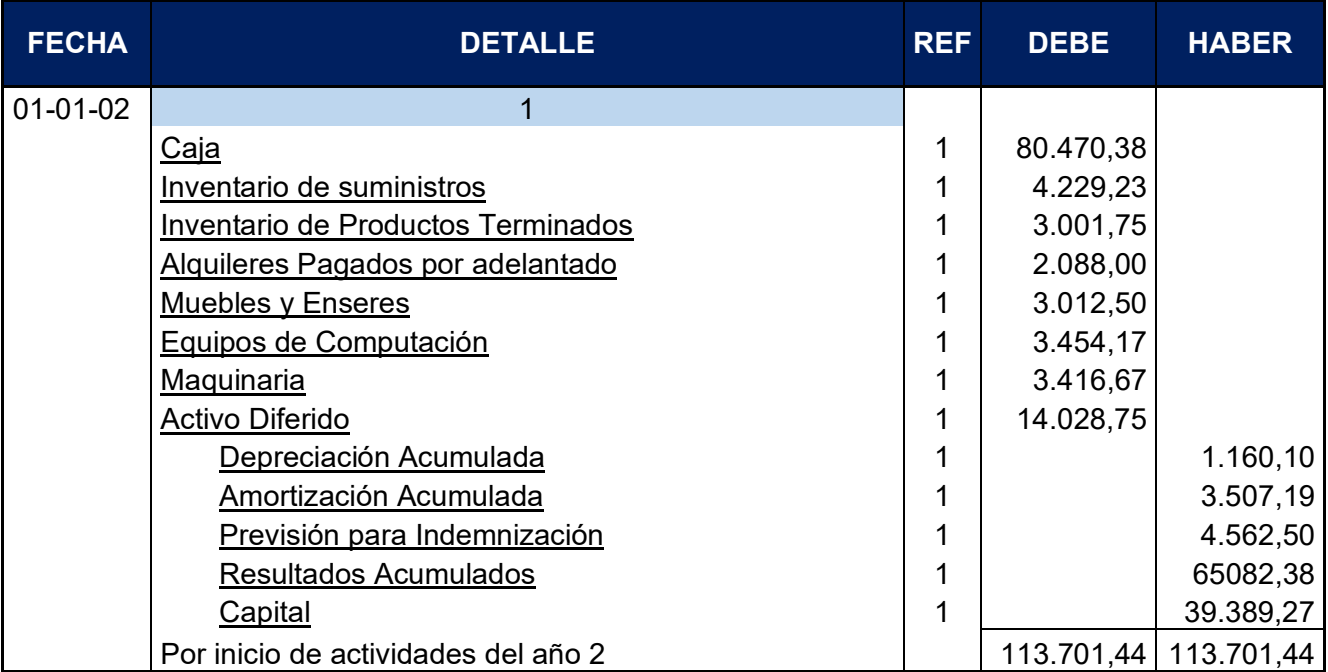

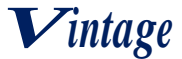

## **ASIENTO DE COSTO FIJO**

#### **Libro anual en UFV=2.4**

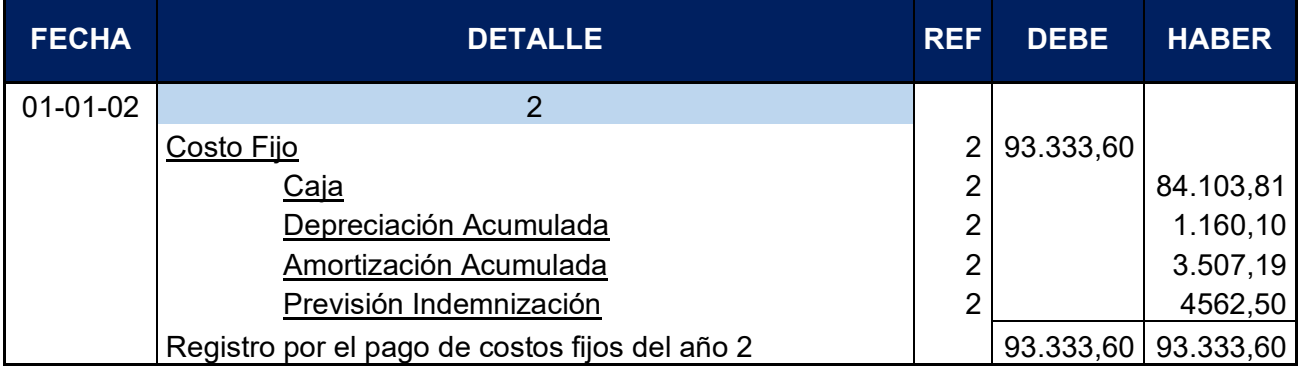

Fuente: Tabla (Costo fijo)

## **ASIENTO DE COSTO VARIABLE**

#### **Libro anual en UFV=2.4**

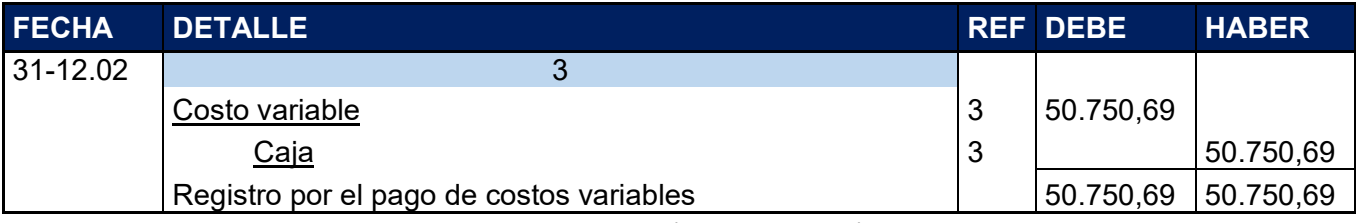

Fuente: Tabla (Costo variable)

#### **ASIENTO DE VENTAS**

#### **Libro anual en UFV=2.4**

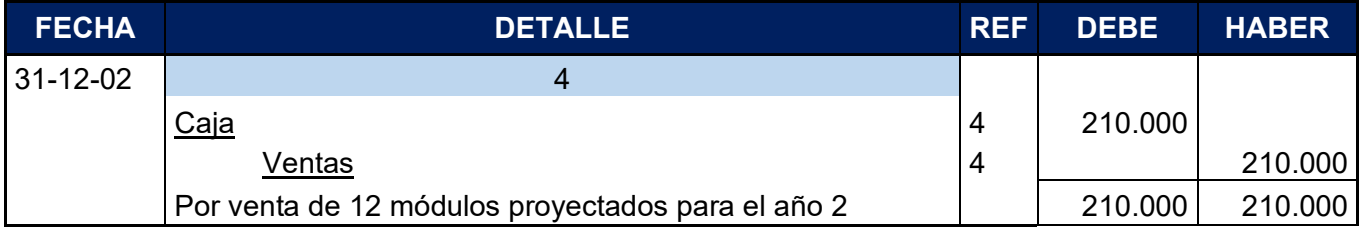

Fuente: Tabla (Capacidad de producción en secuencia paralela)

Cuadro de producción normal con secuencia paralela

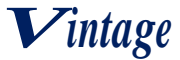

#### **Cuadro de producción normal con secuencia paralela**

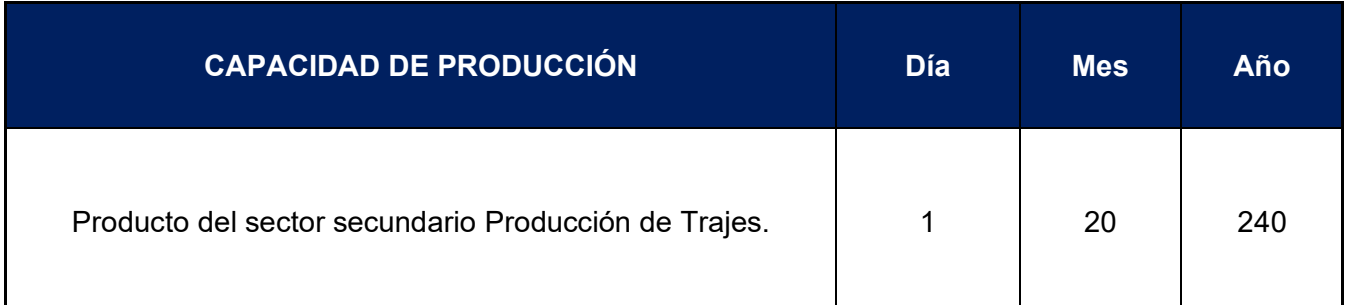

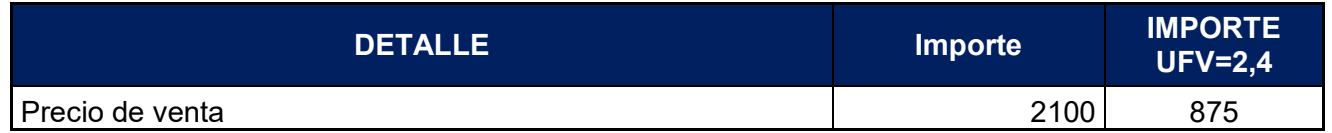

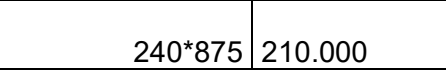

## **ASIENTO DE MOVIMIENTO DE INVENTARIO INICIAL**

#### **Libro anual en UFV=2.4**

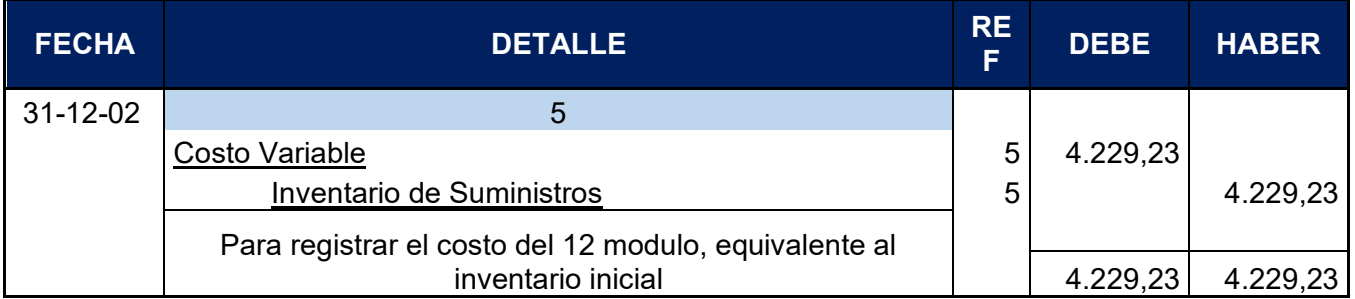

Para el ingreso de la producción del primer lote de inventario, se considera el costo medio variable de 121.801,65 dividido entre 240 (cantidad de trajes de varón que se producen por un año), esta operación arroja como resultados un costo medio variable de 507,51 el resultado se multiplica por 20 (cantidad de trajes que se producen en un mes) para obtener el inventario inicial.

#### **ASIENTO INVERTIDO DE INVENTARIO INICIAL**

#### **Libro anual en UFV=2.4**

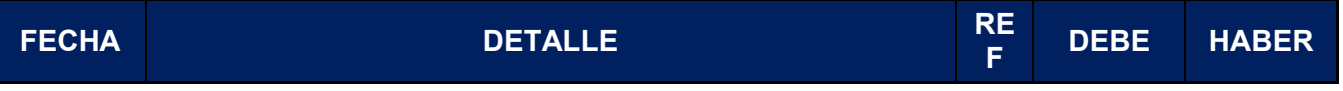

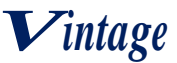

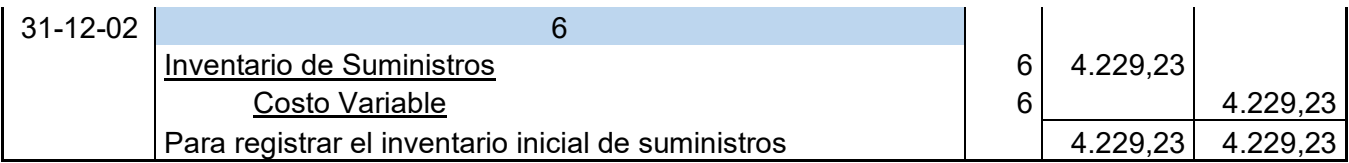

#### **ASIENTO DE MOVIMIENTO DE INVENTARIOS DE PRODUCTOS TERMINADOS**

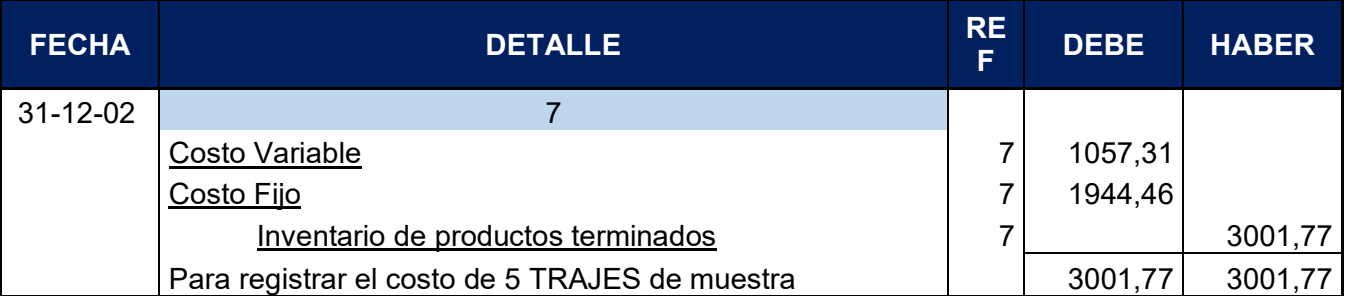

#### **Libro anual en UFV=2.4**

El asiento representa el costo de 5 trajes de varón de muestra del lote A, los cálculos se realizaron de la siguiente manera:

#### **HOJA DE KARDEX DE INVENTARIOS DE SUMINISTROS**

#### **PARA año 1**

#### **METODO PEPS**

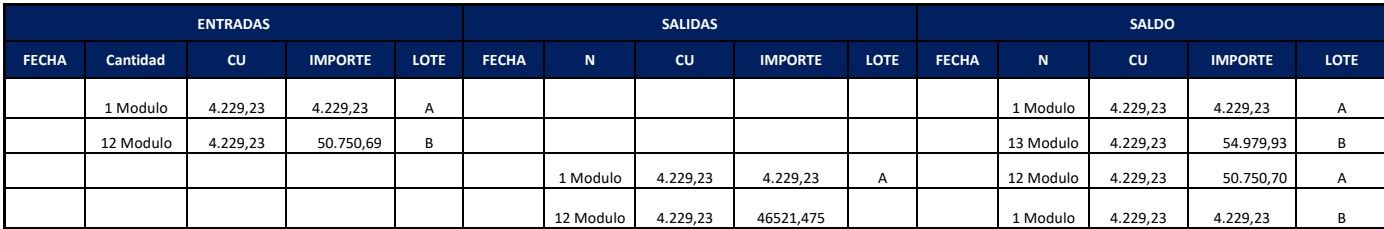

### **HOJA DE KARDEX DE INVENTARIO DE PRODUCTOS TERMINADOS**

#### **PARA año 1**

#### **METODO:PEPS**

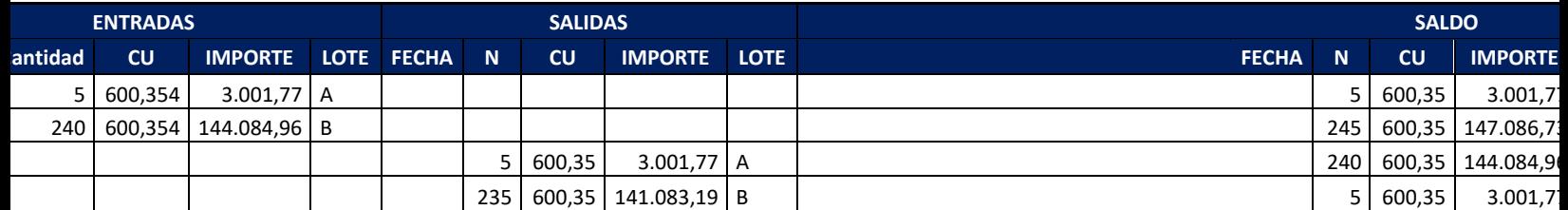

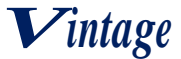

## **ASIENTO INVERTIDO DE INVENTARIOS DE PRODUCTOS TERMINADOS**

## **Libro anual en UFV=2.4**

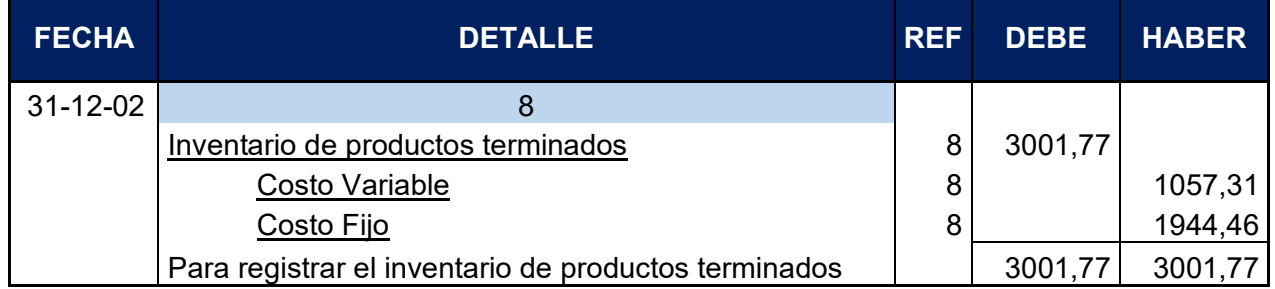

Reversión para el registro del inventario de productos terminados al final del ejercicio

## **8.3.2. Mayor de caja ejercicio dos**

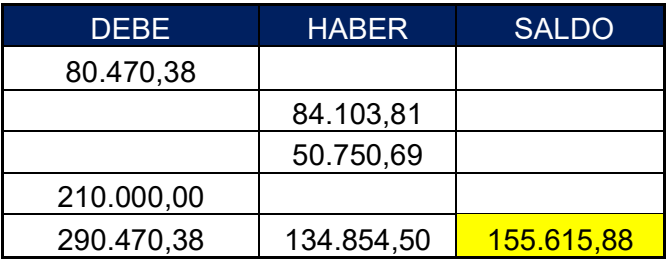

## **8.3.3. Hoja de comprobación de sumas y saldos**

#### **HOJA DE COMPROBACIÓN DE SUMAS Y SALDOS- EJERCICIOS UNO**

#### **(Ejercicio terminado del año 2)**

#### **Expresado en UFV**

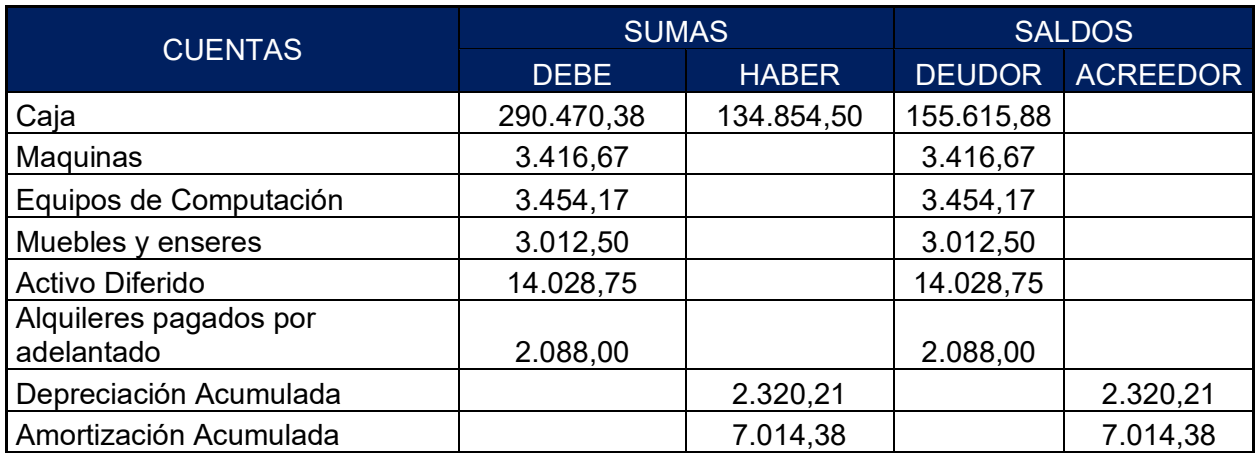

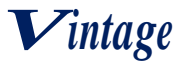

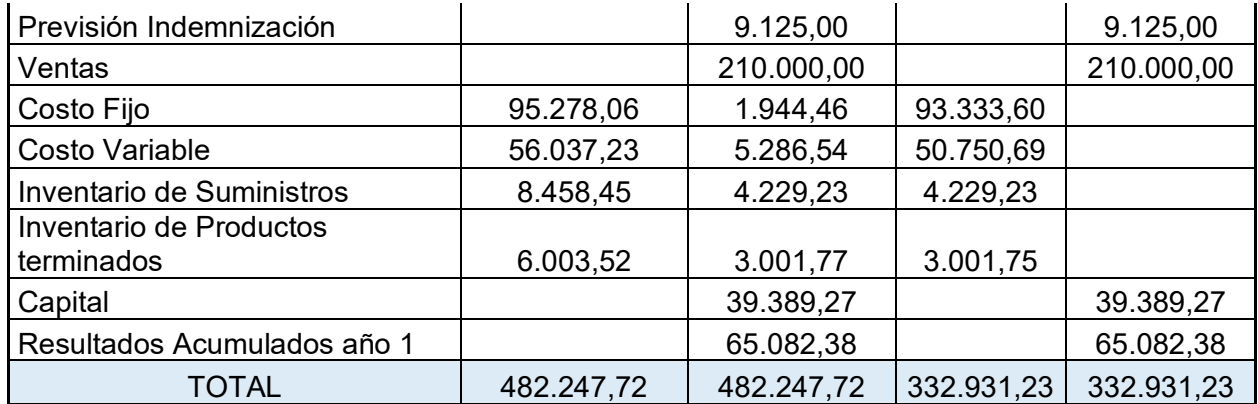

## **8.3.4. Estados Financieros ejercicio dos y cierre**

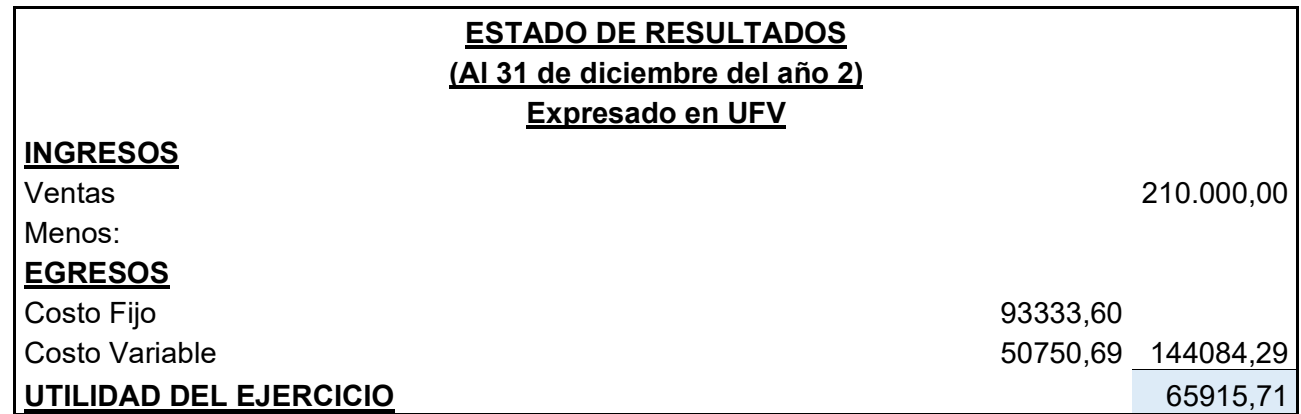

## **8.3.4.1. Asiento de cierre de costos ejercicio dos ASIENTO DE CIERRE DE COSTOS**

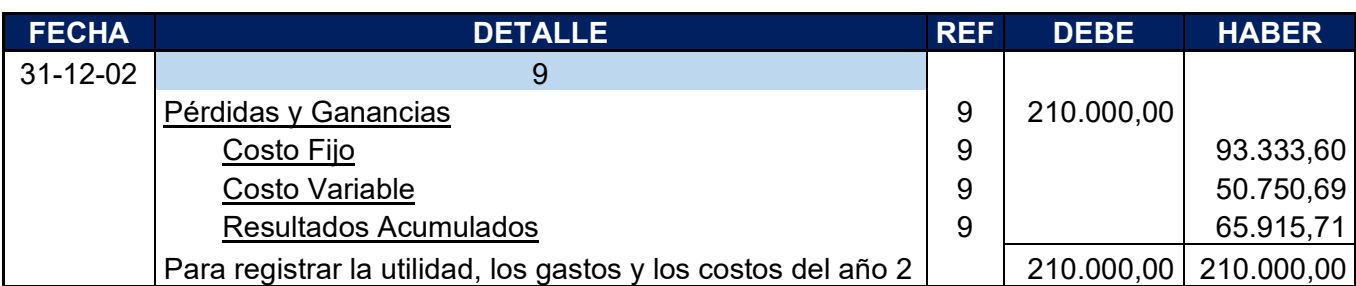

## **8.3.4.2. Asiento de cierre de ventas ejercicio dos ASIENTO DE CIERRE DE VENTAS**

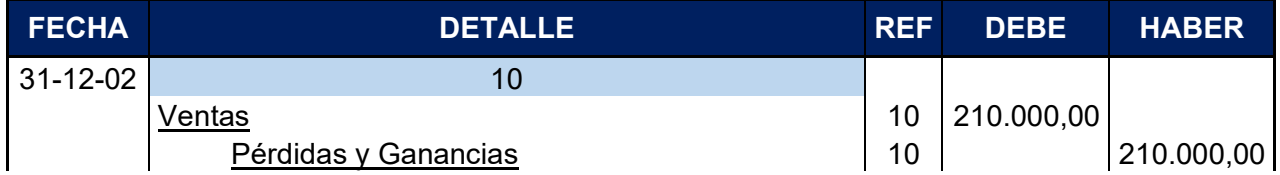

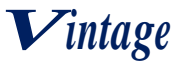

Para registrar el cierre de ventas 210.000,00 210.000,00

# **8.4. Balance general ejercicio dos**

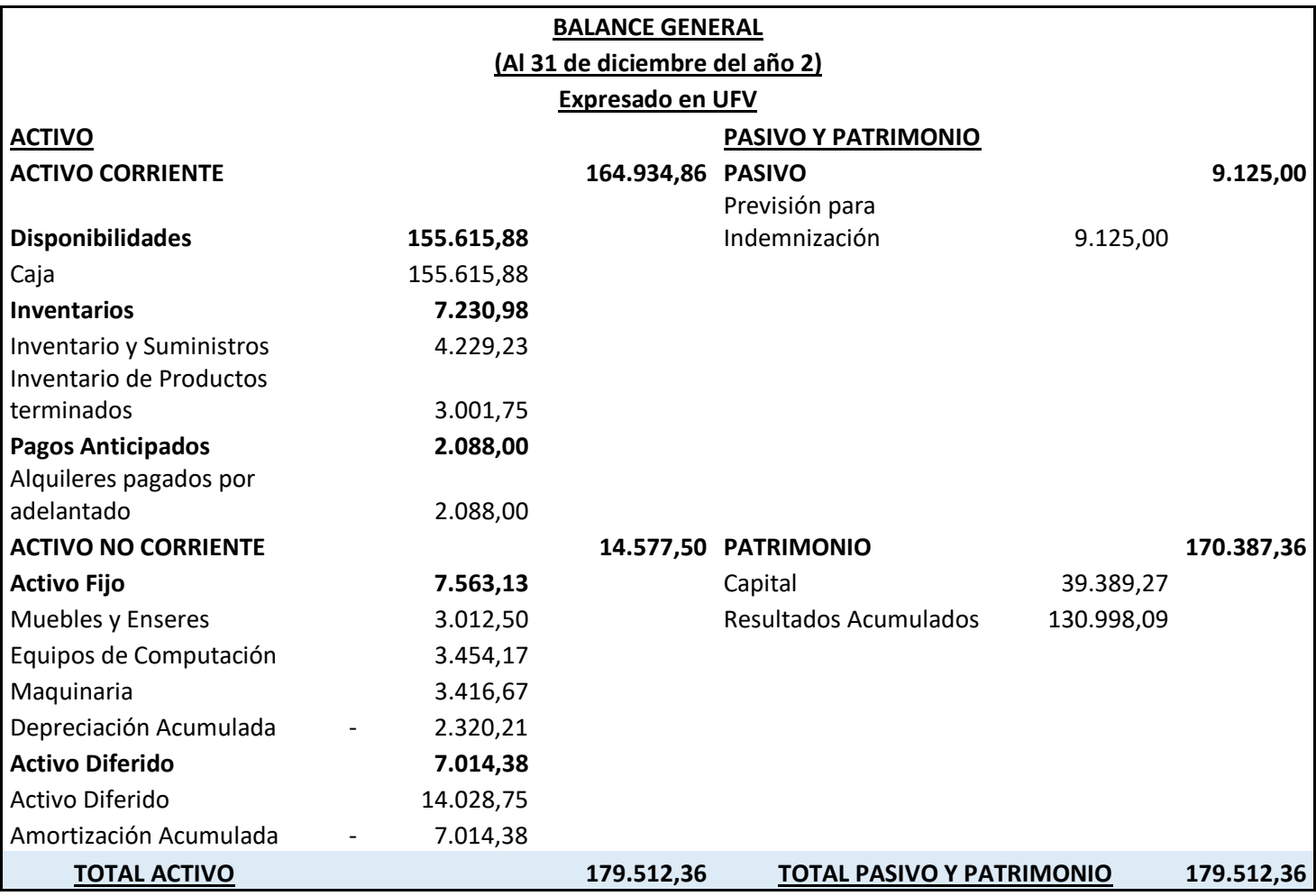

# **8.4. Ejercicio 3**

# **8.4.1. Libro anual de registro ejercicio tres**

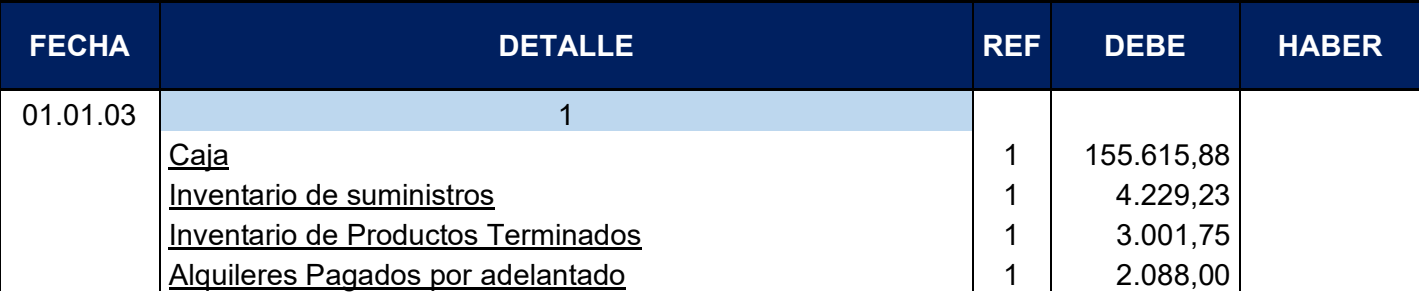

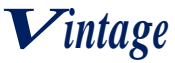

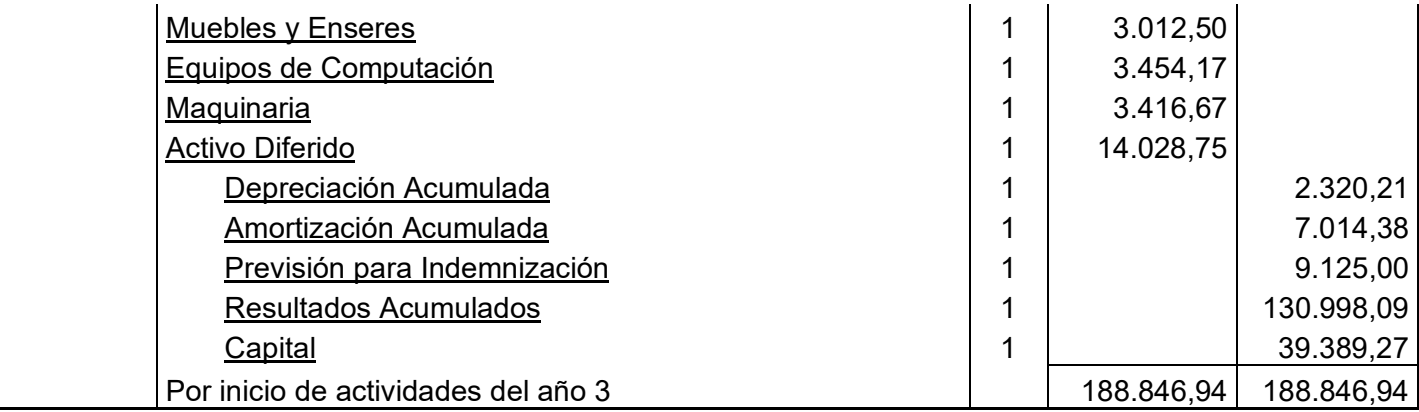

## **ASIENTO DE COSTO FIJO**

#### **Libro anual en UFV=2.4**

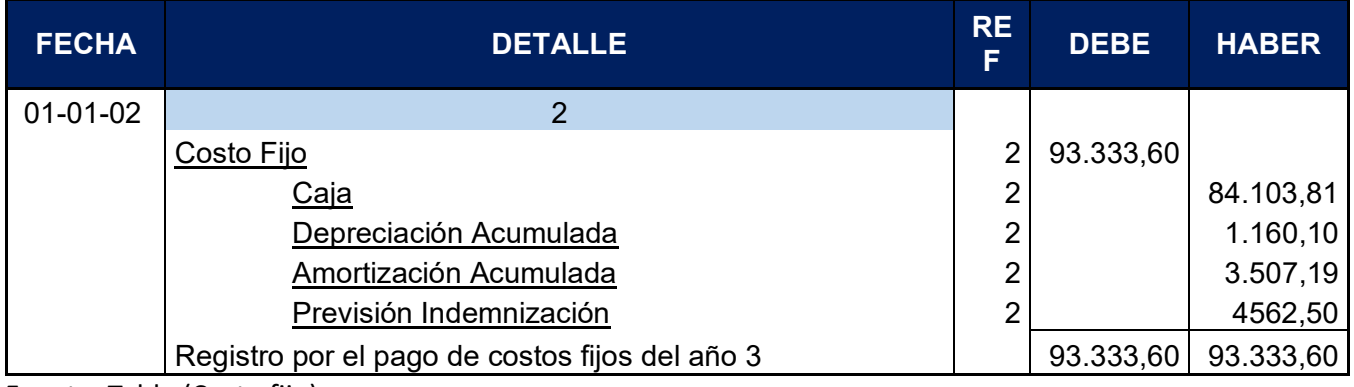

Fuente: Tabla (Costo fijo)

## **ASIENTO DE COSTO VARIABLE**

#### **Libro anual en UFV=2.4**

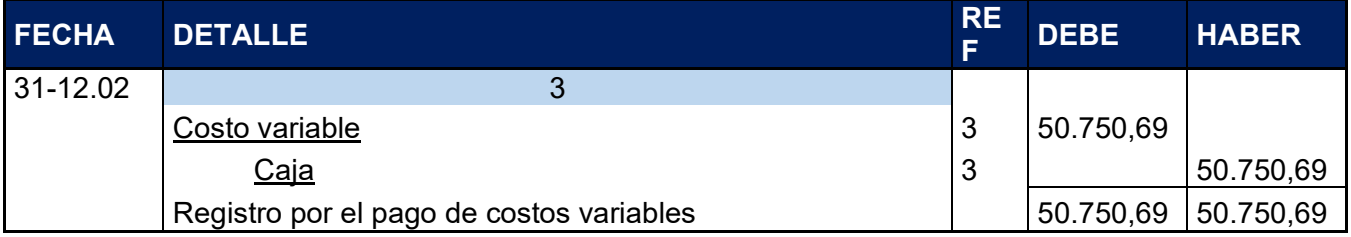

Fuente: Tabla (Costo variable)

#### **ASIENTO DE VENTAS**

### **Libro anual en UFV=2.4**

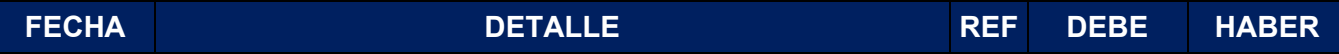

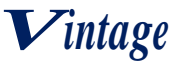

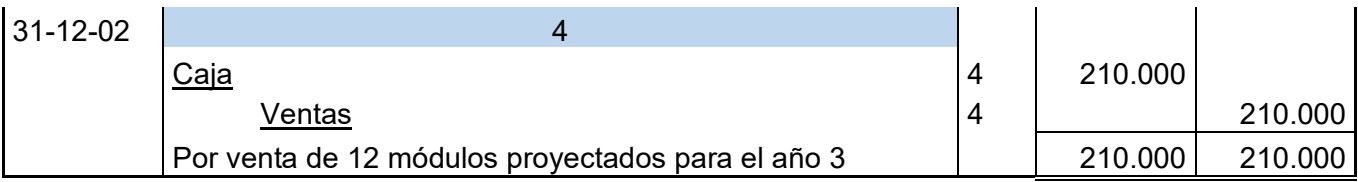

Fuente: Tabla (Capacidad de producción en secuencia paralela) Cuadro de producción normal con secuencia

#### **Cuadro de producción normal con secuencia paralela**

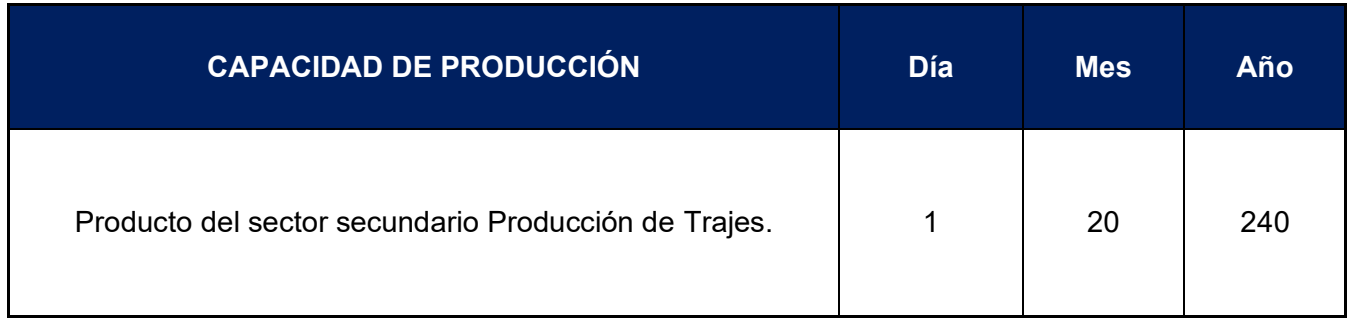

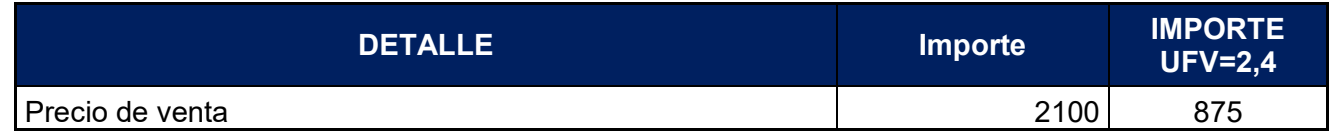

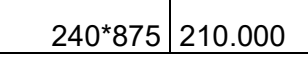

#### **ASIENTO DE MOVIMIENTO DE INVENTARIO INICIAL**

#### **Libro anual en UFV=2.4**

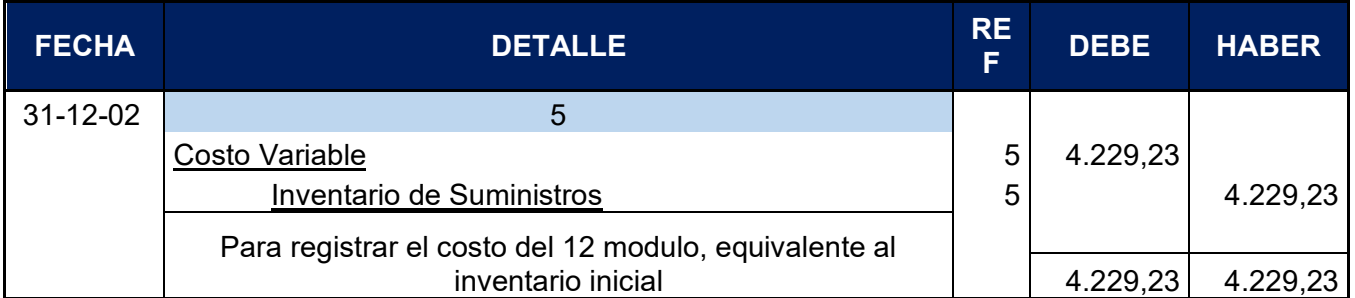

Para el ingreso de la producción del primer lote de inventario, se considera el costo medio variable de 121.801,65 dividido entre 240 (cantidad de trajes de varón que se producen por un año), esta operación arroja como resultados un costo medio variable de 507,51 el resultado se multiplica por 20 (cantidad de trajes que se producen en un mes) para obtener el inventario inicial.

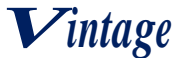

#### **ASIENTO INVERTIDO DE INVENTARIO INICIAL**

#### **Libro anual en UFV=2.4**

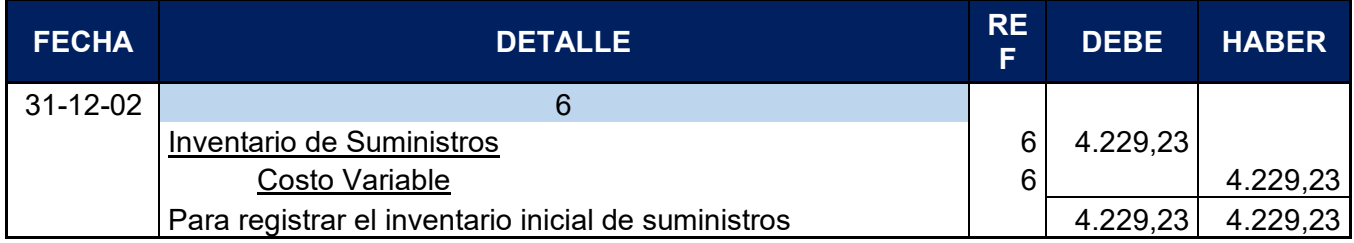

#### **ASIENTO DE MOVIMIENTO DE INVENTARIOS DE PRODUCTOS TERMINADOS**

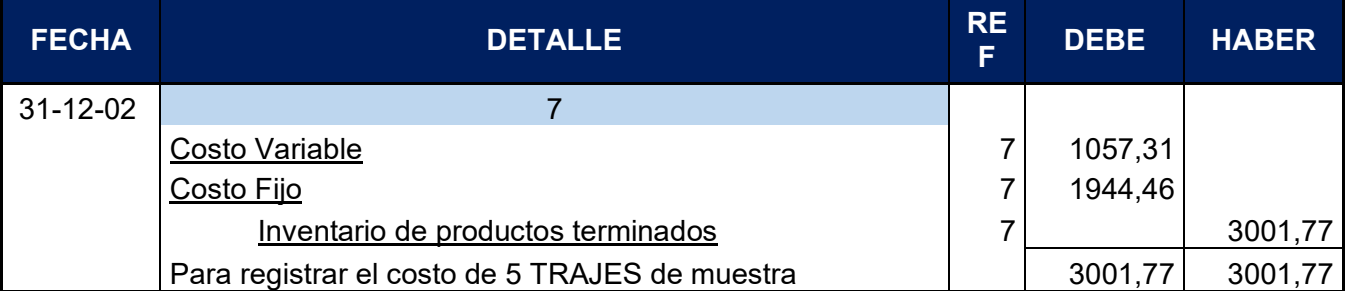

**Libro anual en UFV=2.4**

El asiento representa el costo de 5 trajes de varón de muestra del lote A, los cálculos se realizaron de la siguiente manera:

#### **HOJA DE KARDEX DE INVENTARIOS DE SUMINISTROS**

#### **PARA año 1**

#### **METODO PEPS**

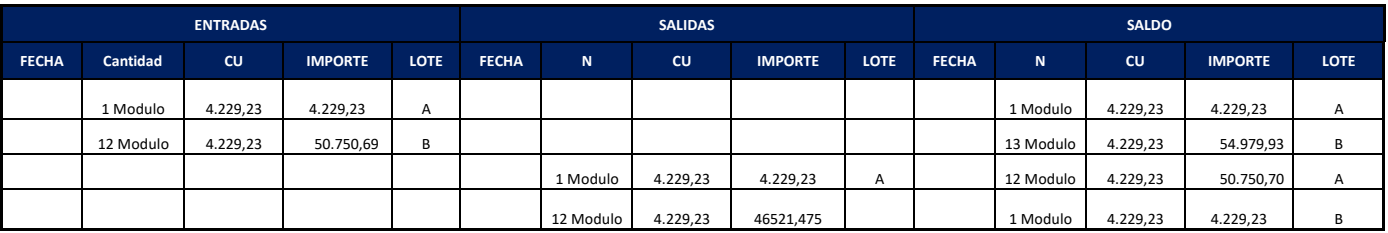

#### **HOJA DE KARDEX DE INVENTARIO DE PRODUCTOS TERMINADOS**

#### **PARA año 1**

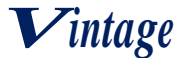

#### **METODO:PEPS**

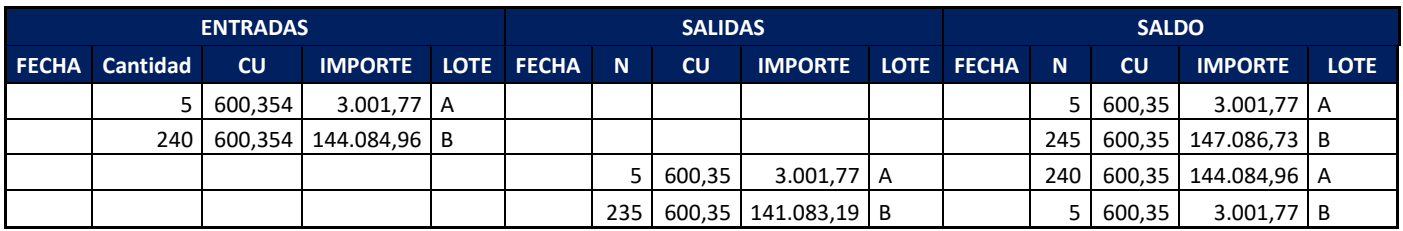

## **ASIENTO INVERTIDO DE INVENTARIOS DE PRODUCTOS TERMINADOS**

## **Libro anual en UFV=2.4**

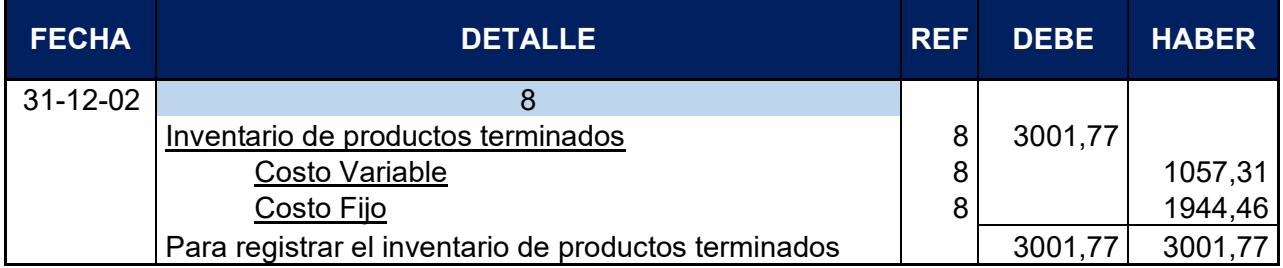

Reversión para el registro del inventario de productos terminados al final del ejercicio

#### **8.4.2. Mayor de caja ejercicio tres**

#### **MAYOR DE CAJA-EJERCICIO TRES**

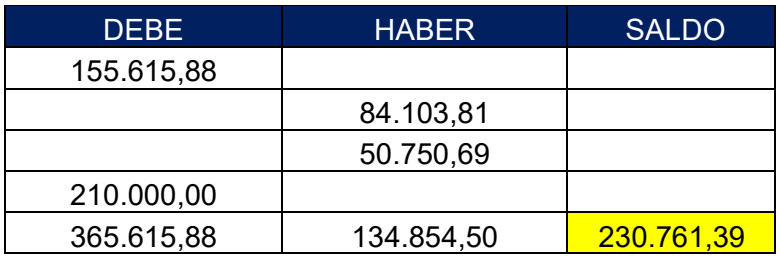

## **8.4.3. Balance de comprobación de sumas y saldo**

#### **HOJA DE COMPROBACIÓN DE SUMAS Y SALDOS- EJERCICIOS UNO**

#### **(Ejercicio terminado del año 3)**

#### **Expresado en UFV**

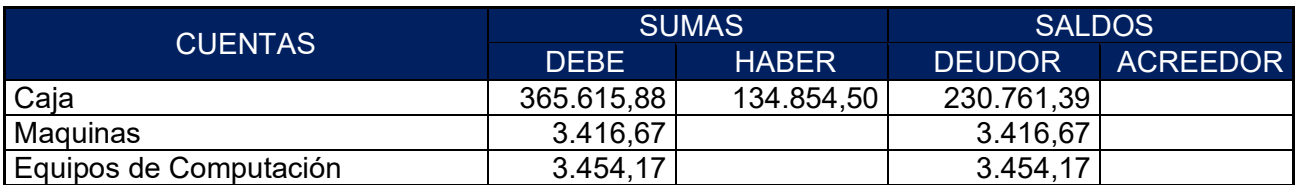

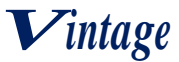

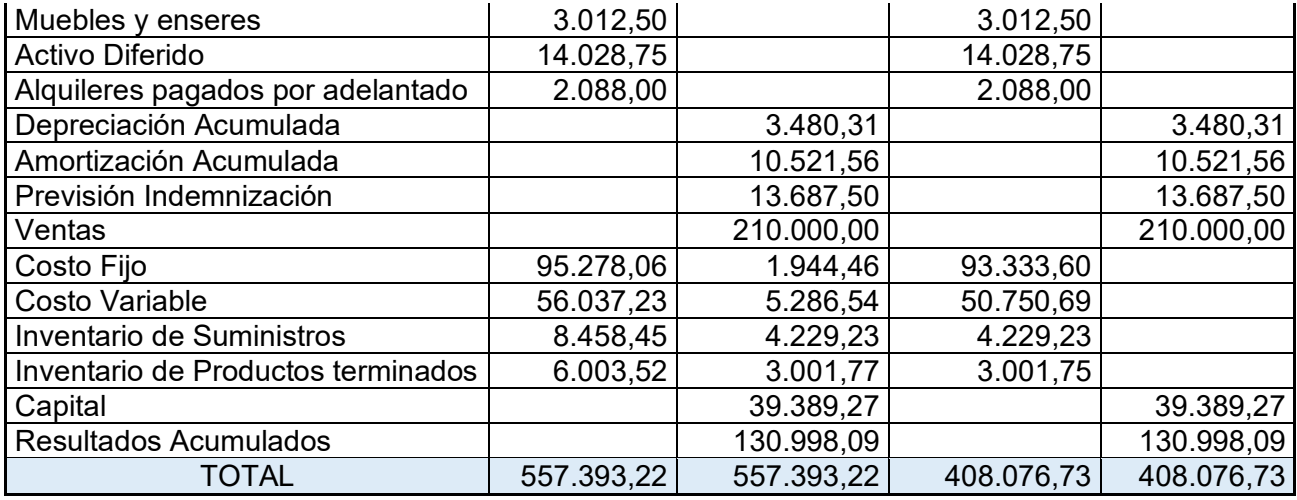

## **8.4.4. Presentar Estados Financieros ejercicios tres y cierre**

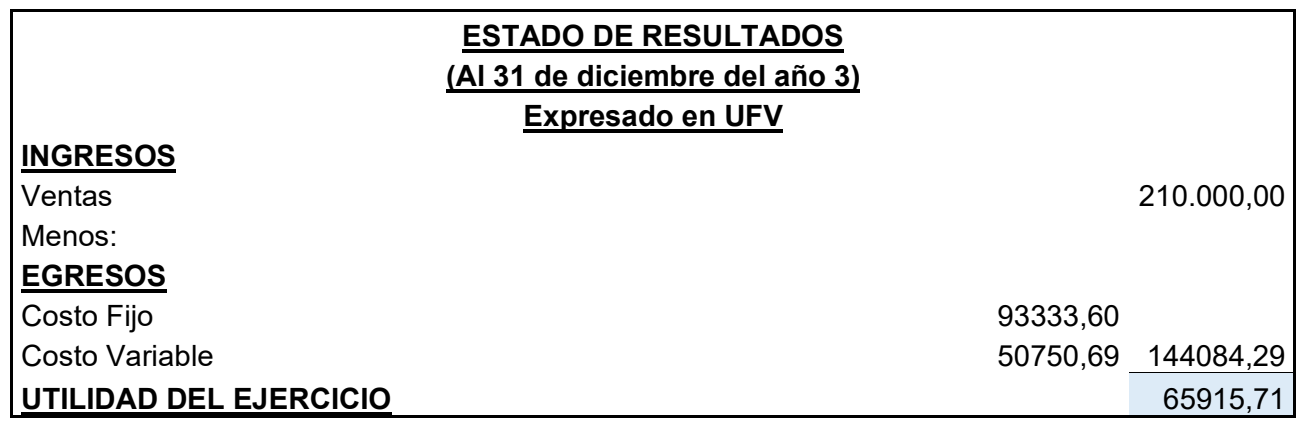

### **8.4.4.1 Asiento de cierre de costos ejercicio tres ASIENTO DE CIERRE DE COSTOS**

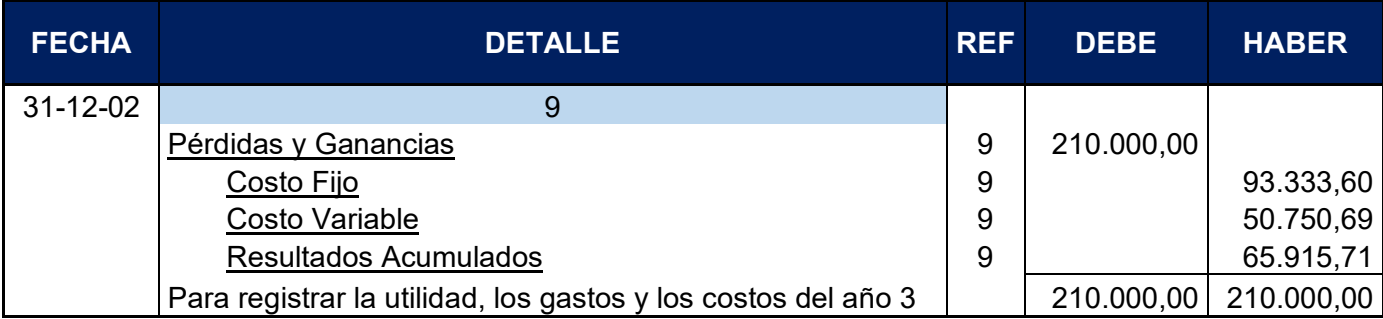

## **8.4.4.2. Asiento de cierre de ventas ejercicio tres ASIENTO DE CIERRE DE VENTAS**

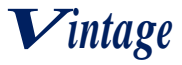

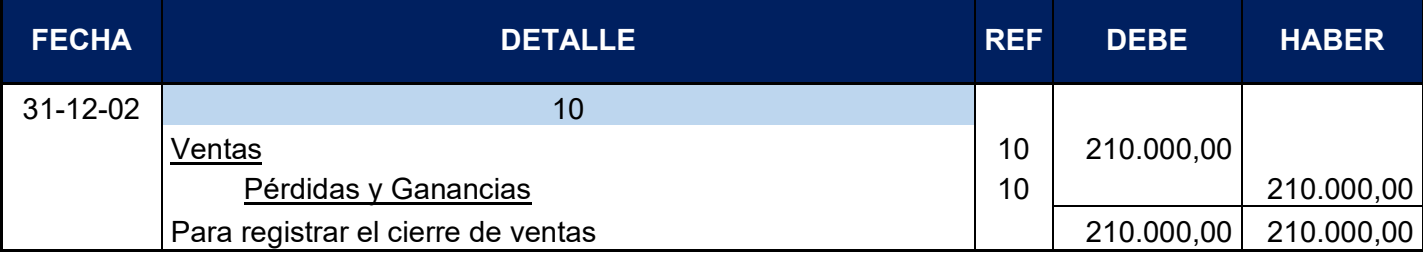

## **8.4.5. Balance general ejercicio tres**

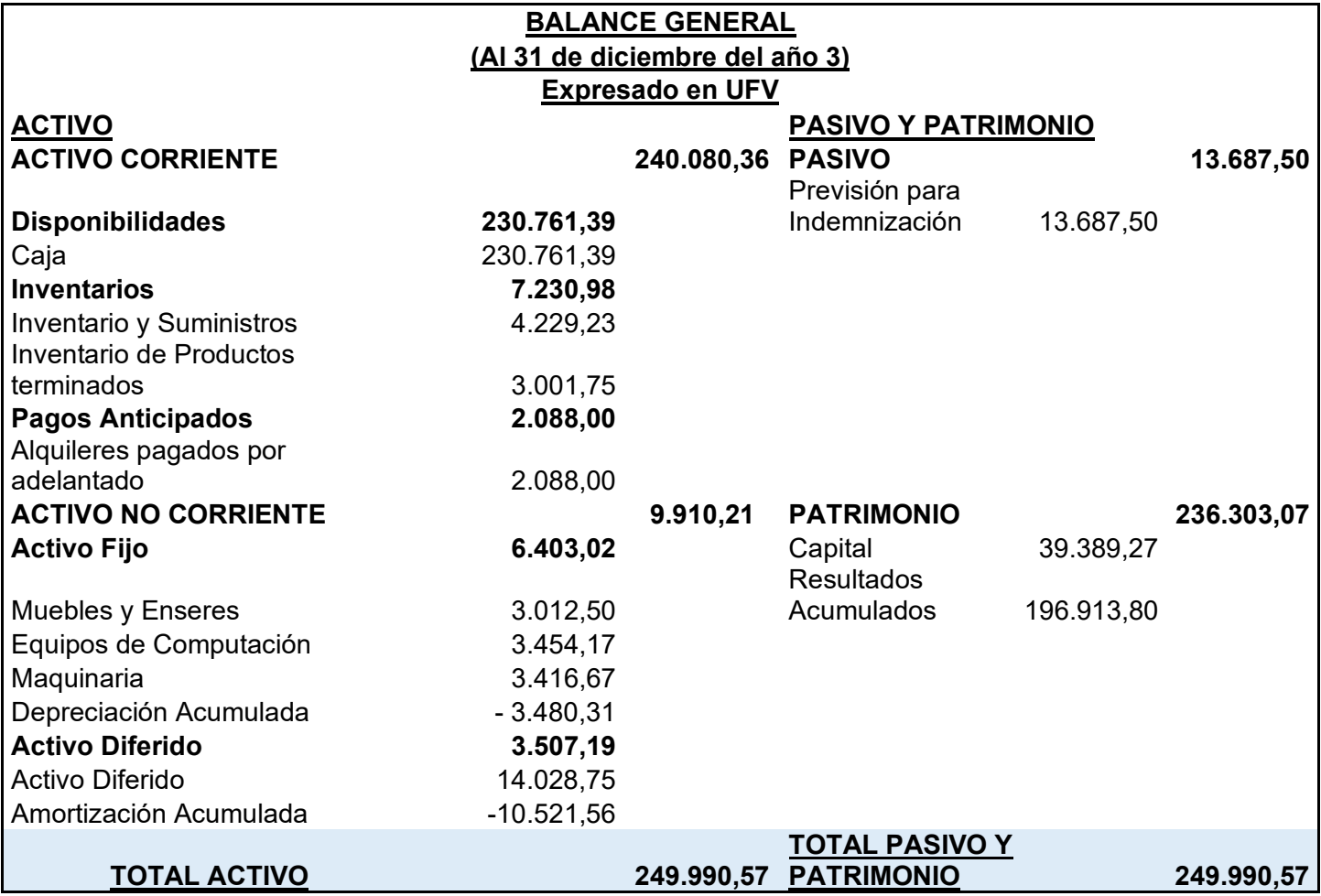

# **8.5. Tabla de Balances Generales**

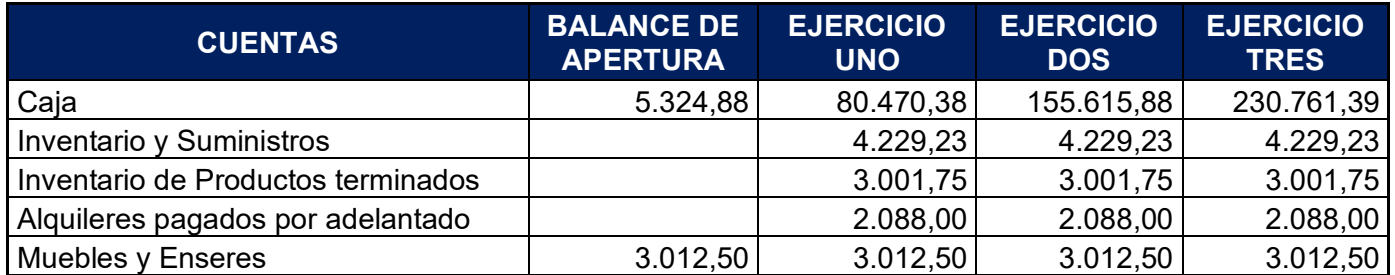

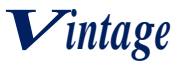

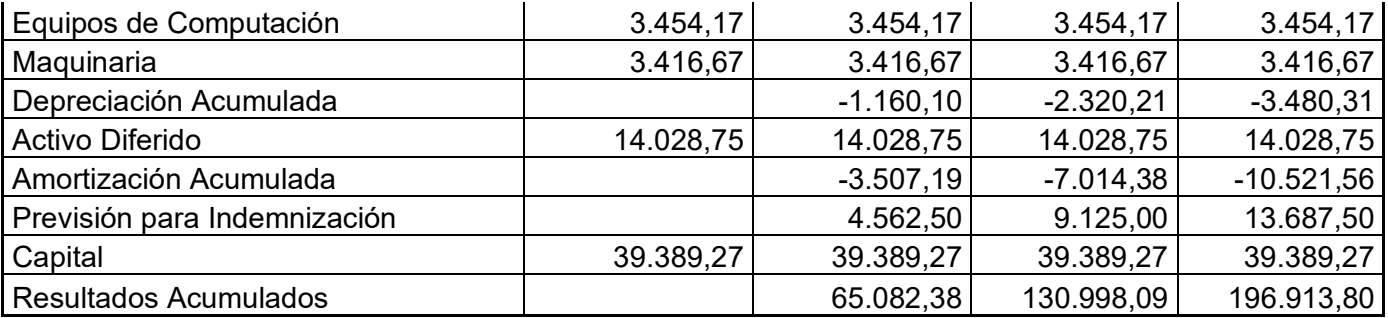

## **8.6. Tabla de cuadro de origen y uso de fondos**

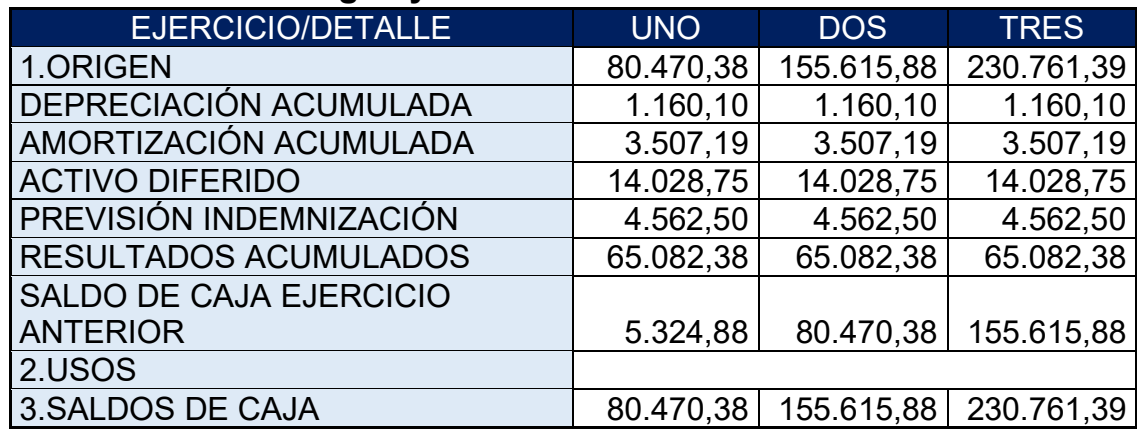

# **8.7. Valor actual neto**

## **TABLA N°62**

### **CUADRO ORIGEN Y USO DE FONDOS**

## **(En UFV)**

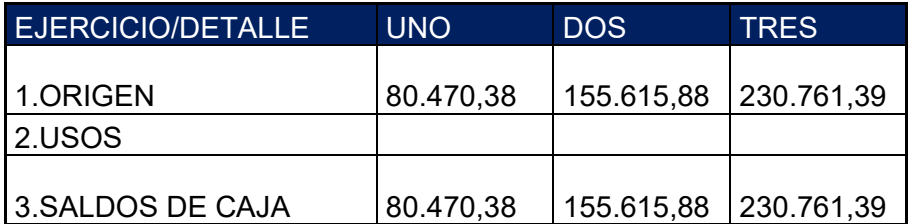

## **Para VAN igual o próximo a cero**

Capital a invertir (k)= 39.389,27

VAN=259,51291%

$$
VAN_{259,51291\%} = \frac{SC_1}{(1+r)^1} + \frac{SC_2}{(1+r)^2} + \frac{SC_3}{(1+r)^3} - K
$$

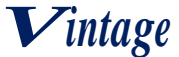

 $VAN_{259,51291\%} =$ 80.470,38  $\frac{3,5951291}{ }$ 155.615,88  $\frac{12,9249532}{12,9249532}$  + 230.761,39  $\frac{1284668755}{46,4668755}$  - 39.389,27

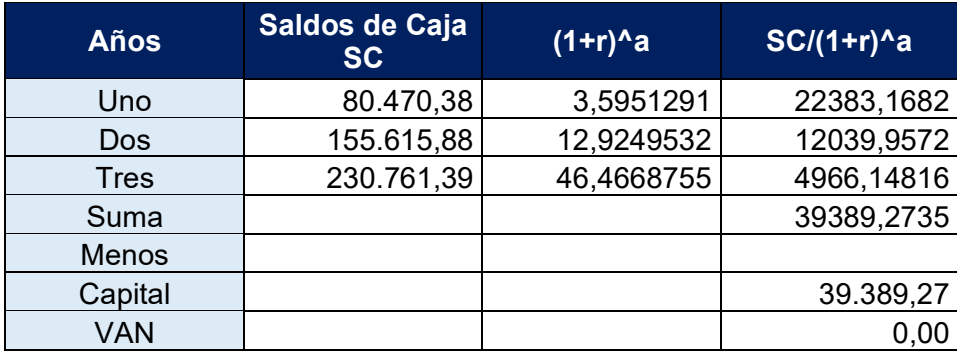

 $VAN_{259,51291\%} = 0,00$ 

## **Comentario: La tasa que da un valor del VAN igual a cero es de 259,51291%**

#### **Para VAN mayor a cero**

Capital a invertir  $(k)$ = 39.389,27

VAN=10%

$$
VAN_{10\%} = \frac{SC_1}{(1+r)^1} + \frac{SC_2}{(1+r)^2} + \frac{SC_3}{(1+r)^3} - K
$$
  

$$
VAN_{10\%} = \frac{80.470.38}{1.1} + \frac{155.615.88}{1.21} + \frac{230.761.39}{1.331} - 39.389.27
$$

$$
\textit{VAN}_{10\%} = 335.748,\!24
$$

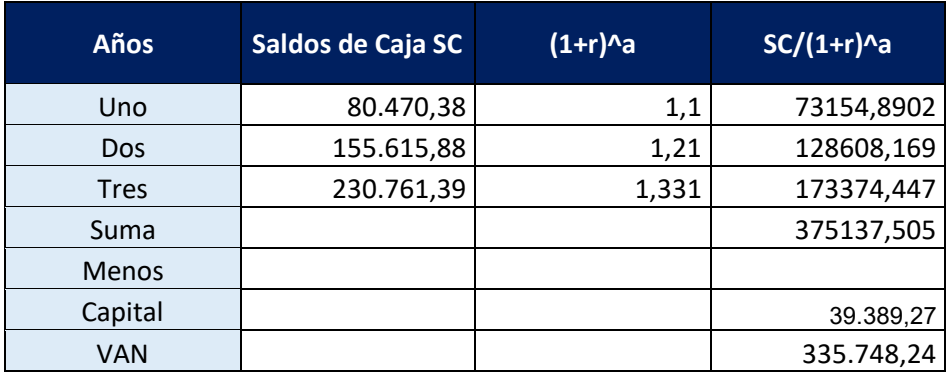

## **Comentario: La tasa que da un valor del VAN mayor a cero es del 10%**

**Para VAN menor a cero**

# *Vintage*

Capital a invertir  $(k)$ = 39.389,27

VAN=350%

$$
VAN_{350\%} = \frac{SC_1}{(1+r)^1} + \frac{SC_2}{(1+r)^2} + \frac{SC_3}{(1+r)^3} - K
$$
  

$$
VAN_{350\%} = \frac{80.470,38}{4,5} + \frac{155.615,88}{20,25} + \frac{230.761,39}{91,125} - 39.389,27
$$

$$
\mathit{VAN}_{350\%} = -11.289,\!87
$$

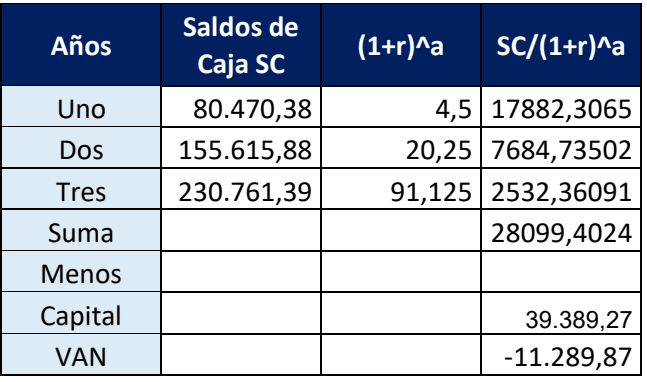

## **Comentario: La tasa que da un valor del VAN menor a cero es del 350%**

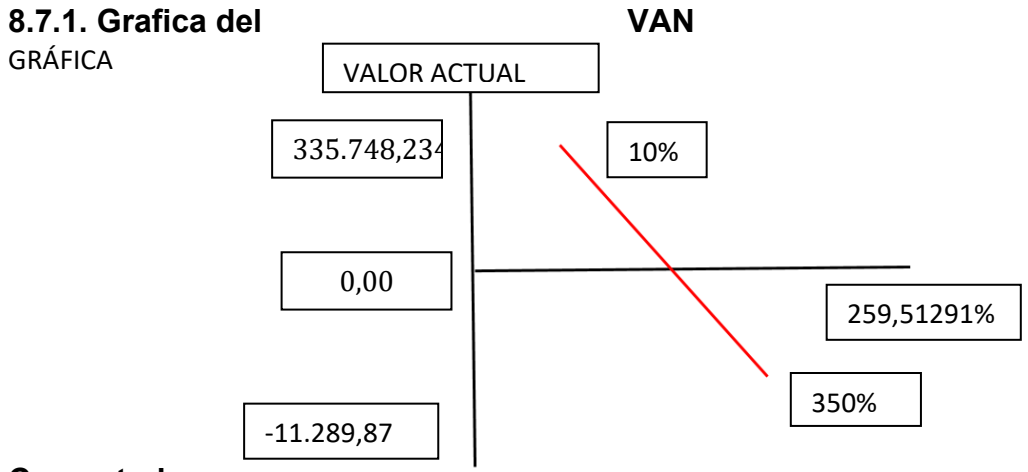

#### **Comentario:**

La tasa interna de retorno para que el VAN sea igual a 0 es de 259,51291% por lo que es una tasa promedio y que también supera al 350%por lo que si se recuperaría el capital de tercer año.

## **8.8. Tasa interna de retorno en UFV**

#### **TIR=259,51291%**

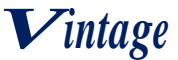

### **8.8.1. Deducción**

Cuando tenemos un VAN igual a cero o con aproximación menor a la unidad, la tasa de actualización, es la tasa de rendimiento de capital e invertir debido a que está igualando la expectativa o valores futuros al capital presente, tendría los favores del cuadro de origen usando idéntica tasa en sentido de ser la tasa de rendimiento.

## **8.8.2. Comentario-Criterio técnico de TIR**

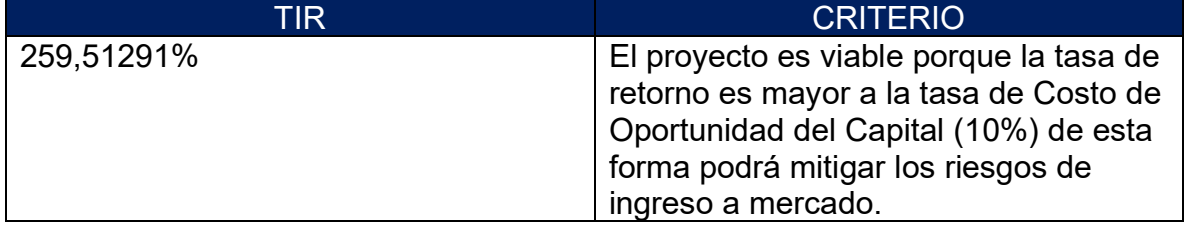

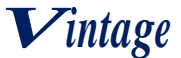

# **CAPITULO NOVENO**

# **ESTUDIO DE EVALUACION FINANCIERA**

## **9.1. Balance de apertura de evaluación económica - comentario**

## **BALANCE GENERAL DE APERTURA DE "VINTAGE" S.R.L VERSION FINANCIERA**

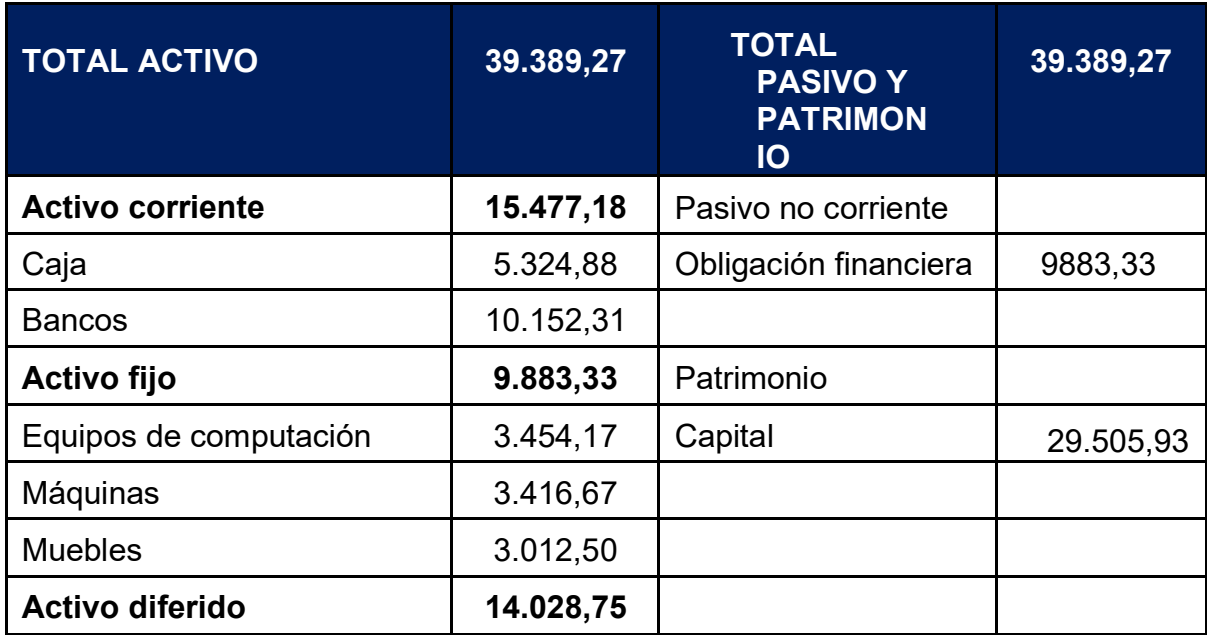

### **(EN UNIDADES DE FOMENTO A LA VIVIENDA DE 2,4)**

# **9.2. Método de servicio de deuda constante**

AK= 9883,33 = **3294,44**

3

## **TABLA N**

## **METODO DE AMORTIZACION CONSTANTE EN EL CASO DE TRAJES DE VARON "VINTAGE" EN UFV 2.4**

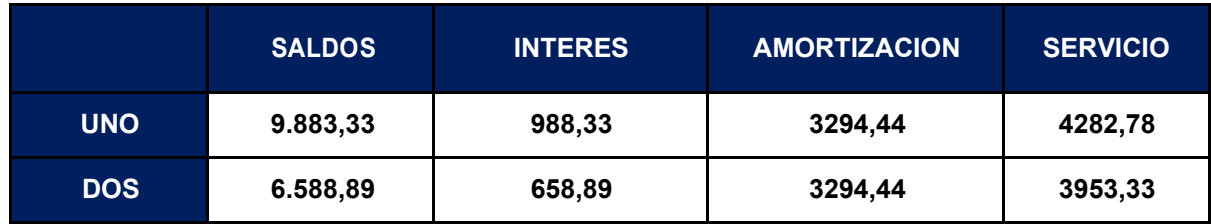

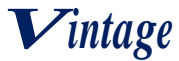

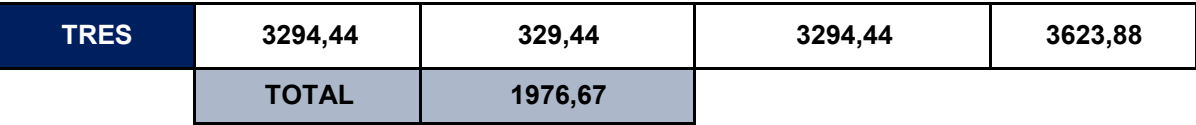

#### METODO DE DEUDA CONSTANTE

 $SC = \frac{9883,80 * 0,10(1 + 0,10)^3}{(1 + 0.10)^3}$  $(1 + 0.10)^3$ Tasa = 10%  $n = 3$  años  $SC = 3974.23$ 

## **TABLA N**

# **METODO DE SERVICIO CONSTANTE EN EL CASO DE TRAJES DE VARON "VINTAGE" EN UFV=2.4**

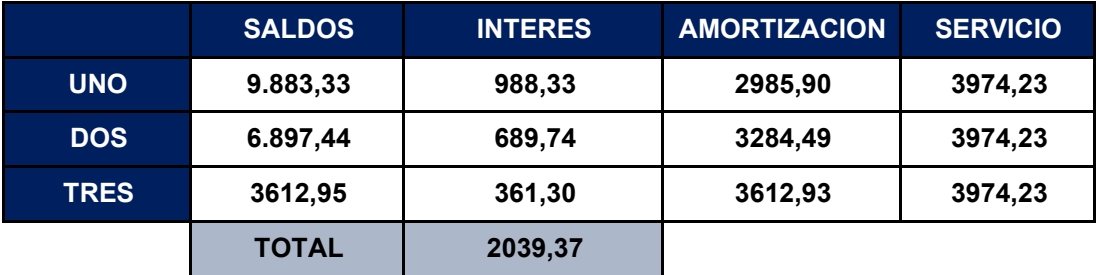

Total, interese de 2039,37 mayor en 62,7 que el anterior método.

## **9.3. Efecto de servicio de deuda sobre saldos de caja TABLA N**

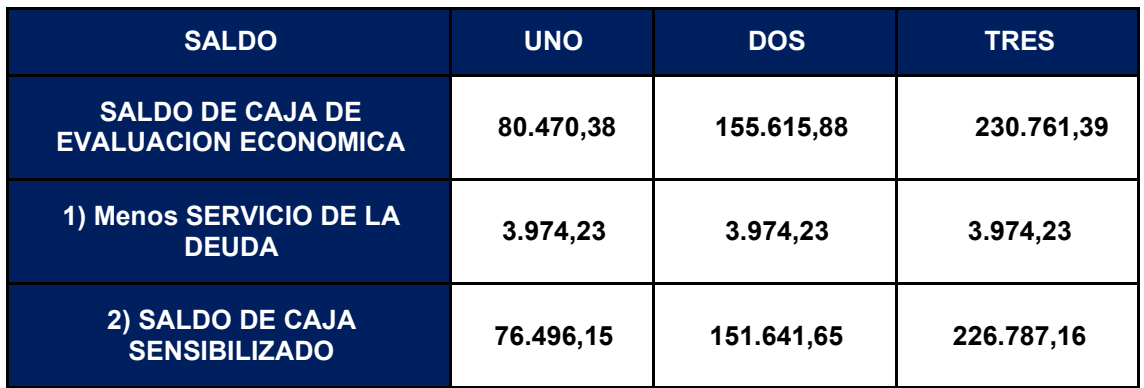

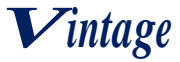

#### **COMENTARIO:**

El servicio de la deuda disminuye los saldos de caja de cada ejercicio proyectado.

## **9.4. Valor actual neto financiero – Grafico del VANF**

## **VAN A LA TASA DE 259,51291%**

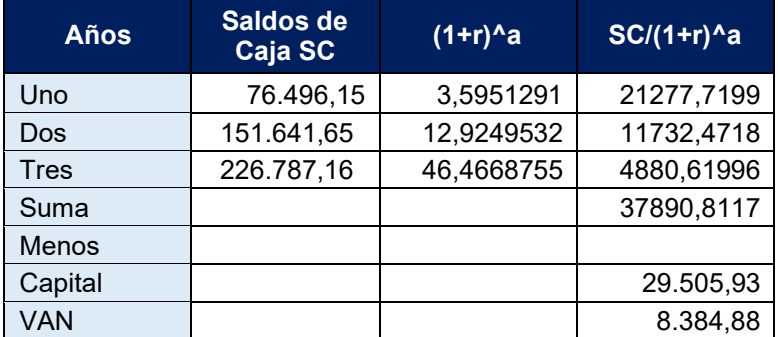

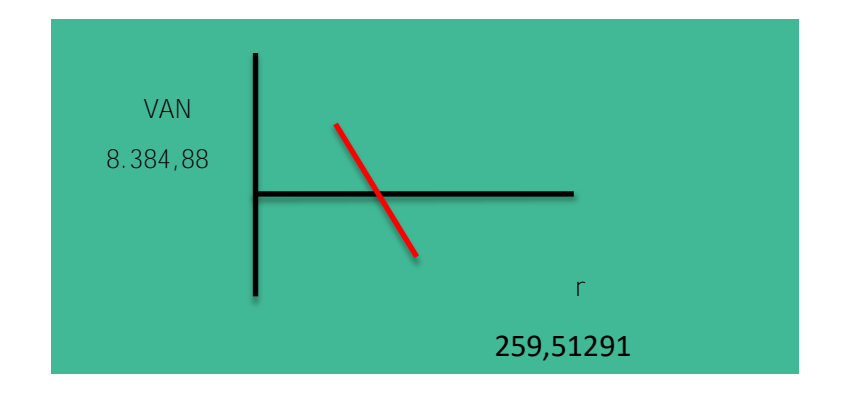

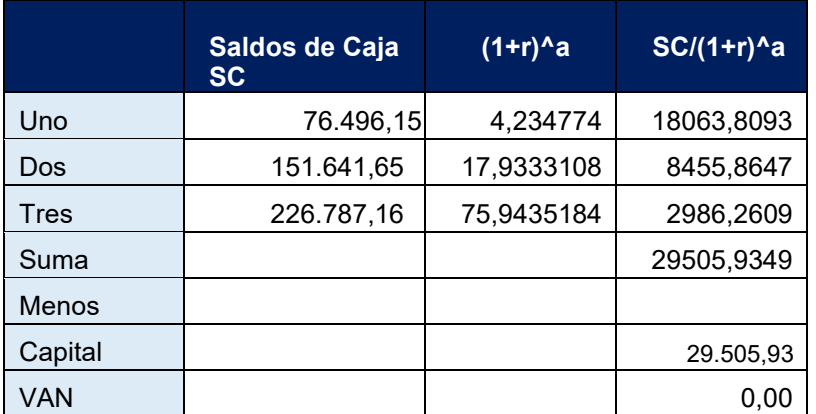

#### **VAN A LA TASA DE 323,47740%**

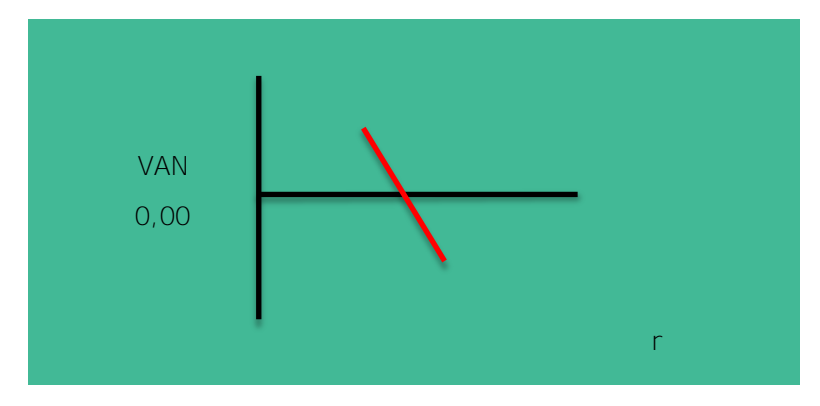

*TIR= 323,47740%*

La tasa interna de retorno ha aumentado, debido a la obligación financiera contraída, como se mencionaba anteriormente, la TIR de evaluación económica nos dio una VAN positivo, por lo que la misma tuvo que aumentar.

## **9.5. Tasa interna de retorno financiera – comentario – criterio técnico**

En evaluación económica se dedujo una tasa de rendimiento de **259,51291%** que daba VAN igual a cero, para evaluación financiera la misma tasa nos da un VAN POSITIVO, por lo que es necesario aumentar dicha tasa y deducir nuevamente una tasa de rendimiento que nos da VAN igual a cero o con aproximación a la unidad.

## **9.6. Comentario de apalancamiento**

La influencia positiva del apalancamiento a los fondos propios que se logra con la obligación es el resultado de una comparación de la tasa interna de retorno obtenida con obligación bancaria y la tasa interna de retorno que se logra sin financiamiento bancario.

TIRF con financiamiento = **323,47740%**

TIR sin financiamiento = **259,51291%**

Influencia del Apalancamiento = TIRF con financiamiento – TIR sin financiamiento Influencia del Apalancamiento =**323,47740-259,51291** = **63,96449 puntos**

## **COMENTARIO:**

Gracias a la Obligación financiera se eleva, se incrementa la tasa interna de retorno en 63,96449 puntos debido a que se ha reducido el capital propio a sacrificar en el proyecto de inversión y por la generación de un rendimiento en el proyecto de inversión superior al del costo de oportunidad que corresponde a la tasa bancaria.

Por lo tanto, es conveniente sugerir para este caso, que la inversión se realice en una parte, con obligación financiera.

# **CAPITULO DECIMO**

# **10. EVALUACION SENSIBILIZADA DEL PROYECTO DE INVERSION CON INCORPORACION DE TRIBUTACION**

## **10.1. Inclusión de impuestos en vigencia**

A continuación, se realizará la evaluación sensibilizada del presente proyecto, se incluirá el impuesto al valor agregado (IVA) así como el impuesto a las transacciones (IT), diferenciando además los componentes en los registros, los que incluyen factura de los que no tienen, finalmente a efectos de obtener utilidad se incorpora el impuesto sobre las utilidades de las empresas (IUE).

### **10.2. Proyección de Estados Financieros Sensibilizados BALANCE DE APERTURA EN UFV**

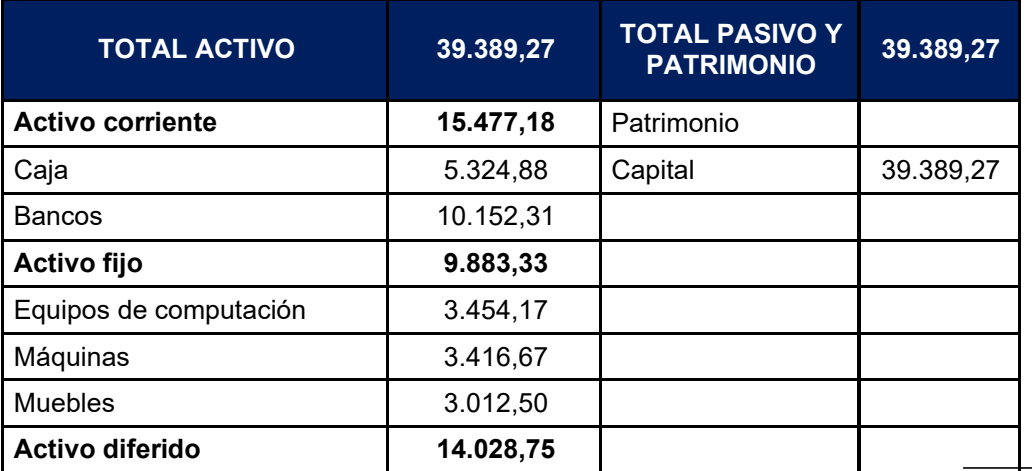

# PREPARACIÓN Y EVALUACIÓN. DE PROYECTOS PARALELO B

# **10.3. Ejercicio 1**

# **10.3.1. Libro anual de registro ejercicio uno**

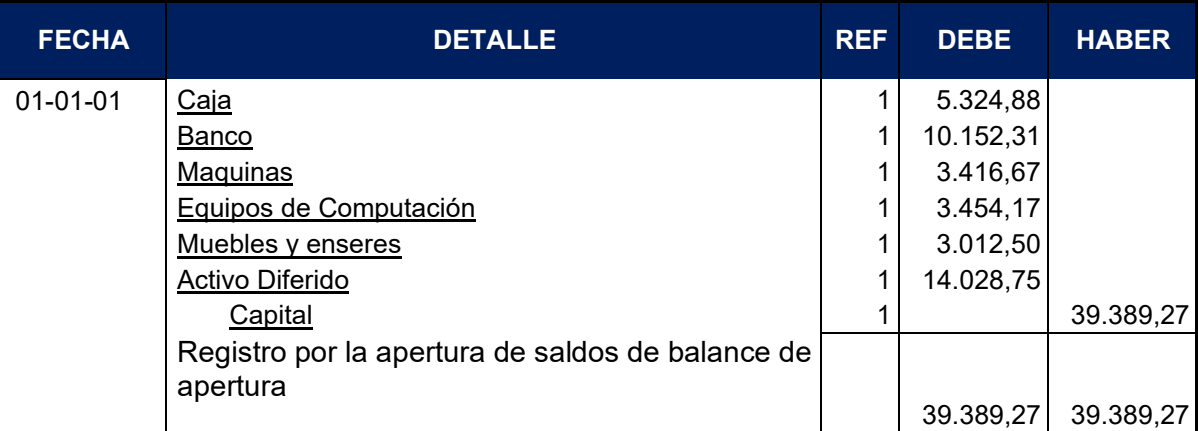

*Vintage*

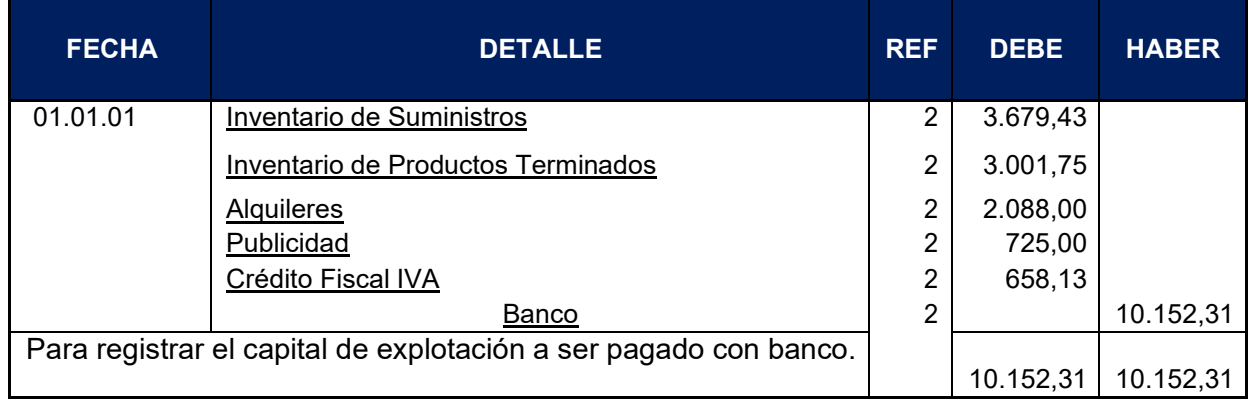

and the control of the control of the control of the control of the control of the control of the control of the

## **CUADRO DE INVERSION EN BOLIVIANOS**

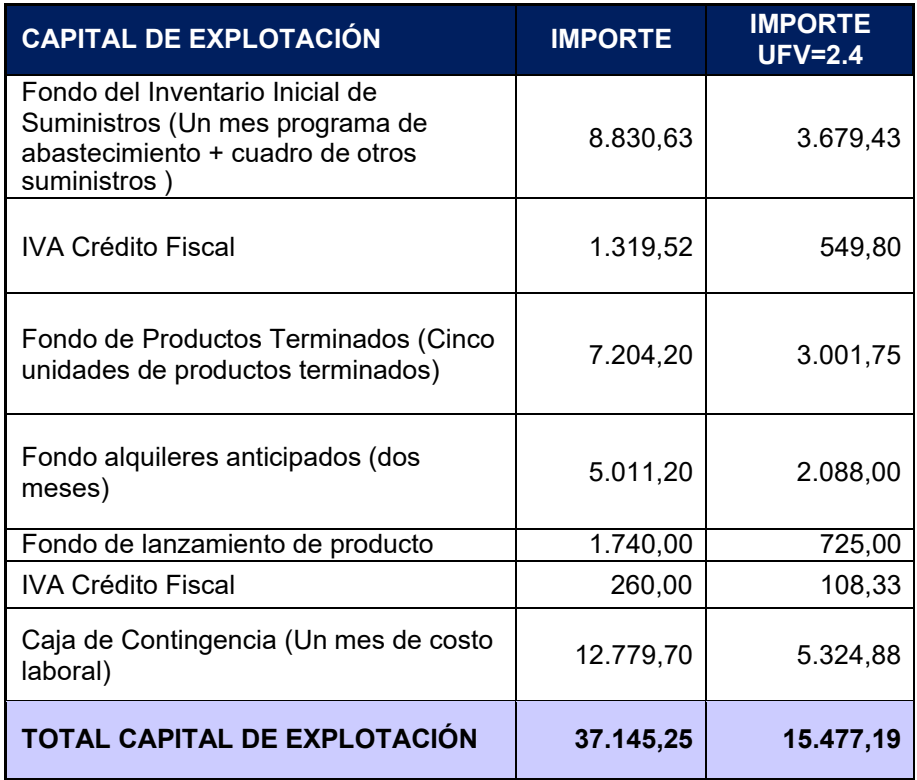

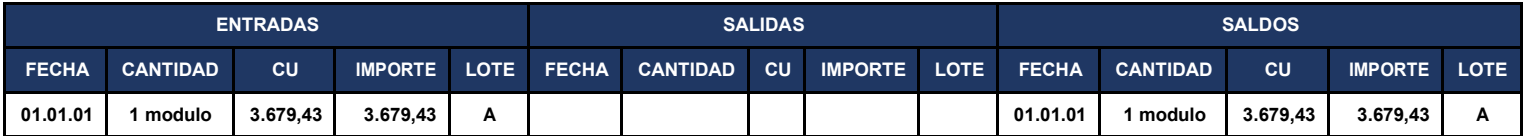

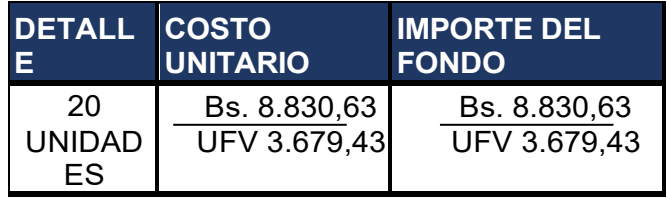

# PREPARACIÓN Y EVALUACIÓN. DE PROYECTOS PARALELO B

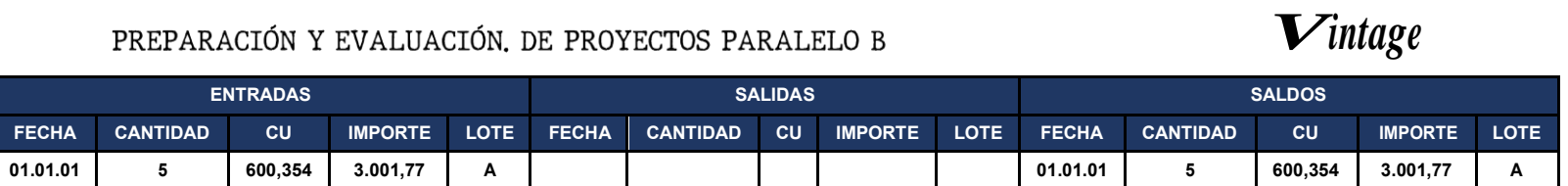

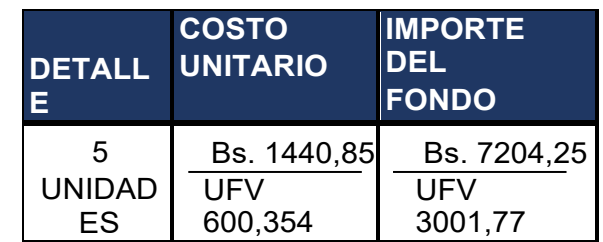

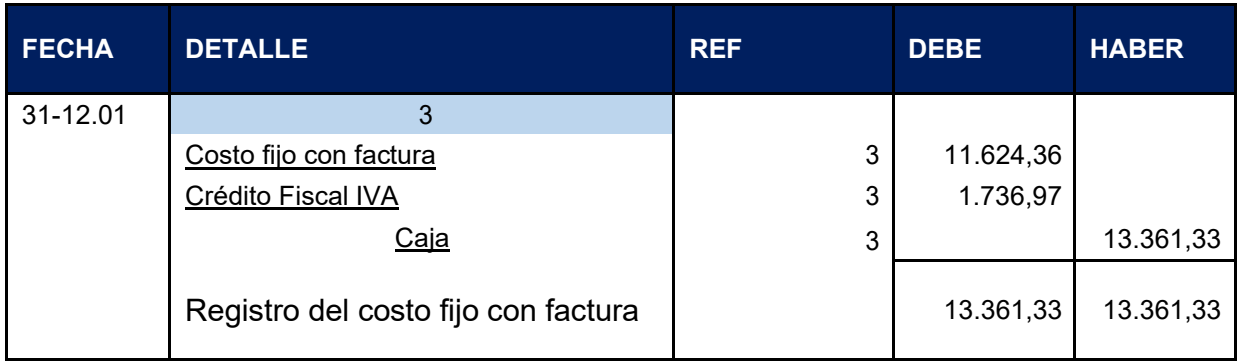

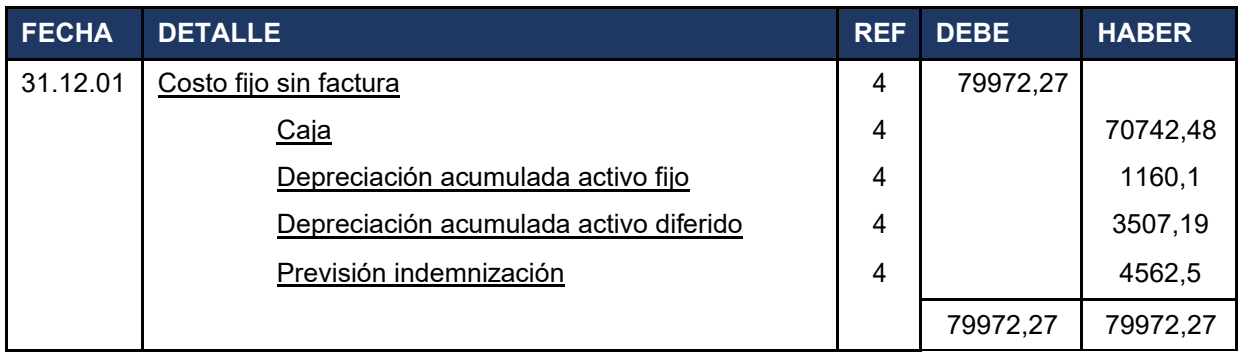

#### **TABLA DE COSTO FIJO**

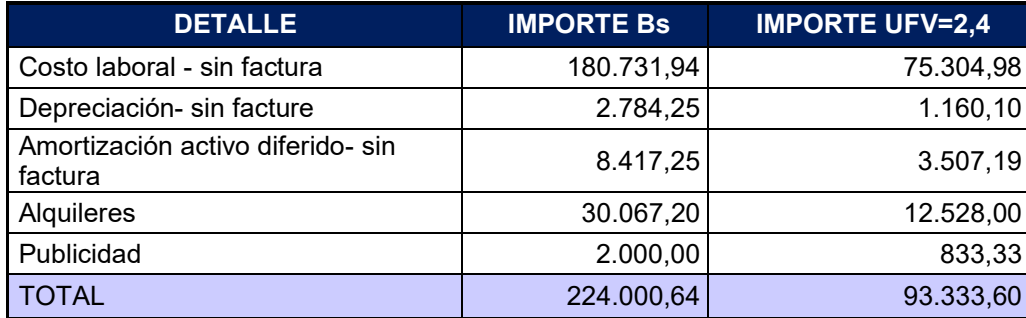
# *Vintage*

#### **COSTO LABORAL ANUAL**

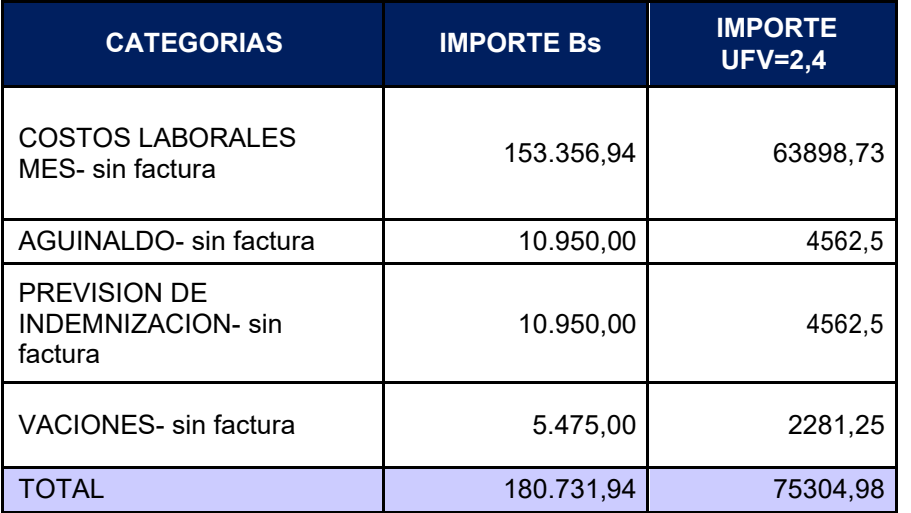

#### COMENTARIO:

El costo fijo ha disminuido de 93.333,60 a 79972,27 la diferencia de 13361,33 es el IVA crédito fiscal a recuperar.

El costo medio fijo se descompone:

Costo medio fijo con factura, costo fijo con factura dividido por la producción.

 $\Box$  Costo medio fijo sin factura, costo fijo sin factura dividido por la producción.

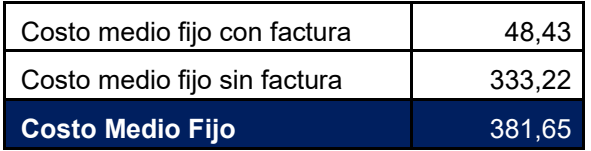

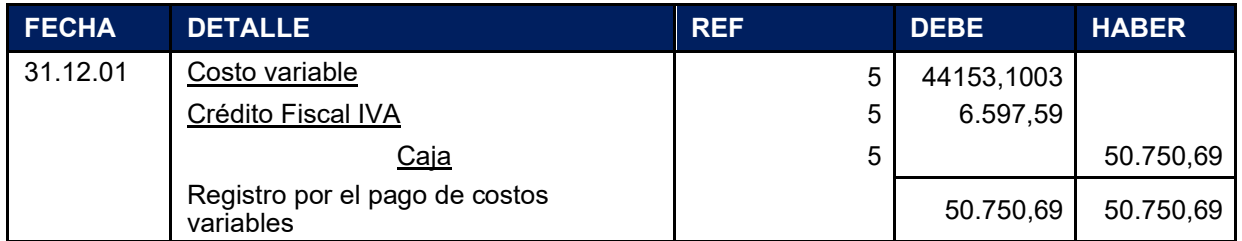

#### **TABLA COSTO VARIABLE, INVENTARIO SUMINISTROS**

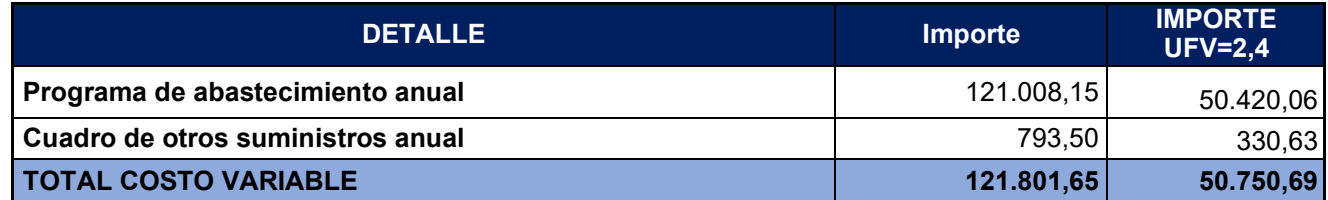

Hallamos el nuevo costo variable

$$
CMV = \frac{\text{Costo Variable}}{\text{Production Annual}} = \frac{44153,1003}{240} = 183,97
$$

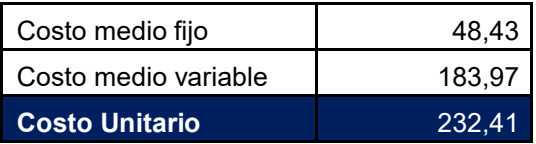

El costo unitario de un traje de varón ha bajado de UFV´s **600,354** UFV´s **232,41** del inventario inicial de suministros que provienen de tiempos de ejecución en que los administradores del proyecto no registran el IVA crédito fiscal

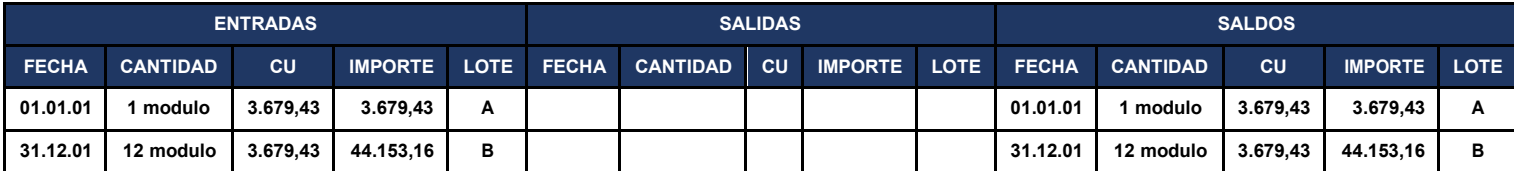

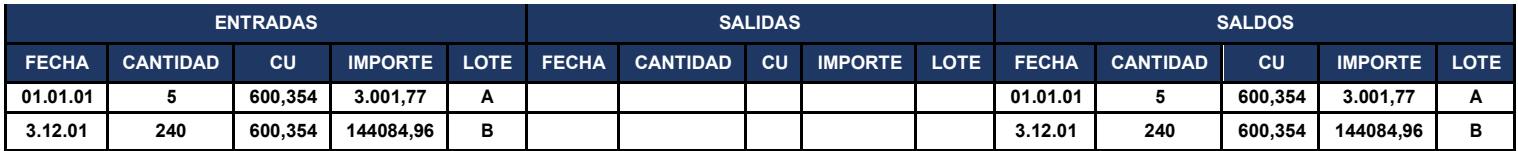

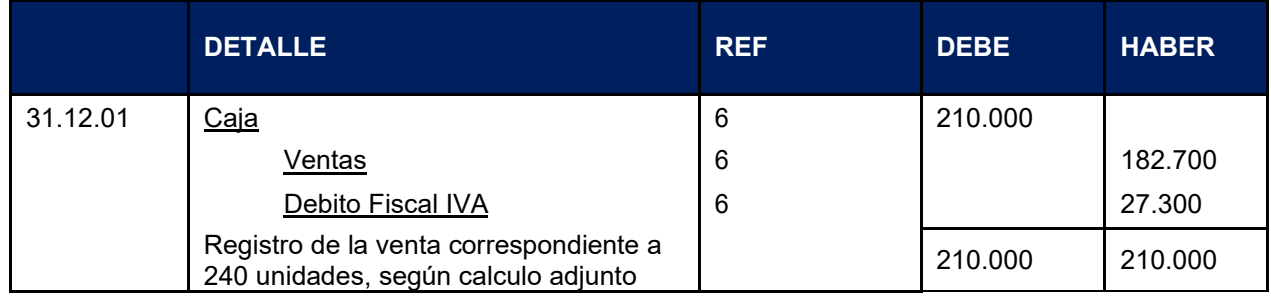

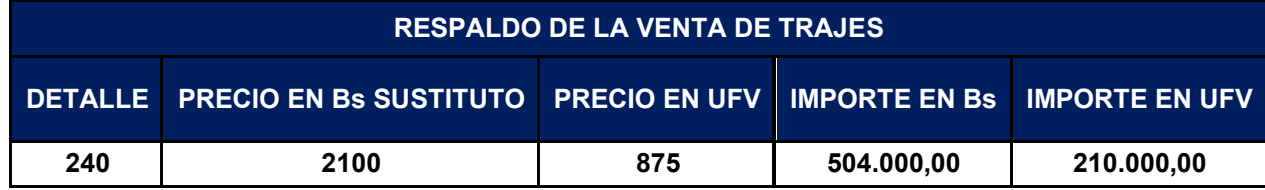

Entonces: Venta=Precio \*Cantidad

Venta=2100/2.4\*240=210.000,00

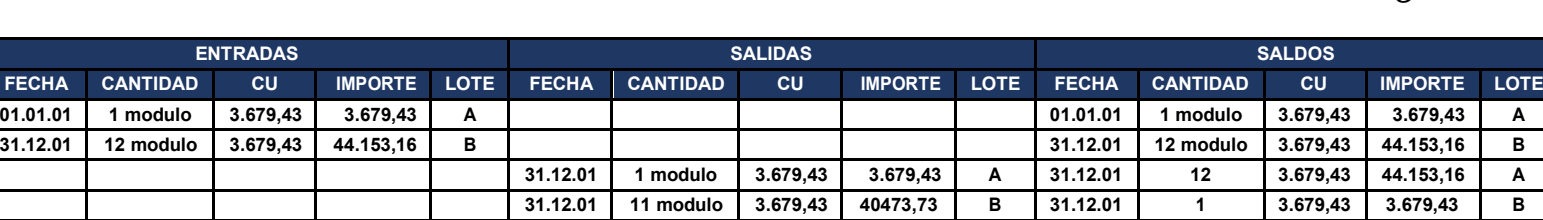

*Vintage*

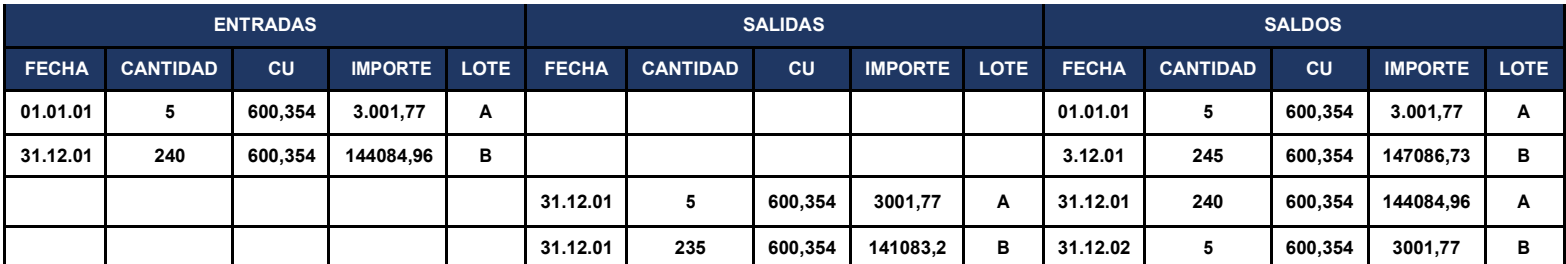

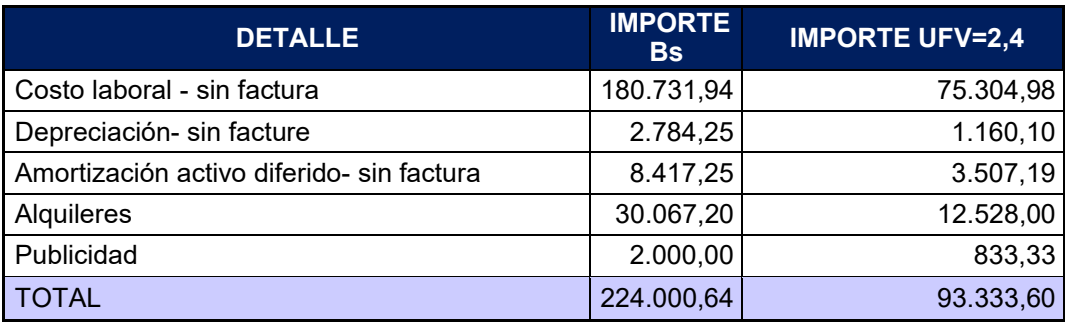

Costo fijo

Formación de costo unitario con factura

CUF= costo medio fijo con factura + costo medio fijo sin factura + costo variable

CUF=48,43+333,22+183,97 = 565,62

#### **Participación porcentual de componentes de costo unitario**

Costo medio fijo con factura = 48,43/565,62 = 0,08562

Costo medio fijo sin factura = 333,22/565,62= 0,5891 Costo

medio variable = 183,97/565,62= 0,3252

Registro de baja contable de inventario inicial de 5 unidades Bs.

#### **10.3.2. Asientos de apertura y de cierre de costos**

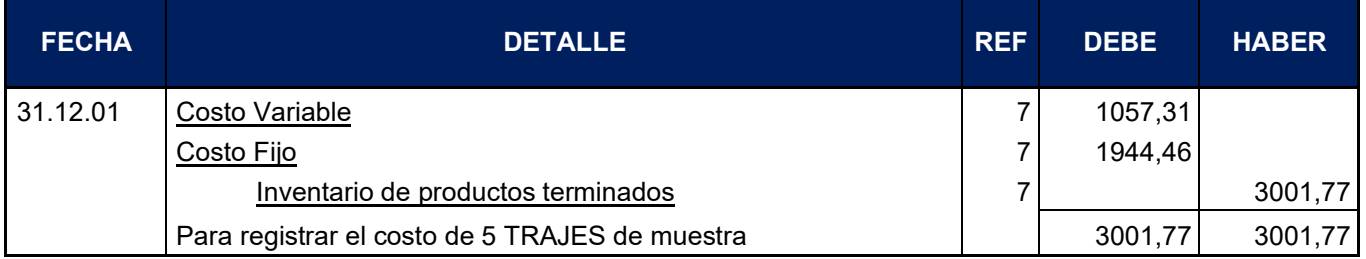

*Vintage*

Costo unitario de un Traje de varón= CMF + CMV= 48,43+ 183,97 = 232,41 CMF=48,43

CMV=183,97

Costo variable de 5 trajes de varón= 183,97\*5=919,85 Costo fijo de 5 trajes de varón = 48,43\*5=242,15 Costo Total del inventario=1162

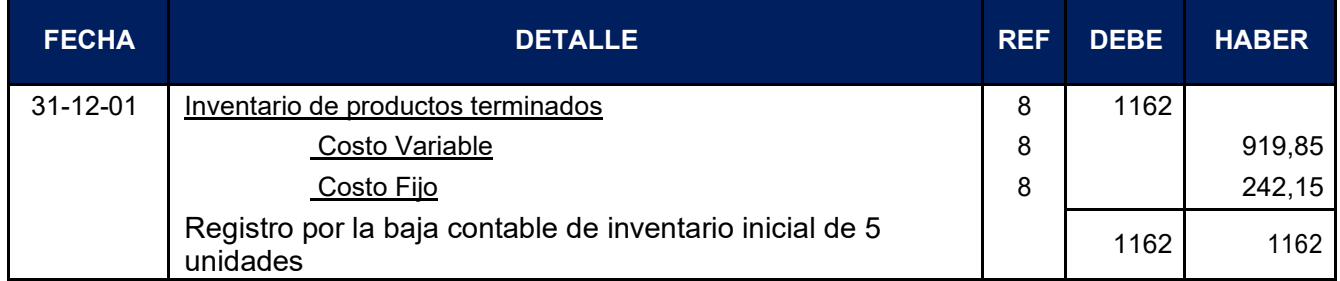

#### **HOJA DE KARDEX DE PRODUCTOS TERMINADOS EN UFV**

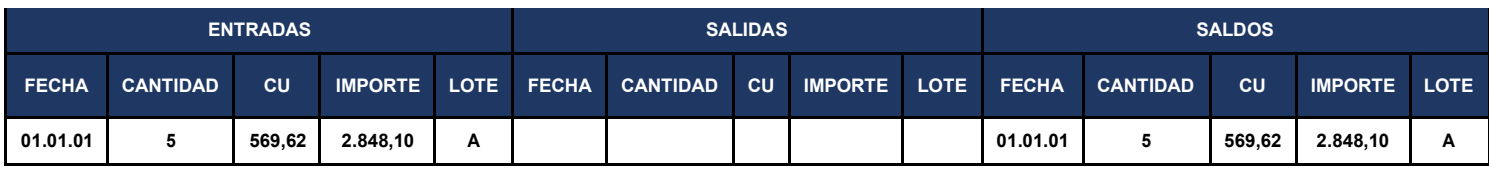

## **10.3.3. Mayor de caja ejercicio uno**

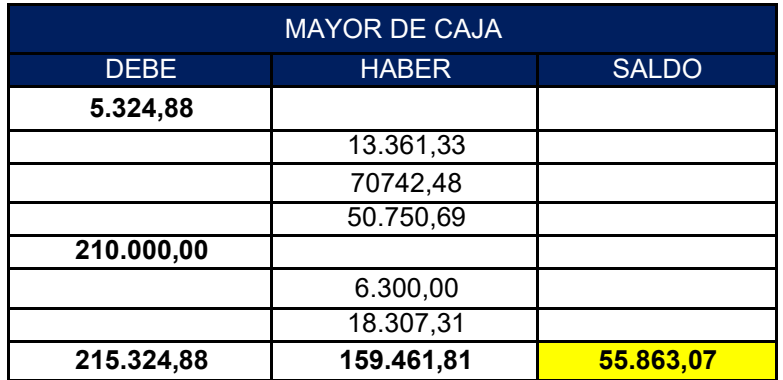

### **10.3.4. Balance de comprobación de sumas y saldos**

# **HOJA DE COMPROBACION DE SUMAS Y SALDOS-EJERCICIO UNO**

# **CUENTAS SUMAS SALDOS DEBE HABER DEUDOR ACREEDOR** Caja 215.324,88 | 159.461,81 | 55.863,07 Maquinas 3.416,67 3.416,67 Equipos de Computación 3.454,17 3.454,17 Muebles y enseres 1 3.012,50 3.012,50 Activo Diferido **14.028,75** 14.028,75 14.028,75 Alquileres pagados por adelantado 2.088,00 2.088,00 Publicidad y propaganda pagada por adelantado 725,00 725,00 Capital 39.389,27 39.389,27 Inventario de Suministros **1988** 3.679,43 **12.679,43** 3.679,43 Inventario de Productos terminados 3.001,75 3.001,75 Costo Fijo con factura 11.624,36 | 11.624,36 | 11.624,36 Costo Fijo sin factura **79972,27** 79972,27 79972,27 Depreciación Acumulada activo fijo  $\vert$  1160,1 1160,1 1160,1 1160,1 Amortización Acumulada activo diferido  $\begin{array}{|c|c|c|c|c|c|c|c|c|} \hline \text{3507,19} & \text{3507,19} \hline \end{array}$ Previsión Indemnización **1986** en 1872,5 de xualidades en 1872,5 de xualidades en 1872,5 de xualidades en 1873,5 Costo Variable 44153,1003 44153,1003 Ventas 182.700 182.700,00 Impuesto a las transacciones 6.300,00 6.300,00 TOTAL 390.780,87 390.780,87 231.319,06 231.319,06

### **(Ejercicio terminado del año 1) Expresado en UFV**

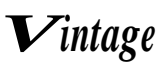

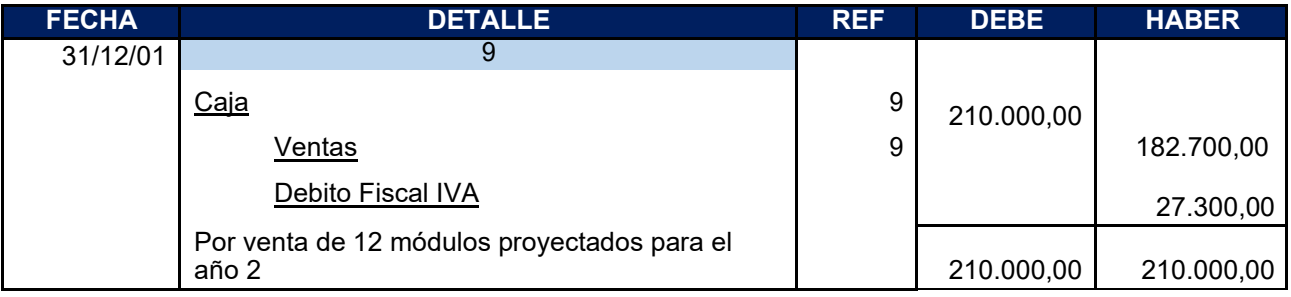

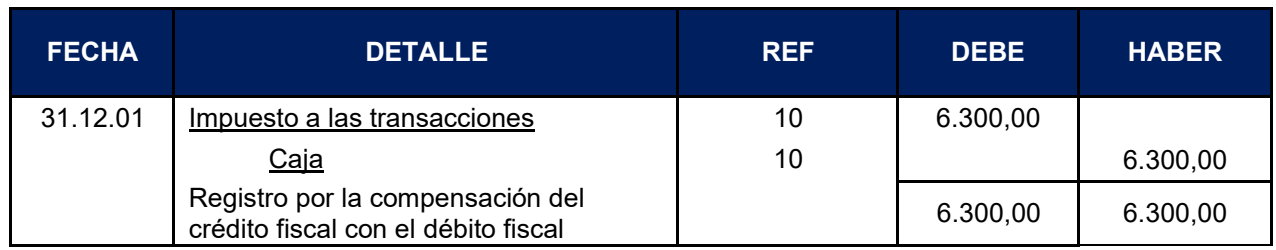

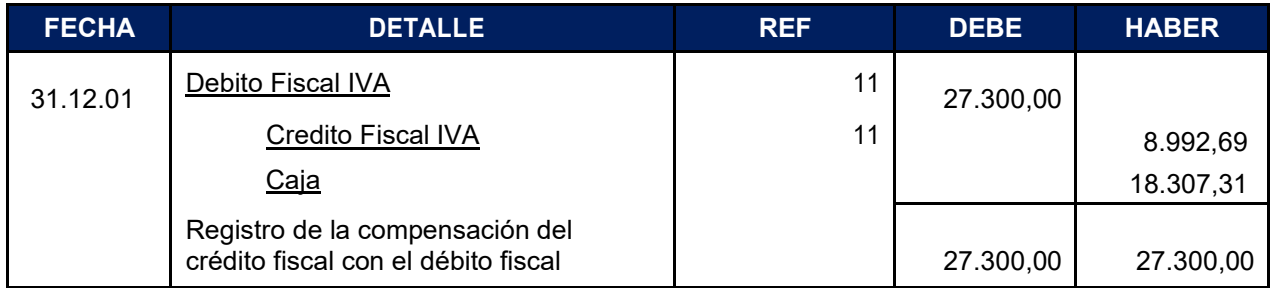

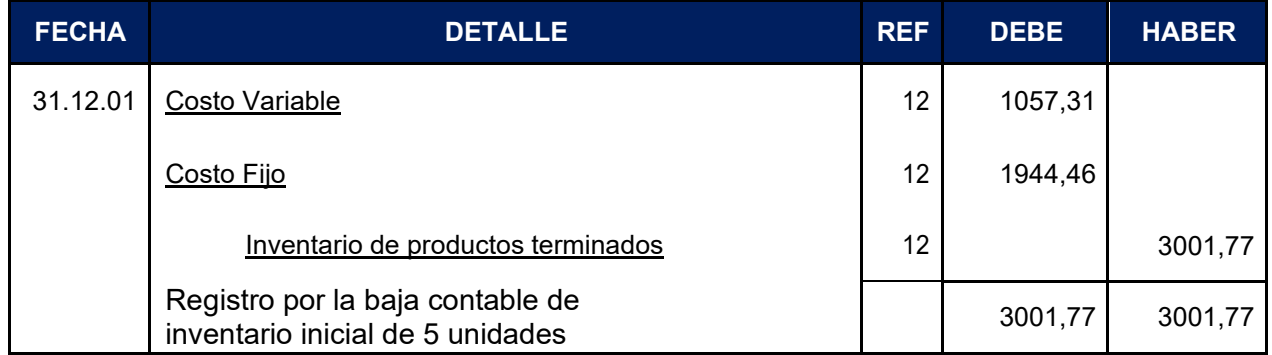

Costo unitario de un traje de varón= CMF + CMV= 48,43+ 183,97 = 232,41 CMF=48,43

CMV=183,97

Costo variable de 5 trajes de varón = 183,97\*5=919,85 Costo fijo de 5 trajes de varón = 48,43\*5=242,15 Costo Total del inventario=1162

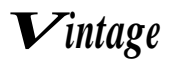

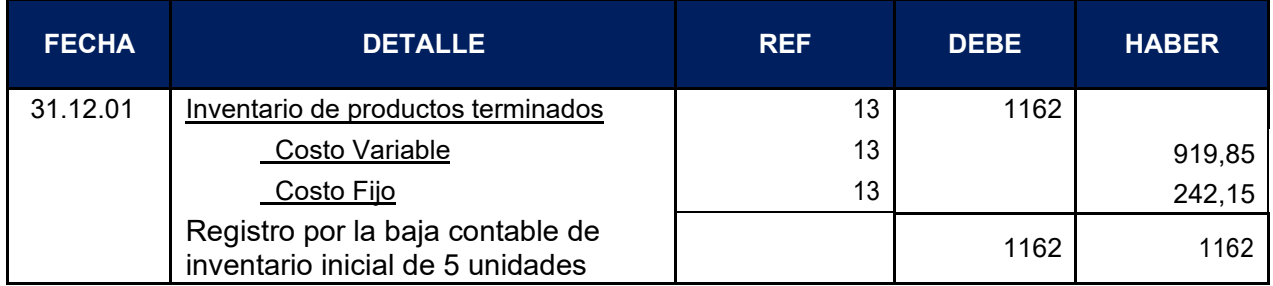

#### **HOJA DE KARDEX DE PRODUCTOS TERMINADOS EN UFV**

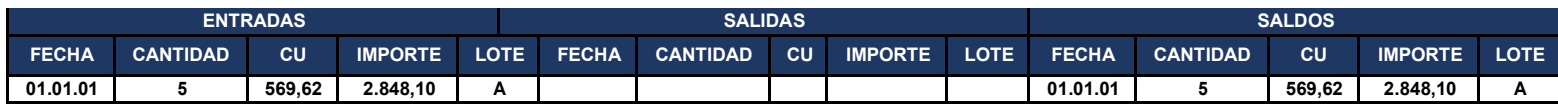

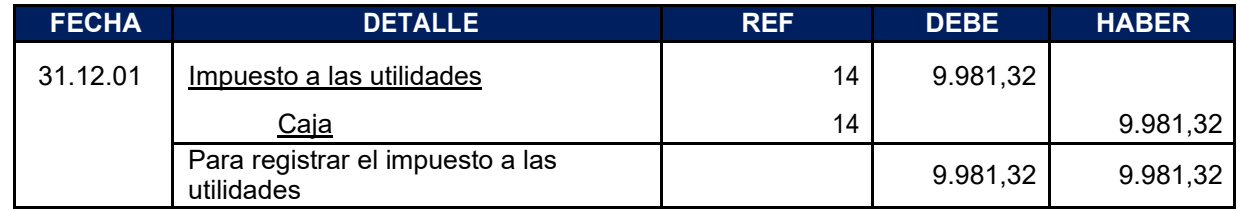

#### **ASIENTO DE CIERRE DE COSTOS**

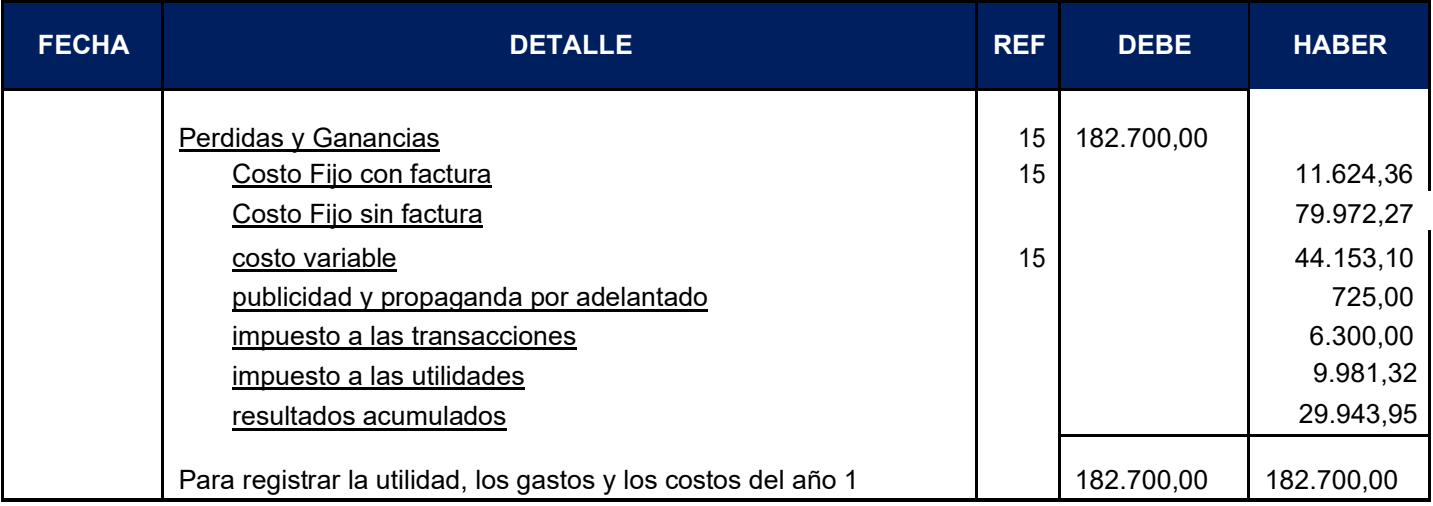

### **10.3.5. Presentar Estado de Resultados ejercicio uno y cierre**

# **ESTADO DE RESULTADOS**

**(Al 31 de diciembre del año 1)**

# **Expresado en UFV**

**INGRESOS**

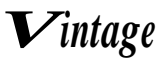

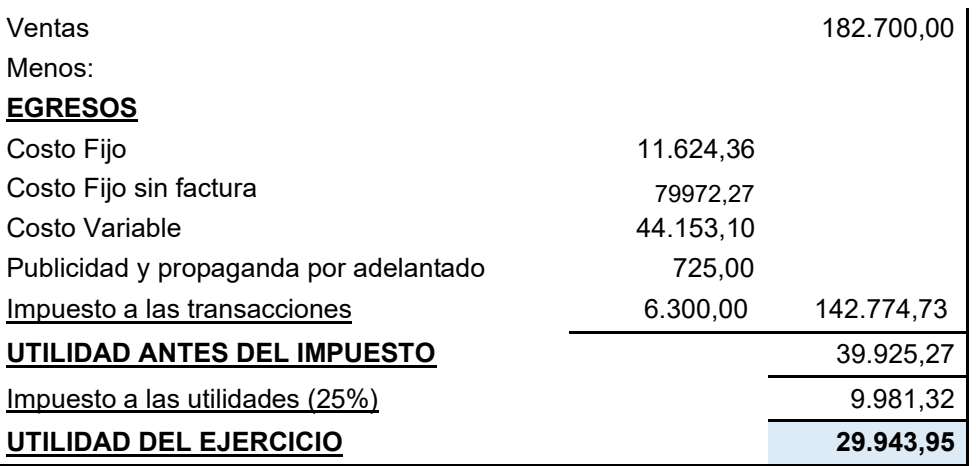

# **10.3.6. Balance general ejercicio uno**

# **BALANCE GENERAL-EJERCICIO UNO**

### **(Al 31 de diciembre del 1 año)**

#### **EXPRESADO EN UFV**

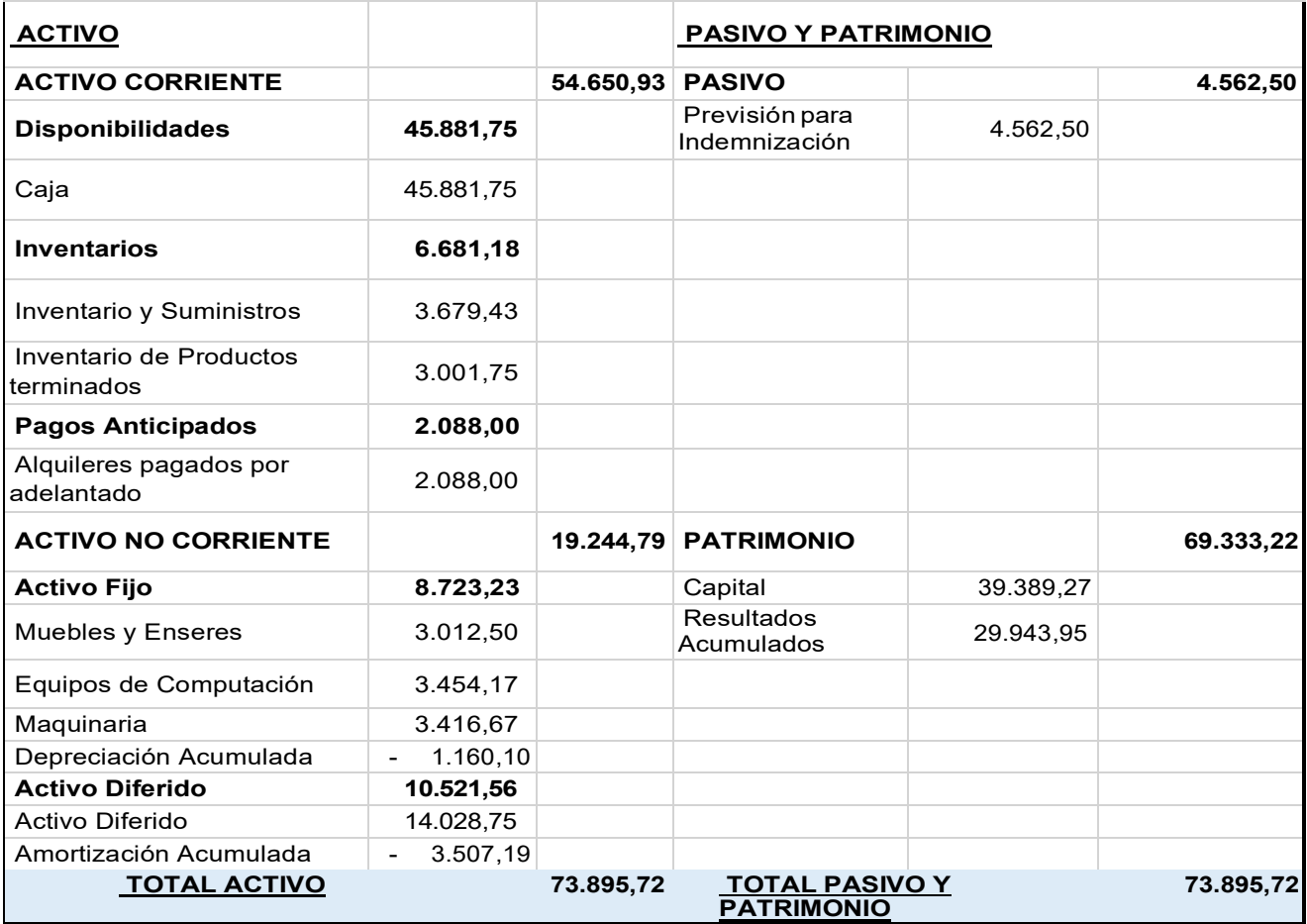

#### **ASIENTO DE CIERRE DE LIBRO ANUAL**

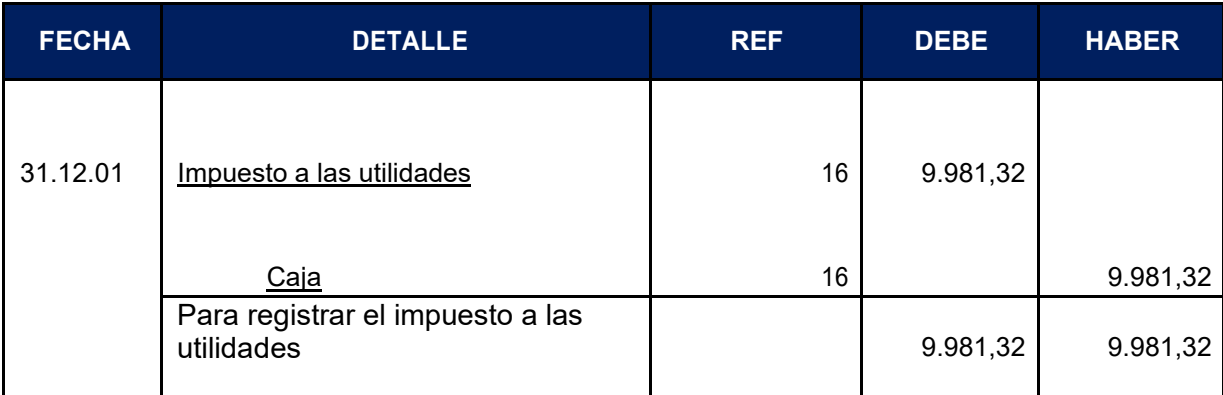

#### **ASIENTO DE CIERRE DE COSTOS**

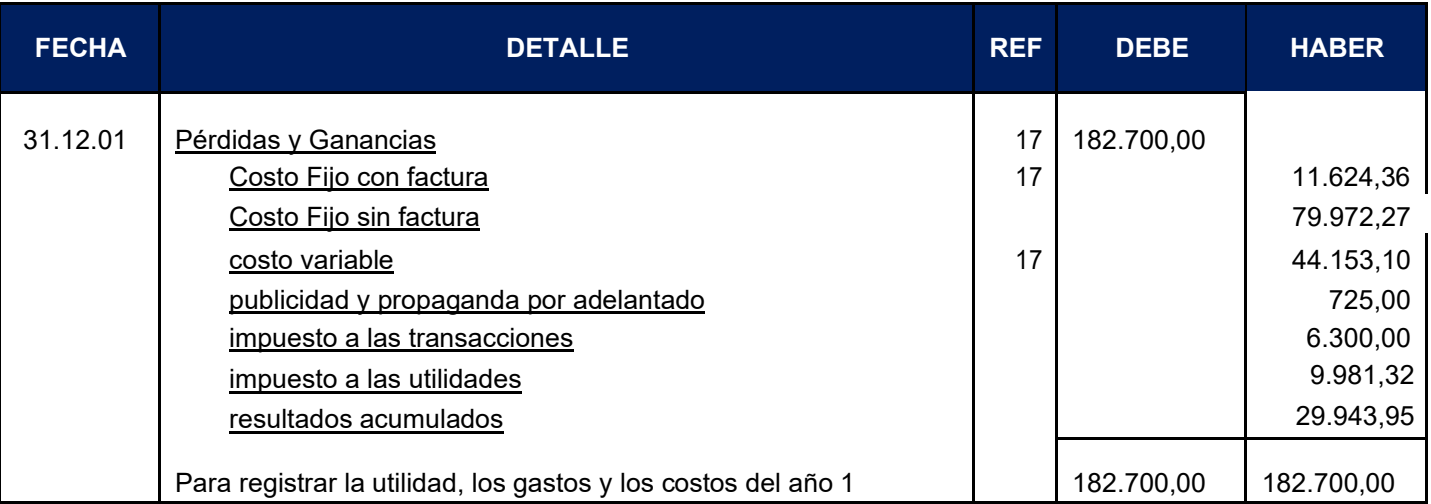

#### **ASIENTO DE CIERRE DE VENTAS**

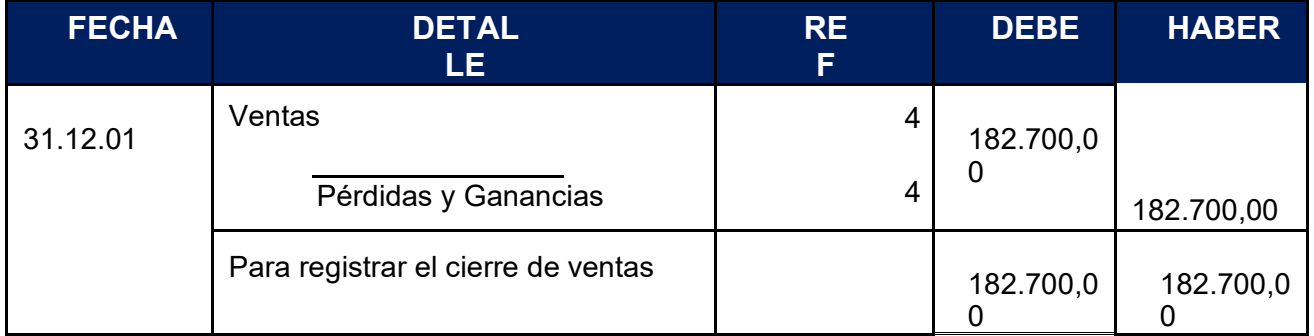

# 10**.4. Ejercicio 2**

# **10.4.1. Libro anual de registro ejercicio dos**

# **ASIENTO DE APERTURA**

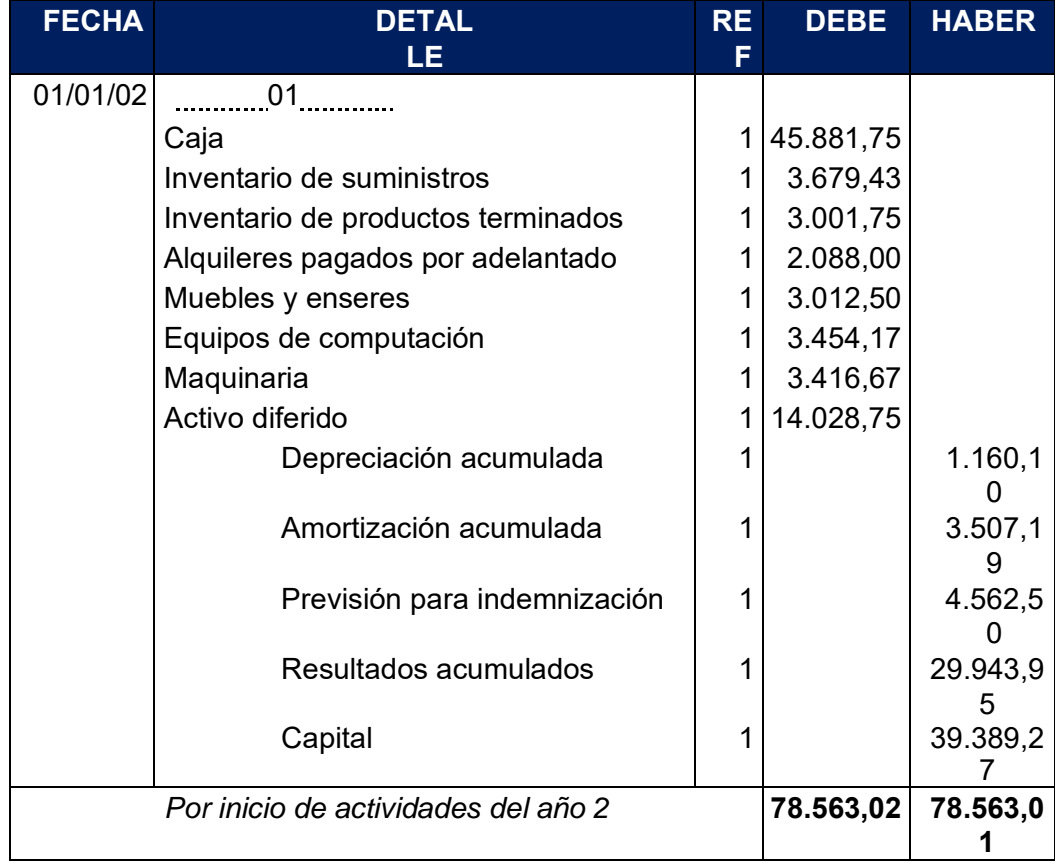

#### **ASIENTO DE COSTO FIJO CON FACTURA**

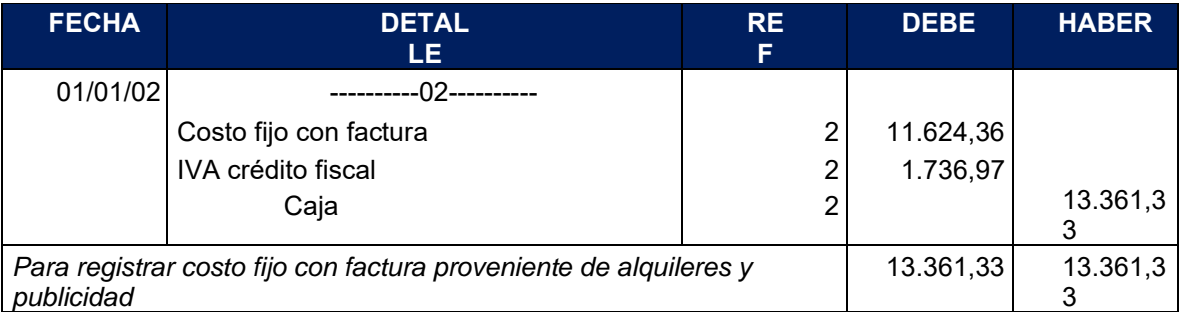

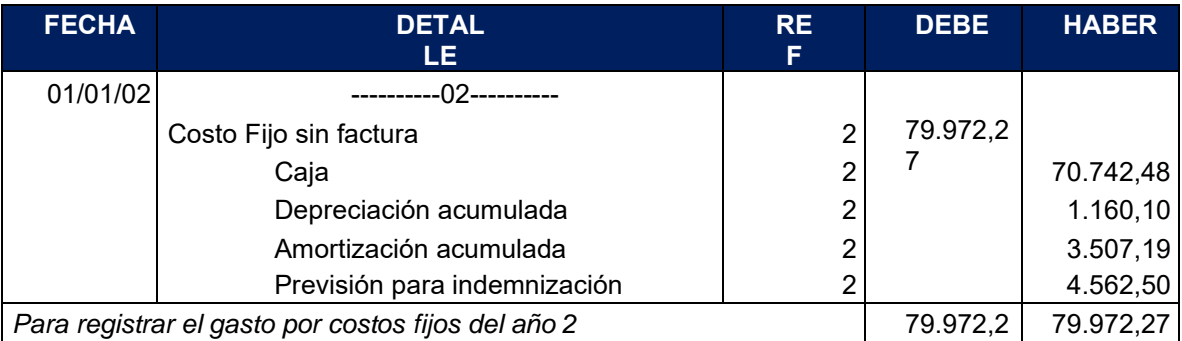

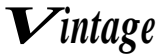

7

# ASIENTO DE COSTO VARIABLE

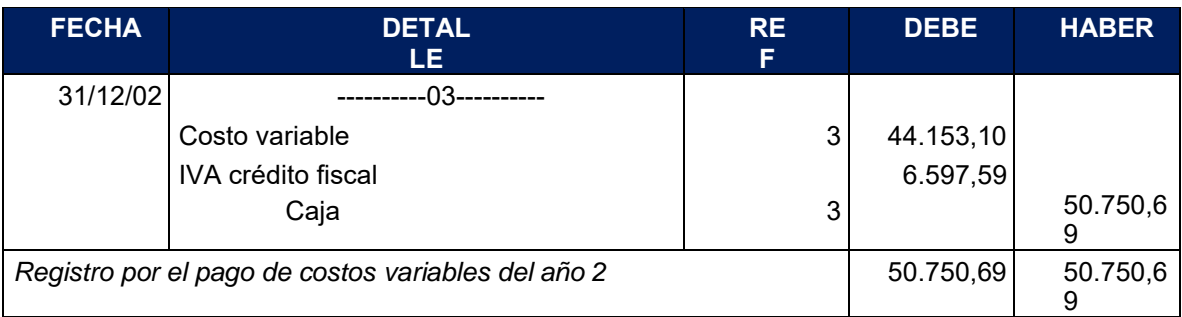

### ASIENTO DE VENTA

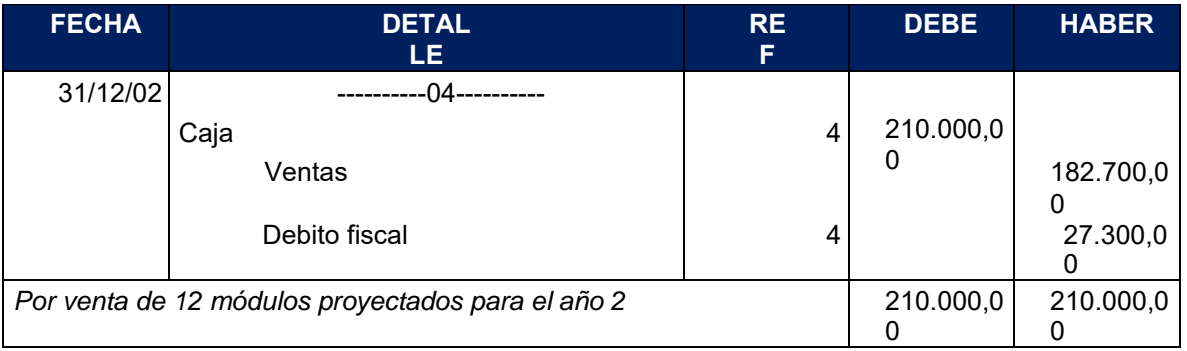

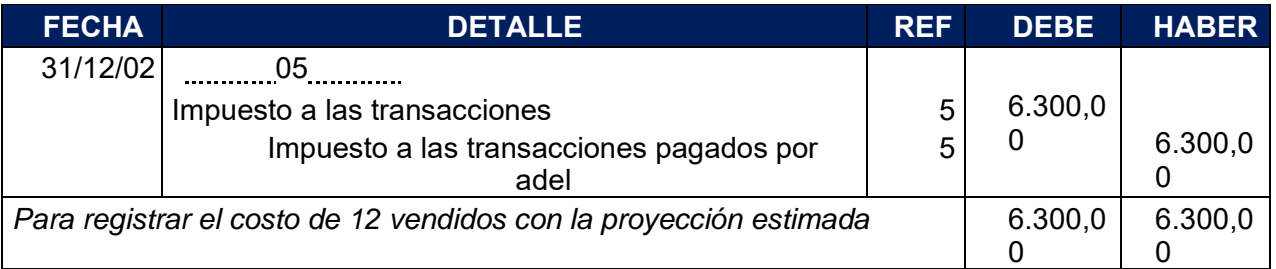

*Aplicamos norma que dispone compensación del IUE con el IT*

*IUE con un saldo de Bs.9981,32 el cual se resta con IT con un saldo de Bs.6300 dejando al IT con un saldo 0*

#### ASIENTO INVERTIDO DE INVENTARIO INICIAL

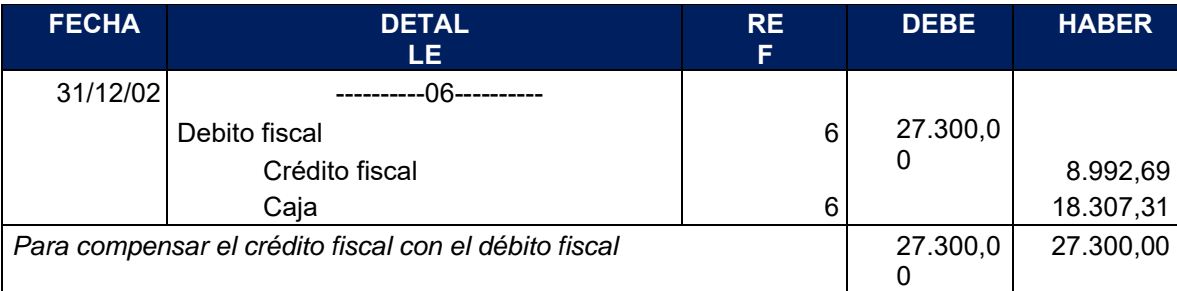

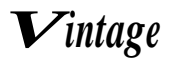

ASIENTO DE MOVIMIENTO DE INVENTARIO DE PRODUCTOS

### **TERMINADOS**

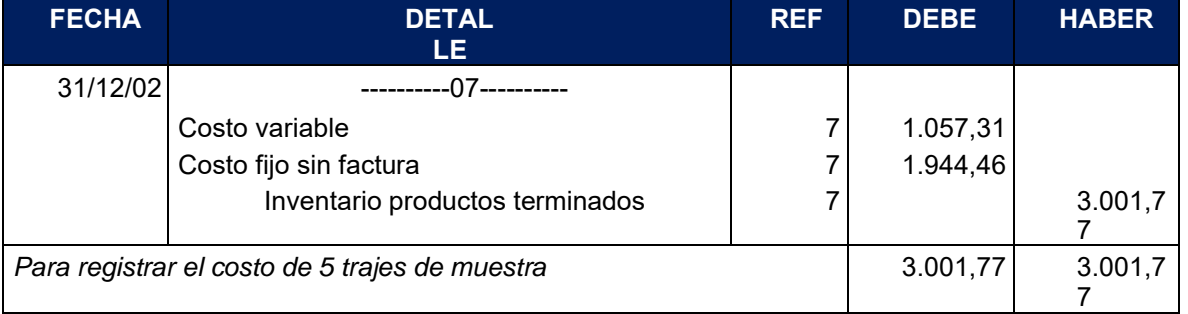

#### ASIENTO INVERTIDO DE INVENTARIO DE PRODUCTOS **TERMINADOS**

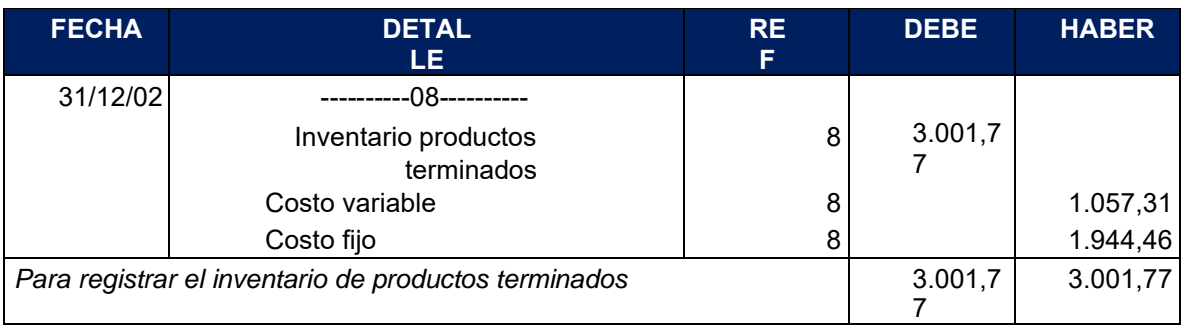

#### MAYOR DE CAJA

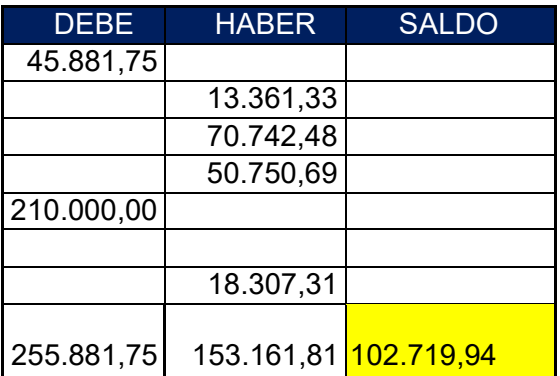

# **HOJA DE COMPROBACION DE SUMAS Y SALDOS**

**(Ejercicio terminado del año 2)** 

**Expresado en UFV**

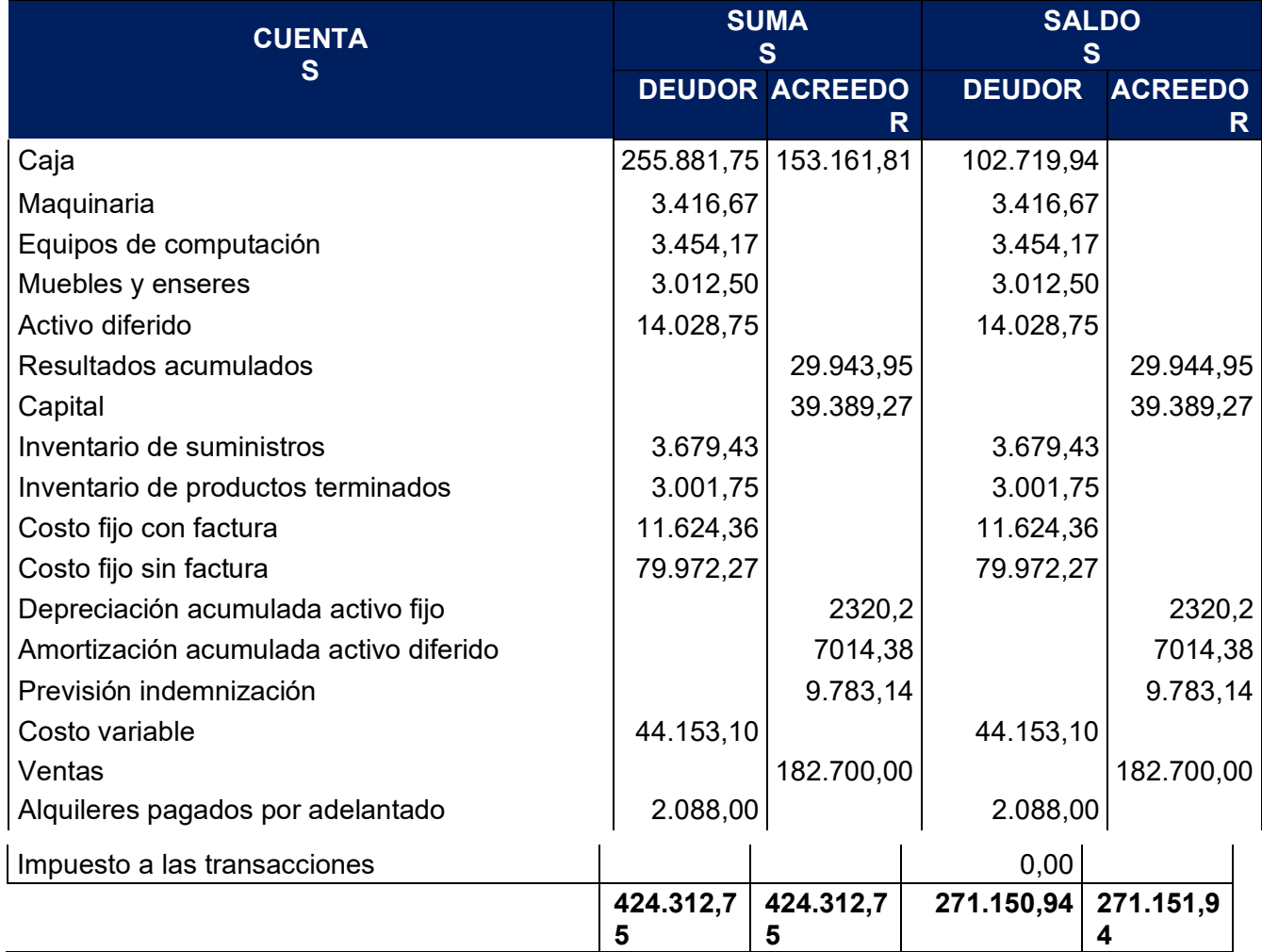

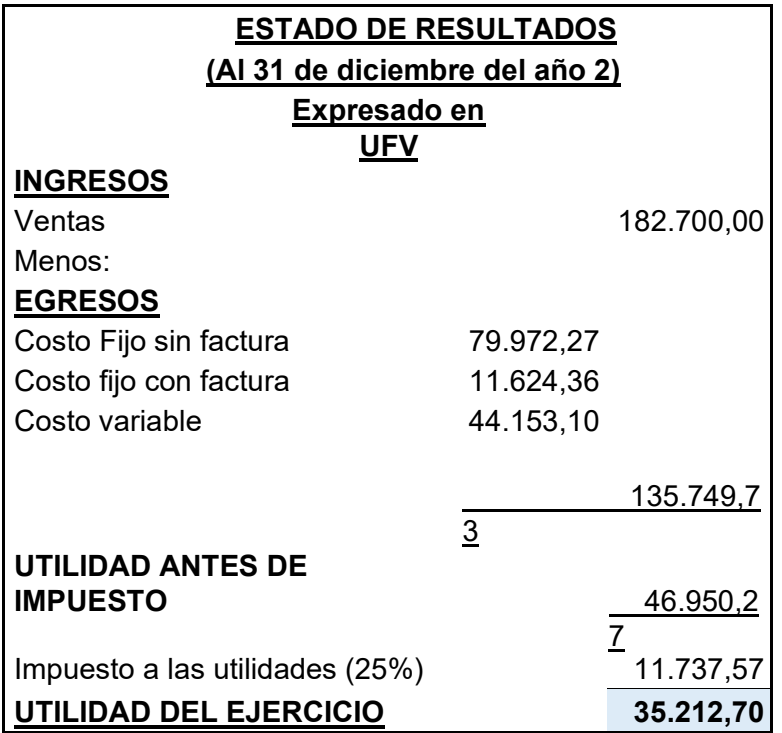

# **10.4.3. Presentar Estados Financieros ejercicio dos y cierre**

Asiento de cierre de libro anual

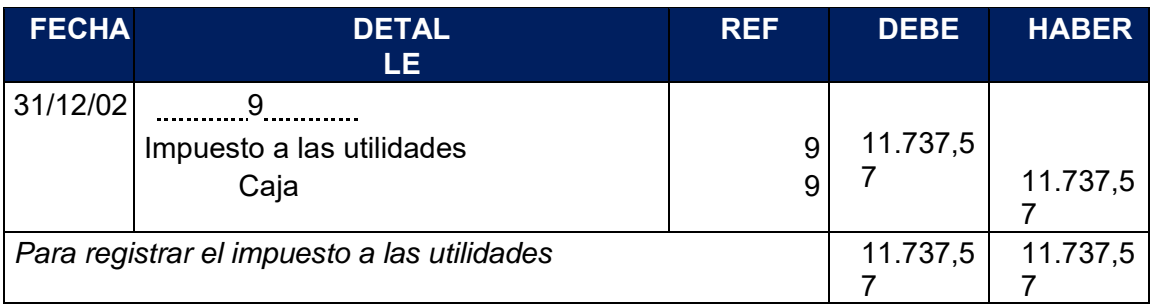

#### Asiento de cierre de costos

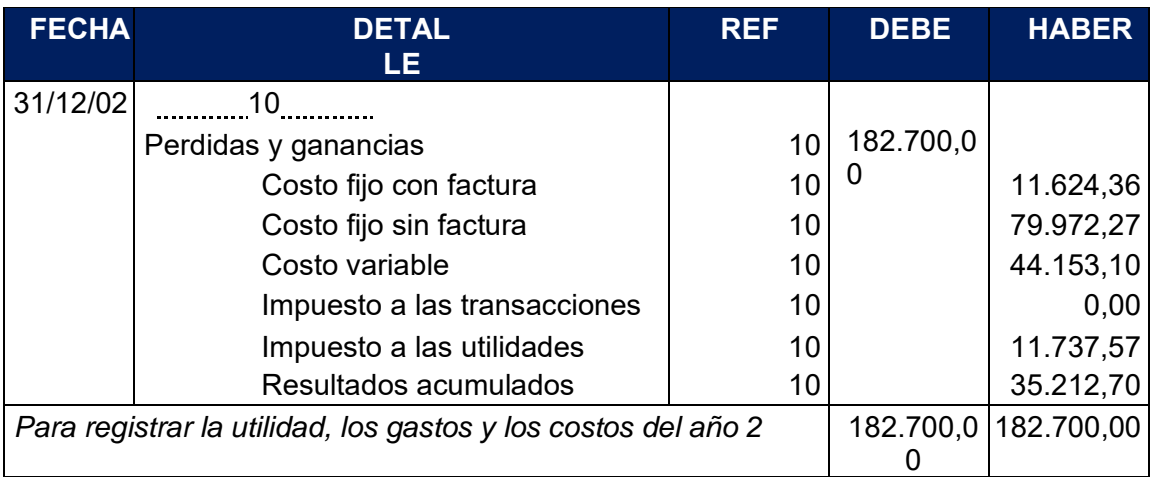

Asiento de cierre de ventas

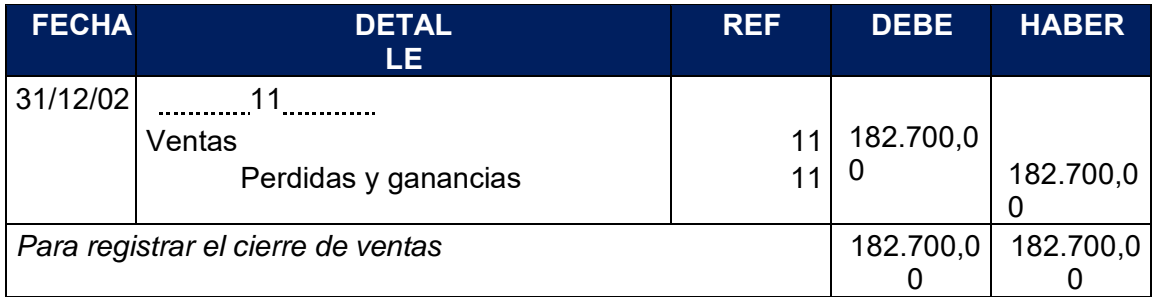

#### CAMBIO EN MAYOR DE CAJA

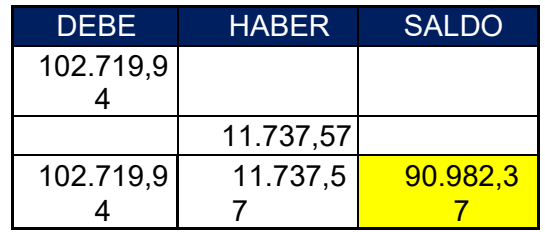

# **10.4.3 Balance general ejercicio dos**

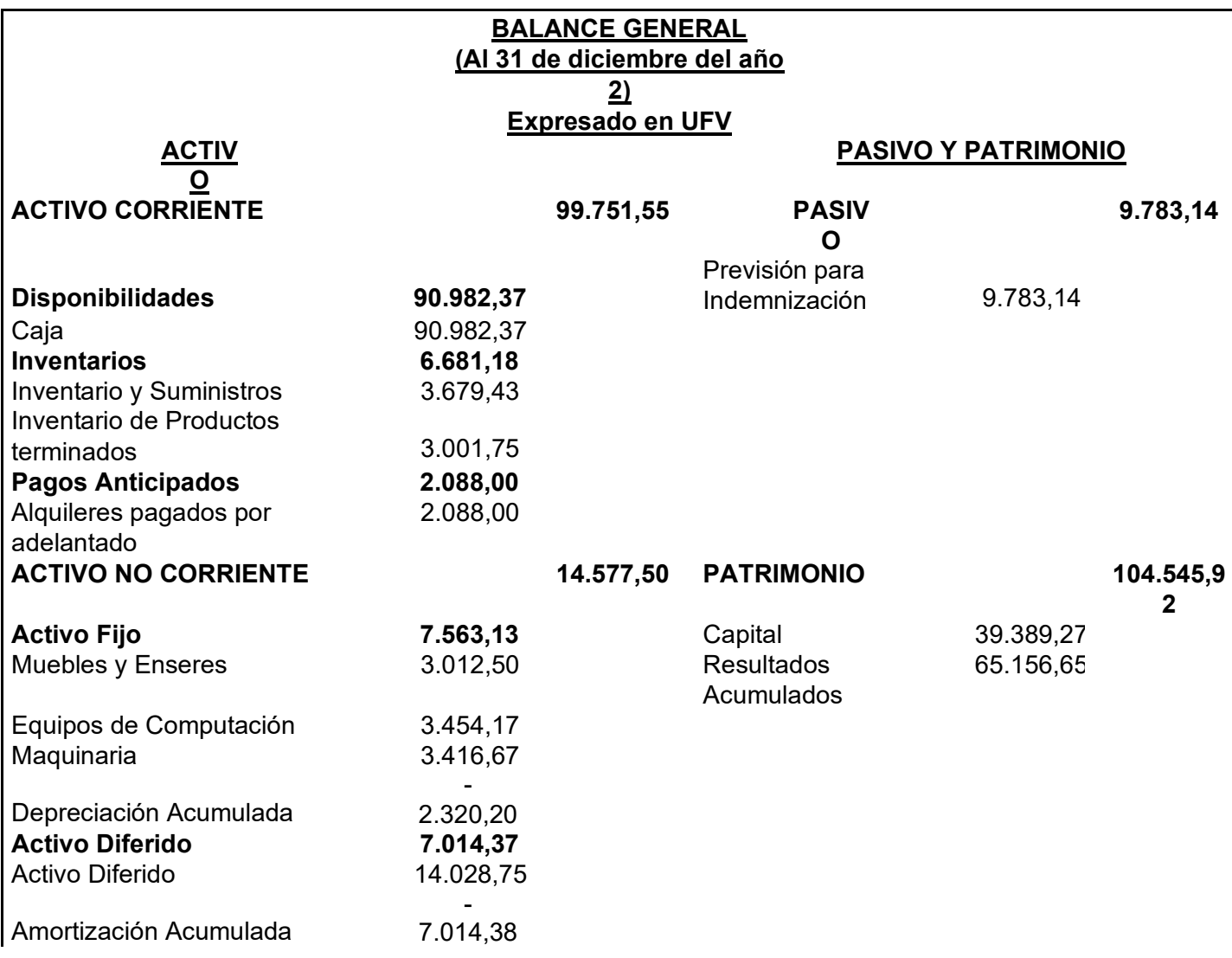

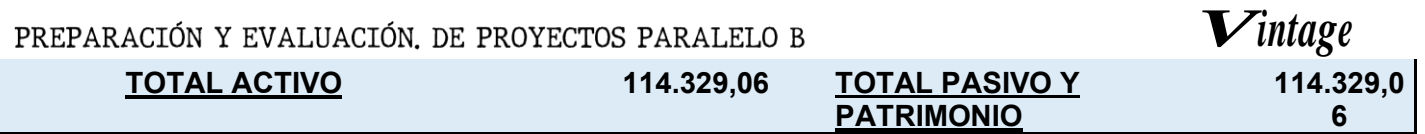

# 10**.5. Ejercicio 3**

# **10.5.1. Libro anual de registro ejercicio tres**

Asiento de apertura

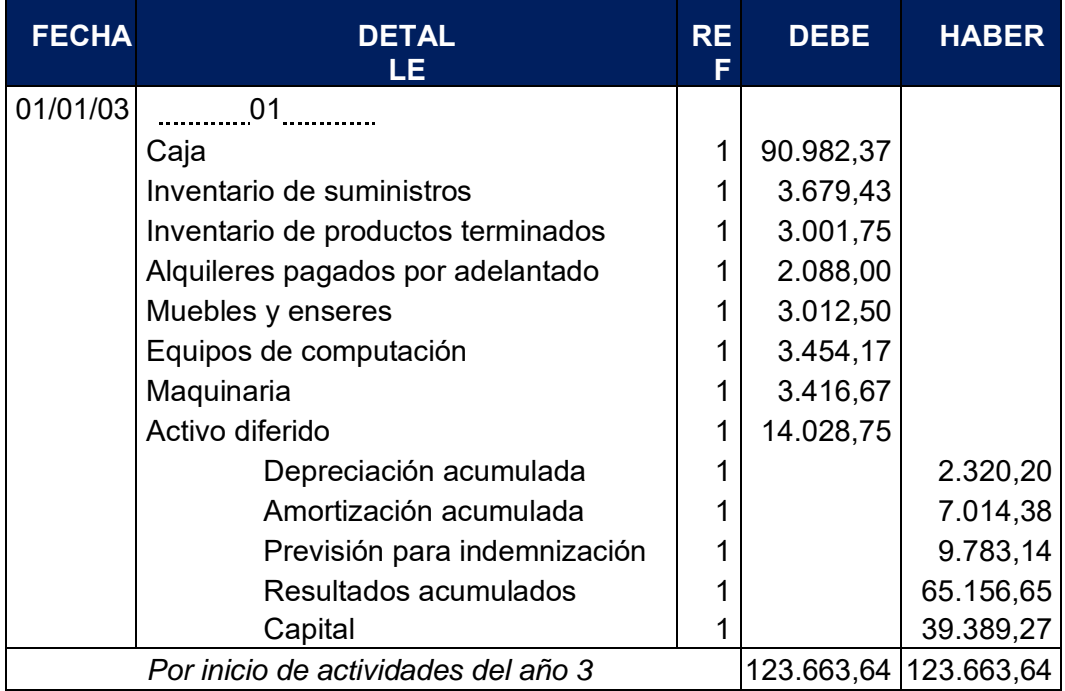

Asiento de costo fijo con factura

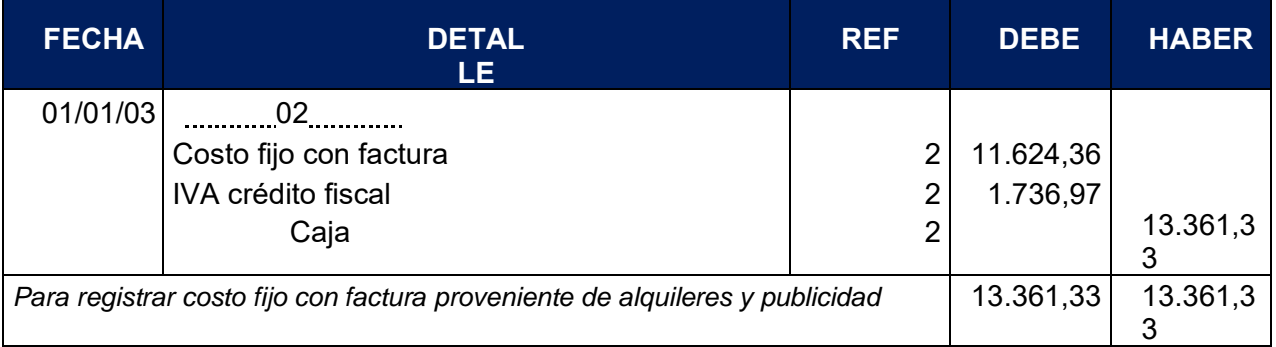

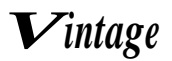

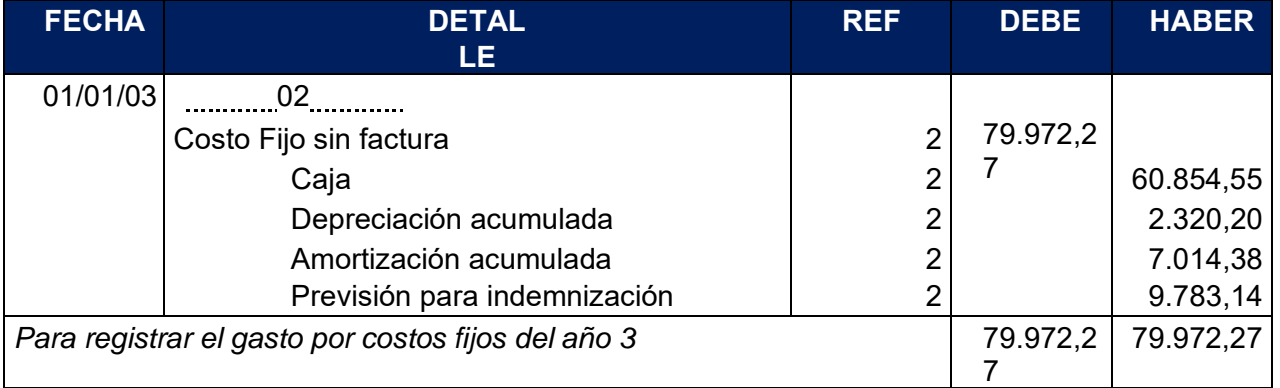

#### ASIENTO DE COSTO VARIABLE

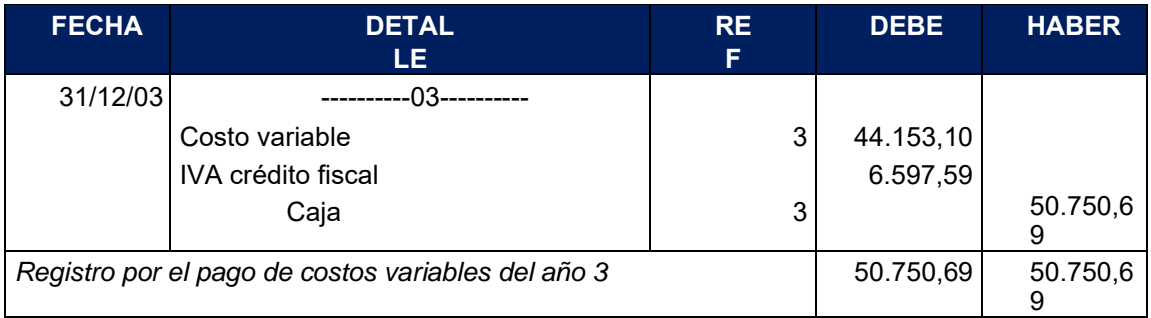

#### ASIENTO DE VENTA

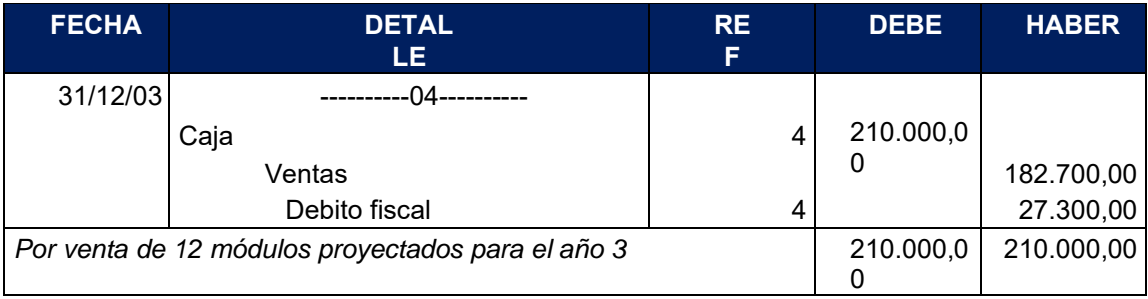

#### ASIENTO DE MOVIMIENTO DE INVENTARIO INICIAL

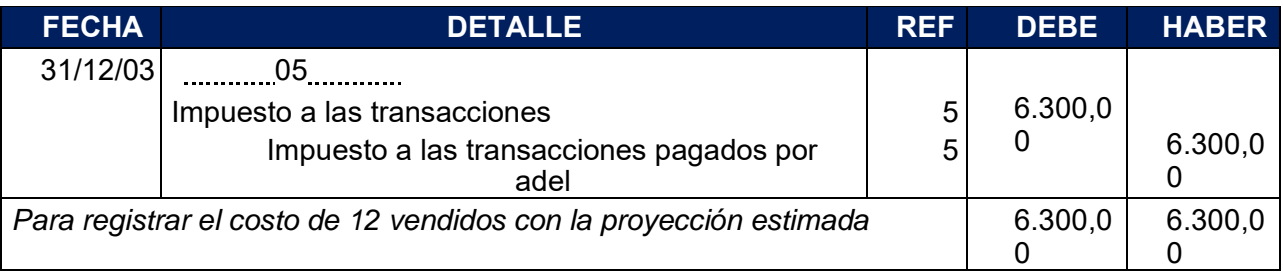

*Aplicamos norma que dispone compensación del IUE con el IT*

*IUE con un saldo de Bs.11737,57 el cual se resta con IT con un saldo de Bs.6300 dejando al IT con un saldo 0*

#### ASIENTO INVERTIDO DE INVENTARIO INICIAL

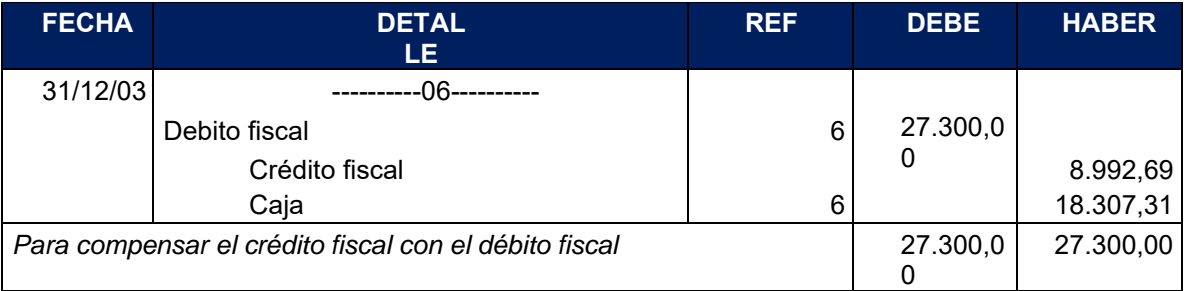

#### ASIENTO DE MOVIMIENTO DE INVENTARIO DE PRODUCTOS TERMINADOS

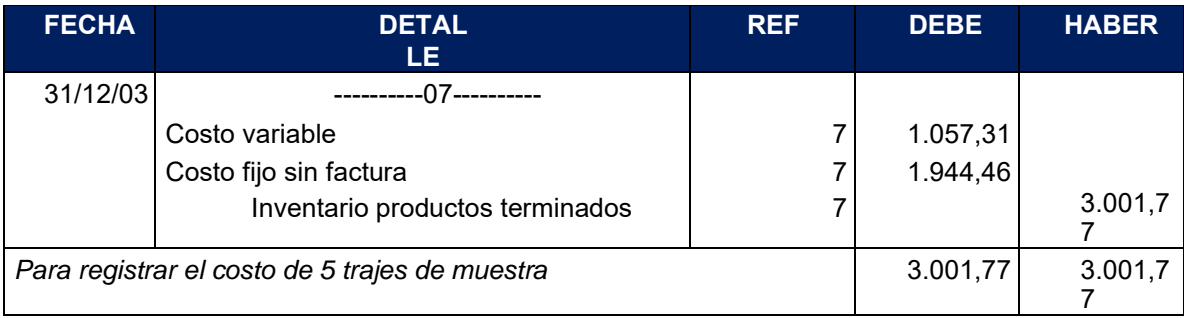

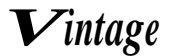

#### Asiento invertido de inventario de productosterminados

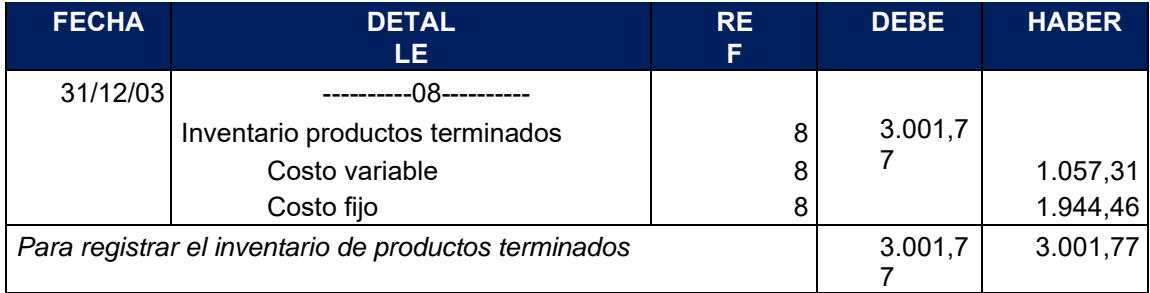

#### MAYOR DE CAJA

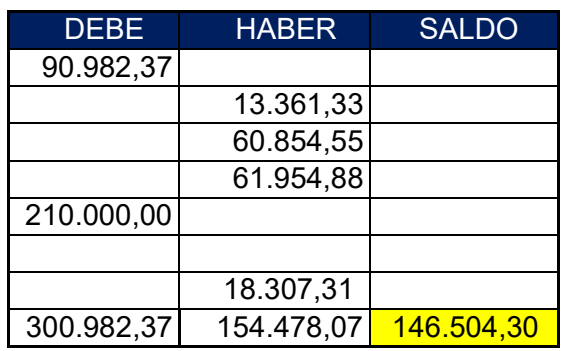

# **10.5.2. Balance de comprobación de sumas y saldos ejercicio tres**

#### **HOJA DE COMPROBACION DE SUMAS Y SALDOS**

#### **(Ejercicio terminado del año 3) Expresado en UFV**

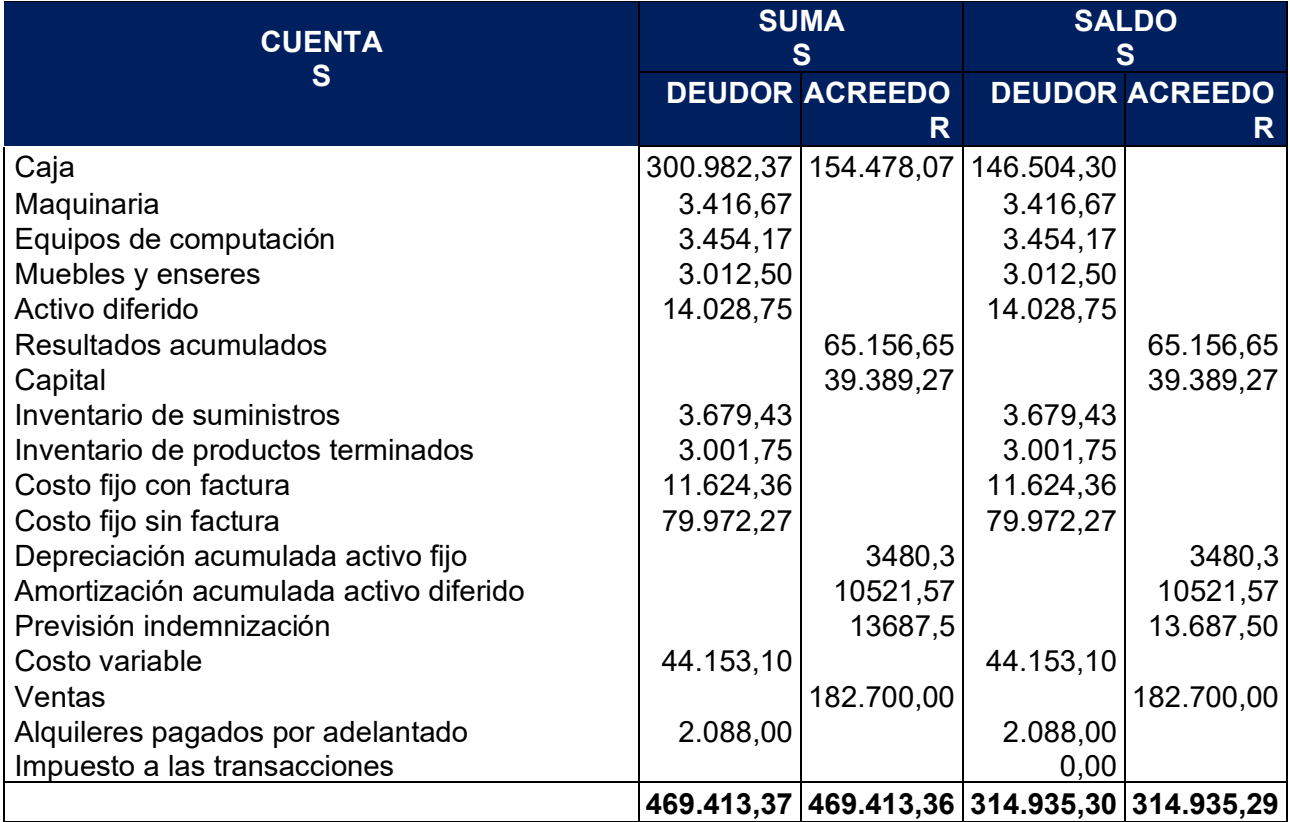

# PREPARACIÓN Y EVALUACIÓN. DE PROYECTOS PARALELO B **10.5.3. Presentar Estados financieros tres y cierre**

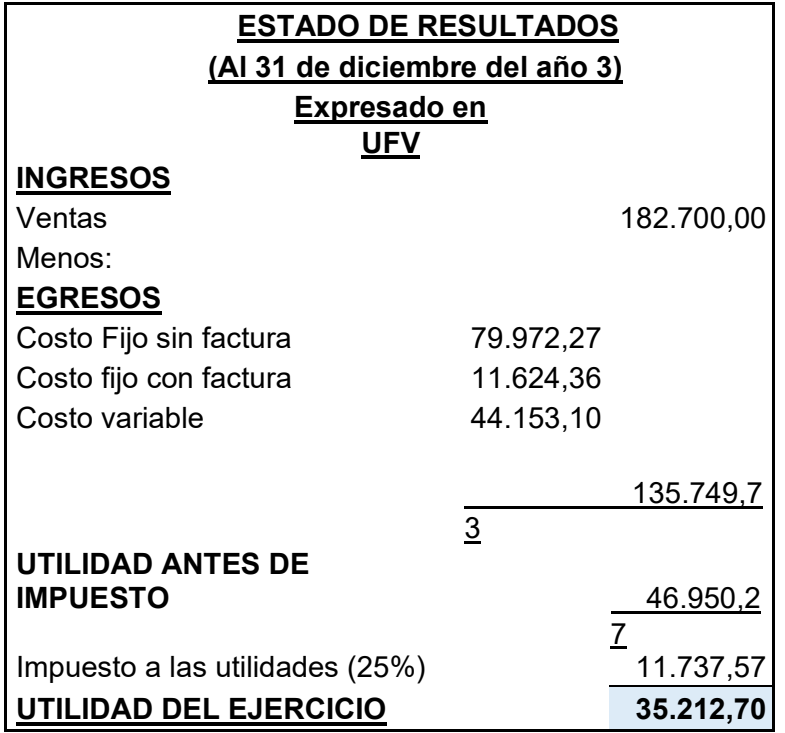

Asiento de cierre de libro anual

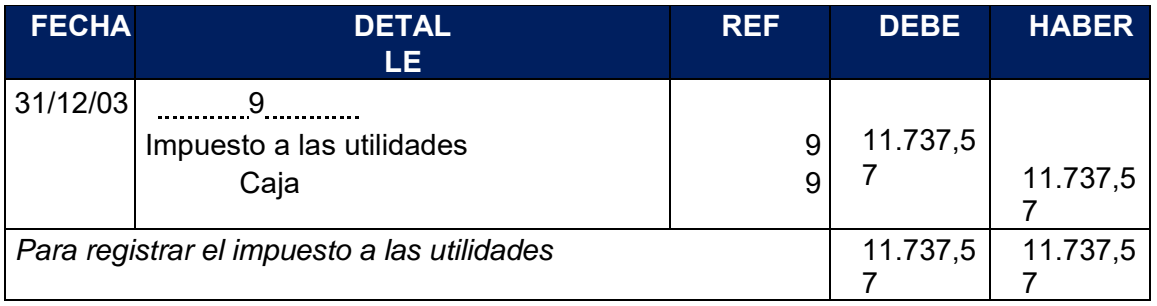

#### Asiento de cierre de costos

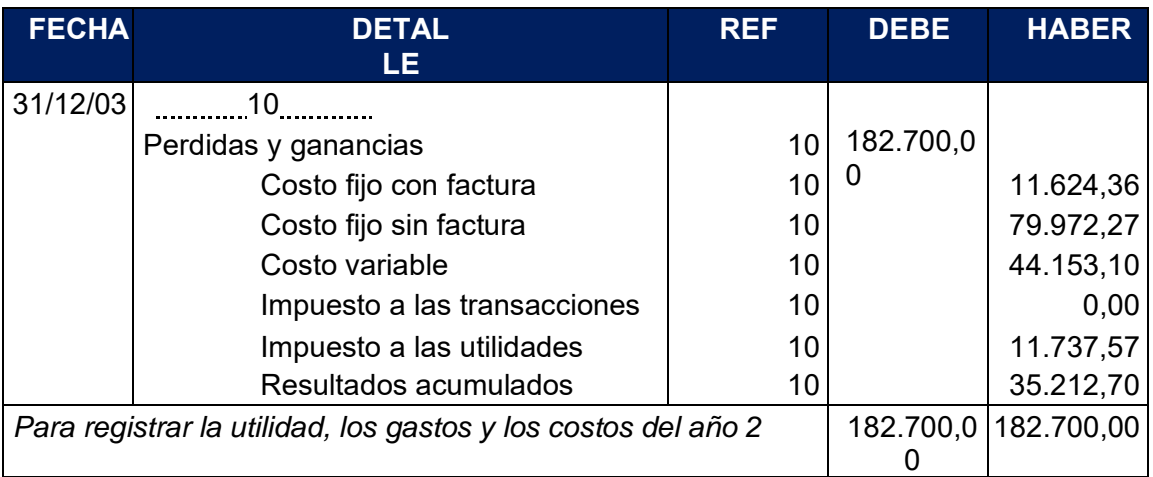

Asiento de cierre de ventas

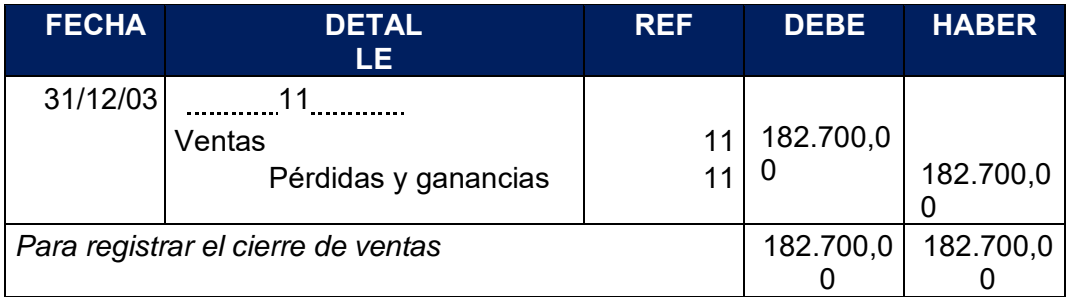

#### CAMBIO EN MAYOR DE CAJA

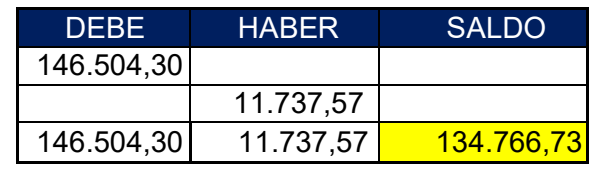

# **10.5.4. Balance general ejercicio tres**

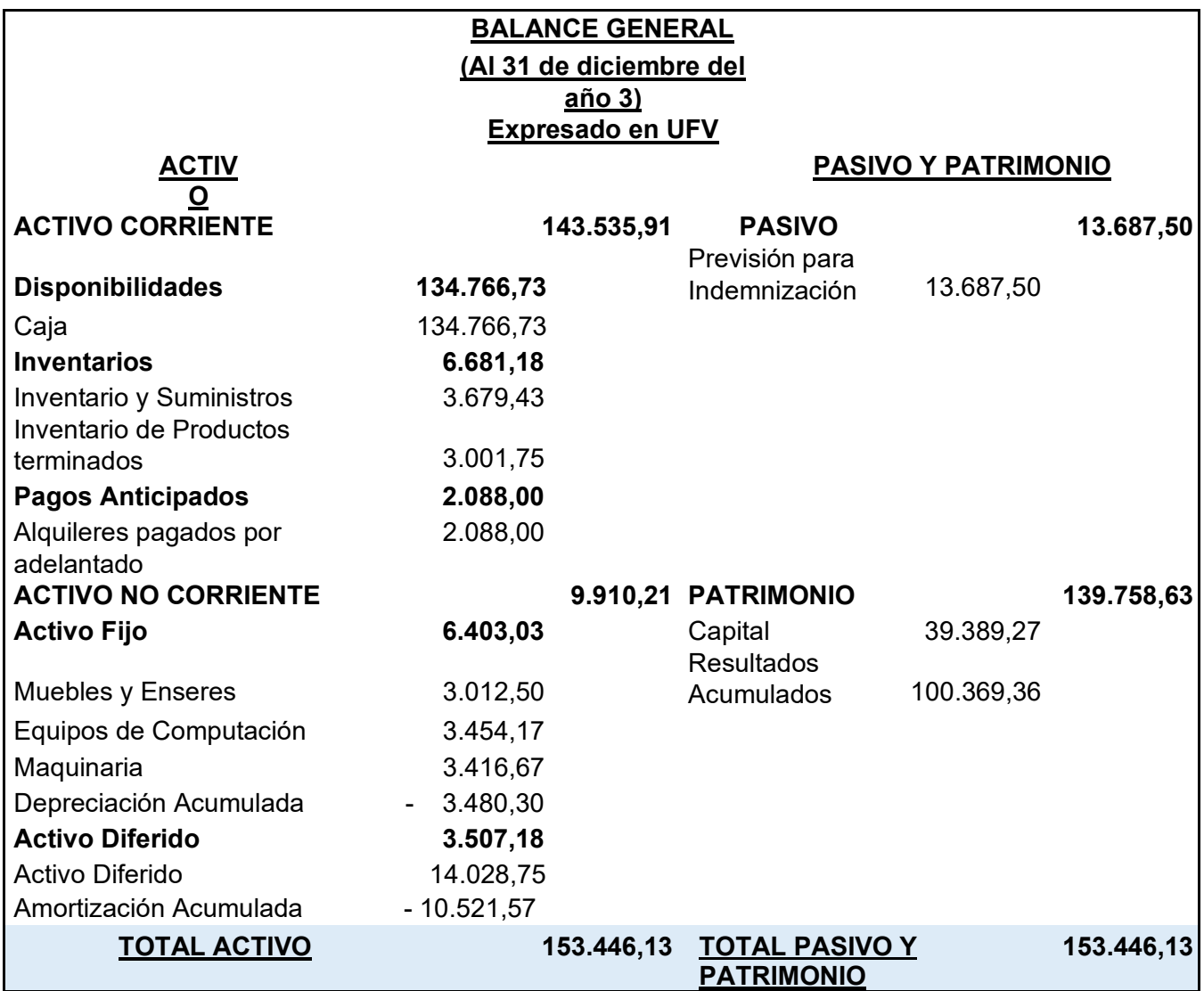

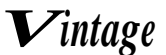

# **10.6. Valor actual neto y tasa interna de retorno**

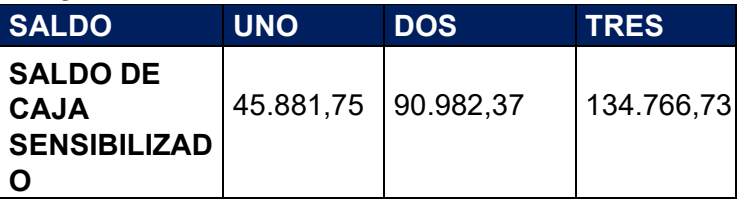

### **1. VANS sensibilizado con Tasa Interna de Retorno económica de 10%**

Capital a invertir  $(k)$ = 39.389,27

VAN=10%

$$
VAN_{10\%} = \frac{SC_1(1)}{+r} + \frac{SC_2(1)}{+r} + \frac{SC_3(1)}{+r} - K
$$

$$
VAN_{10\%} = \frac{45.881,75}{1,1} + \frac{90.982,37}{1,21} + \frac{134.766,73}{1,331} - 39.389,27
$$

#### $VAN_{10\%}$  = 178.765,70

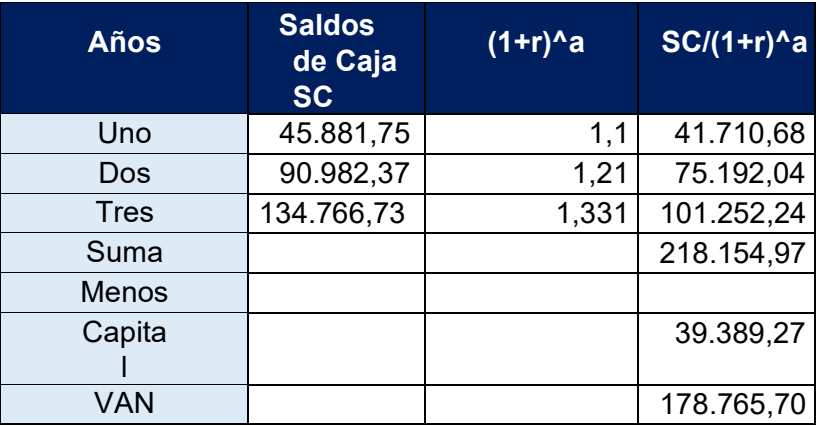

VANS sensibilizado con Tasa Interna de Retorno económica de 350%

Capital a invertir (k)= 39.389,27

VAN=350%

$$
VAN_{350\%} = \frac{SC_1(1)}{\pm r_1} + \frac{SC_2(1)}{\pm r_2^2} + \frac{SC_3(1)}{\pm r_3^3} - K
$$

$$
VAN_{350\%} = \frac{45.881,75}{4,5} + \frac{90.982,37}{20,25} + \frac{134.766,73}{91,125} - 39.389,27
$$

 $VAN_{350\%} = -23.221,45$ 

Tre s

Menos

VA N

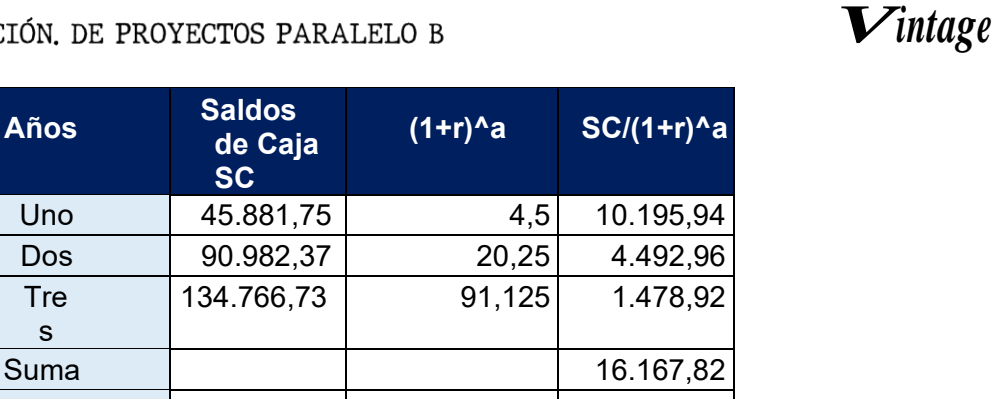

-23.221,45

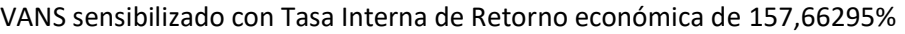

Capital a invertir  $(k)$ = 39.389,27

VAN=157,66295%

 $SC_1$   $SC_2$   $SC_3$  $VAN_{157,66295\%} = \frac{}{(1+r)^1} + \frac{}{(1+r)^2} + \frac{}{(1+r)^3} = K$  $VAN_{157,66295\%} = \overline{$  2,5766  $+$   $\overline{)}$  6,6390  $+$   $\overline{)}$  17,1063  $-$  39.389,27 45.881,75 90.982,37 134.766,73  $\frac{2,5766}{6,6390}$  +  $\frac{17,1063}{6}$ 

Capital | 39.389,27

 $VAN_{152,8518282\%} = 0,00$ 

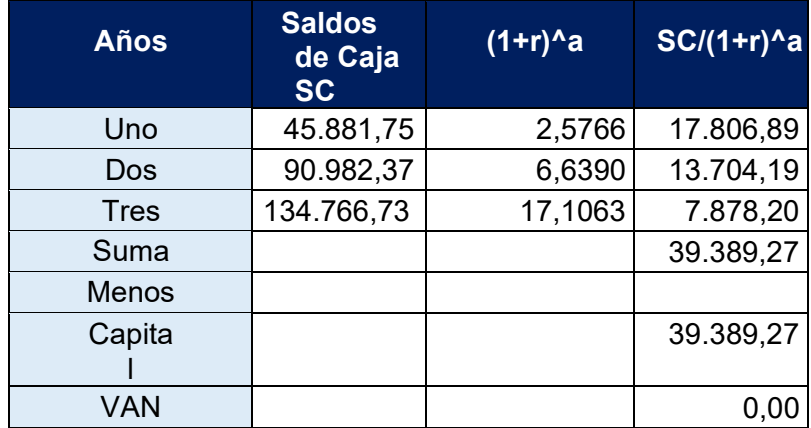

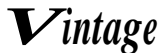

Comentario: La tasa que da un valor del VAN igual a cero es de 152,8518282%

Con una tasa del 10% se obtiene un VAN positivo, pero si utilizamos la tasa interna de retorno deducida en el estudio de Evaluación Económica de 350% se obtiene un VAN negativo, por lo que es recomendable en este caso dar una tasa intermedia, en este caso será 152,8518282% para obtener un VAN igual a cero o con aproximación a la unidad.

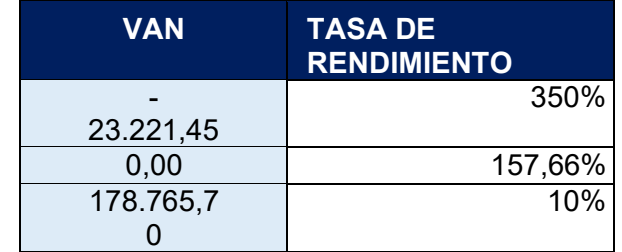

**GRAFICA** 

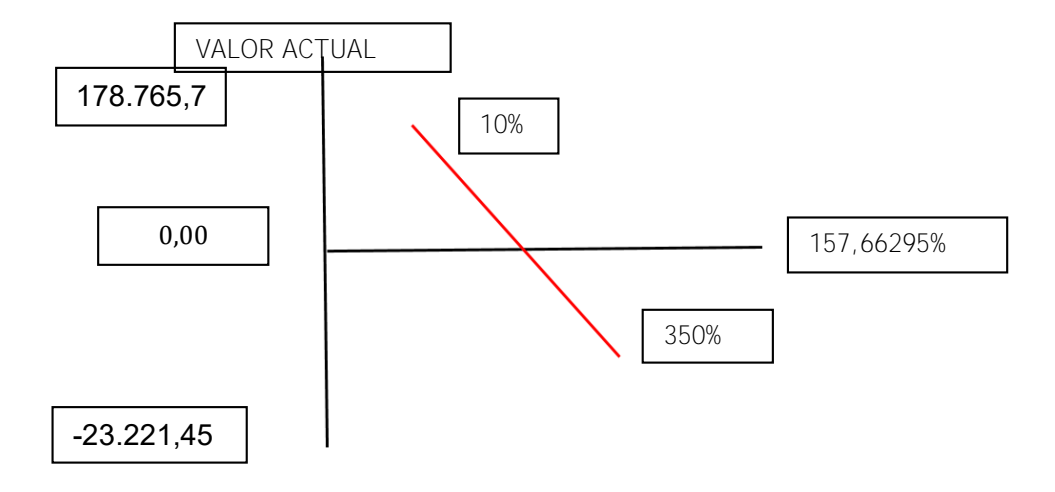

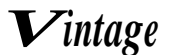

# **CAPITULO UNDECIMO 11.1. PLAN DE ADMINISTRACIÓN DEL PROYECTO**

#### REGLAMENTO DE FUNCIONES

Obtención del NIT

- **E** Controlar servicios de terceros abogados notarios
- Preparar una minuta, testimonio y poder del representante legal
- Publicar por prensa
- Registrar en impuestos nacionales
- **Z** Firmar la declaración jurada

#### Inscripción en FUNDEMPRESA

- Contratar servicios de un contador
- **Preparar los estados financieros de apertura**
- **Registrar en FUNDEMPRESA**
- Publicar por prensa
- Firmar la declaración jurada

Obtención de la licencia de funcionamiento

- Registrar en el GAMLP
- Firmar la declaración jurada

#### Adquisición de tienda en alquiler

- Preparar condiciones del requerimiento en base a estudio de ingeniería
- **2** Sondeo de mercado
- Evaluar las propuestas

Adquisición de inventario equipos y de suministros

- **2** Sondear mercado de equipos de suministros
- Evaluación de ofertas
- Realización de contratos
- Calificar propuestas

*Vintage*

Contratar personal de operación

- Preparar requerimiento de acuerdo al perfil
- Publicar requerimientos
- **EValuar la oferta de trabajos hojas de vida**

#### CUADRO DE IDENTIFICACIÓN DE ACTIVIDADES

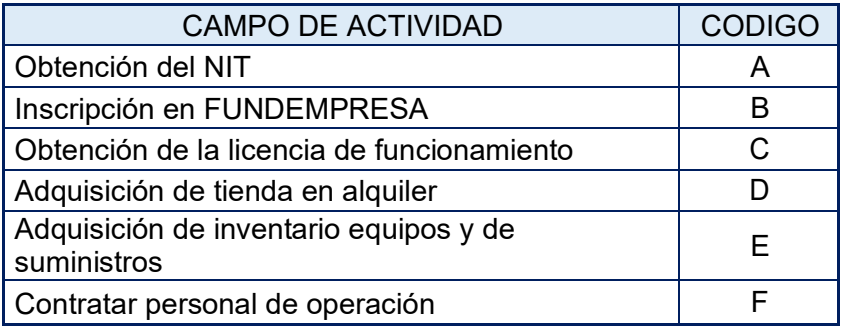

#### **COMENTARIO:**

En la presente práctica se muestra el reglamento de funciones de fundación de la empresa y el cuadro de identificación de actividades

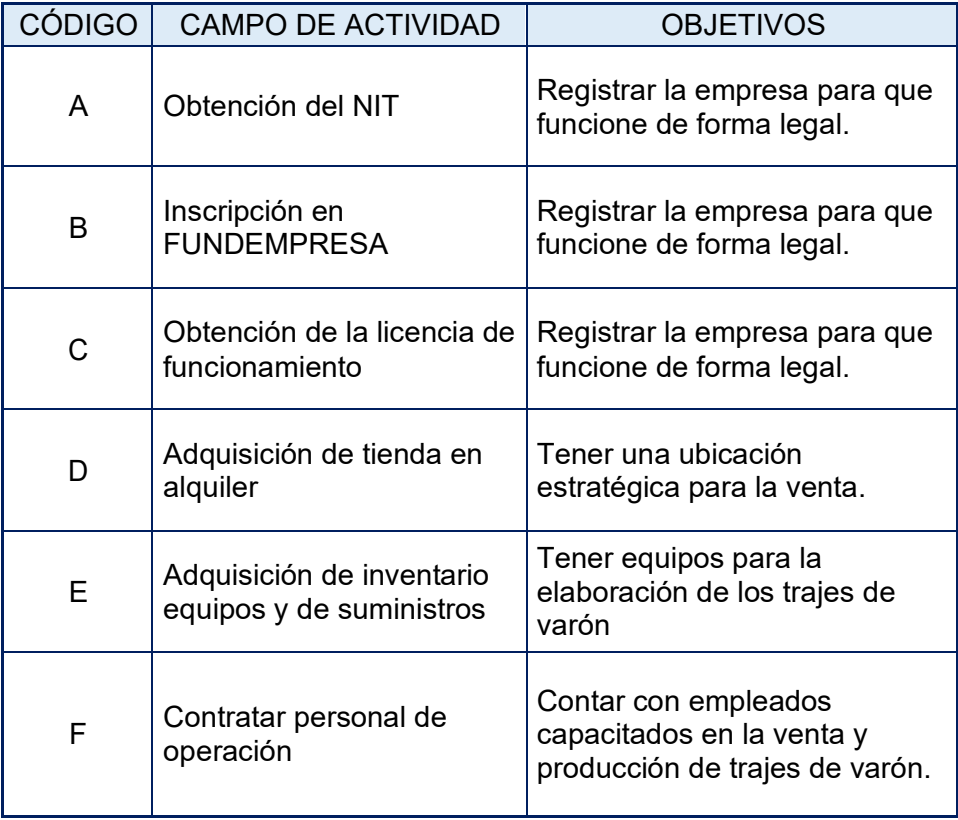

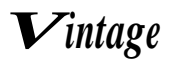

# PREPARACIÓN Y EVALUACIÓN. DE PROYECTOS PARALELO B **11.2. Cuadro de secuencia de actividades**

#### **CUADRO SIMPLIFICADO DE ACTIVIDADES**

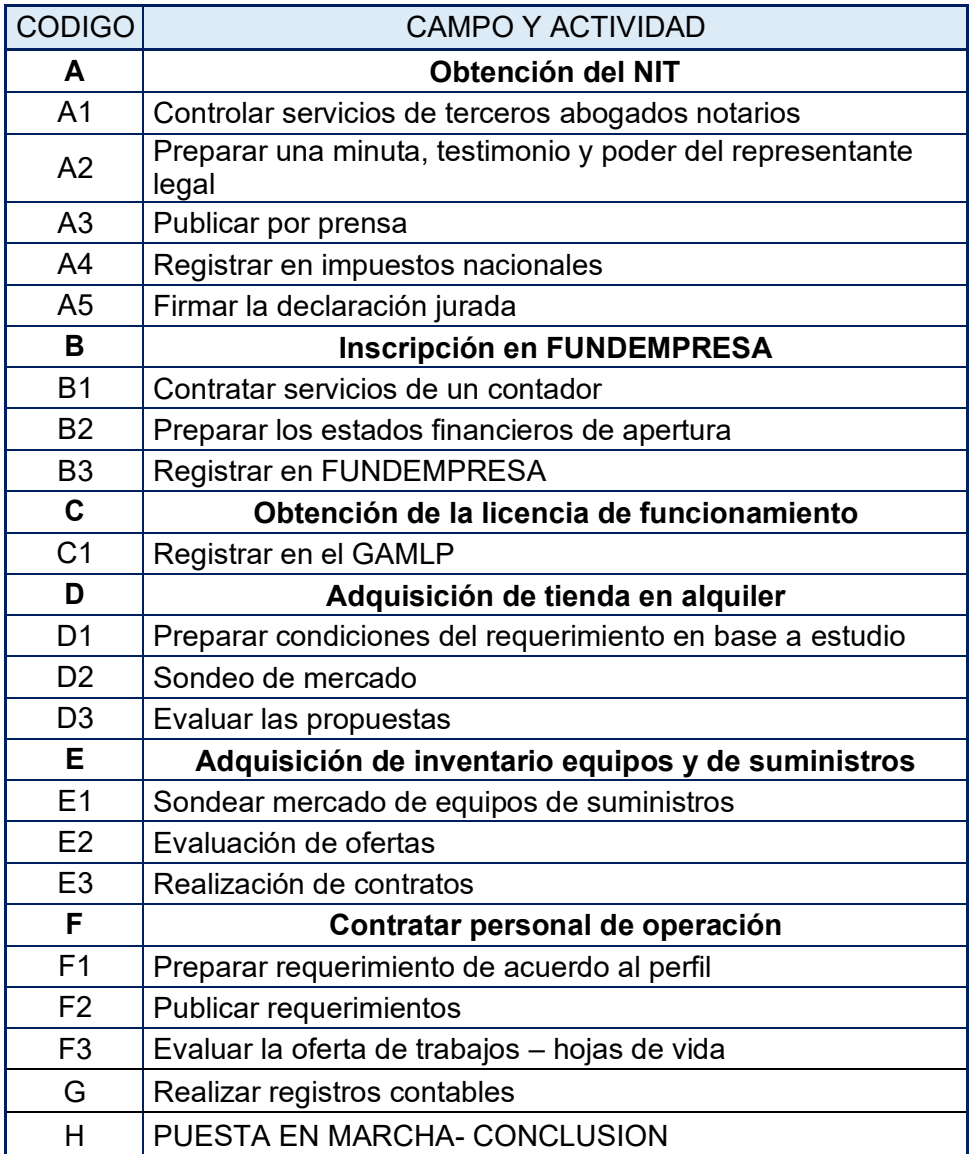

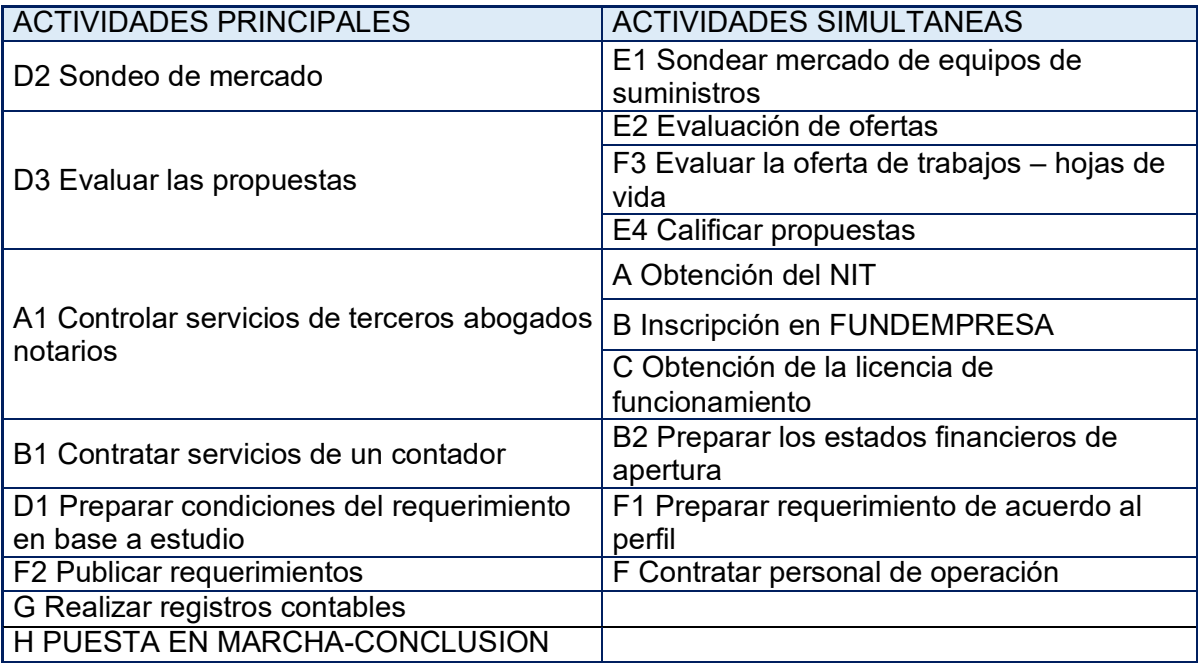

*Vintage*

# **1.3. Planificación con red de flechas**

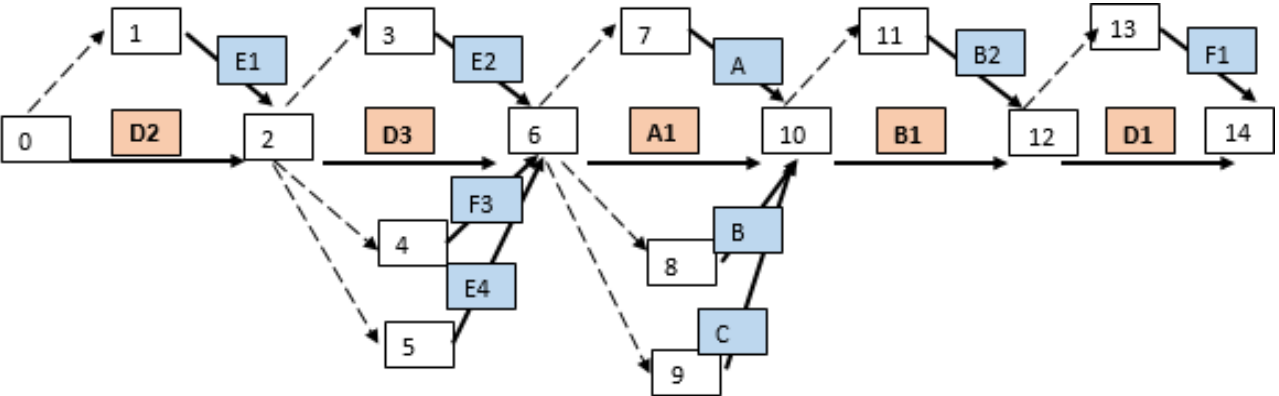

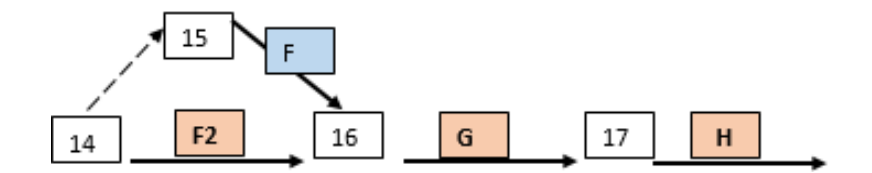

*Vintage*

# **11.4. Programación con cuadro de secuencia de actividades**

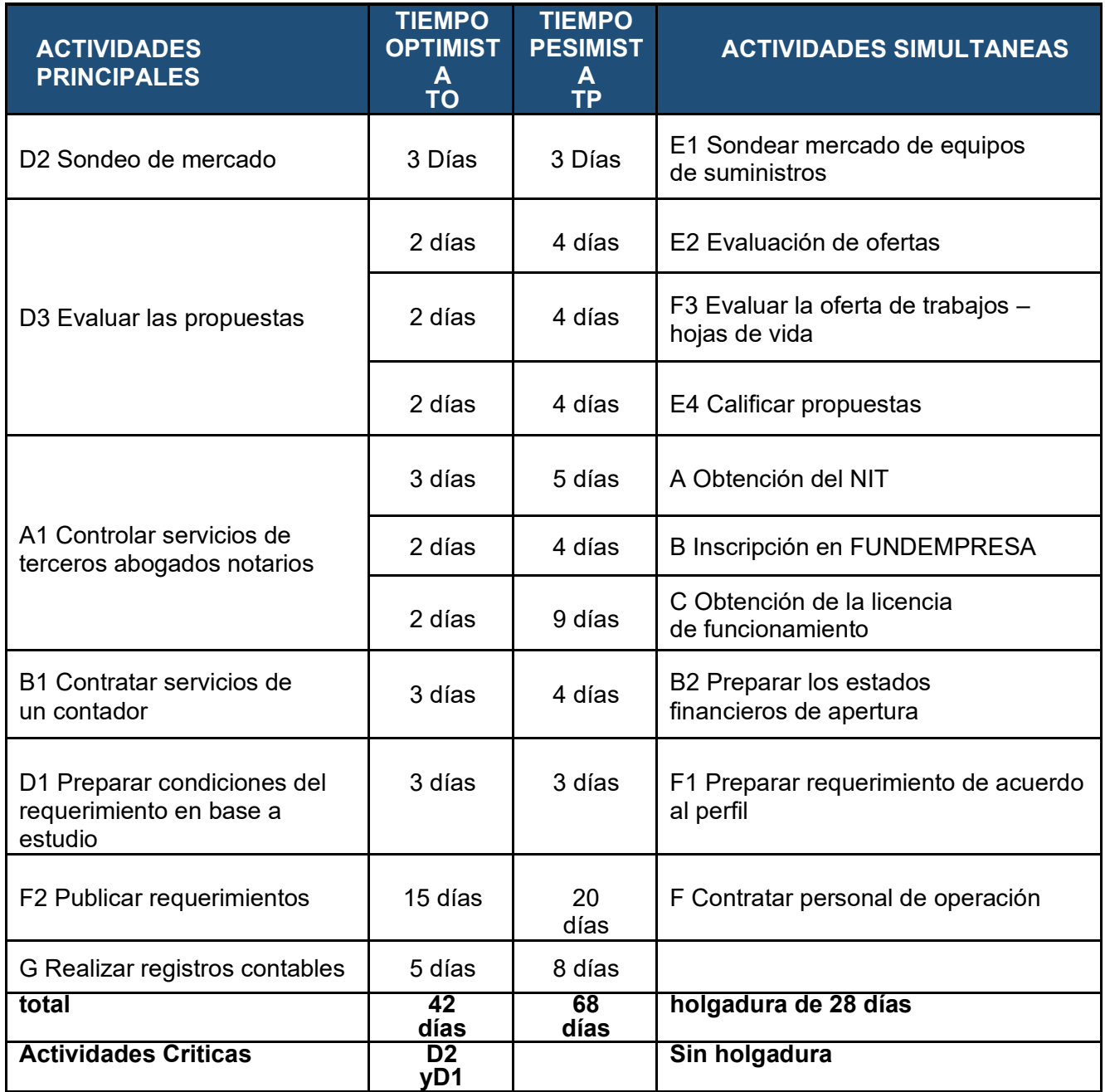

### **Comentarios**

### **¿El tiempo optimista de ejecución del proyecto, de cuantos días es?**

El Tiempo optimista durará un aproximado de 42 días

### **¿El tiempo pesimista de cuantos días es?**

El Tiempo pesimista aproximado es de 68 días.

# **¿Cuáles son las actividades críticas?**

Las actividades críticas son D1 y D2 ya que son de importancia dichas actividades.

# **11.5. Programación con red de flechas**

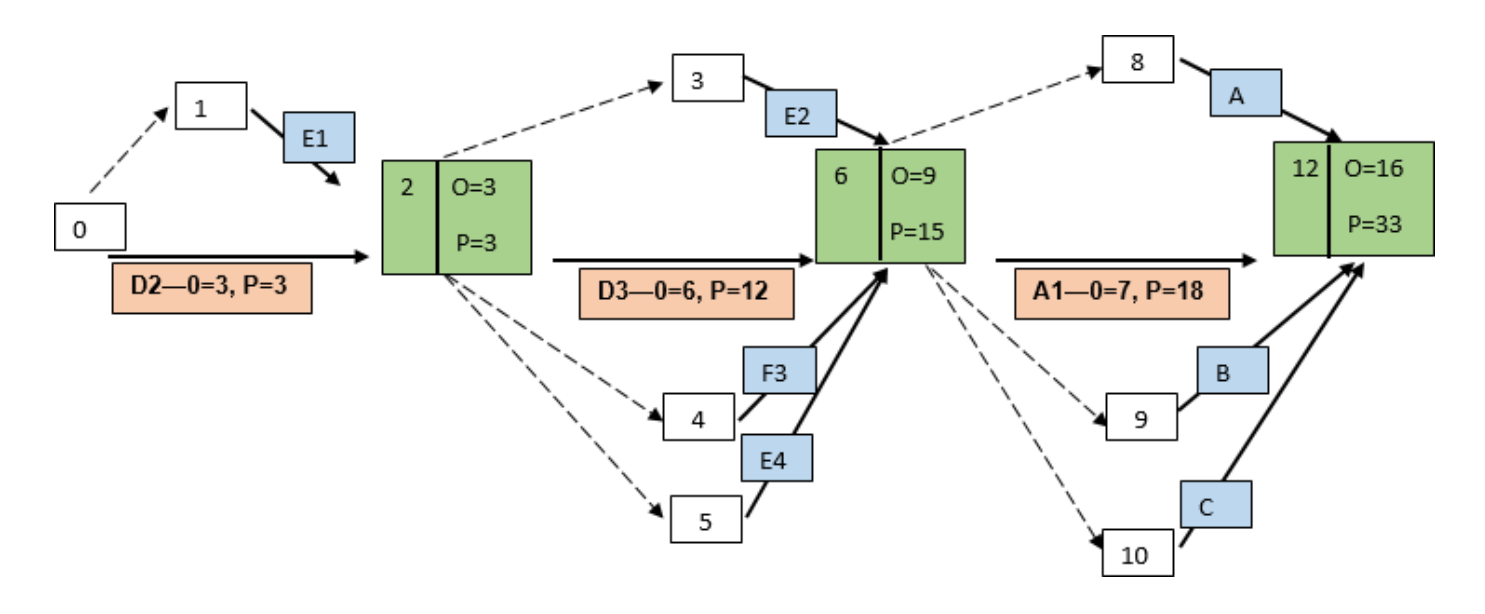

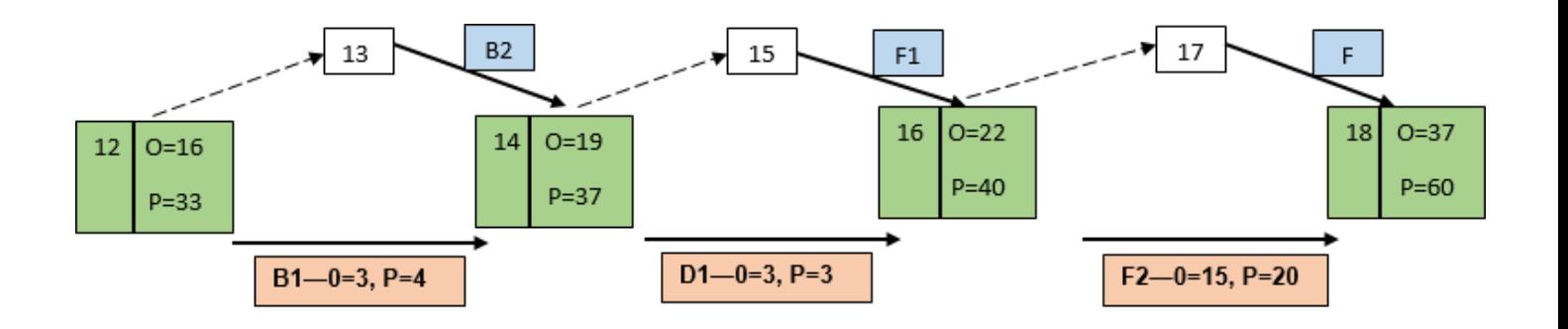

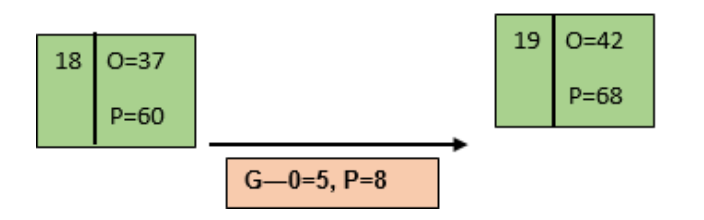

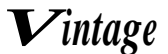

#### **Comentario**

Se observa en la red de flechas que el tiempo optimista será de 42 días y en términos pesimistas terminaría en 68 días.

#### **¿Qué les inspira la red de flechas con programación?**

En la red de programación presentada se observa de mejor manera los Tiempos Optimistas (TO) y Tiempos Pesimistas (TP) para cada actividad principal.

#### **¿Se podrá aplicar en una auditoría?**

Sería una opción aplicarlo en alguna auditoria, ya que los bloques y los segmentos nos informan de forma más sencilla observar el tiempo optimista desde el día de inicio y en dado caso el tiempo pesimista.

### **11.6. Programación con cuadro de doble entrada**

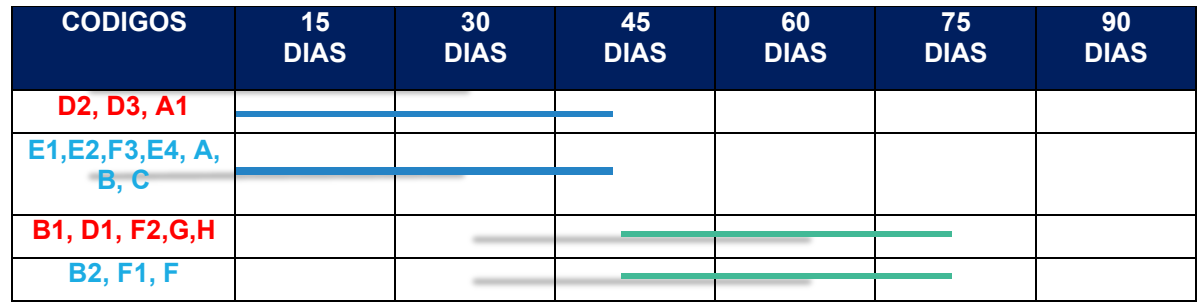

#### **COMENTARIO**

El cuadro de doble entrada nos permite ver la secuencia de actividades principales y secundarias, se realizarán en el mismo tiempo de ejecución.

# **CAPITULO DUODECIMO**

# **12. ANEXOS**

### 1**2.1. Anexo a Organización de ingreso a mercado**

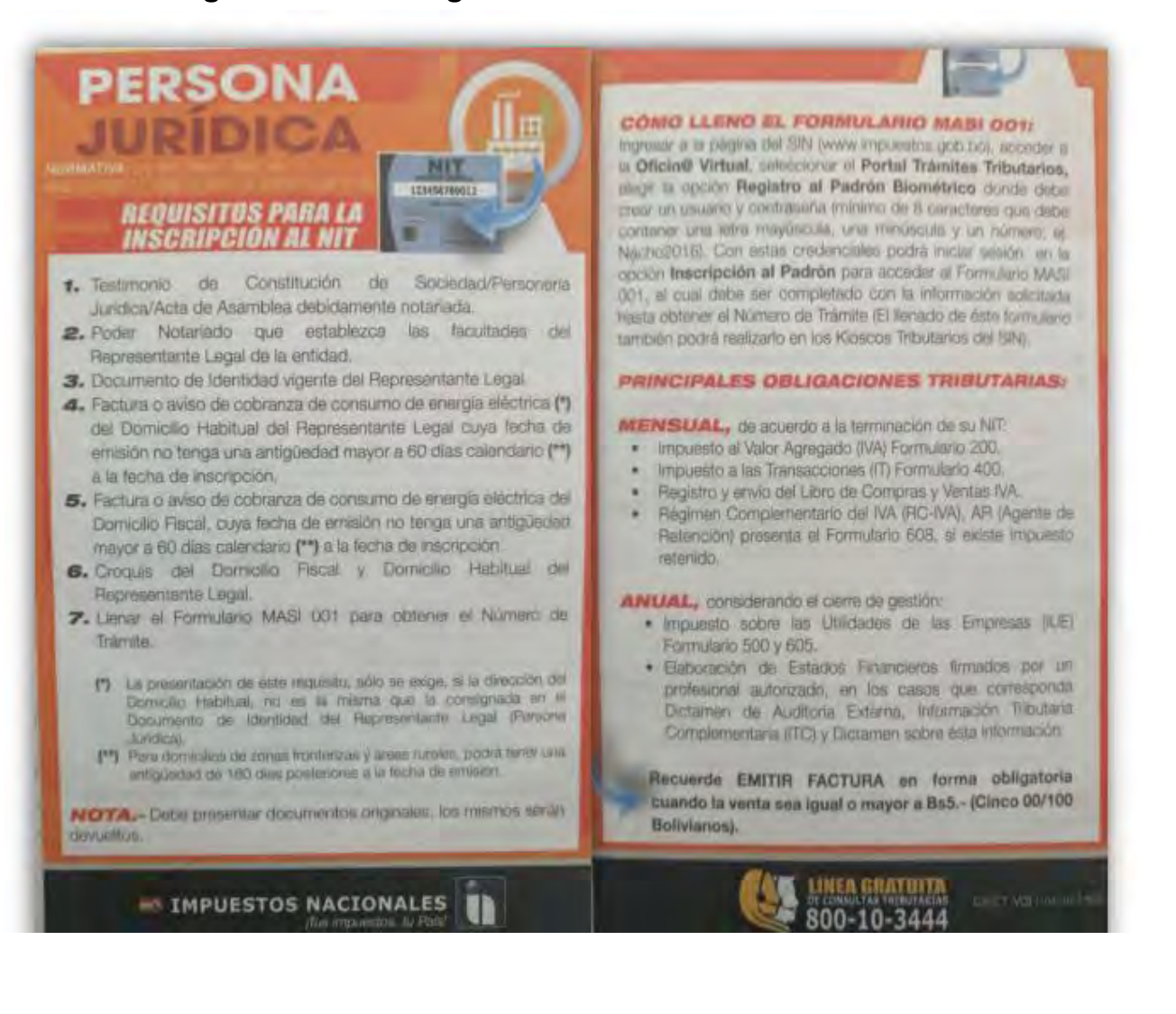

# *Vintage*

### **12.1.2. Sondeo de mercado de abogados y notarias**

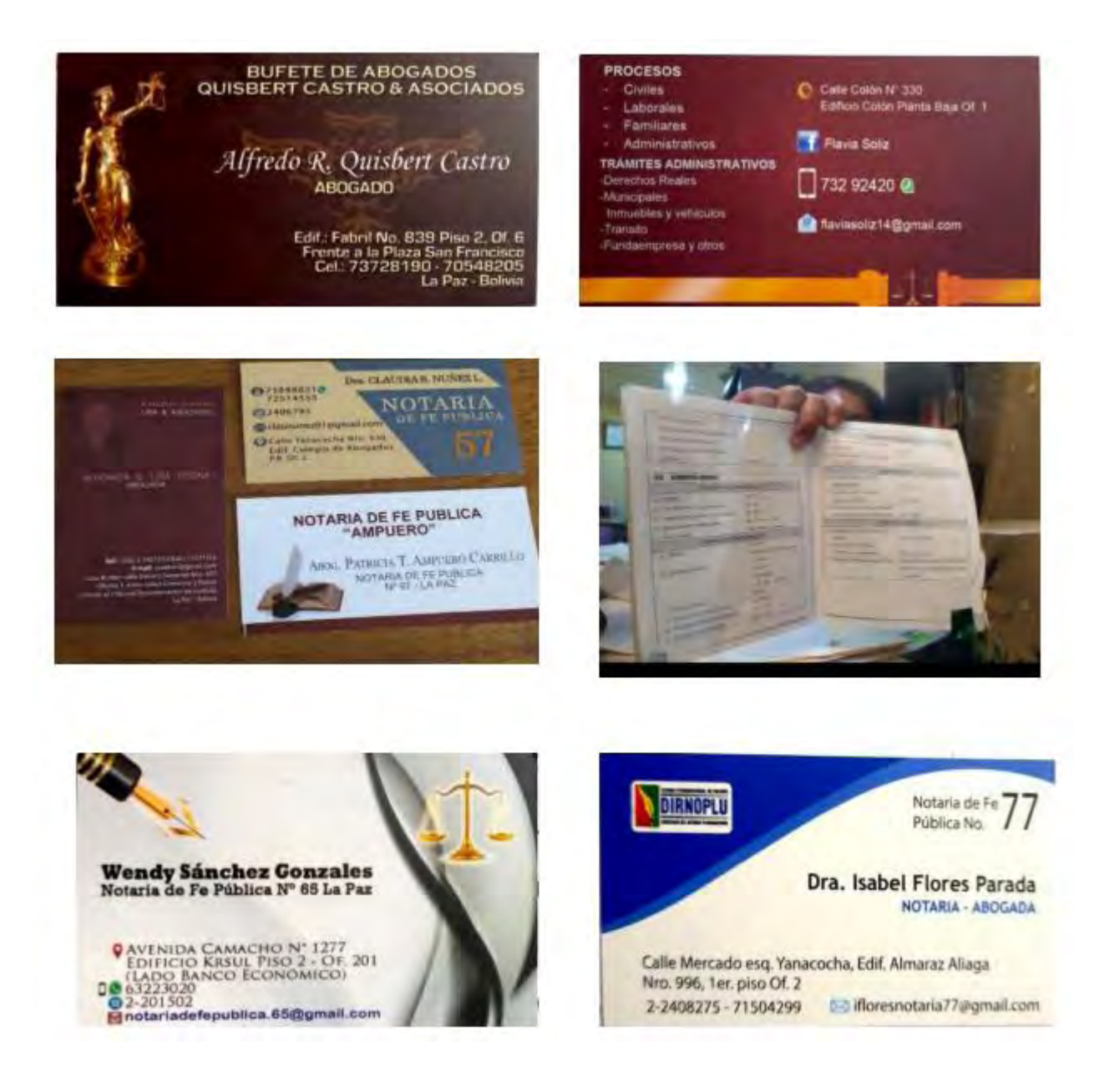

### **12.1.3. Requisitos para inscribirse en Fundempresa e inscribir a una empresa SRL**

#### **Trámile Presencial**

- 1. Formulario de Solicitud de Inscripción con carácter de declaración jurada, debidamente llenado y firmado por el representante legal. Para llenar debe ingresar a www.
- L. Testimonio de escritura pública de constitución social, en original o fotocopia legalizada (egible, El mencionado instrumento debe contener los aspectos previstos en el Art. 127 del Código de Comercio y adecuarse a las normas correspondientes al tipo societario respectivo establecidas en el mismo cuerpo normativo
- De Publicación in extenso del testimonio de constitución en la Gaceta Electrónica del Registro de Comercio.

Estimonio de poder del representante legal original o fotocopia legalizada legible, para el caso en el que la escritura pública de constitución no determine el nombramiento del mismo. No se requiere la inclusión del acta de asamblea. Si el representante legal es extranjero debe presentar el documento original que acredite la radicatoria en el país (únicamente para verificación), debiendo constar en el mismo alternativamente: visa de objeto determinado, permanencia temporal de un año, permanencia temporal de dos años, visa múltiple o permanencia indefinida, acompañando una fotocopia simple de dicho documento firmada por el titular. En su caso, puede también presentar certificación original o fotocopia legalizada extendida por la Autoridad Migratoria Nacional.

#### **Trámite Virtual**

- 1. Formulario Virtual de Inscripción con carácter de declaración jurada, debidamente llenado. Acceda al formulario ingresando a la siguiente pagina convenir de la contra
- 2. Cargar en formato PDF el Testimonio de escritura pública de constitución social con firma digital del Notario de Fe Pública. El mencionado instrumento debe contener los aspectos previstos en el Art. 127 del Código de Comercio y adecuarse a las normas correspondientes al tipo societario respectivo establecidas en el mismo cuerpo normativo.
- 3. Publicación in extenso del testimonio de constitución en la Gaceta Electrónica del Registro de Comercio.
- 4. Cargar en formato PDF el Testimonio de poder del representante legal con firma digital del Notario de Fe Pública, para el caso en el que la escritura pública de constitución no determine el nombramiento del mismo. No se requiere la inclusión del acta de asamblea. Si el representante legal es extranjero debe cargar el documento en formato PDF que acredite la radicatoria en el país, debiendo constar en el mismo alternativamente: visa de objeto determinado, permanencia temporal de un año, permanencia temporal de dos años, visa múltiple o permanencia indefinida. En su caso, puede también cargar en formato PDF certificación extendida por la Autoridad Migratoria Nacional.
- 5. En caso de ser sociedad regulada por Ley, cargar en formato PDF, la autorización emitida por el ente requiador.

#### **12.1.2. Requisitos para Caja Nacional de Salud**

# *Vintage*

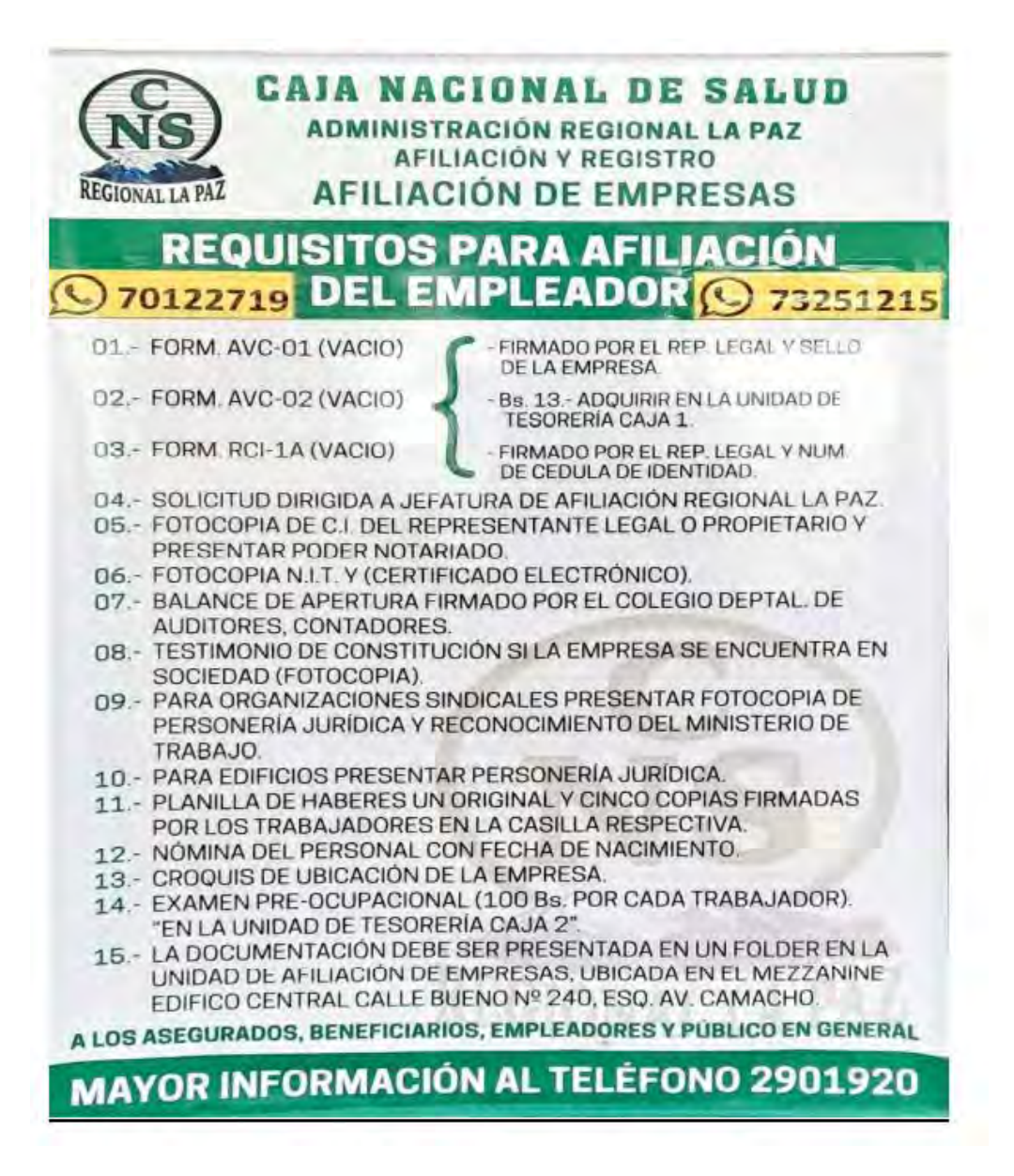

**12.1.3. Requisitos para AFP**

# **REQUISITOS PARA INSCRIPCION DE EMPRESAS**

# **EMPRESAS UNIPERSONALES**

- Fotocopia del Documento de Identidad del Representante Legal.
- Fotocopia del Certificado de Inscripción del NIT

# EMPRESA CON TIPO DE SOCIEDAD (EJEMPLO<br>S.R.L./S.A./FUNDACION/ASOCIACION)

- Fotocopia del Documento de Identidad del Representante Legal.
- Fotocopia del CERTIFICADO DE INSCRIPCION del NIT
- Fotocopia del Poder Legal

# **ONG/EMBAJADAS**

- Carta Solicitud del CODIGO SUP
- Fotocopia del documento de Identidad del<br>Representante Legal
- ← Nombramiento o Asignación del Representante Legal<br>(Emitido por el Ministerio de Relaciones Exteriores)
#### **12.2. Anexo de estudio de mercado.**

#### **-Tabla de valor bruto de producción a precios corrientes, según la actividad económica (en miles de bolivianos)**

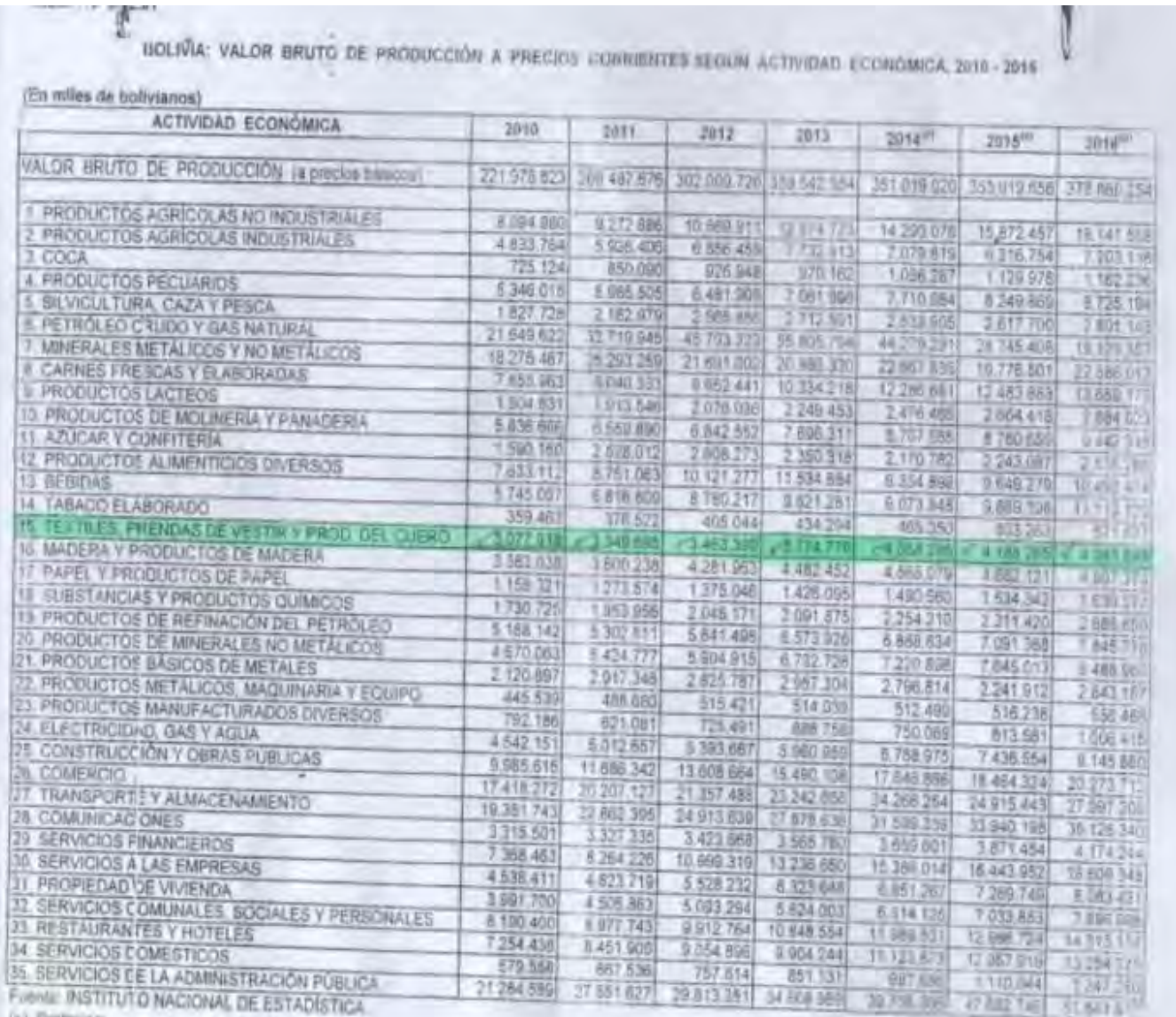

(p) Prettowns

#### **12.2.1.Fotos del sustituto principal**

### **Yurelio Fashion 2**

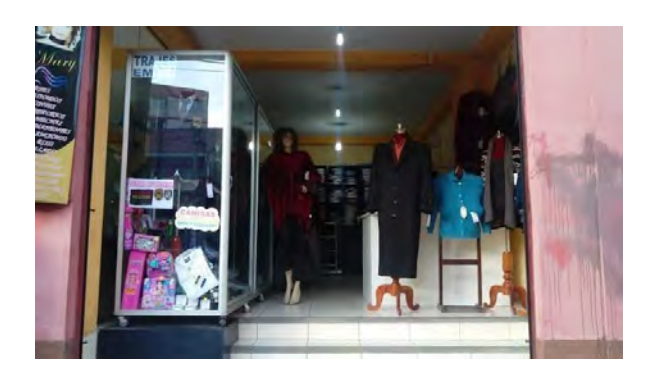

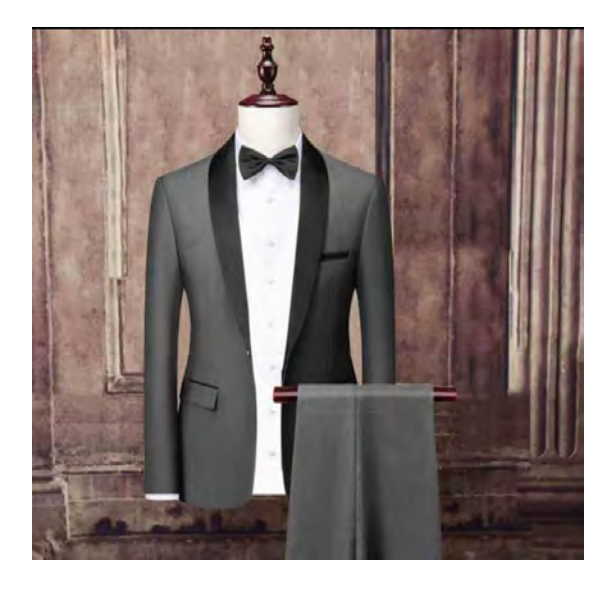

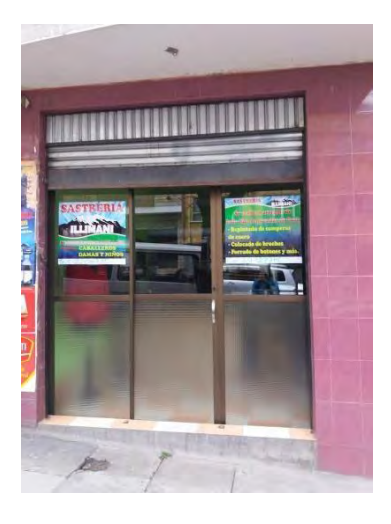

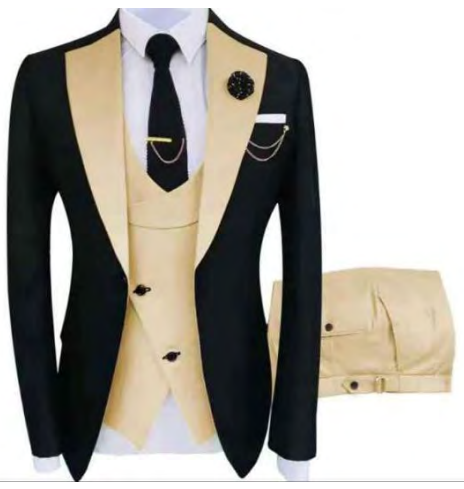

## **12.3. Anexo de proceso de transformación**

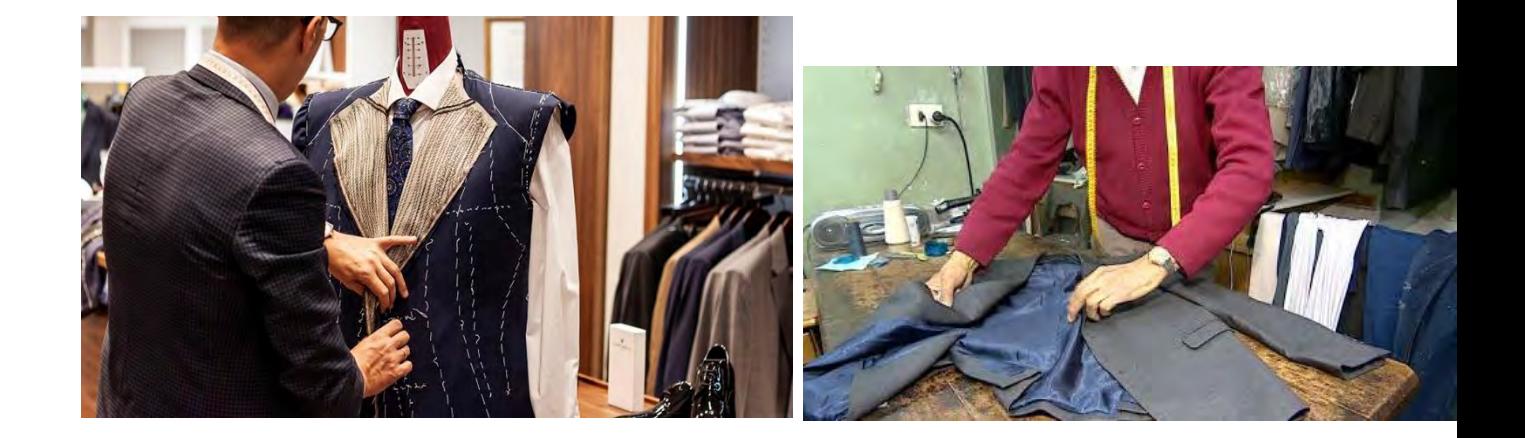

### **12.4. Anexo de obras civiles**

Nuestras dos opciones de lugares para poder alquilarlos

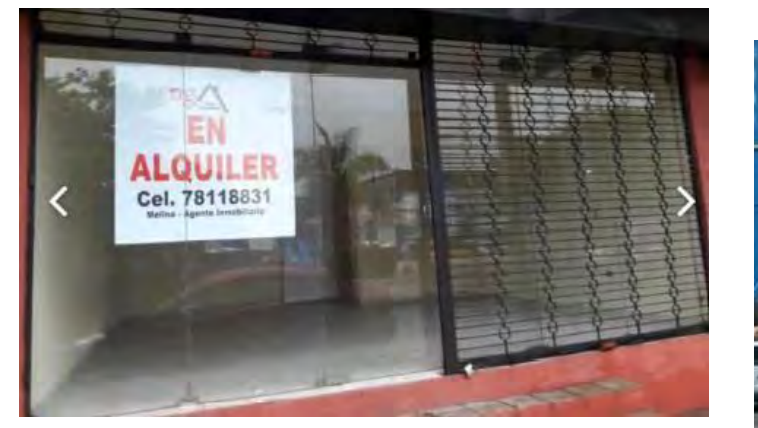

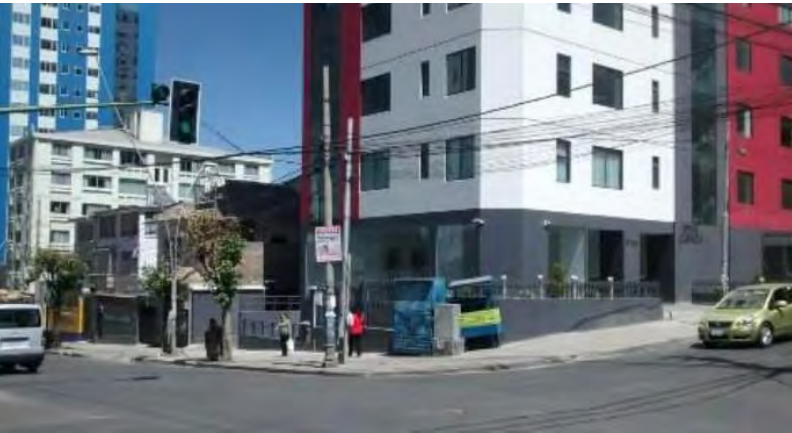

**12.5. Anexo de inversión**

**Para las máquinas de coser** 

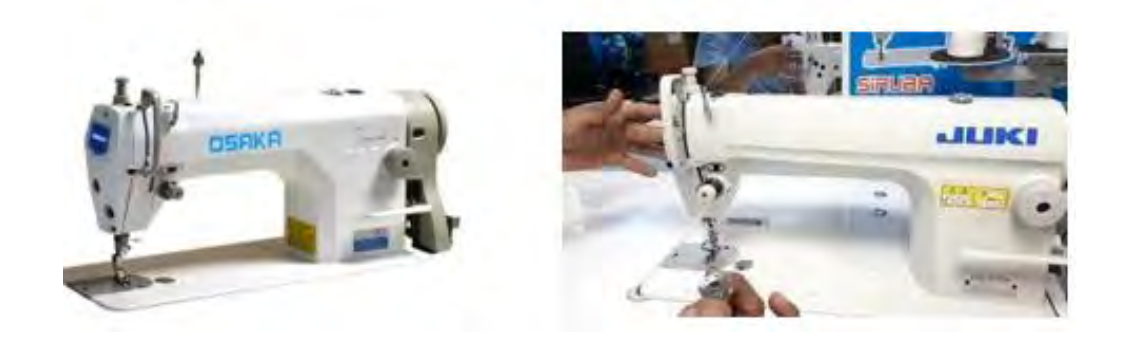

#### **Para las planchas**

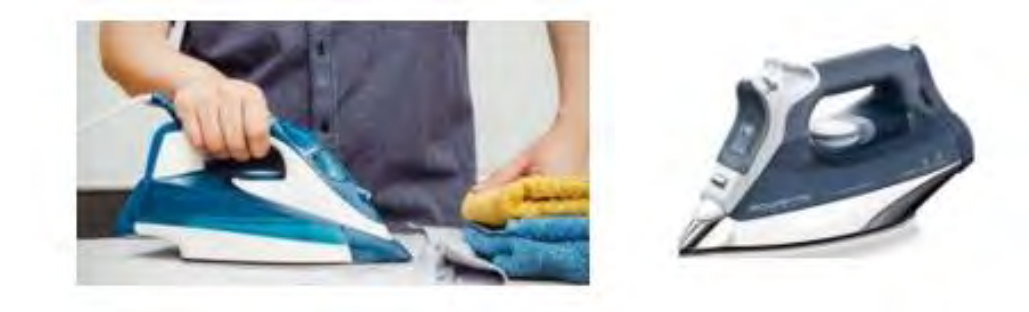

**Para las mesas Para las sillas**

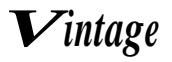

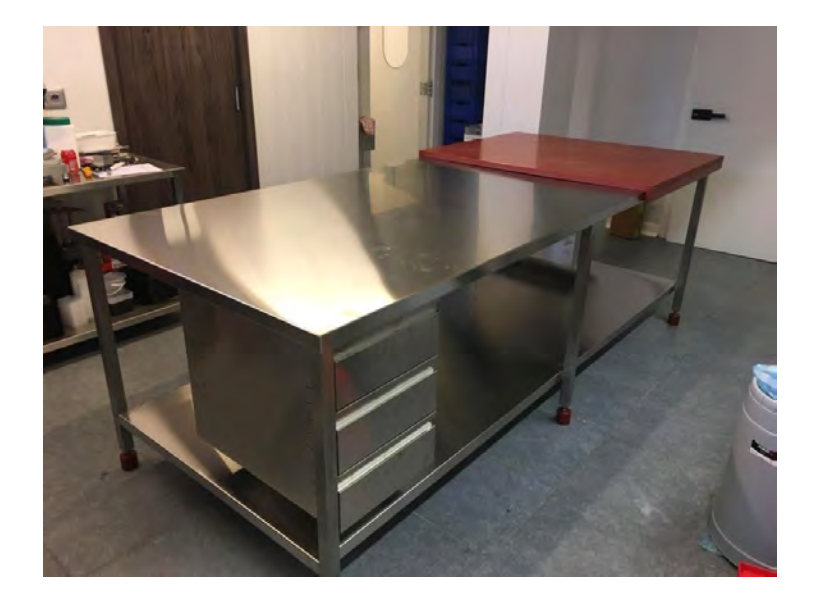

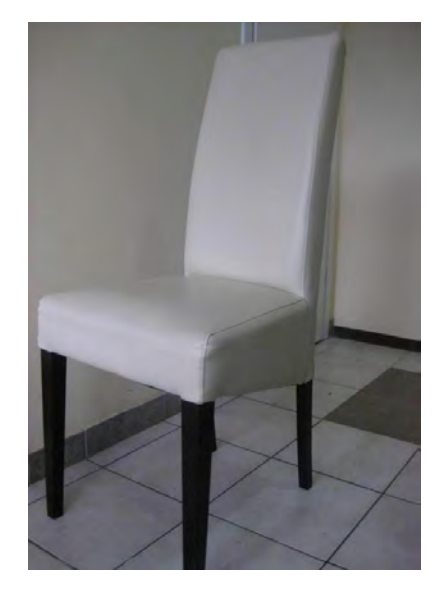

**Para las mesas de planchado Para percheros**

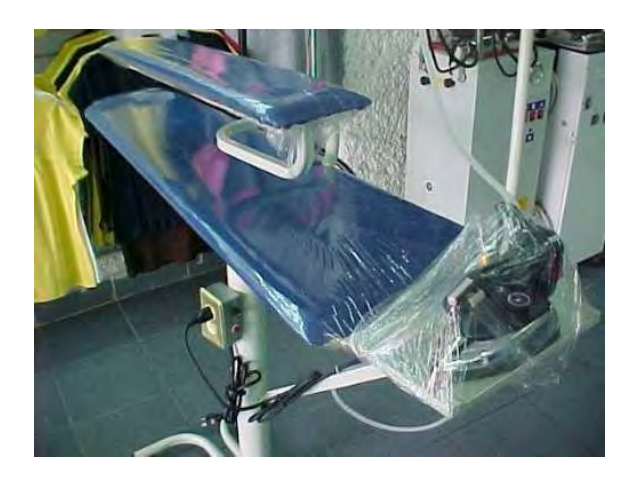

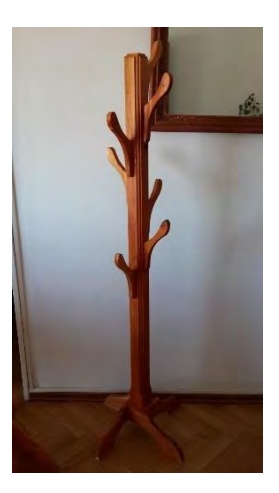

**Para los maniquíes Para las computadoras**

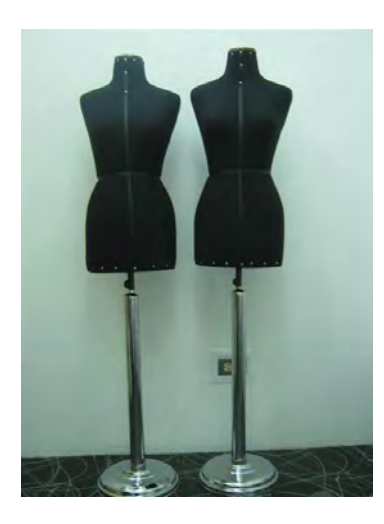

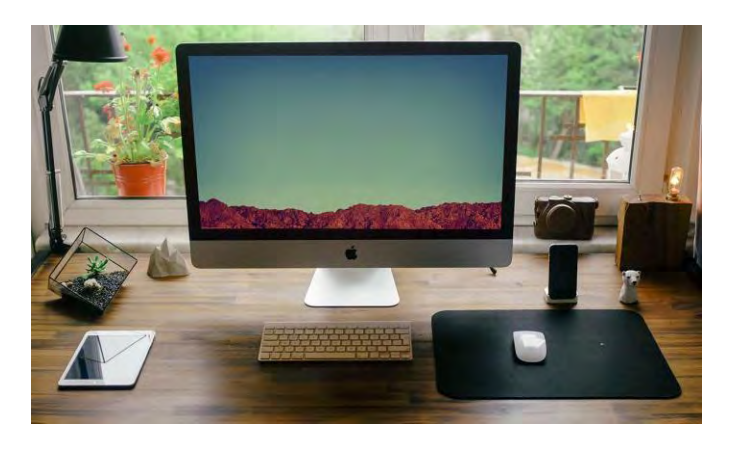

## **12.6. Captura de notas**

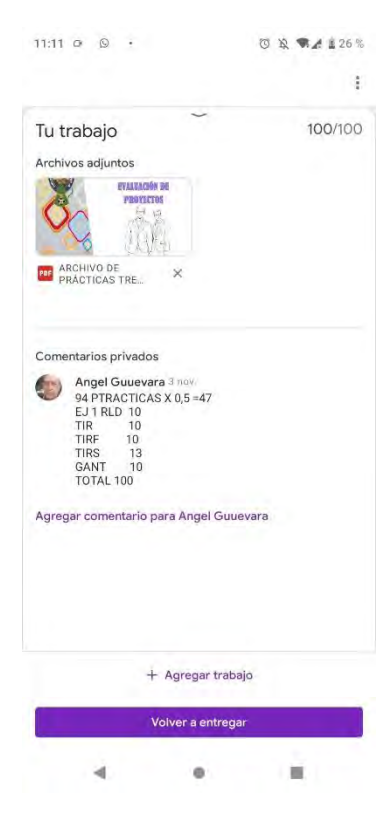